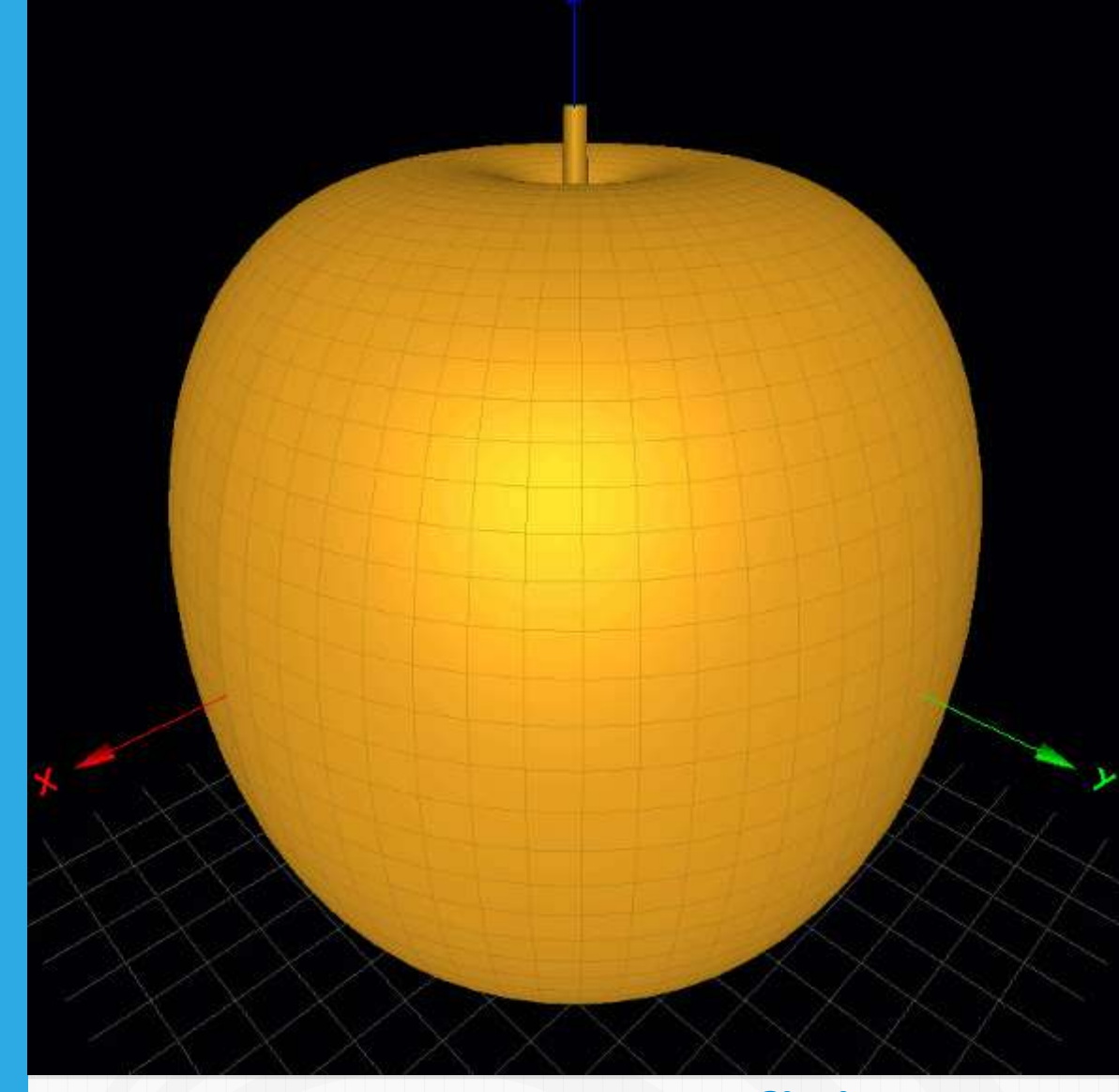

## Curvas y superficies paramétricas

Juan Guillermo Rivera Berrío Josep M<sup>a</sup> Navarro Canut

# iCartesiLibri

### Curvas y superficies paramétricas INTERACTIVO

Juan Guillermo Rivera Berrío Institución Universitaria Pascual Bravo

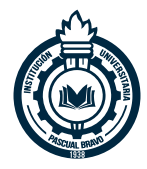

Josep M<sup>a</sup> Navarro Canut Red Educativa Digital Descartes

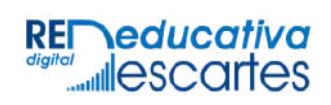

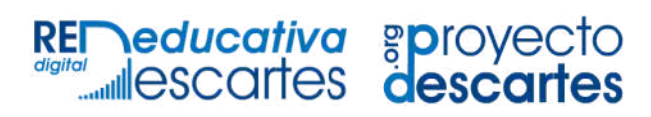

Córdoba (España) 2022

Título de la obra: Curvas y superficies paramétricas **Interactivo** 

Autores: Juan Guillermo Rivera Berrío Josep Mª Navarro Canut

Código JavaScript para el libro: [Joel Espinosa Longi,](https://github.com/jlongi/libro_interactivo) [IMATE,](https://www.matem.unam.mx/) UNAM. Recursos interactivos: [DescartesJS](http://descartes.matem.unam.mx/) Fuentes: [Lato](https://fonts.google.com/specimen/Lato) y [UbuntuMono](https://fonts.google.com/specimen/Ubuntu+Mono) Fórmulas matemáticas:  $\overline{\text{K}^{\text{AT}}\text{E}^{\text{X}}}$ 

Red Educativa Digital Descartes Córdoba (España) [descartes@proyectodescartes.org](mailto:descartes@proyectodescartes.org?Subject=Fondo%20editorial) [https://proyectodescartes.org](https://proyectodescartes.org/descartescms/)

Proyecto iCartesiLibri <https://proyectodescartes.org/iCartesiLibri/index.htm>

ISBN: 978-84-18834-35-6

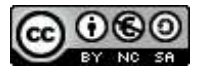

Esta obra está bajo una licencia Creative Commons 4.0 internacional: Reconocimiento-No Comercial-Compartir Igual.

#### Tabla de contenido

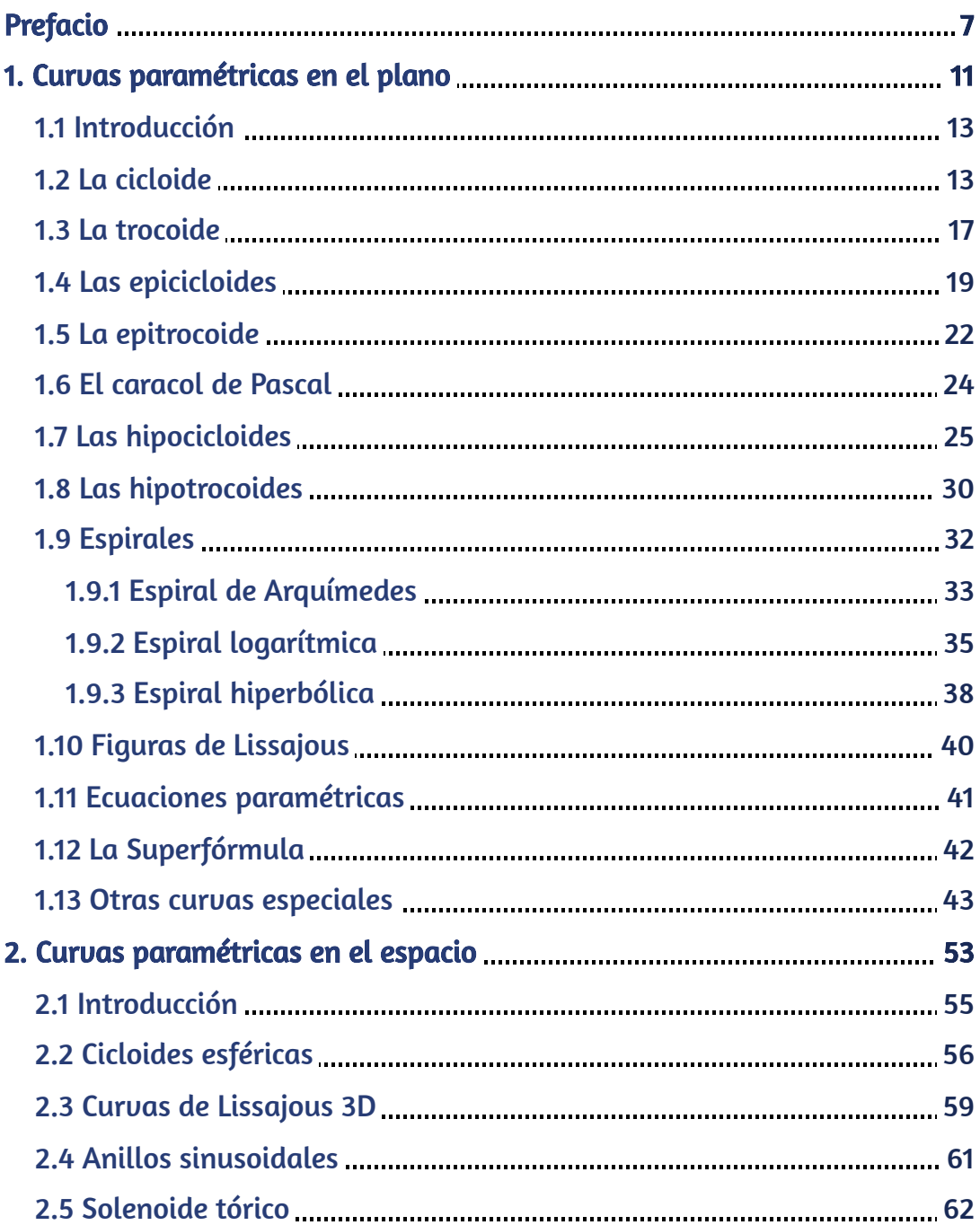

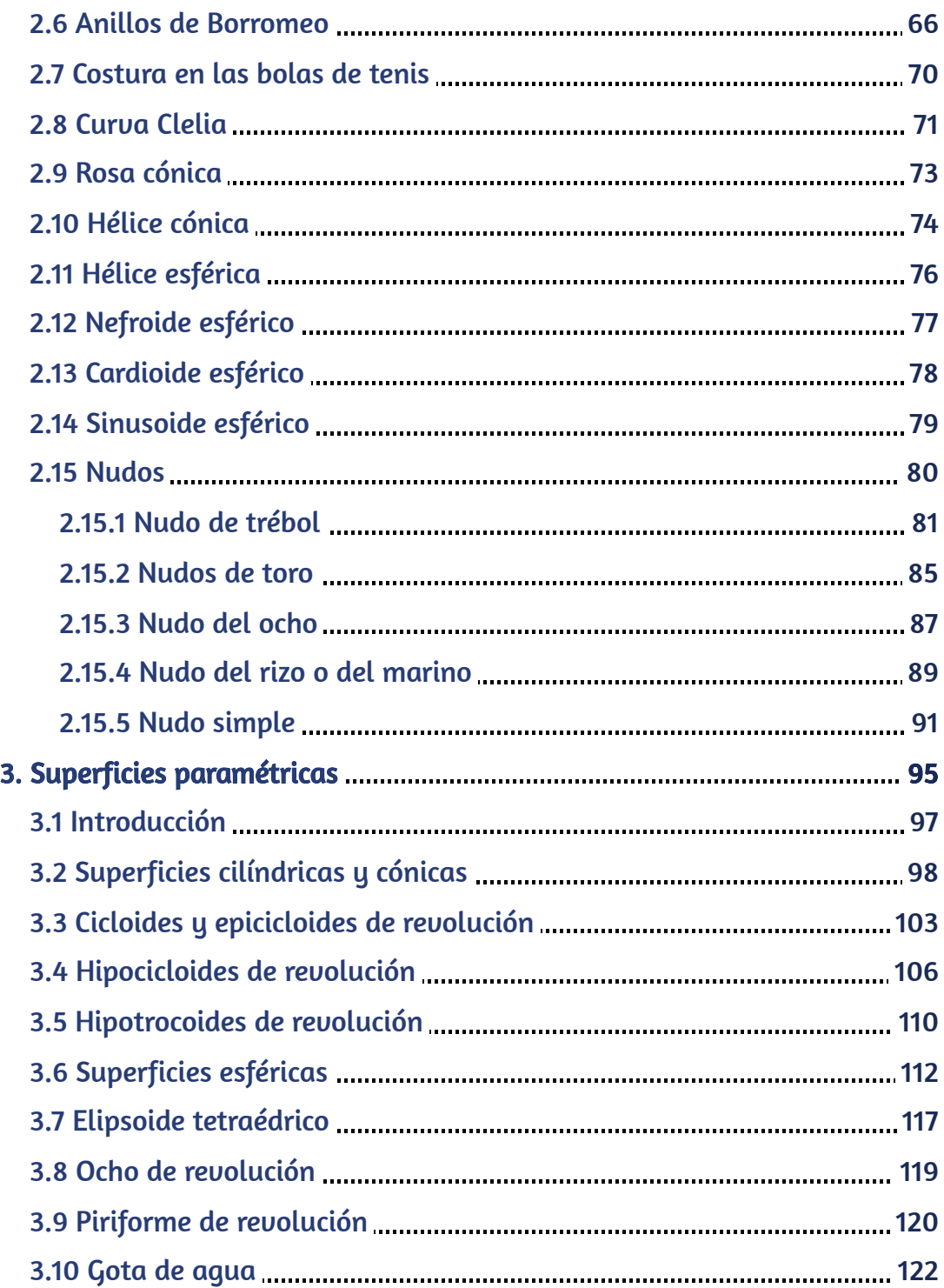

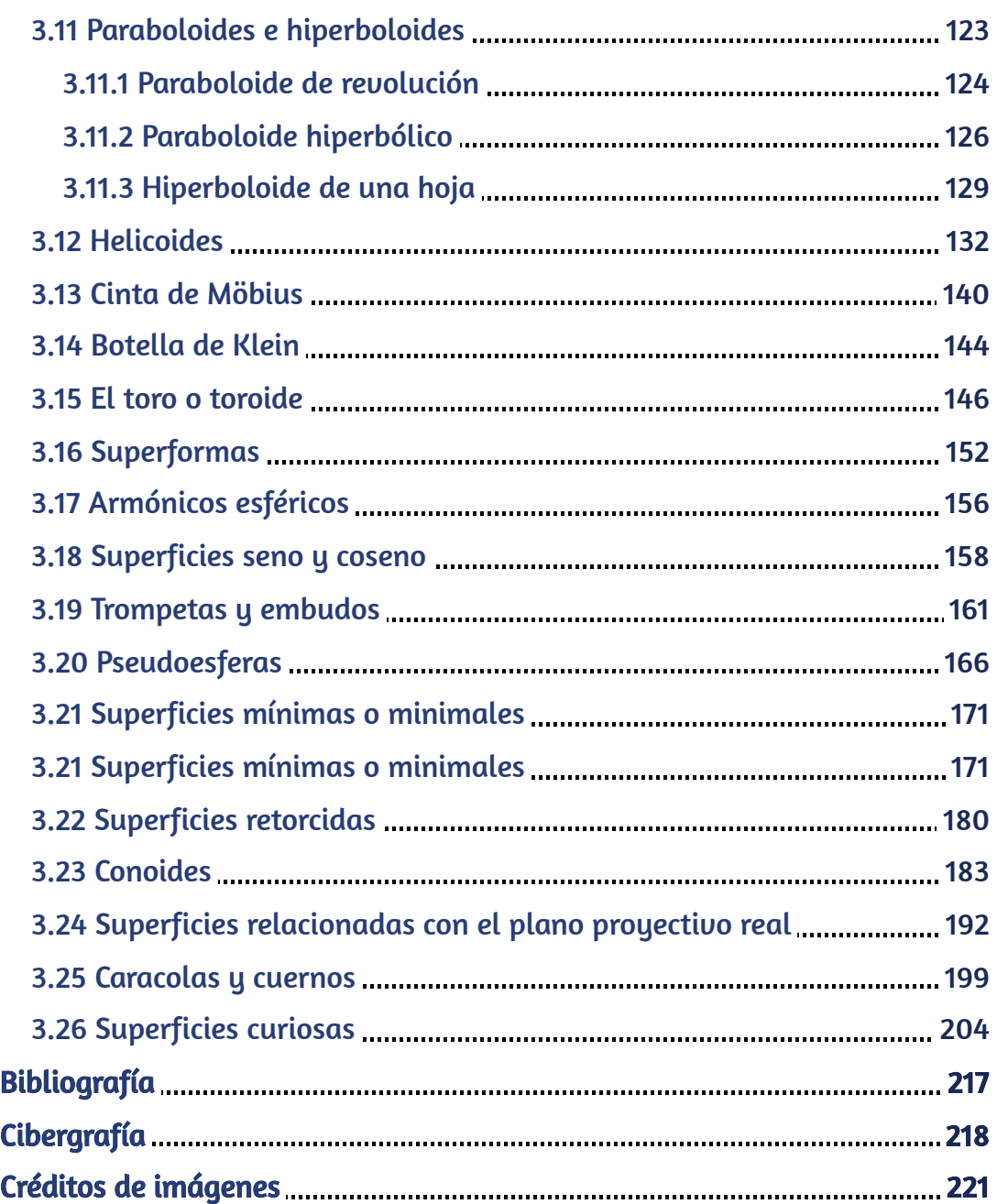

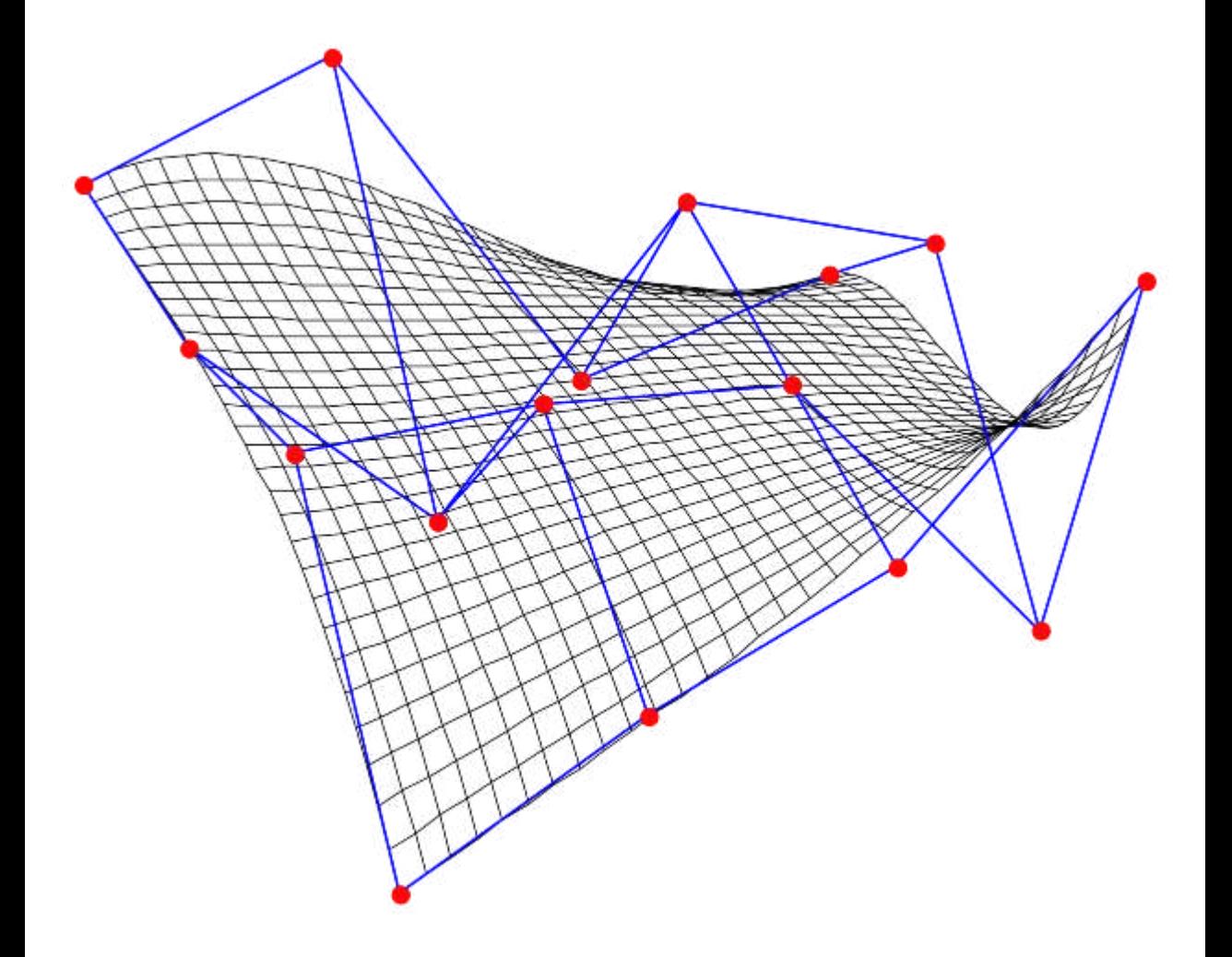

#### <span id="page-8-0"></span>Prefacio

Este libro digital interactivo se ha diseñado con fundamento en la filosofía del [Proyecto Descartes](http://proyectodescartes.org/descartescms/): "Trabajando altruistamente por la comunidad educativa de la aldea global", que sólo busca desarrollar contenidos educativos para el provecho de la comunidad académica, esperando únicamente como retribución el uso y difusión de estos contenidos. El contenido del libro, al igual que los objetos interactivos se han diseñado de tal forma que se puedan leer en ordenadores y dispositivos móviles sin necesidad de instalar ningún programa o plugin. El libro se puede descargar para su uso en local sin dependencia con la red, a excepción de algunos vídeos incluidos en el texto. Todos los objetos interactivos se han diseñado con el Editor DescartesJS.

La herramienta Descartes se caracteriza por una innata interactividad, por permitir realizar representaciones de objetos bi y tridimensionales, por gestionar expresiones de texto y de fórmulas, por integrar objetos multimedia como imágenes, audios y vídeos, por tener la posibilidad de reflejar casos concretos y también potenciar la conceptualización de tareas y procedimientos mediante la utilización de semillas aleatorias y controles numéricos, gráficos y de texto, y con ellos poder abordar la evaluación de manera automática, tanto la correctiva como la formativa. Con Descartes es posible el diseño y desarrollo de objetos educativos que promueven el aprendizaje significativo, posibilitando esa deseada construcción del conocimiento 1 .

El contenido de este libro tiene como propósito mostrar la gran variedad de curvas y superficies que se pueden obtener con las ecuaciones paramétricas, tanto en espacios 2D como 3D.

<sup>&</sup>lt;sup>1</sup> Véase <u><http://proyectodescartes.org/iCartesiLibri/descripcion.htm></u>.

Los sistemas de ecuaciones paramétricas permiten representar diversas curvas o superficies, a partir de variables cuyos valores se encuentran en un intervalo de números reales. Estas variables, en matemáticas, son llamadas parámetros, por ello, la denominación de ecuaciones paramétricas. Presentamos dos ejemplos que ilustran nuestro propósito en este libro:

El primer ejemplo es una curva paramétrica en el plano

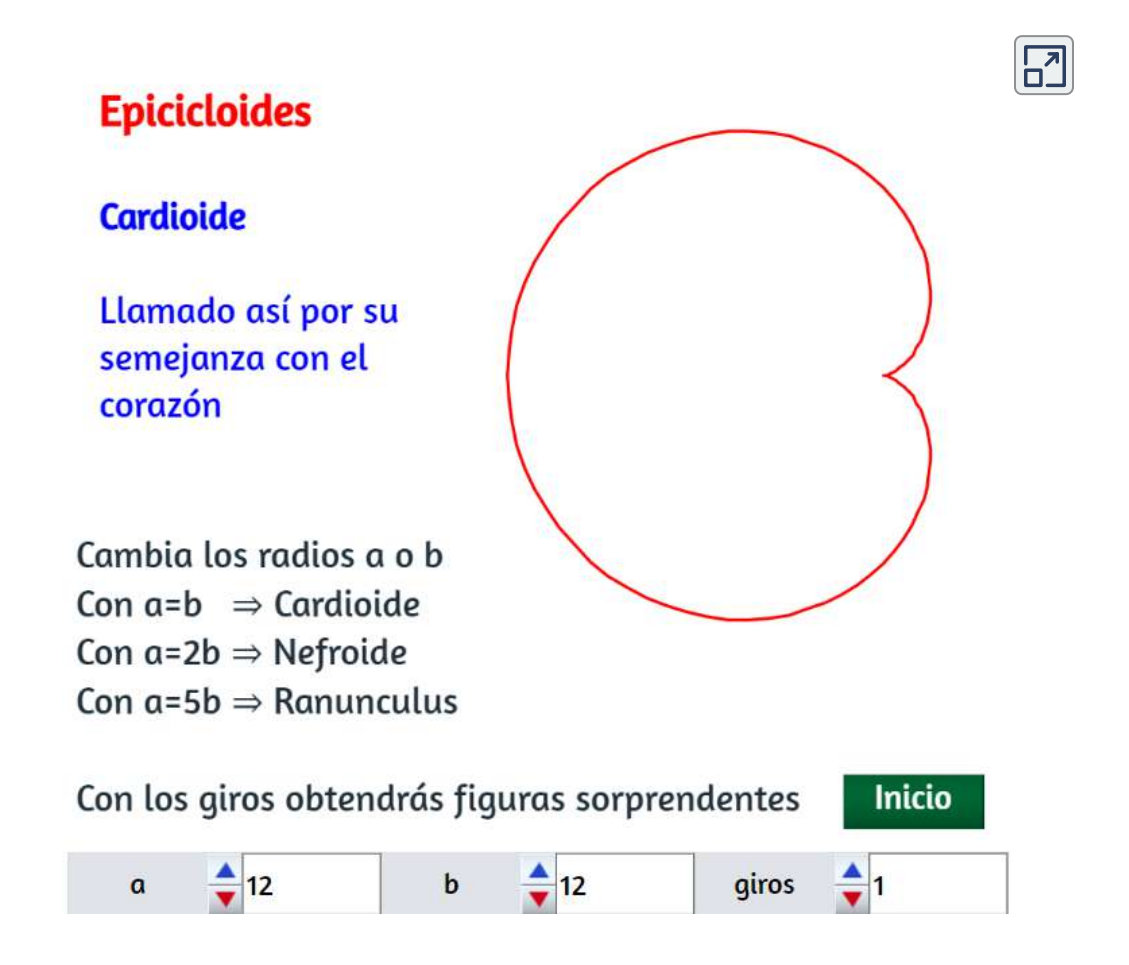

Con clic izquierdo sostenido puedes desplazar la curva, y con el derecho haces zoom sobre ella.

El segundo ejemplo es una superficie gaussiana en un espacio 3D.

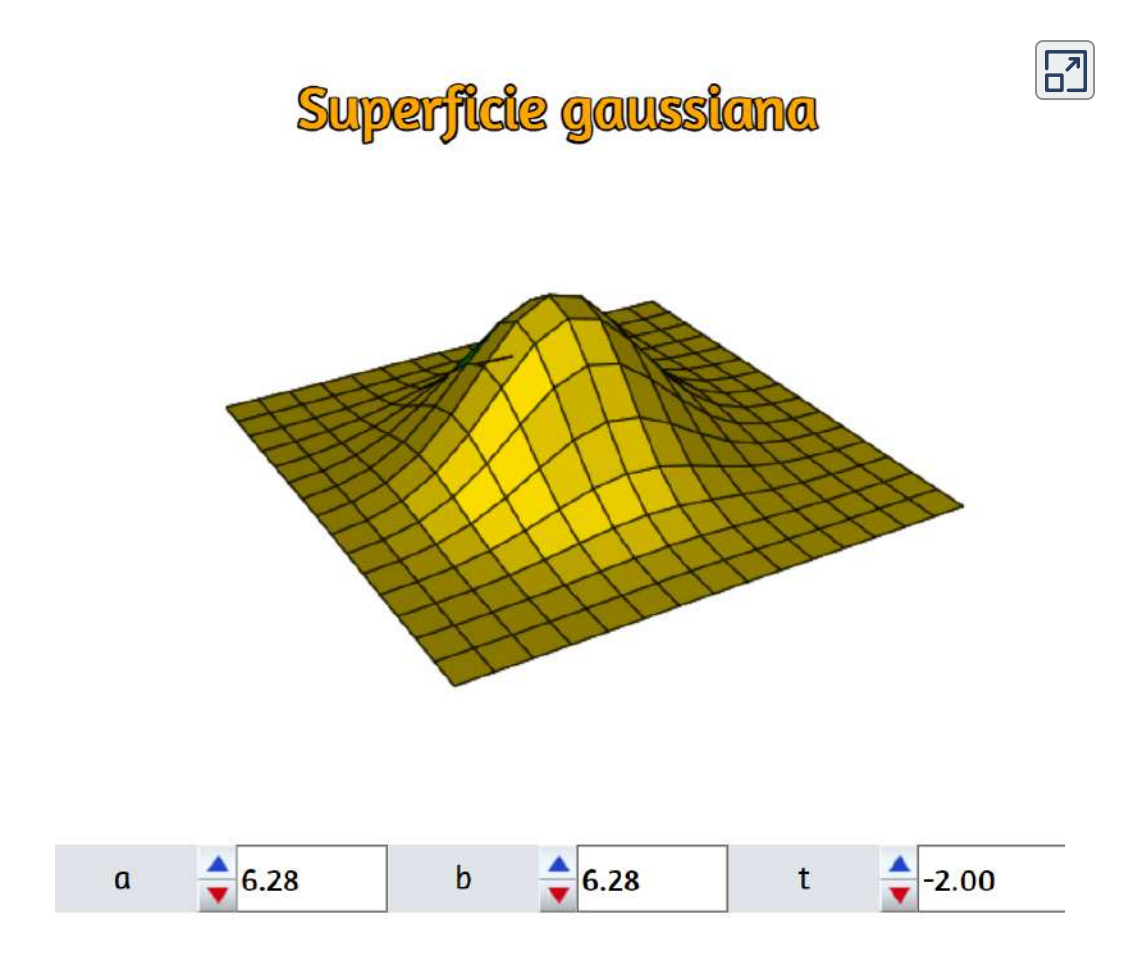

Con clic izquierdo sostenido puedes rotar la superficie, y con el derecho haces zoom sobre ella.

# Capítulo I

## <span id="page-12-0"></span>Curvas paramétricas en el plano

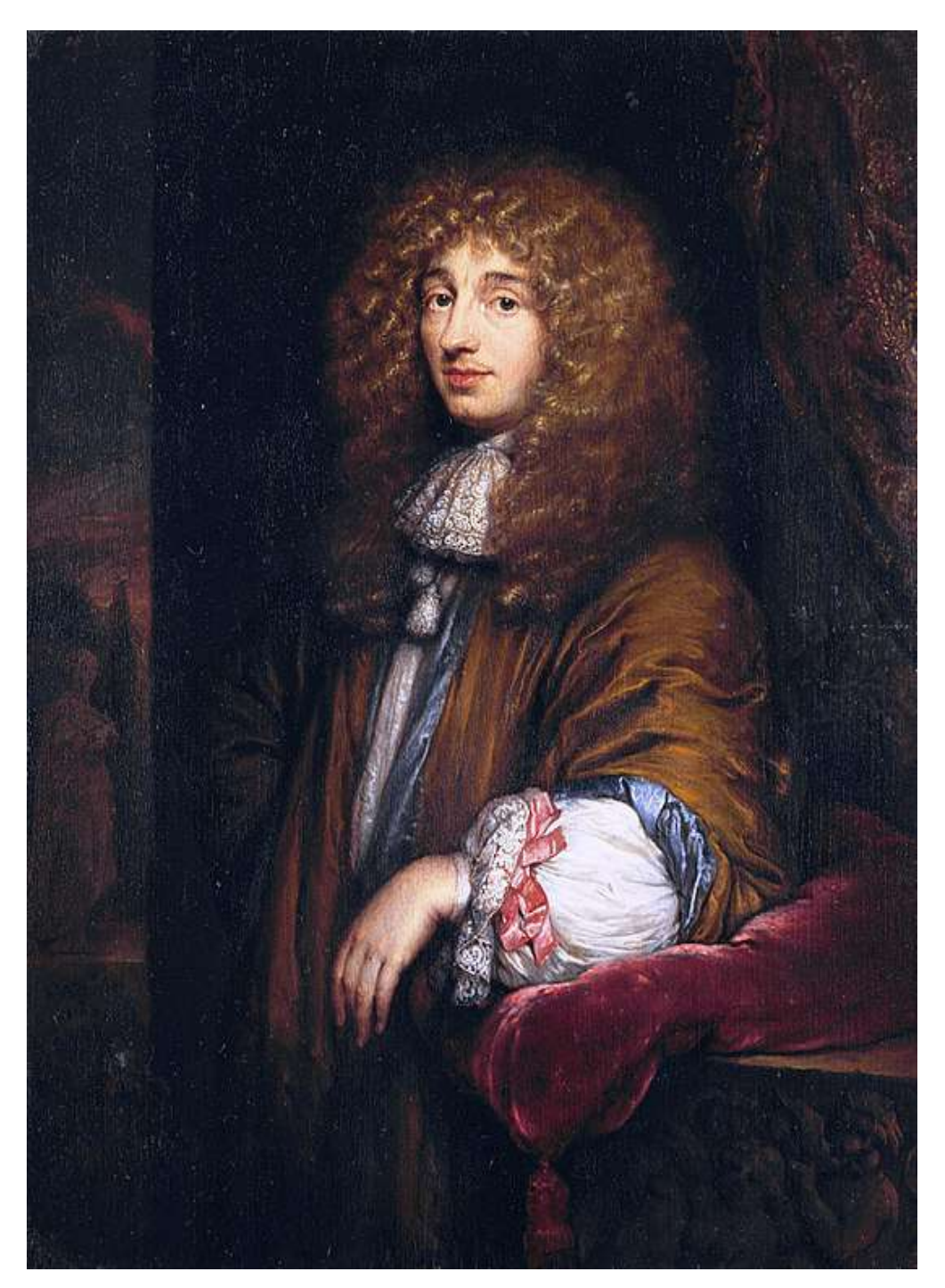

Christiaan Huygens (La Haya, 14 de abril de 1629-, 8 de julio de 1695) [\(https://es.wikipedia.org/\)](https://es.wikipedia.org/wiki/Christiaan_Huygens)

#### <span id="page-14-0"></span>1.1 Introducción

Las ecuaciones paramétricas posibilitan una gran variedad de curvas, algunas conocidas, otras extrañas, algunas complejas, otras sorprendentes por su simetría y belleza. Estas curvas se generan cuando las variables  $x$  e  $y$  se expresan en función de una tercera llamada parámetro. En gráficos  $2D$  se usa el parámetro  $t$  y en gráficos  $3D$  los parámetros  $u$  y  $v$ 

Si  $x$  e  $y$  se dan como funciones de una tercera variable  $t$ (llamada parámetro) mediante las ecuaciones  $x = f(t)$  e  $y = g(t)$  (llamadas ecuaciones paramétricas), entonces cada valor de  $t$  determina un punto  $(x,y)$  que se puede representar en un sistema de coordenadas.  $\mathsf{C}$ uando  $t$  uaría, el punto  $(x,y) = (f(t), g(t))$  uaría y traza una curua  $C$  (llamada curva paramétrica).

El estudio de estas curvas demanda más tiempo del que nos proponemos con este libro. Nuestro objetivo es sólo mostrar cómo se representan estas curvas y cuáles son las ecuaciones que las gobiernan.

#### <span id="page-14-1"></span>1.2 La cicloide

Este tipo de curva recibió el nombre de "Helena de los geómetras"<sup>2</sup>. Pese a que fue Mersenne, en 1615, quien la define como cicloide, su estudio fue de mucho interés para Galileo, Torricelli, Fermat, Descartes, Huygens y Pascal (Ibid).

Dado su gran interés para estos ilustres matemáticos, vamos a describir su construcción geométrica y, posteriormente, las ecuaciones paramétricas que la definen.

<sup>&</sup>lt;sup>2</sup> Véase en [1], el trazado de algunas curvas.

#### 1.2.1 Construcción geométrica

De la miscelánea [\(Ruleta cicloidal](http://proyectodescartes.org/miscelanea/materiales_didacticos/ruletas_cicloidales-JS/index.html)), diseñada por Rita Jiménez Igea, Ildefonso Fernández Trujillo y Ángel Cabezudo Bueno, encontramos que,

Una ruleta cicloidal es una curva plana que describe la trayectoria de un punto vinculado a una circunferencia, llamada generatriz, que rueda tangencialmente sin deslizarse sobre otra curva plana llamada directriz. Según sea la curva directriz sobre la que rueda la circunferencia, la ruleta cicloidal recibe nombres diferentes. Se llama cicloide a la ruleta cicloidal que rueda sobre una recta. El punto vinculado a la circunferencia puede ser interior, exterior o estar en la circunferencia; en este último caso se dice que la cicloide es normal.

En la escena interactiva de la página siguiente, al pulsar el botón animar/parar, vemos cómo se genera la cicloide normal. El punto vinculado a la circunferencia es el punto P que inicialmente hace contacto con la recta.

Algunas propiedades geométricas que nos ilustra liménez et al., son las siguientes:

- La longitud de la trayectoria recorrida por el punto  $P$  en una  ${\sf u}$ uelta es  $8r$  y el área bajo el arco correspondiente es  $3\pi r^2$ , es decir  $3$  veces el área del círculo, que encierra la circunferencia.
- La cicloide es una función periódica, es decir el punto P toma la misma posición (altura) sobre la trayectoria a intervalos  $\boldsymbol{p}$  regulares  $D=2\pi r$  de la variable  $d$ ,  $f(d)=f(d+kD).$   $D$  es el periodo de la cicloide y  $k$  es el número de vueltas que da la circunferencia.

Por otra parte, el interés que esta curva ha tenido entre los matemáticos y físicos a lo largo de la historia ha permitido descubrir propiedades "físicas":

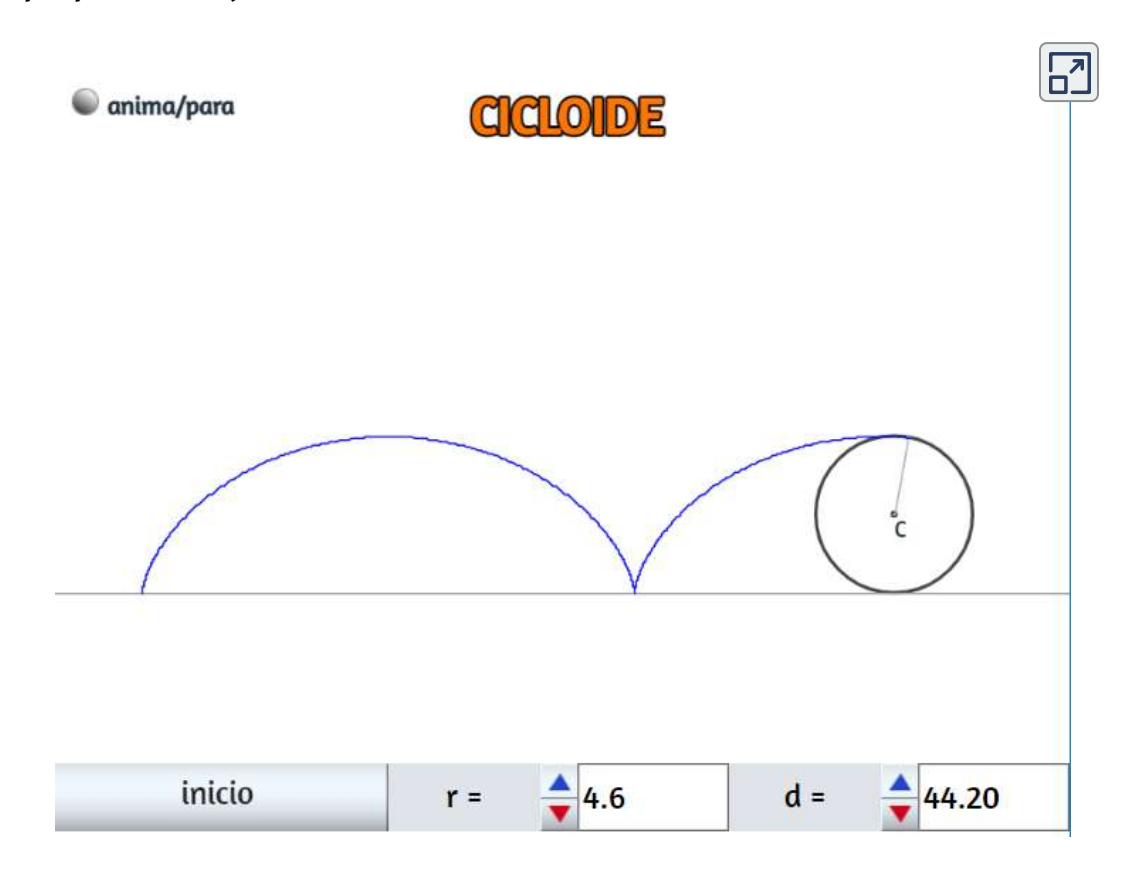

Propiedades físicas: La cicloide es una curva braquistócrona y Tautócrona<sup>3</sup>

 $^{\text{3}}$  En 1696 el matemático Johann Bernoulli anunció a la comunidad matemática la solución al problema de la braquistócrona (curva que sigue el descenso más rápido cuando existe gravedad y que es objeto de estudio en el cálculo de variaciones), mostrando que la solución era una cicloide. Leibniz, Newton, Jakob Bernoulli y Guillaume de l'Hôpital, encontraron la solución del problema enunciado por Bernoulli. La cicloide se emplea, también, para resolver el problema de la tautócrona, descubierto por Christian Huygens [https://jucarmarsa.blogia.com](https://jucarmarsa.blogia.com/2009/020201-la-cicloide.php).

#### 1.2.2 Ecuaciones paramétricas

Las ecuaciones paramétricas que permiten trazar la cicloide, son:

$$
x = a(t - sen(t)) \\ y = a(1 - cos(t))
$$

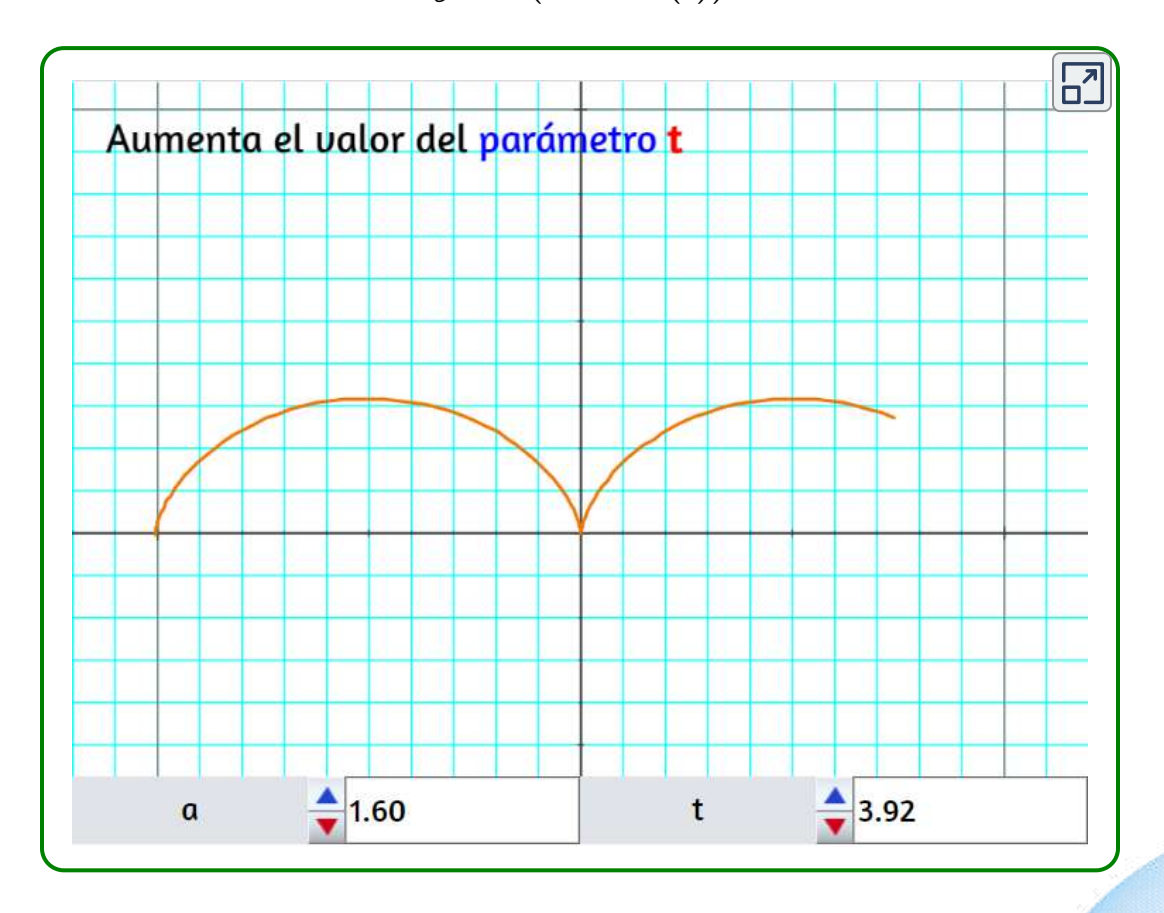

#### <span id="page-18-0"></span>1.3 La trocoide

La trocoide<sup>4</sup> es una generalización de la cicloide: es una trayectoria de un punto de una circunferencia que rueda sin deslizamiento sobre una recta fija. Cuando el punto se encuentra en la circunferencia, se trata del caso particular de la cicloide. Moviendo los parámetros  $a$  y  $r$  en los controles de la escena interactiva<sup>4</sup>, puedes observar que en el caso de que el punto se encuentre en el exterior de la circunferencia  $(a>r)$ , la trocoide tiene "lazos" y en el caso contrario no los tiene. Esta curva fué estudiada por Durero en 1525 y Rømer en 1674. Su nombre se deriva del griego trokhos: rueda.

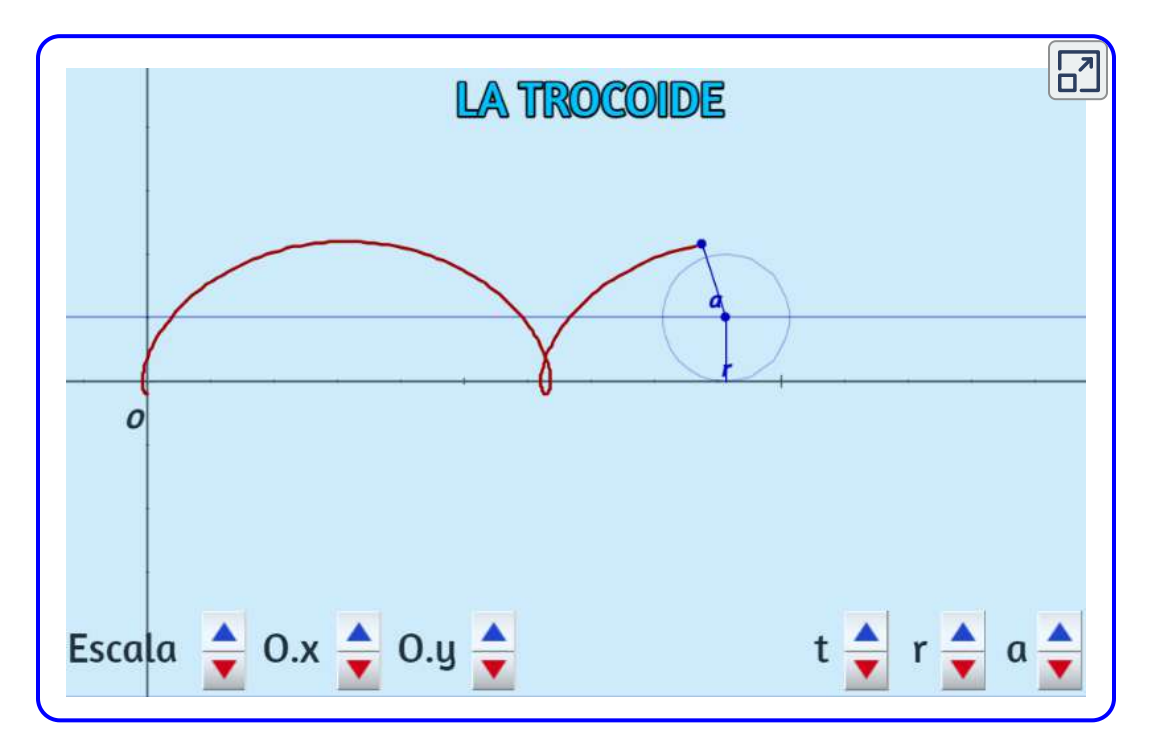

 $^4$  Las descripciones y escenas interactivas de este apartado son tomadas de la unidad interactiva del proyecto Un\_100, cuya autora es Leticia Montserrat Vargas Rocha.

En la figura de la escena interactiva se ha representado la situación que se produce un poco después de que el círculo ha empezado a rodar. Lo más natural es escoger como parámetro a  $t$  en radianes como el ángulo, pues éste corresponde al ángulo de rotación del círculo. La trayectoria que sigue un punto cualquiera  $(x,y)$  de la trocoide es el resultado de sumar dos trayectorias:  $(x,y)=r(t)=h(t)+c(t).$  El primer término de esta suma es  $h(t) = (rt,t)$  , y corresponde al movimiento del centro del círculo con radio  $r$  que se mueve hacia la derecha a lo largo de la recta horizontal, comenzando en el punto  $(0, r)$ , es decir, cuando  $t=0.$  Por  $\epsilon$ ada momento  $t$ , el punto se mueve  $rt$ , pues el círculo rueda sobre el eje  $X$  sin resbalarse. Por otra parte, el segundo término de la suma será  $c(t)=(-asen\;t,-acos\;t)$  que corresponde a la trayectoria que sigue un punto que se mueve en una circunferencia con centro en  $\left(0,0\right)$  y radio  $a$  en el sentido de las manecillas del reloj empezando en el punto  $(0, -a)$ , es decir, para  $t=0$ . Al sumarse estas dos trayectorias, el resultado es que el punto va girando en el sentido de las manecillas del reloj, mientras el centro de la circunferencia se mueve horizontalmente en la recta horizontal y estos dos movimientos combinados van generando la trocoide. De esta manera, las ecuaciones paramétricas de la trocoide son:

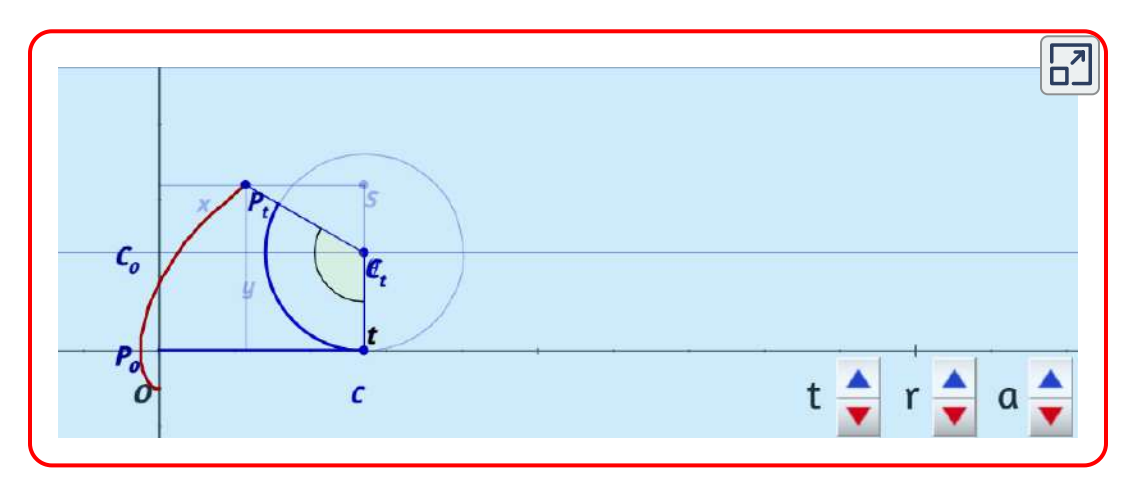

$$
x(t)=rt-asen(t)\quad \text{y} \quad y(t)=r-acos(t)
$$

#### <span id="page-20-0"></span>1.4 Las epicicloides

Hemos visto que las cicloides se generan, por un punto  $P$ , al rotar una circunferencia (generatriz) sobre una recta (directriz). Cuando la directriz es otra circunferencia se generan epicicloides, siempre que la circunferencia generatriz rote exteriormente.

#### 1.4.1 Construcción geométrica

Las epicicloides ordinarias son curvas que se generan por un punto  $P$  de una circunferencia de radio  $b$  al rotar exteriormente **y** sin deslizamiento sobre otra circunferencia de radio  $a$ .

Un caso sencillo de epicicloide es aquel en que la relación de radios  $n=\frac{1}{2}$  $\frac{a}{b}$  es un número entero. Dando una sola vuelta completamos la epicicloide y ésta tendrá  $n$  cúspides o puntos de retroceso. *a*

Puedes verlo en la escena de la siguiente página, variando el radio *a* pero condicionando a que  $b$  sea un divisor, con lo que  $n = \frac{a}{b}$  debe valer  $1, 2, 3, 4, \ldots$ . Así, con  $a=6$  y  $n=1$  tenemos  $b=6$  y una sola cúspide: la curva se llama **cardioide** (por su forma de corazón); con  $a=6$  y  $n=1$  $2$  tenemos que  $b=3$  y dos cúspides: la curva se llama **nefroide** (por su forma de riñón); etc. (liménez et al).

Pero antes de interactuar con la escena, queremos destacar la importancia de este tipo de curvas por sus propiedades físicas, lo que motivó el interés de grandes pensadores matemáticos y físicos<sup>5</sup>.

Las curvas epicicloidales fueron estudiadas por Alberto Durero (1471-1528) en 1525, Girard Desargues (1591-1661) en 1640, Roemer a quien se atribuye la invención de estas curvas (1674), Huygens (1679), Leibniz, Newton (1686), L'Hôpital (1690), Jakob Bernoulli (1690), La [Hire \(1694\), Johann Bernoulli \(1695\), Daniel Bernoulli \(1725\) y Euler \(1745, 1781\) \(Tortosa y](https://books.google.com.co/books?id=PXM6DwAAQBAJ&pg=PA112&lpg=PA112&dq=curva+epicicloidal+durero&source=bl&ots=nWYwfgDAeX&sig=ruDvebxJG27YtZvaN4XXFlNWH9I&hl=es-419&sa=X&ved=2ahUKEwi8yOe1hrzeAhVHoVMKHU8WAg8Q6AEwBnoECAgQAQ#v=onepage&q=curva%20epicicloidal%20durero&f=false) Vicent). 5

Por ejemplo, el diseño de engranajes cicloidales ha estado dado por la combinación de las curvas epicicloidales, la cardioide puede ser usada como leva y, también, es la figura central grande del conjunto de Mandelbrot.

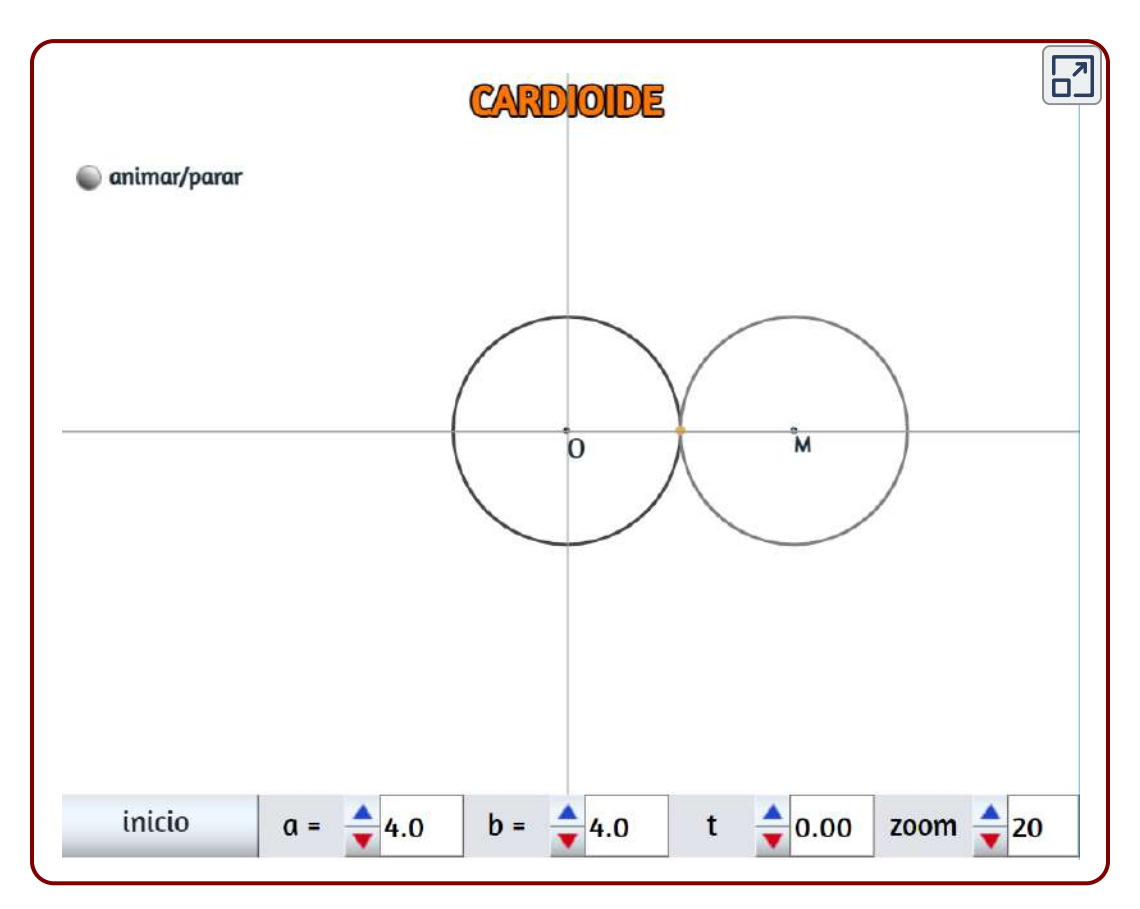

En la siguiente escena interactiva, diseñada también por Jiménez et  $\boldsymbol{a}$ l., puedes variar el valor del radio  $a$  y probar para distintos valores  $de n$ .

Usa el zoom para ajustar el tamaño de la epicicloide adecuadamente dentro de la escena.

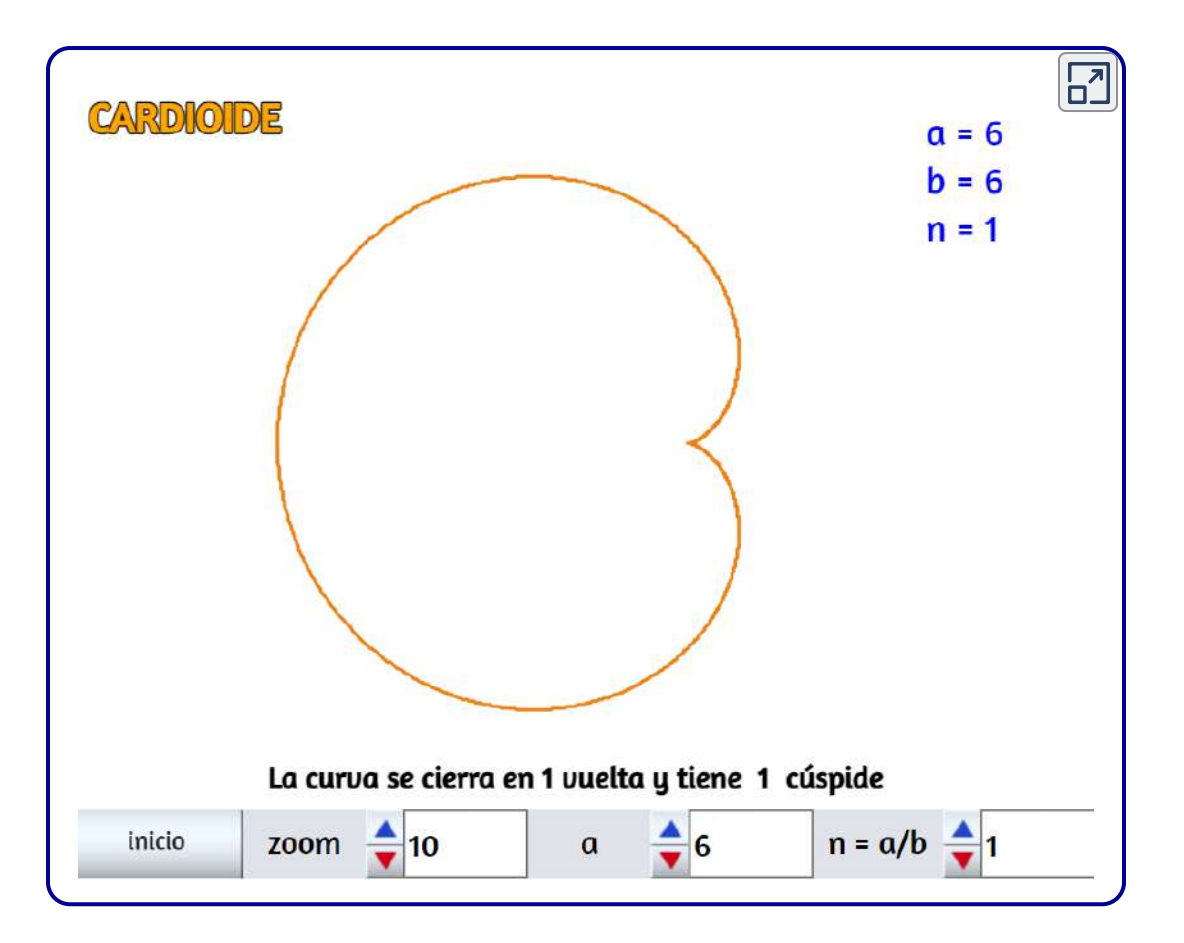

#### 1.4.2 Ecuaciones paramétricas

Como lo hemos advertido, en este libro no presentamos la deducción de estas ecuaciones, así que sólo las describimos como elemento constitutivo de la escena interactiva que permite analizar la curva, interactuando con sus atributos.

Las ecuaciones paramétricas que permiten trazar las epicicloides, son:

$$
x=(r+R)cos(t)-r cos(t\ R/r+t)\\ y=(r+R)sen(t)-rsen(t\ R/r+t)
$$

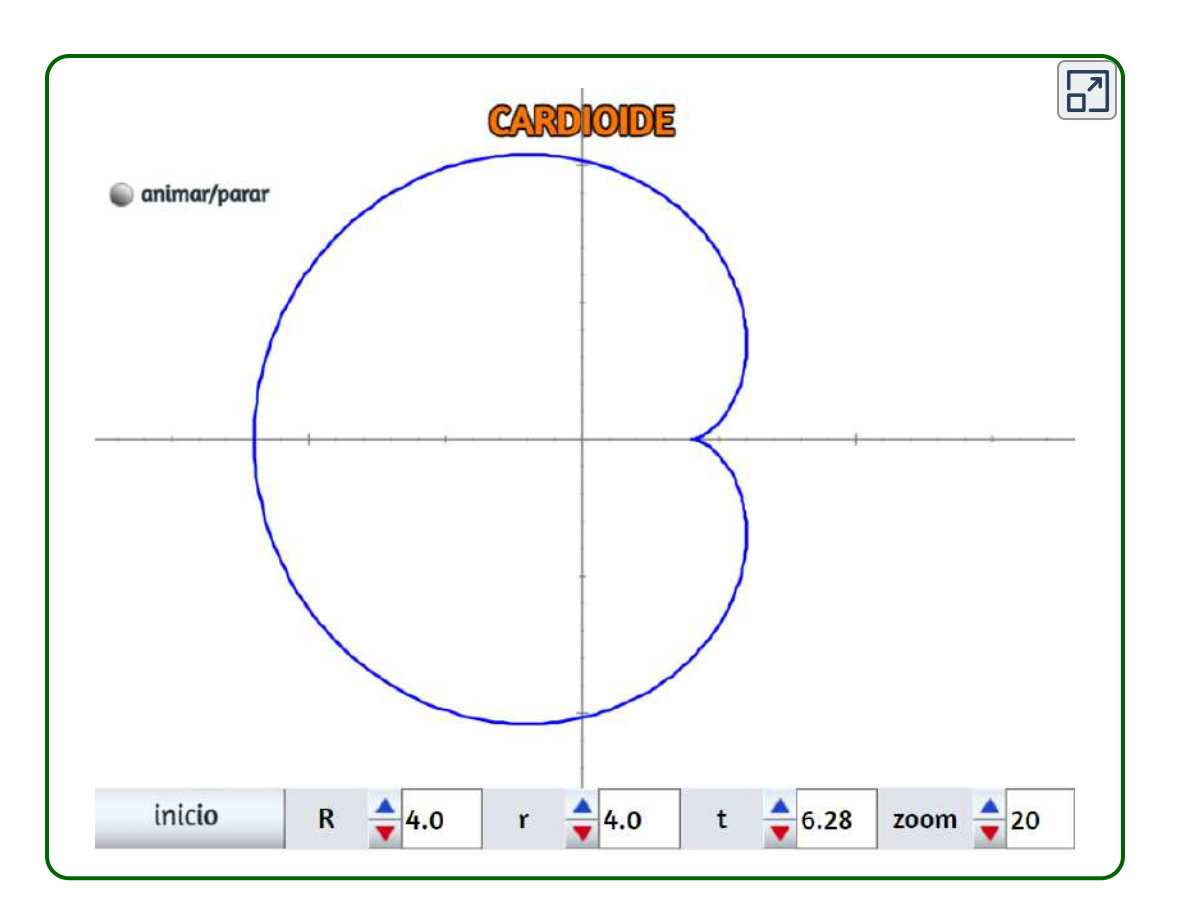

Usa el pulsador  $t$  para generar la epicicloide.

#### <span id="page-23-0"></span>1.5 La epitrocoide

Una epitrocoide es la curva que describe la trayectoria de un punto a una distancia  $\overline{a}$  del centro de una circunferencia que gira sin resbalar o deslizar sobre otra circunferencia de base.

En este caso la circunferencia generatriz tiene un radio  $r$  y la circunferencia de base tiene radio  $R_{\cdot}$ 

Si el punto está en la circunferencia del círculo que rueda, la curva generada es una epicicloide; si el punto generador no está en la circunferencia, la curva es una epitrocoide.

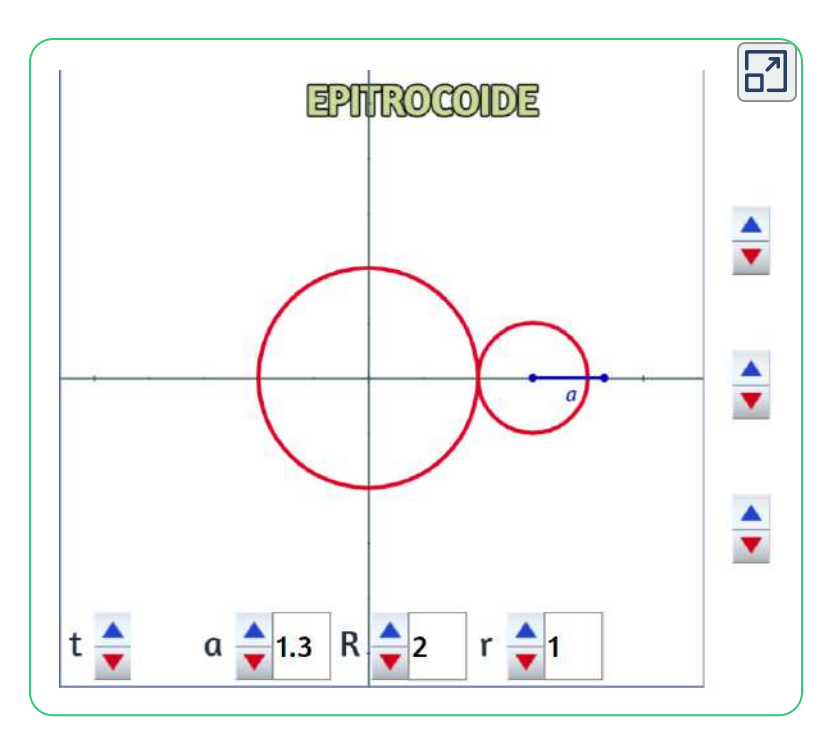

En la anterior escena interactiva presiona el pulsador  $t$  para generar la curva. Prueba distintos valores de  $a, r$  y  $R$ . El gif animado de esta página fue diseñado con dicha escena.

Las coordenadas del centro  $C_t$  son:

$$
C_t = \left( (R+r) cos(t), (R+r) sen(t) \right)
$$

Consideremos ahora la posición del punto  $P_t$  con respecto a  $C_t$ . Como  $P_t$  está a una distancia  $a$  de  $C_t$ , y el ángulo está retrasado  $\pi$   $\mathrm{rad}$ , tenemos que:

$$
P_t C_t = \big( a cos(\phi-\pi), a sen(\phi-\pi) \big) = (-a cos \ \phi, -asen \ \phi)
$$

¿Cuál es la relación entre los ángulos formados entre los segmentos  $C_tP_t$  y el radio  $r$  y entre el radio  $R$  y el eje  $X$ ? Mueve los parámetros para analizar esta relación.

El ángulo  $\phi$  formado por el segmento  $C_tP_t$  con el radio  $r$  horizontal, depende del ángulo  $t$ , porque la longitud de los arcos en que las circunferencias han estado en contacto es la misma, por lo que  $R_t=\frac{1}{2}$  $r(\phi-t)$ . Despejando obtenemos que  $\phi=(R+r)t/r$ . Entonces las  $\mathbf x$ coordenadas  $(x(t), y(t))$  del punto  $P_t$  son:

$$
x(t)=(R+r)cos\ t-acos\bigl((r+R)t/r\bigr)\\ y(t)=(R+r)sen\ t-asen\bigl((r+R)t/r\bigr)
$$

#### <span id="page-25-0"></span>1.6 El caracol de Pascal

El caracol de Pascal, o Limaçon de Pascal, es un caso especial de epitrocoide. Este nombre corresponde no a una curva, sino a una familia de curvas que se genera cuando  $R=r$ , es decir el radio de la cirunferencia de base y el de la circunferencia generatriz, son iguales. Esta curva fue estudiada por Durero en  $1525$  (bajo el nombre de arachnée) Étienne Pascal y Roberval en 1650. Este último le dió el nombre de Limaçon de Pascal en honor a Étienne Pascal (1588 -1651), magistrado y matemático amateur y padre del matemático, físico y filósofo Blaise Pascal<sup>6</sup>.

 $^6$ La investigación formal más temprana en limaçons se atribuye generalmente a Étienne Pascal, padre de Blaise Pascal. Sin embargo, el artista renacentista alemán Alberto Durero ya había realizado anteriormente algunas investigaciones y su obra Underweysung der Messung (Instrucción de medición) tiene métodos geométricos específicos para la producción de limaçons. La curva fue nombrada por Gilles de Roberval cuando la utilizaba como un ejemplo para la búsqueda de líneas tangentes. [\(https://es.wikipedia.org/wiki/Caracol\\_de\\_Pascal\)](https://es.wikipedia.org/wiki/Caracol_de_Pascal).

La cardioide y la trisectriz son casos especiales de Limaçon, que se generan cuando  $a$  es igual o mayor a r respectivamente. En la siguiente escena interactiva, diseñada por Leticia Monserrat Vargas, intenta generar las curvas de la imagen de la derecha.

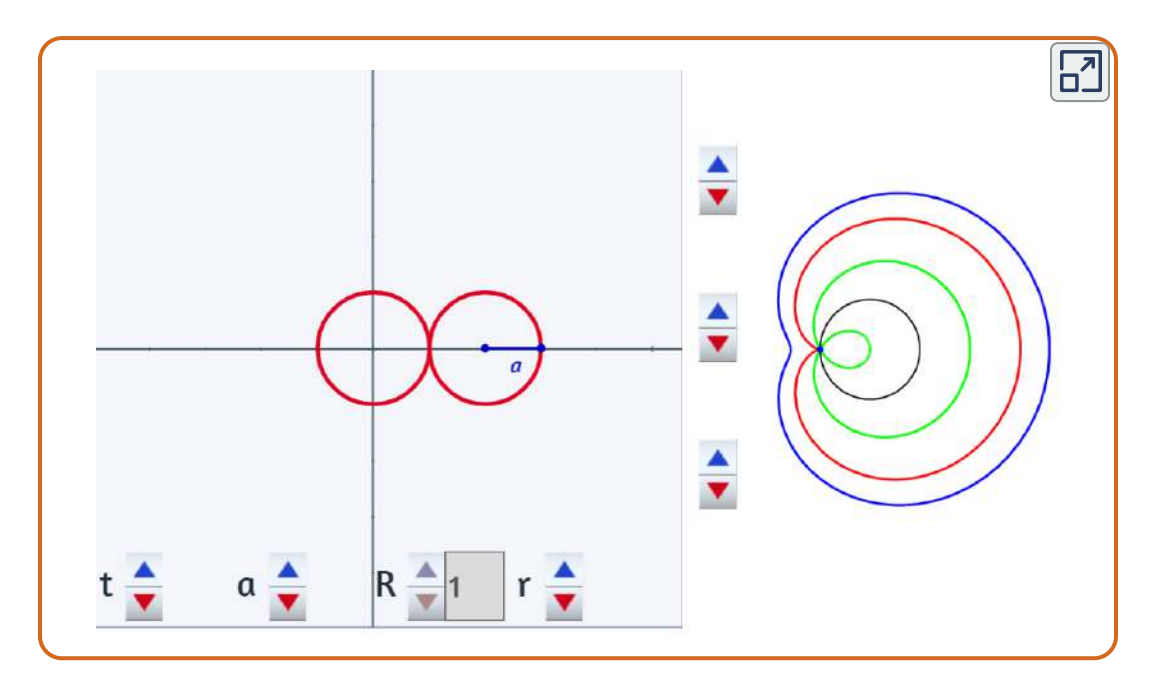

#### <span id="page-26-0"></span>1.7 Las hipocicloides

De la miscelánea de Monserrat, extraemos: las hipocicloides ordinarias son curvas que se generan por un punto  $P$  de una circunferencia de radio b al rotar interiormente y sin deslizamiento sobre otra  $c$ ircunferencia de radio  $a$ .

Un caso sencillo de hipocicloide es aquel en que la relación de radios  $n=\frac{a}{b}$  es un número entero. Dando una sola vuelta completamos la hipocicloide y ésta tendrá n cúspides. Puedes verlo en la siguiente Escena interactiva.

Dando valores enteros a  $n$  de  $3, 4, 5, \ldots$ , se obtienen distintas hipocicloides, algunas con nombres especiales (deltoide, astroide,...) que aluden a su forma y que se cierran con la primera vuelta.

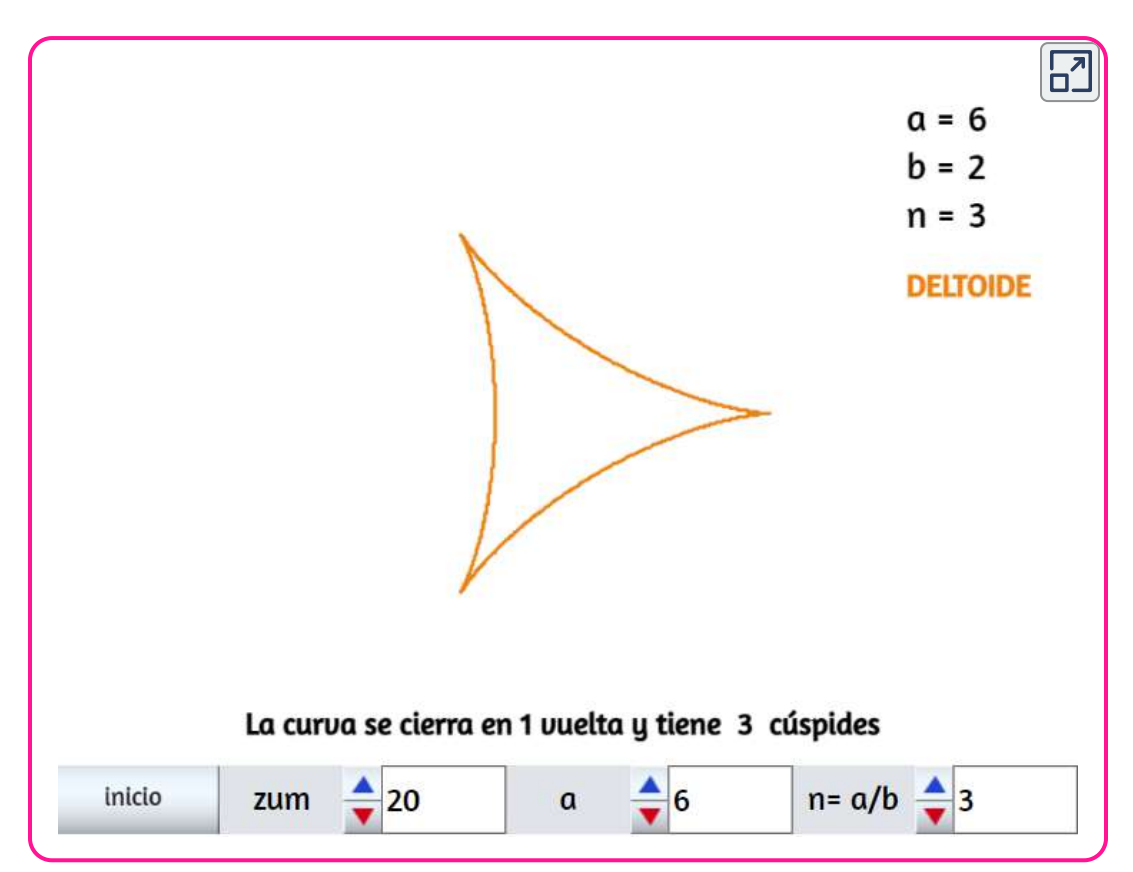

#### 1.7.1 Construcción geométrica

En la siguiente escena interactiva, observa cómo se generan las hipocicloides, a partir de punto  $P$  de una circunferencia de radio  $b$  que rota interiormente y sin deslizamiento sobre otra circunferencia de radio  $a$ .

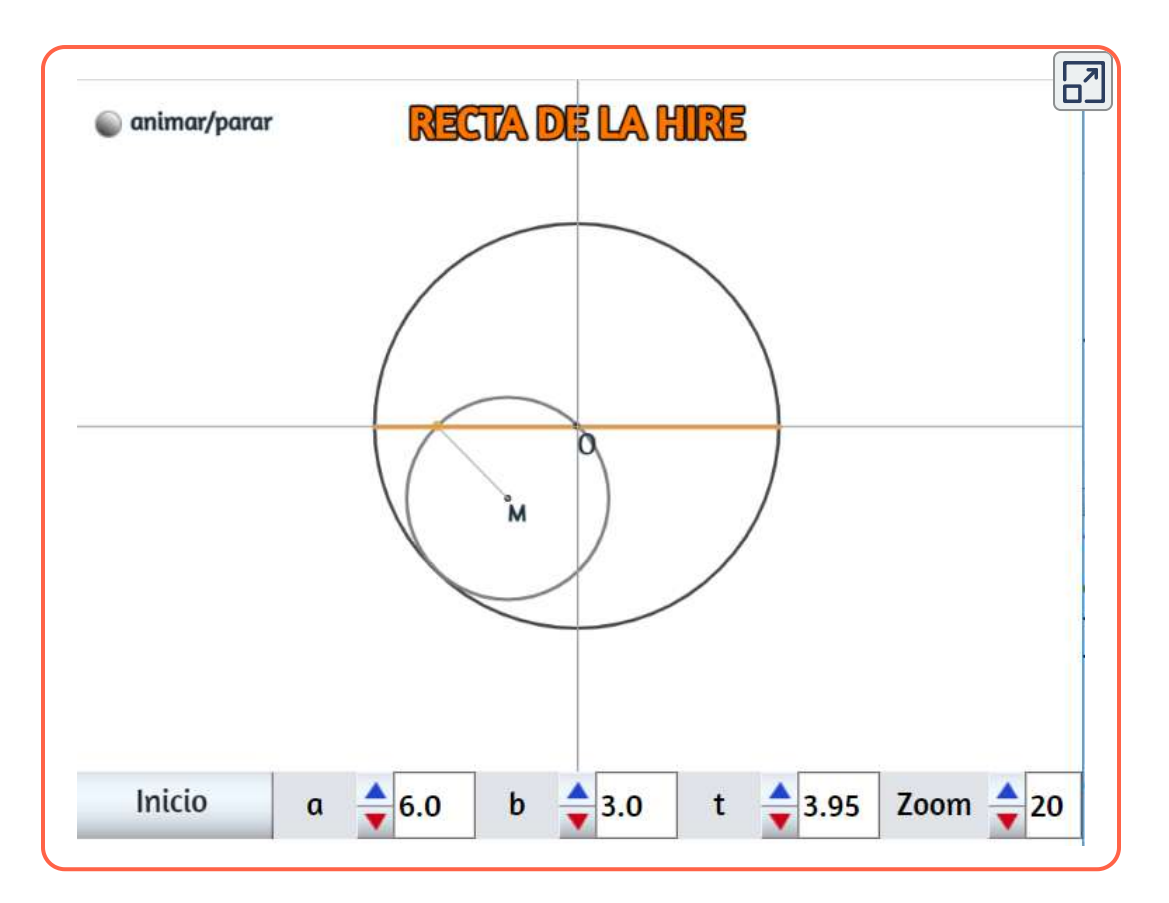

Un caso interesante es cuando el radio de la circunferencia directriz es de tamaño doble del de la circunferencia generatriz que rueda interiormente sobre la primera (En la escena con  $n=2$ , por ejemplo:  $a = 6$  y  $b = 3$ ).

Podemos observar que el punto generatriz, cuando el centro  $M$  gira alrededor del centro  $O$ , recorre el diámetro de la circunferencia directriz. Esta hipocicloide tiene  $2$  cúspides y la forma de un segmento de recta: se denomina Recta de La Hire debido a la descripción hecha por el astrónomo, físico y matemático francés Philippe de La Hire (1640-1718).

#### 1.7.2 Ecuaciones paramétricas

Las ecuaciones paramétricas que permiten trazar las epicicloides, son:

$$
x=(R-r)cos(t)+r cos(t-tR/r)\\ y=(R-r)sen(t)+rsen(t-tR/r)
$$

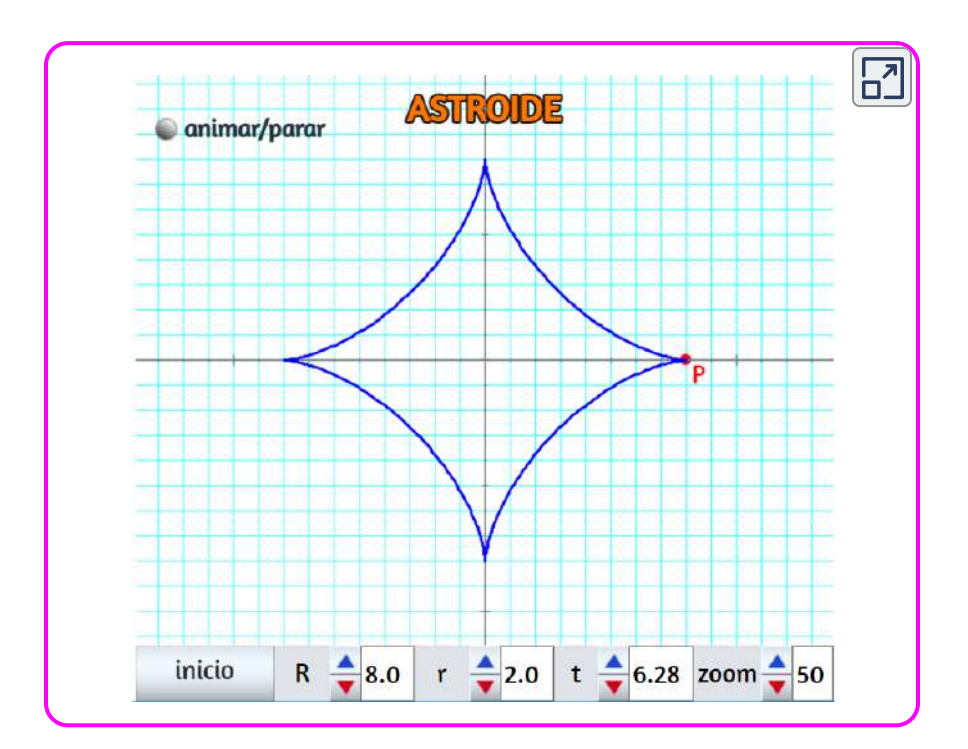

Cuando la relación  $k = \frac{R}{r}$  no es un número entero, <u>la</u> hipocicloide se cierra en más de una vuelta.

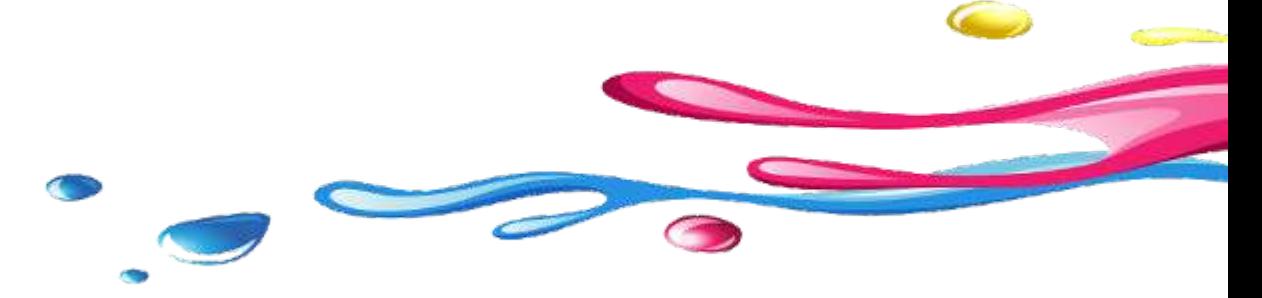

En la siguiente imagen, las dos primeras hipocicloides se cierran en cinco vueltas y la tercera en  $16$ .

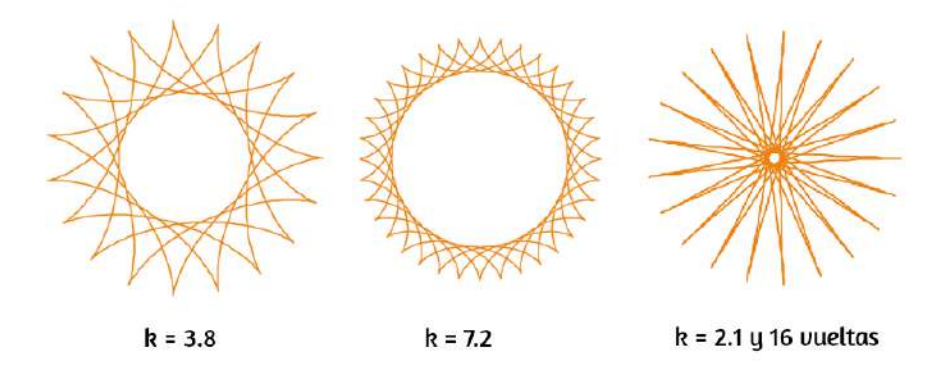

Construye estas hipocicloides en la escena interactiva de la siguiente página y prueba con otros valores de  $k.$ 

Por ejemplo, para la tercera curva:

- Asigna  $5$  a  $b$
- Asigna  $5 \cdot 2.1$  a  $a$  (DescartesJS permite que ingreses operaciones en el cuadro de texto)
- Ingresa 16 vueltas
- Aumenta el zoom a 14

El valor de  $k$  inicial en la escena es de  $4.2\,$ 

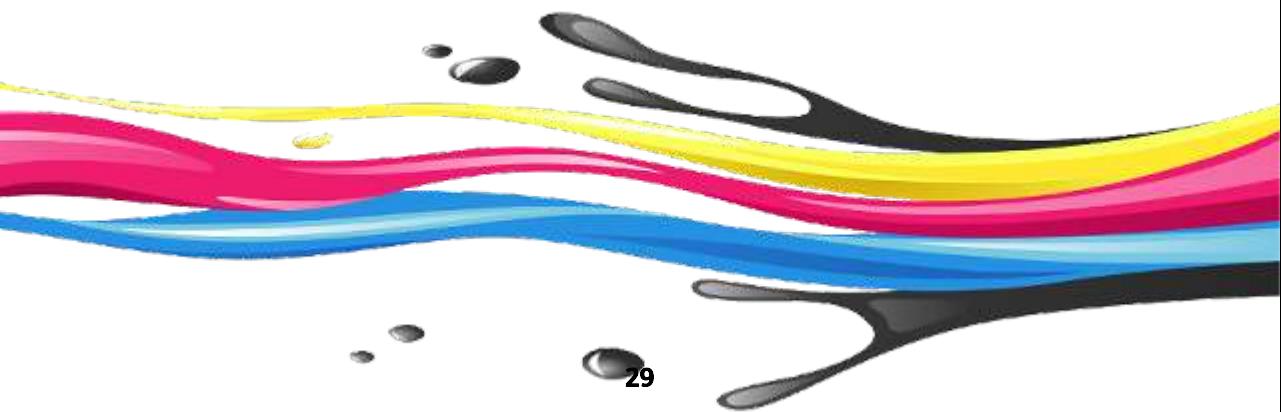

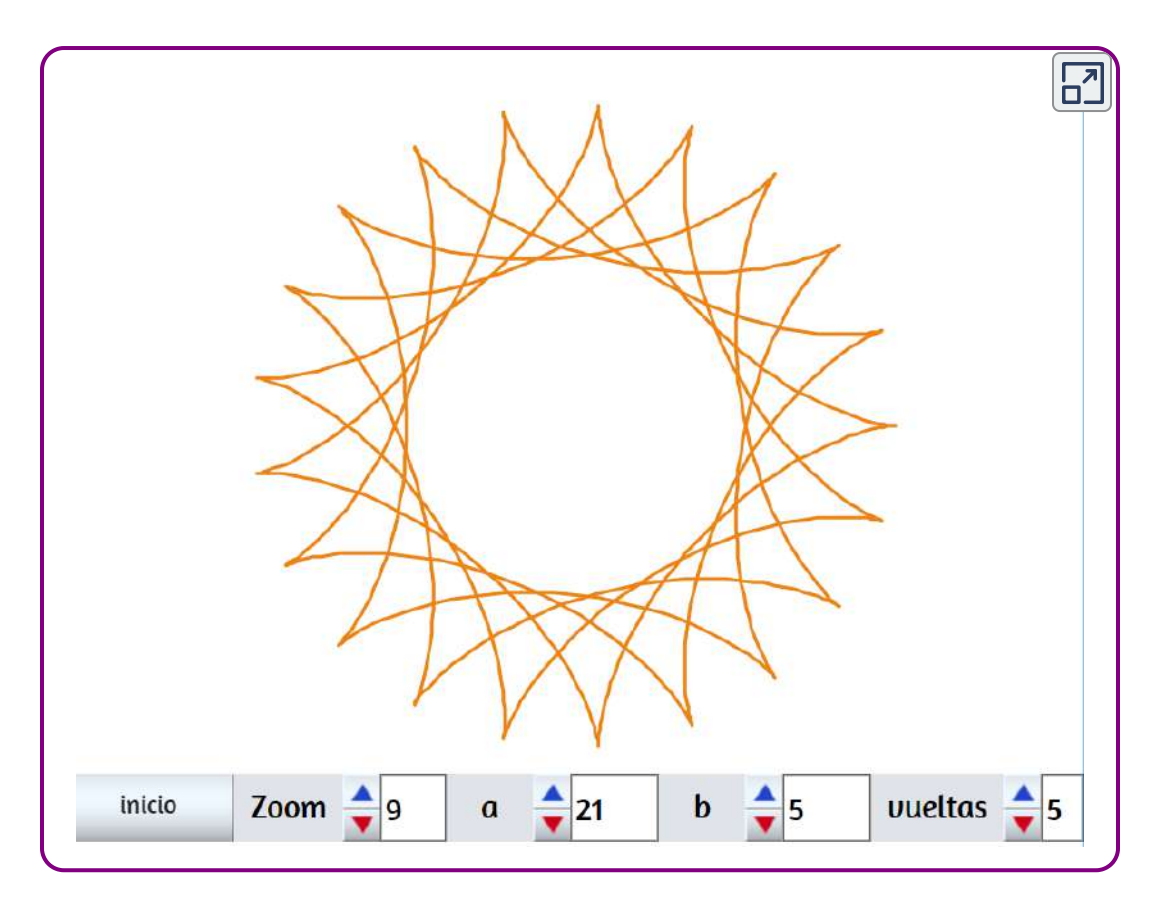

#### <span id="page-31-0"></span>1.8 Las hipotrocoides

Hemos visto que una hipocicloide es la curva que describe la trayectoria de un punto que está a una distancia  $\bm{a}$  del centro de una circunferencia que gira sin resbalar en el interior de otra circunferencia de base, en las que la circunferencia generatriz tiene un radio  $r$  y la circunferencia de base tiene radio  $R_{\rm \star}$ 

La siguiente escena interactiva, en principio, se ajusta a la definición anterior. Aumenta los valores de  $t$  y obtendrás una deltoide, pero ¿Cómo es la curva cuando la relación  $a/r$  es un número menor a uno? ¿Cómo es la curva cuando esta relación es mayor a uno?

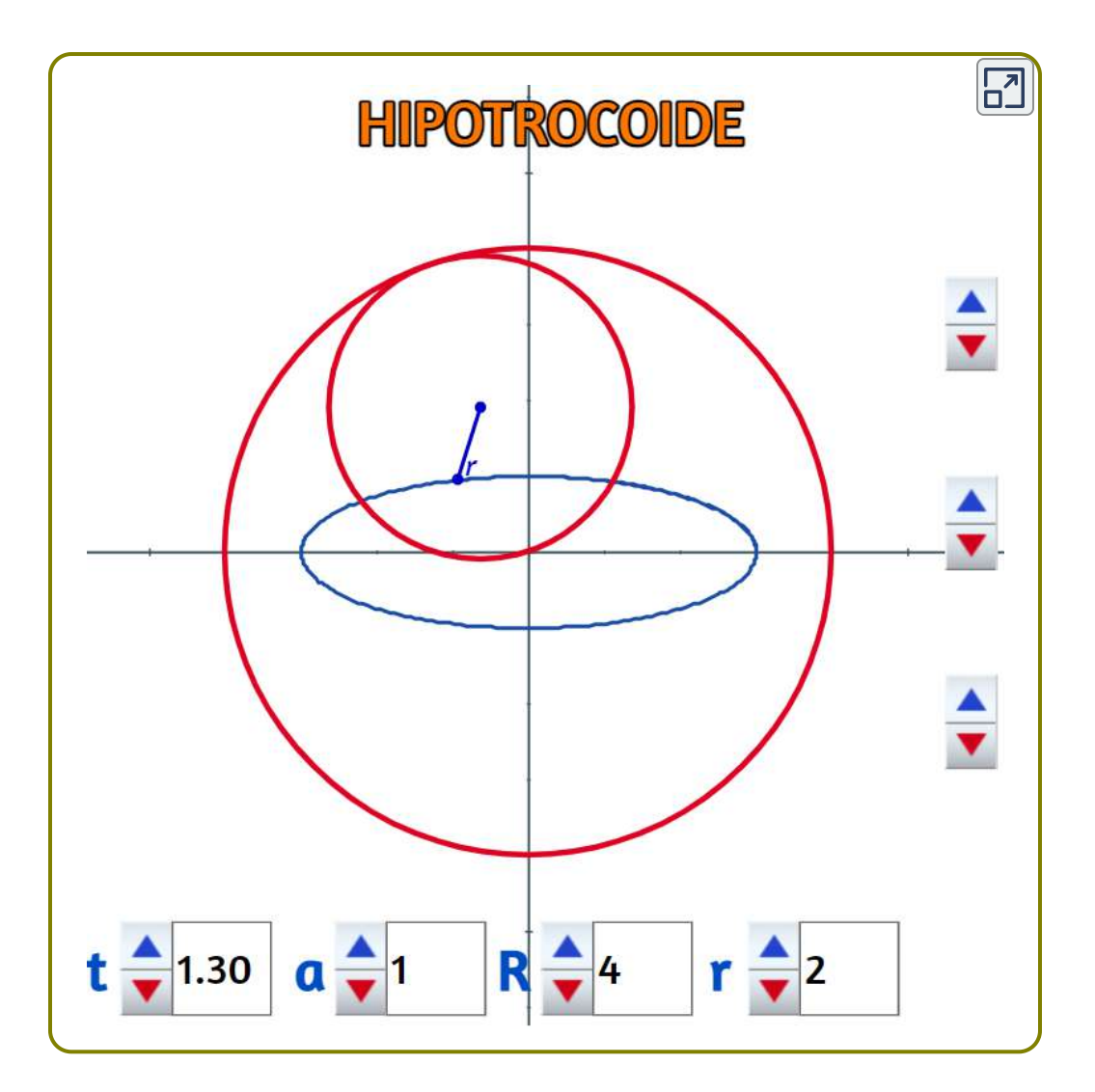

Para dar respuesta a la primera pregunta, cambia el valor de  $a$  por  $0.5\,$ ¿qué observas? La curva obtenida, se conoce como hipotrocoide recortada. Ahora, cambia el valor de  $a$  por  $2$  y obtendrás una hipotrocoide alargada, en este caso una linda flor de tres pétalos.

Prueba con  $R = 2r$  y  $a$  diferente de  $r$  ¿qué observas? Practica cambiando valores en los hipotrocoides alargados y obtendrás curvas espectaculares.

#### <span id="page-33-0"></span>1.9 Espirales

No haremos una inmersión profunda en las bellas curvas llamadas "espirales"<sup>7</sup> , pues sólo nos detendremos en tres de ellas y acudiendo a los trabajos sobre este tema que vienen realizando nuestros amigos cartesianos Ildefonso Fernández Trujillo, José Román Galo Sánchez y [Ángel Cabezudo Bueno, de los cuales destacamos: Espirales](http://proyectodescartes.org/descartescms/matematicas/item/1839-espirales-generalizadas-de-durero) generalizadas de Durero , Sobre el crecimiento cordobés del nautilus [pompilius, El grillo y la espiral logarítmica, La hormiga y la espiral de](http://proyectodescartes.org/miscelanea/materiales_didacticos/Nautilus-JS/index.html) Arquímedes. Observa el siguiente vídeo que da cuenta de la presencia de las espirales en la naturaleza.

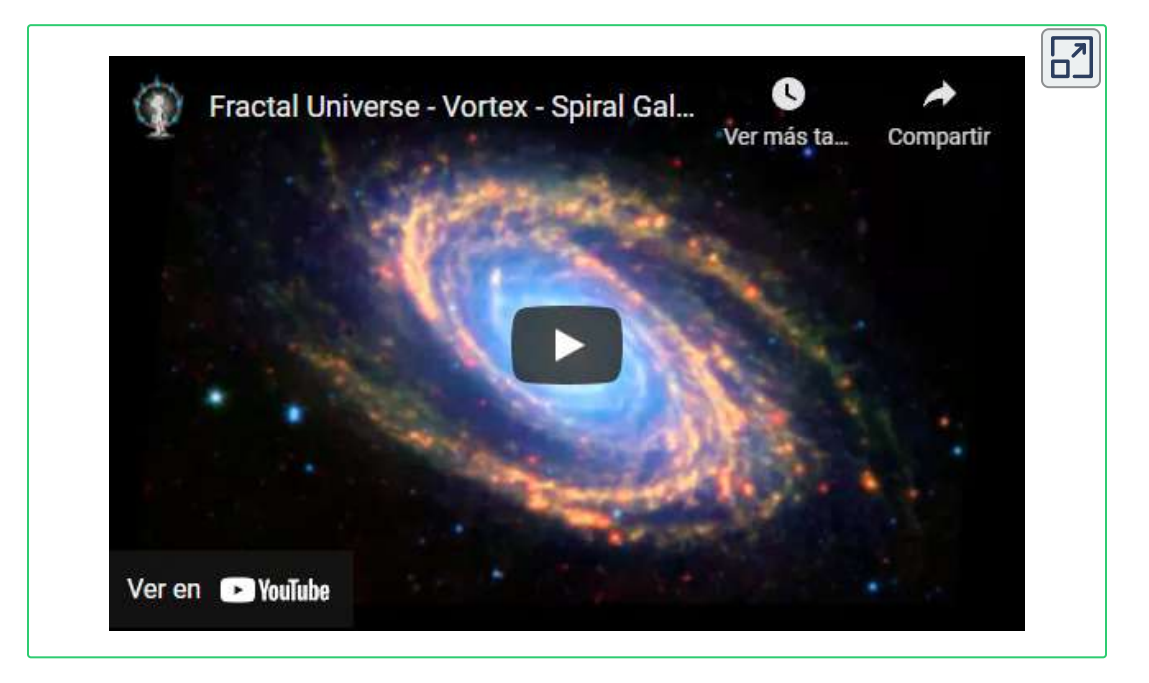

 $^7$  El origen del término "espiral" emana del latín: "spiralis"", cuyo significado sería "de forma helicoidal".

"Una espiral es una curva plana que da vueltas alrededor de un punto y que, en cada una de estas vueltas, se aleja más y más de dicho punto. La espiral, en otras palabras, es la línea curva que se genera en un punto y que se aleja progresivamente del centro mientras gira alrededor de él" [\(https://definicion.de/espiral/\)](https://definicion.de/espiral/).

Ninguna curva ha fascinado al ser humano desde los tiempos más remotos como la espiral. Su presencia en los objetos vivos, tanto animales como vegetales, llamó la atención de nuestros antepasados desde los albores de la humanidad. No existe ninguna cultura que no la haya utilizado como elemento simbólico, mágico u ornamental. El mundo mágico de las espirales es un universo hipnótico, que a veces nos produce sensaciones de vértigo y en otras ocasiones nos transporta a paraísos de calma y placidez, pero que siempre deja en nuestro espíritu la zozobra y la inquietud del infinito ([Espirales](http://www.ite.educacion.es/formacion/enred/web_espiral/) de Antonio Pérez Sanz).

#### <span id="page-34-0"></span>1.9.1 Espiral de Arquímedes

La espiral de Arquímedes, o espiral aritmética, obtiene su nombre del matemático griego Arquímedes (siglo III A.C).

Matemáticamente la espiral de Arquímedes se define como el lugar geométrico de un punto del plano que partiendo del extremo de una semirrecta se mueve uniformemente sobre ella, mientras que la semirrecta gira también uniformemente sobre uno de sus extremos. En palabras del propio Arquímedes:

"Imaginaos una línea que gira con velocidad constante alrededor de un extremo, manteniéndose siempre en un mismo plano, y un punto que se mueve a lo largo de la línea con velocidad lineal constante: ese punto describirá una espiral".

Es decir, es una curva mecánica. Para definirla necesitamos recurrir al movimiento. Es de hecho la primera curva mecánica de la historia. Su ecuación en coordenadas polares es  $r = a\theta$  donde  $r$  es la distancia al origen,  $a$  una constante y  $\theta$  es el ángulo girado (Ibid).

Las aplicaciones de la espiral de Arquímedes son muchas, por ejemplo, se usan en la bombas de compresión o compresores rotativos, los cuales están diseñados con dos espirales de Arquímedes para máquinas de aire acondicionado o los surcos de las primeras grabaciones para gramófonos (disco de vinilo) que forman una espiral de Arquímedes.

Hasta en los diagnósticos de enfermedades neurológicas se usa esta espiral, al pedirle a un paciente que la dibuje para cuantificar el temblor humano [\(https://es.wikipedia.org](https://es.wikipedia.org/wiki/Espiral_de_Arqu%C3%ADmedes)).

A continuación, presentamos las ecuaciones paramétricas que definen la espiral de Arquímedes.

1.9.1.1 Ecuaciones paramétricas de la espiral de Arquímedes

$$
x = a \cdot t cos \ t
$$
  

$$
y = a \cdot t sen \ t
$$

donde  $t$  es el ángulo (mayor que cero) y  $a$  es una constante de amplificación. Genera, entonces, la espiral en la siguiente escena interactiva:

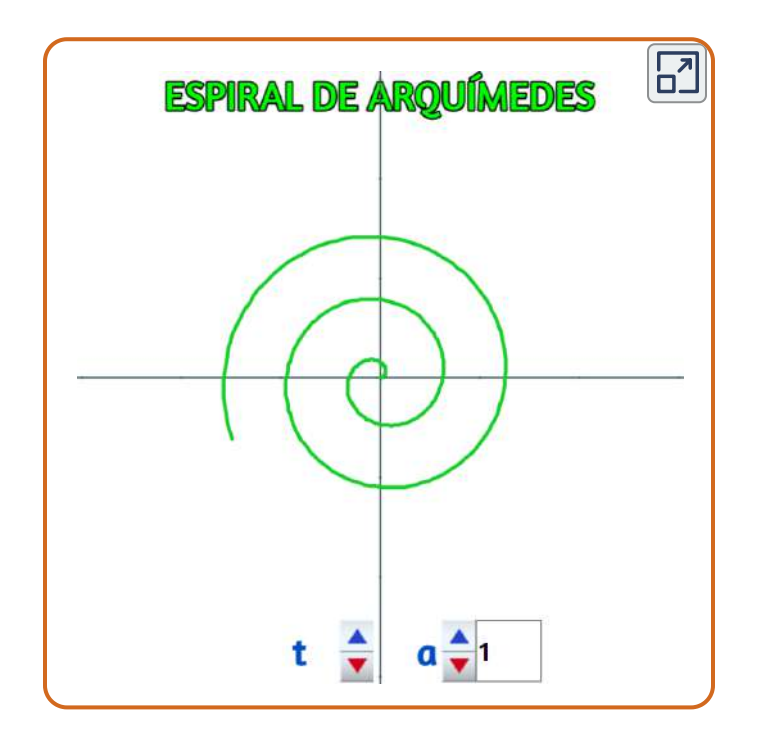
# 1.9.1.2 La hormiga y la espiral de Arquímedes

Finalmente, presentamos la miscelánea diseñada por Ildefonso Fernández Trujillo, José Román Galo Sánchez y Ángel Cabezudo Bueno.

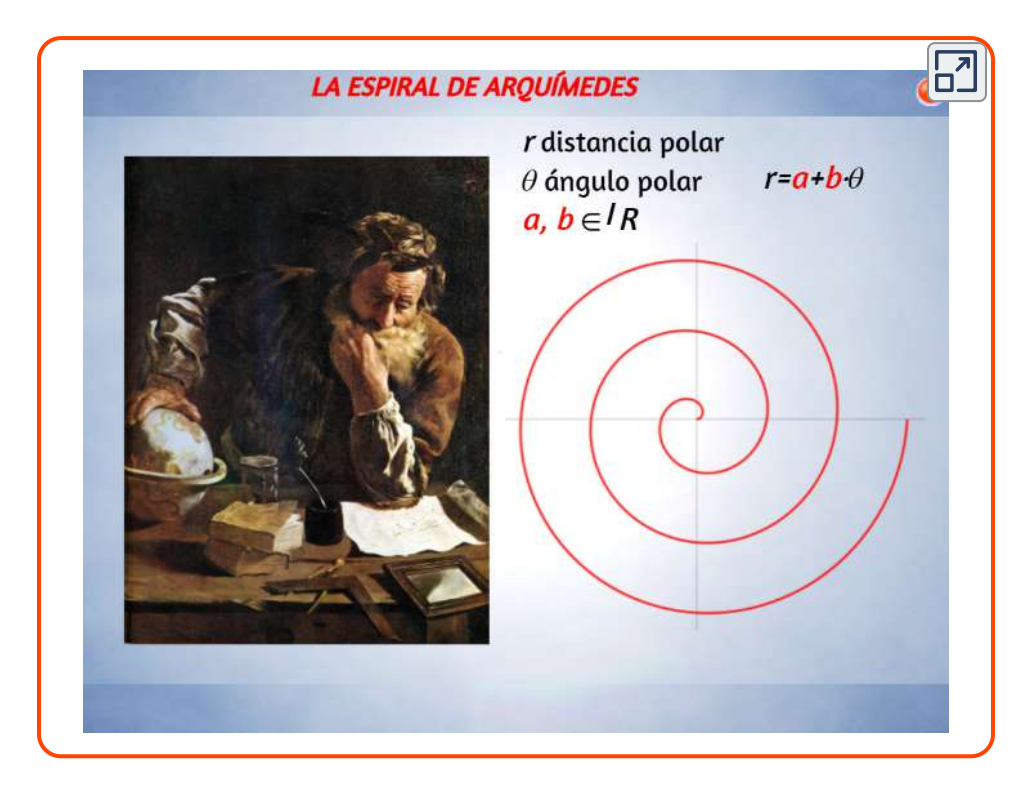

#### 1.9.2 Espiral logarítmica

El término espiral logarítmica se debe a Pierre Varignon, aunque otros autores afirman que se debe a Jakob Bernouilli<sup>8</sup>, quien le dedicó un libro en el que la llamó Spira mirabilis «la espiral maravillosa».

 $^{\text{8}}$  Bernoulli escogió la figura de la espiral logarítmica como emblema y el epitafio en *latín* Eadem mutata resurgo ("Mutante y permanente, vuelvo a resurgir siendo el mismo") para su tumba; contrariamente a su deseo de que fuese tallada una espiral logarítmica (constante en el crecimiento de su radio), la espiral que tallaron los maestros canteros en su tumba fue una espiral de Arquímedes (constante en la diferencia de los radios) ([https://es.wikipedia.org](https://es.wikipedia.org/wiki/Espiral_logar%C3%ADtmica))

Esta espiral también fue estudiada por Descartes, Torricelli y D'Arcy Thompson, que en 1917 le dedicó un capítulo de su tratado On Growth and Form «Sobre crecimiento y forma» ([https://es.wikipedia.org\)](https://es.wikipedia.org/wiki/Espiral_logar%C3%ADtmica).

Esta curva maravillosa es la que más se presenta en la naturaleza (galaxias, tornados, girasoles, conchas, ...),

En la naturaleza hay cosas que crecen así, a velocidades

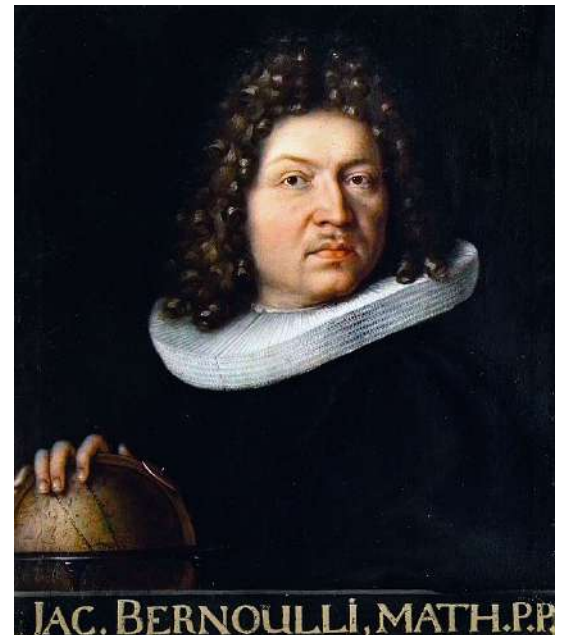

constantes, simultáneamente hacia "afuera" y "alrededor" de algo. Es por eso que a la "espiral logarítmica" también se le suele llamar "espiral de crecimiento". Hace millones de años, en la familia de los cefalópodos, había muchas especies de animales con concha en forma de "espiral logaritmica", si observamos la imagen del "Nautilus", cuya concha bisectada, puede apreciarse que está formada por compartimentos separados por tabiques y comunicados por un sifón [\(http://mariac457.blogspot.com](http://mariac457.blogspot.com/2011/09/la-espiral-logaritmica.html)).

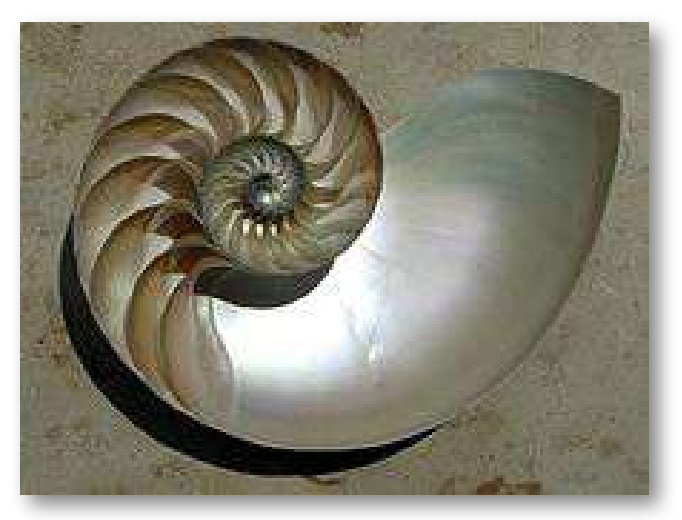

## 1.9.2.1 Ecuaciones paramétricas

La ecuación polar de la espiral logarítmica está dada por la expresión:  $r = ab^{\theta}$ , que equivale a  $\theta = log_b(r/a)$ , por ello el nombre de "logarítmica". Por otra parte, las ecuaciones paramétricas, son:

$$
x = a \cdot b^t cos~t
$$
  

$$
y = a \cdot b^t sen~t
$$

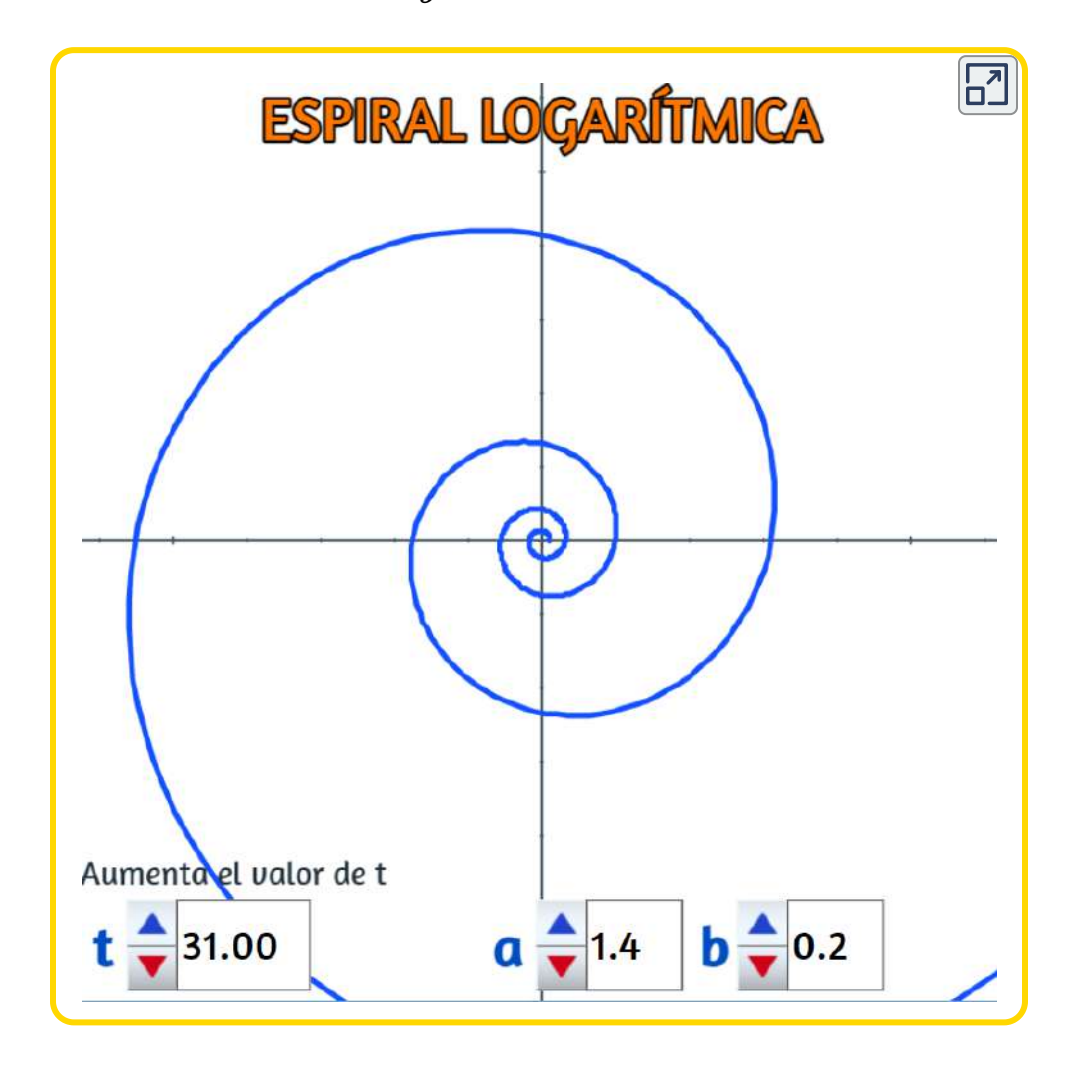

# 1.9.2.2 El grillo y la espiral logarítmica

Presentamos la miscelánea diseñada por Ildefonso Fernández Trujillo, José Román Galo Sánchez y Ángel Cabezudo Bueno.

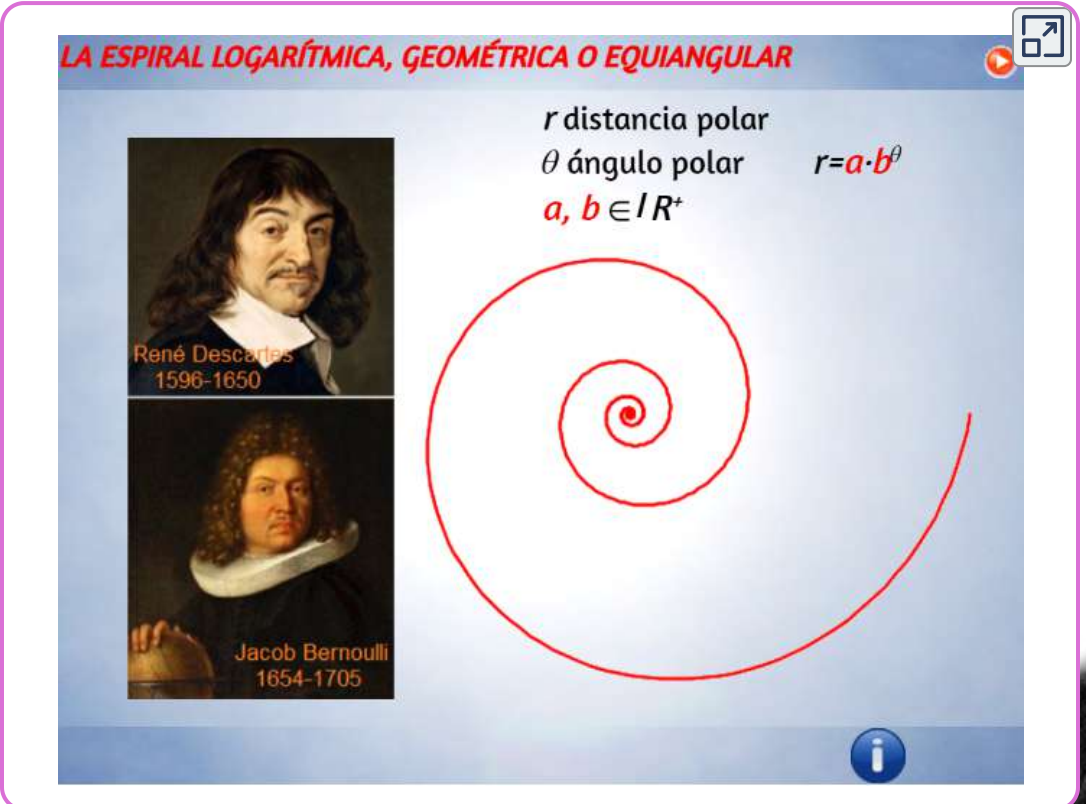

### 1.9.3 Espiral hiperbólica

Terminamos este apartado con la espiral hiperbólica, la cual se define por la ecuación  $\mathsf{polar}\ r\theta = a$ , que es la inversa de la espiral de Arquímedes. Esta curva fue estudiada por Pierre Varignon, Johann Bernoulli y Roger Cotes. Sus ecuaciones paramétricas son:

$$
x = a \cdot cos(t)/t
$$
  

$$
y = a \cdot sen(t)/t
$$

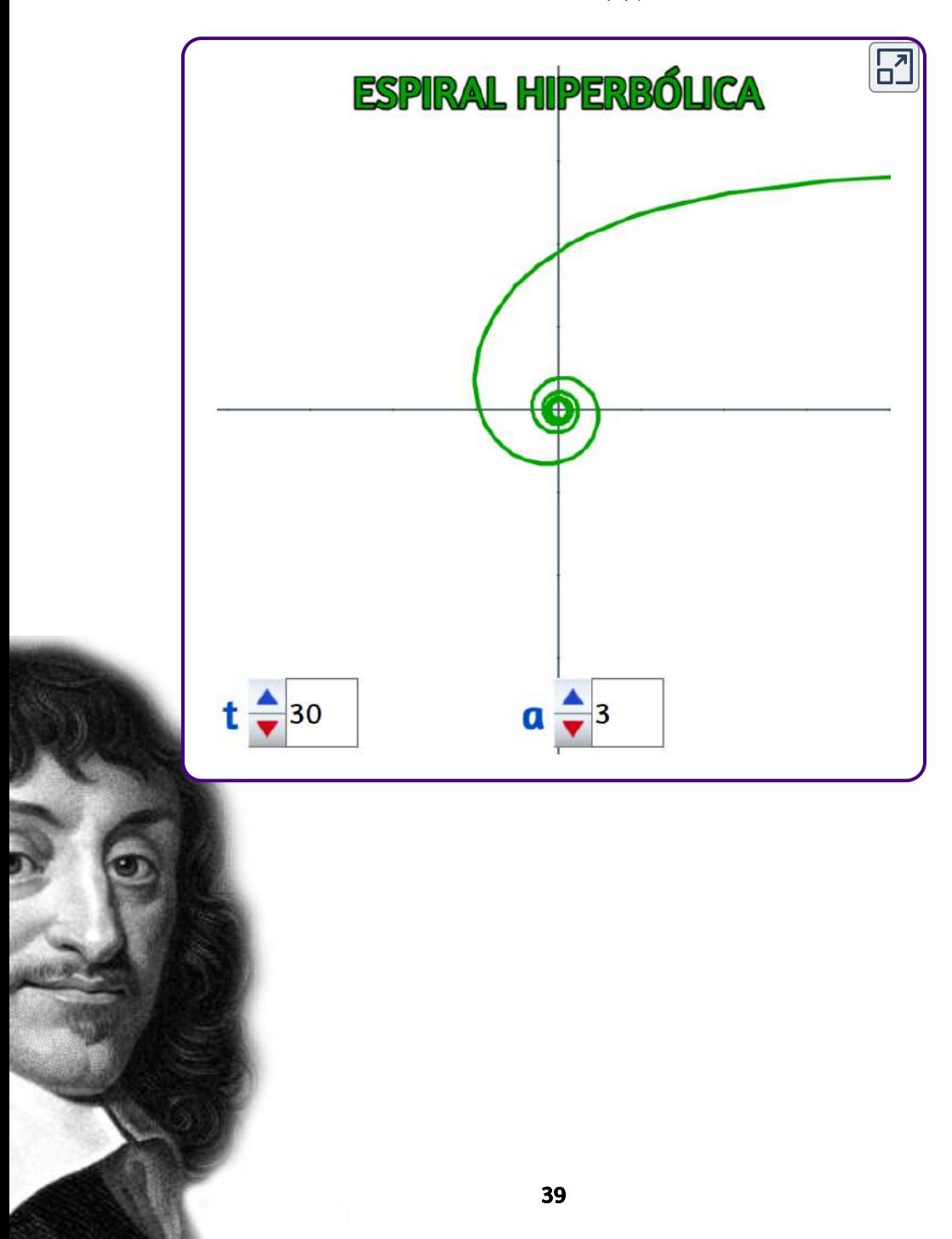

# 1.10 Figuras de Lissajous

Las figuras de Lissajous fueron descubiertas por el físico francés Jules Antoine Lissajous, quien empleó sonidos de diferentes frecuencias para hacer vibrar un espejo. La luz reflejada en el espejo trazaba una curva cuya forma dependía de la frecuencia del sonido. Estas figuras, entonces, se obtienen de la superposición de dos movimientos armónicos perpendiculares ([http://www.euclides.dia.uned.es\)](http://www.euclides.dia.uned.es/simulab-pfp/Ejs33/Simulations/lissajous_es_Figuras_de_Lissajous.html).

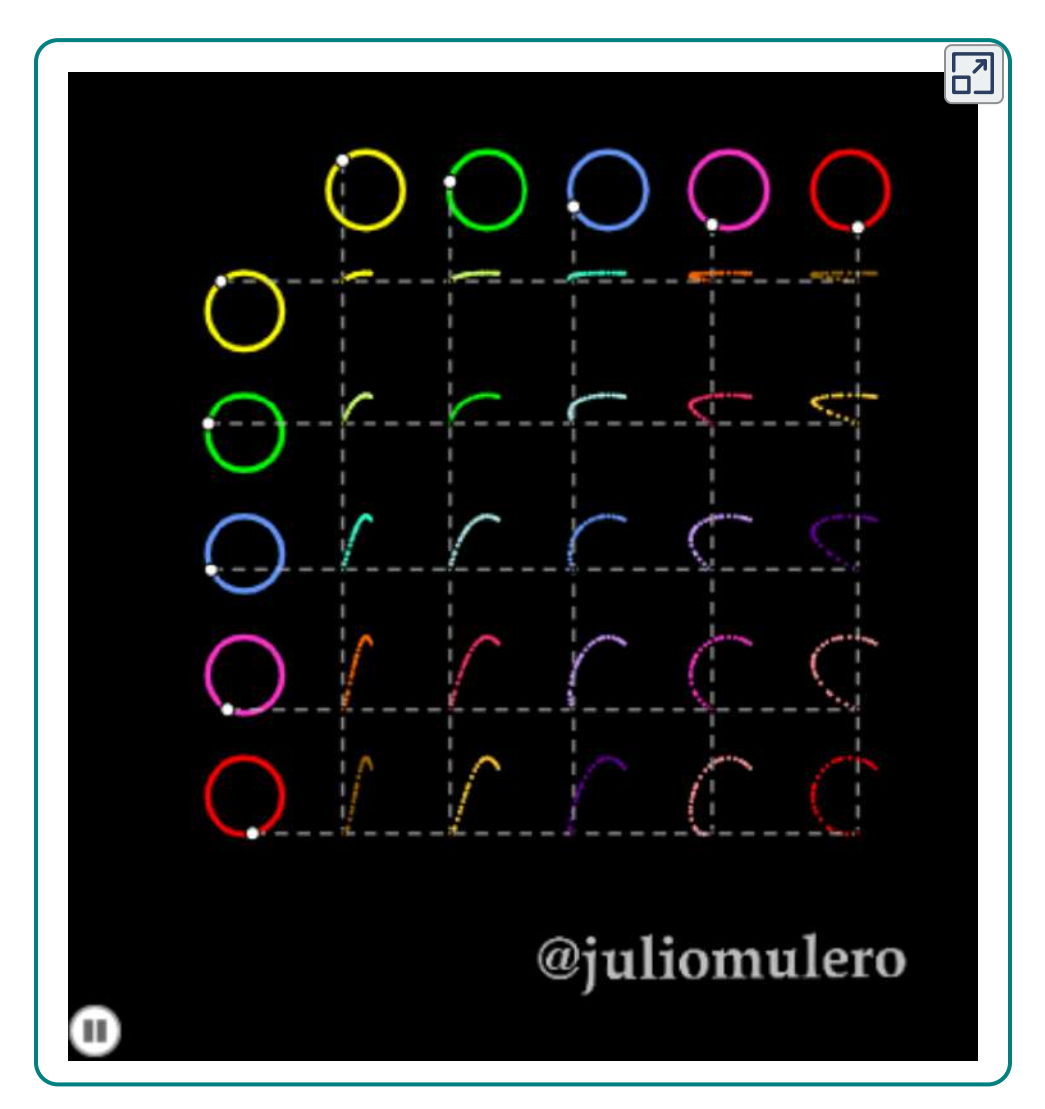

En la anterior escena interactiva, diseñada en GeoGebra por Julio Mulero, puedes apreciar la gran diversidad de figuras de Lissajous que puedes obtener.

# 1.11 Ecuaciones paramétricas

En la siguiente escena interactiva, diseñda por José Luis Abreu, puedes observar las ecuaciones paramétricas que definen las figuras de Lissajous. Cambia los valores de los parámetros  $m$  y  $n$  y trata de obtener las figuras mostradas en la escena de Mulero.

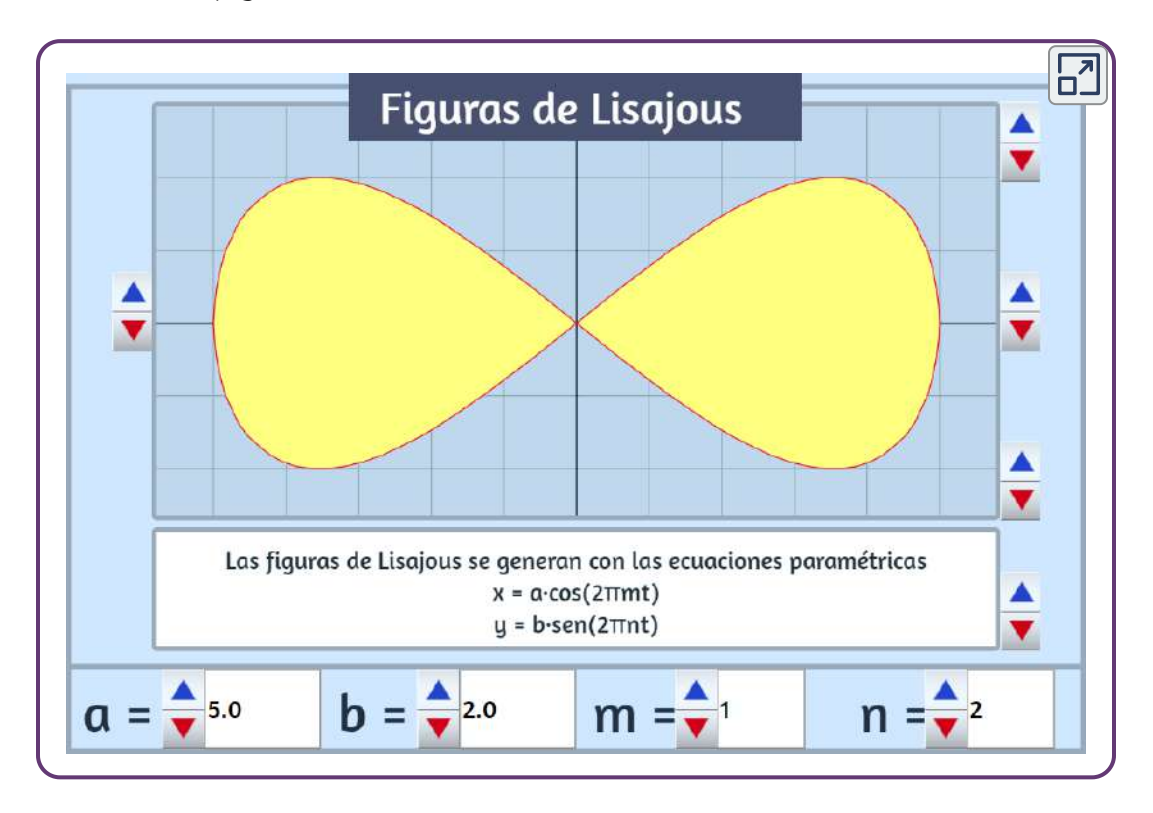

# 1.12 La Superfórmula

La superfórmula es una generalización en coordenadas polares de la superelipse, propuesta por Johan Gielis, quien supuso que la fórmula puede ser usada para describir distintas curvas y cuerpos presentes en la Naturaleza. La fórmula es:

$$
r(\phi)=\left[\left|\frac{cos\big(\frac{m\phi}{4}\big)}{a}\right|^{n_{2}}+\left|\frac{sen\big(\frac{m\phi}{4}\big)}{b}\right|_{3}^{n}\right]^{-\frac{1}{n_{1}}}
$$

donde  $r$  es el radio y  $\phi$  el ángulo. La fórmula apareció en abril de 2003, en el número 90 de la revista American Journal of Botany, en un artículo del biólogo Johan Gielis [2]. Fue obtenida generalizando la superelipse, creada por el matemático danés Piet Hein<sup>9</sup> ([https://es.wikipedia.org/](https://es.wikipedia.org/wiki/Superf%C3%B3rmula)).

En la escena interactiva de la página siguiente, hemos definido la función  $f$  dada por Gielis, con la cual generamos las siguientes ecuaciones paramétricas:

$$
x=\frac{1}{f(t)cos(t)}
$$

$$
y=\frac{1}{f(t)sen(t)}
$$

En la siguiente escena interactiva, cambia los valores de los parámetros dados en los diferentes controles (pulsadores), para obtener diferentes figuras. Puedes observar algunos ejemplos obtenidos con la escena, pulsando en el botón "Ver ejemplos".

<sup>&</sup>lt;sup>9</sup> La superelipse fue nombrada por el poeta y científico danés Piet Hein (1905–1996) aunque no lo descubrió como a veces se afirma. La notación cartesiana general de la forma proviene del matemático francés Gabriel Lamé (1795–1870), quien generalizó la ecuación para la elipse.([https://en.wikipedia.org/](https://en.wikipedia.org/wiki/Superellipse)).

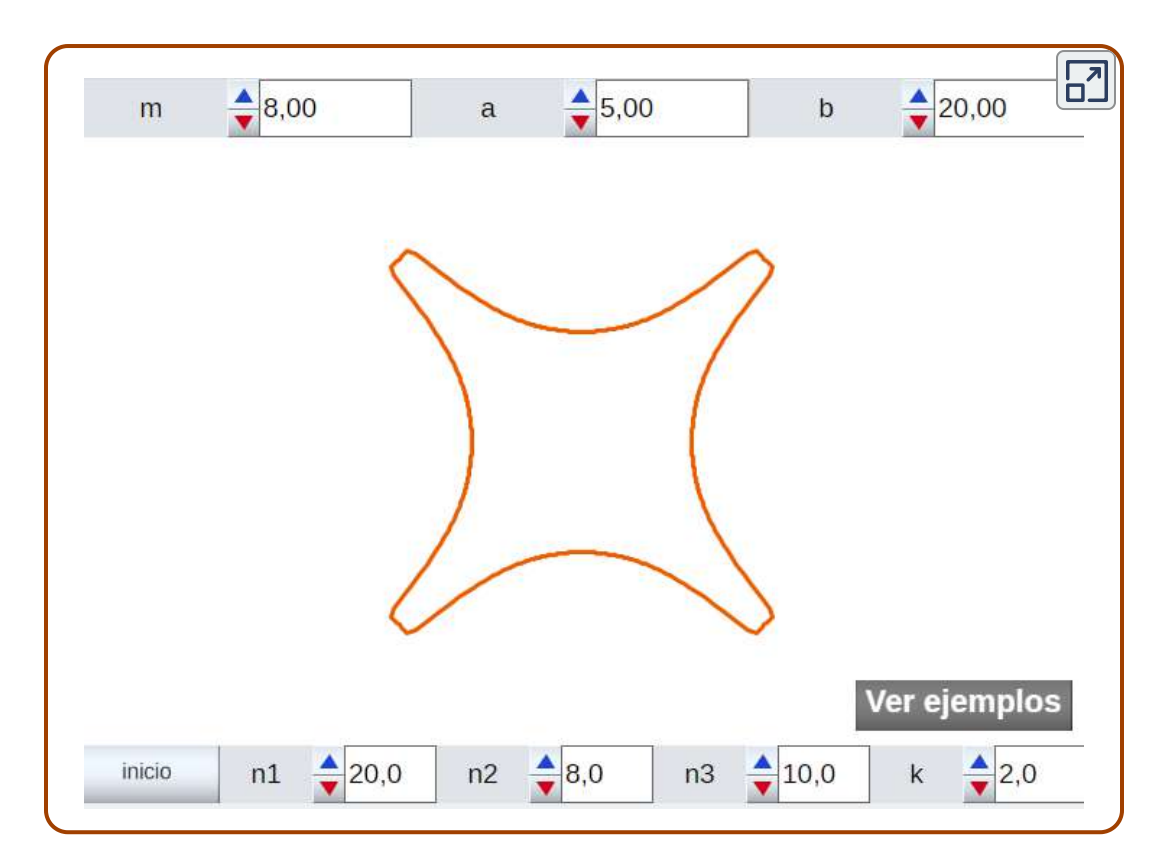

# 1.13 Otras curvas especiales

Para terminar este capítulo, hemos seleccionado un grupo de curvas especiales, lo que no significa que con ellas agotamos el maravilloso mundo de las curvas... ¡son sólo una muestra!

### 1.13.1 Curva bicorn

El bicorn o bicorne, conocido también como el sombrero de tres picos (ver imagen en la página siguiente de un sombrero antiguo de la armada británica), hace parte de las curvas cuárticas estudiadas por James Joseph Sylvester en 1864 y por Arthur Cayley en 1867, sus ecuaciones paramétricas son de la forma:

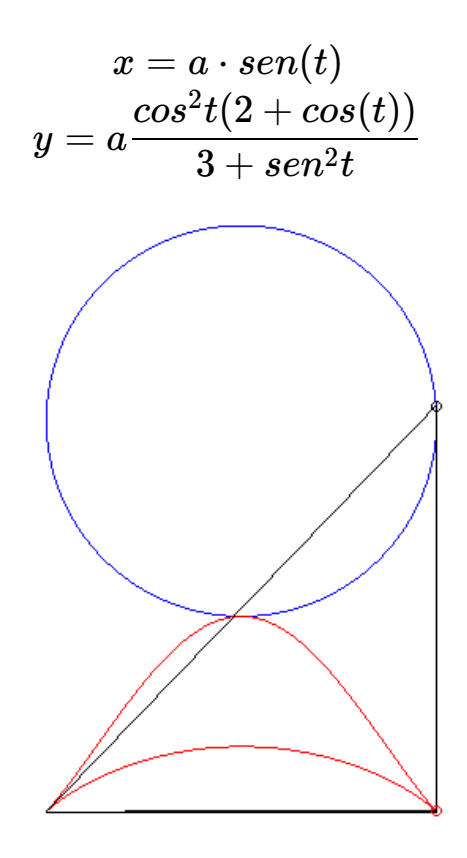

En la escena interactiva de la página siguiente, puedes construir el bicorne (aumenta el valor del parámetro t).

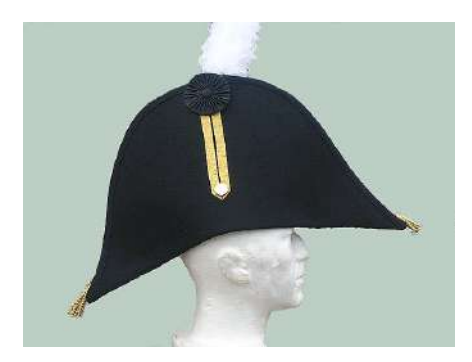

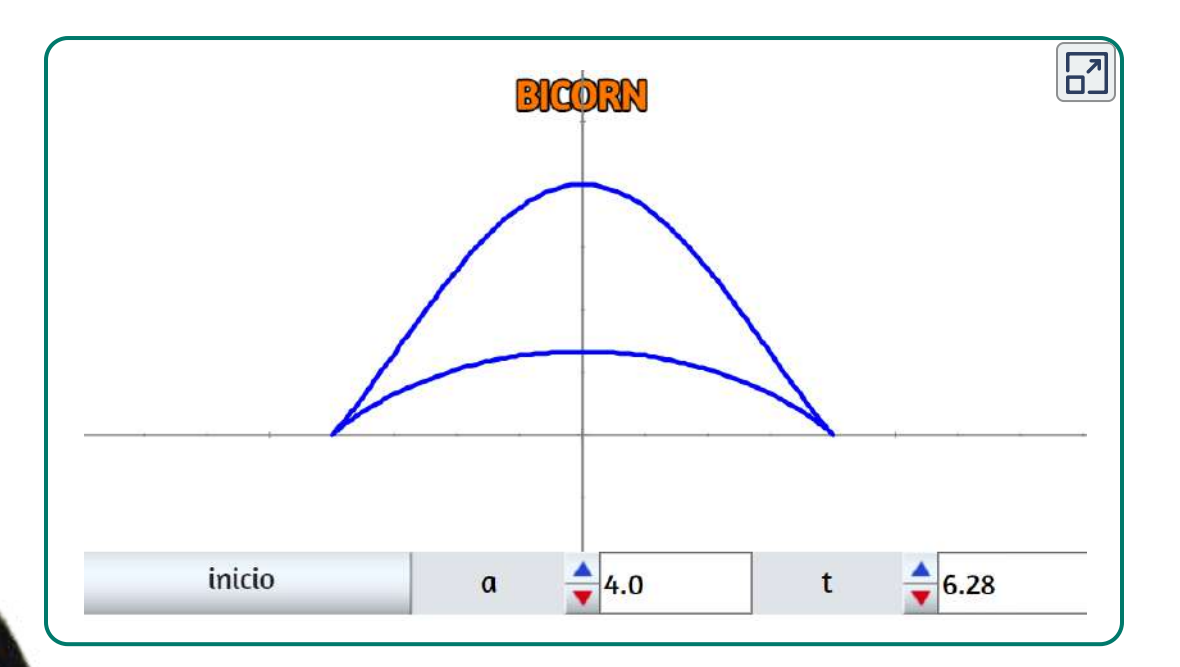

#### 1.13.2 Curva bifolio

Curva estudiada por de Longchamps en 1886 y Brocard en 1887. Se le conoce, también, como doble folio o curva bifoliada. Sus ecuaciones paramétricas son:

$$
x=\cfrac{a+bt}{(1+t^2)^2} \newline y=b\cfrac{a+bt}{(1+t^2)^2}
$$

En la siguiente escena interactiva empieza por aumentar el valor del ángulo  $t$ , luego interactúa con los parámetros  $a \mathrel{\mathsf{y}} b$ 

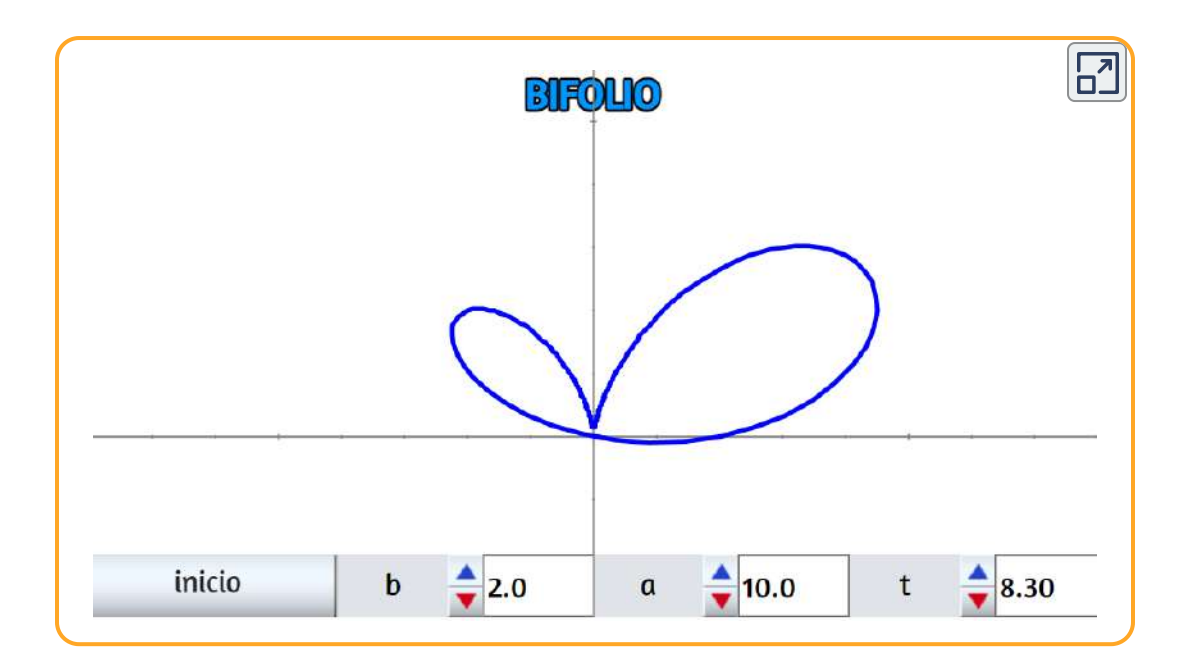

#### 1.13.3 Curva cornoide

Curva geométrica descubierta por el ingeniero y matemático salvadoreño Alberto Sánchez. Las ecuaciones paramétricas de esta curva, son:

$$
x = a \cdot cos(t) cos(2t)\\ y = a \cdot sen(t) (2 + cos(2t))
$$

En la siguiente escena interactiva empieza por aumentar el valor del ángulo  $t$ , luego interactúa con el parámetro  $a.$ 

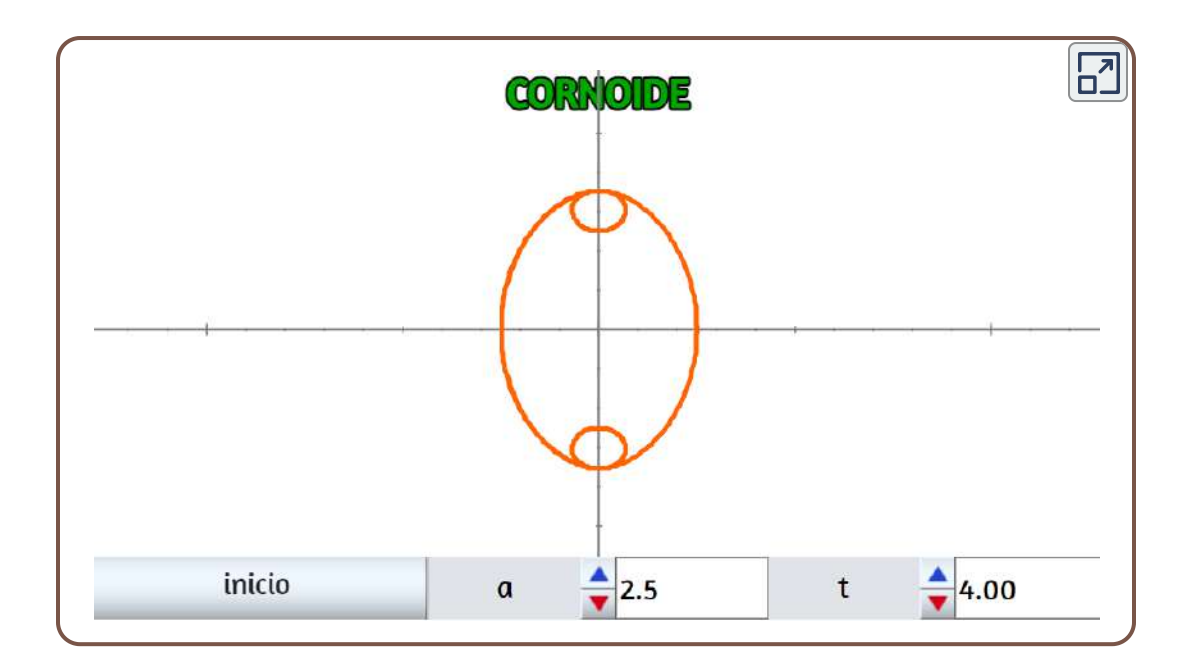

#### 1.13.4 Curva folio cartesiano

Curva estudiada por Descartes y Roberval en 1638 y luego por Huygens en 1672. Otro nombre es la flor de jazmín y sus ecuaciones paramétricas son:

$$
x=\frac{3at}{1+t^3}\\y=3\frac{a^2t}{1+t^3}
$$

En la próxima escena interactiva empieza por aumentar el valor del ángulo  $t$ , luego interactúa con el parámetro  $a_\cdot$ 

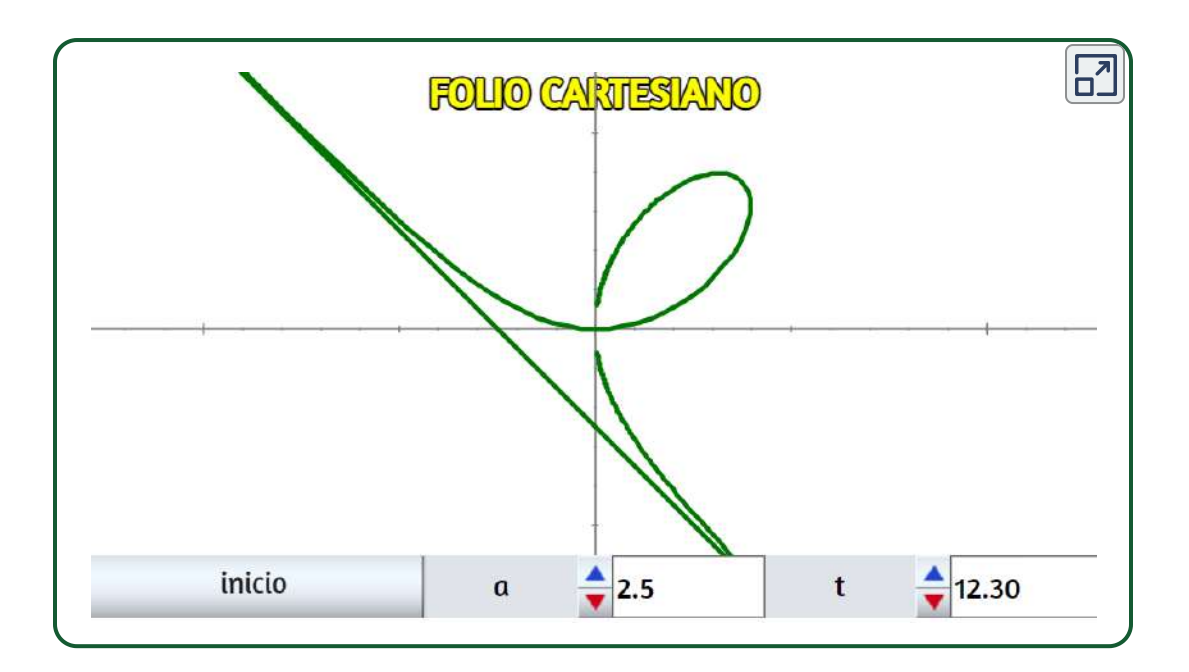

#### 1.13.5 Curva folio de Durero

Esta curva del alemán Alberto Durero es un caso especial de la rosa, para  $n=1/2;$  por lo tanto, también es un caso especial de epitrocoide<sup>10</sup>

Las ecuaciones paramétricas de esta curva, son:

$$
x = a(cos(t) + cos(3t))/2 \newline y = a(sen(t) + sen(3t))/2
$$

El foliun de Durero también es una trisectriz, una curva que se puede utilizar para trisecar ángulos ([https://es.wikipedia.org/wiki/Rosa\\_polar\)](https://es.wikipedia.org/wiki/Rosa_polar). 10

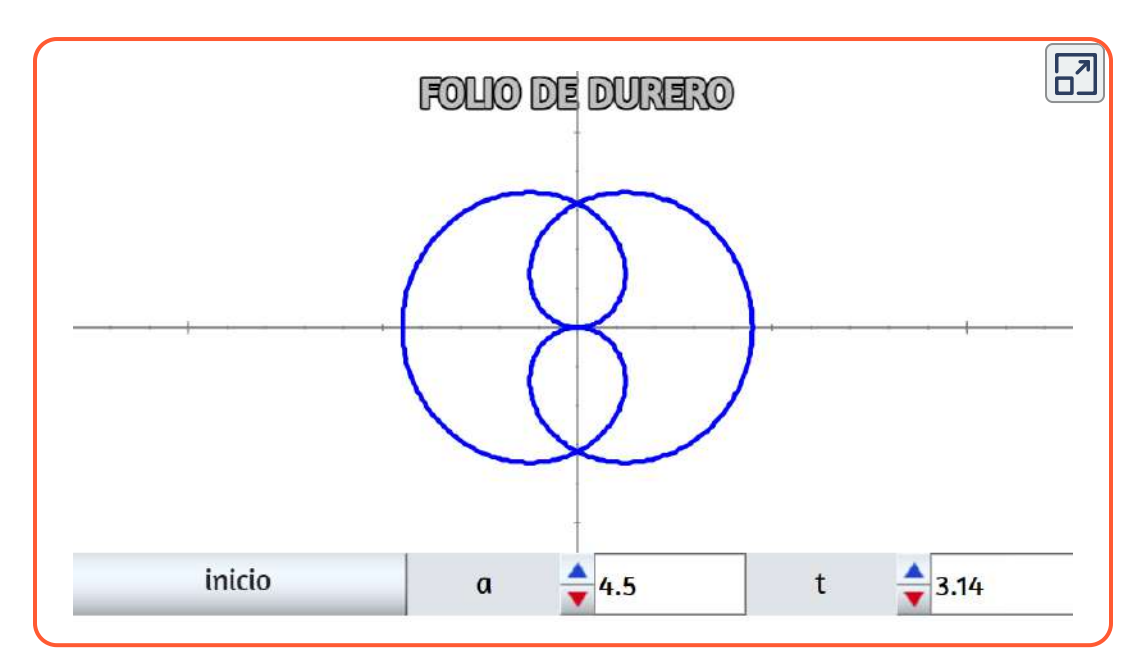

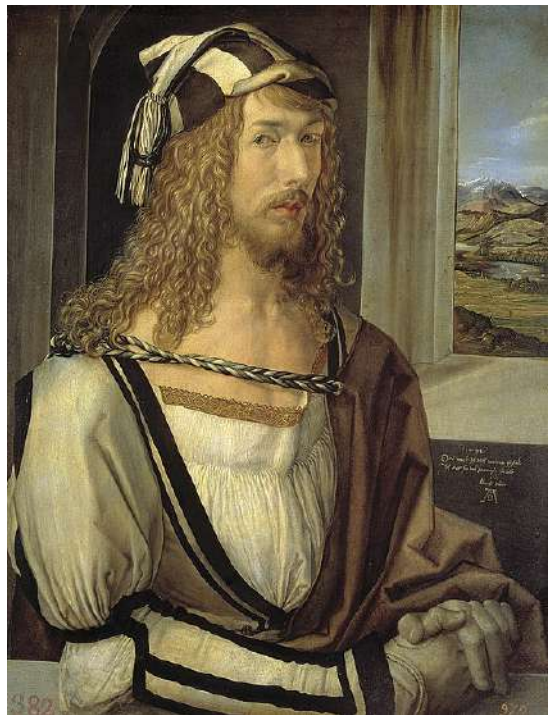

Autoretrato de Alberto Durero (Núremberg, 1471 - id. 1528) [\(https://es.wikipedia.org/wiki/Alberto\\_Durero\)](https://es.wikipedia.org/wiki/Alberto_Durero)

#### 1.13.6 Curva bruja de Agnesi

María Gaetana Agnesi estudió con detalle una curva, que había sido llamada versiera (del latín vertere, que significa virar, girar). Parece ser que el nombre de "bruja" le viene a la curva de una traducción incorrecta al inglés de una palabra italiana parecida, avversiera, que significa "hechicera, bruja" ([http://www.iesezequielgonzalez.com\)](http://www.iesezequielgonzalez.com/matematicas/brujagne.htm).

Las ecuaciones paramétricas de esta curva, son:

$$
x=at \\ y=\frac{a}{1+t^2}
$$

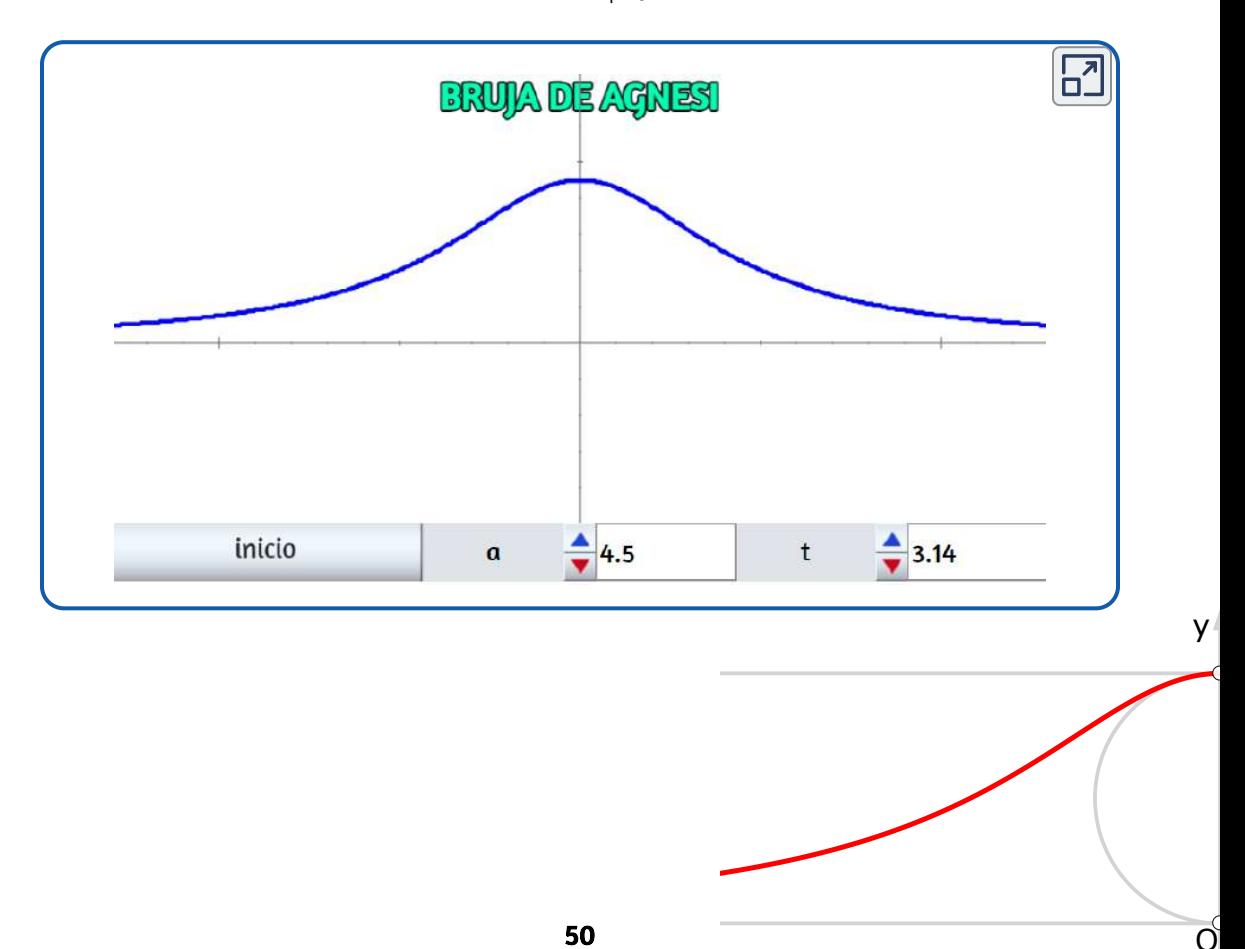

## 1.13.7 Curva gota de agua

Curva estudiada por Wallis en 1685 y Bonnet en 1844 (también se conoce como pera).

Las ecuaciones paramétricas de esta curva, son:

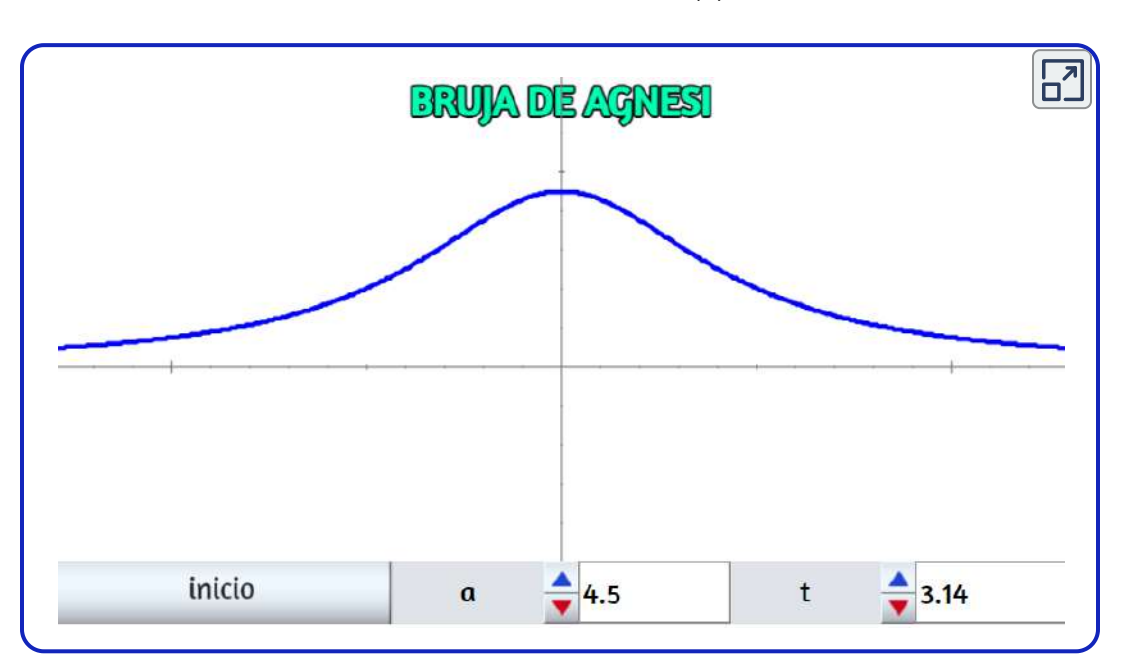

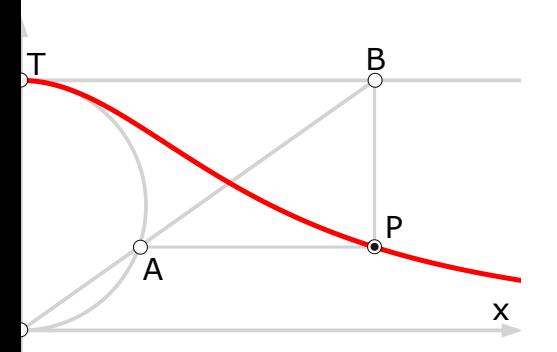

$$
x=a\cdot cos^2t\\ y=a\cdot cos^3t\cdot sen(t)
$$

# Capítulo II

# Curvas paramétricas en el espacio

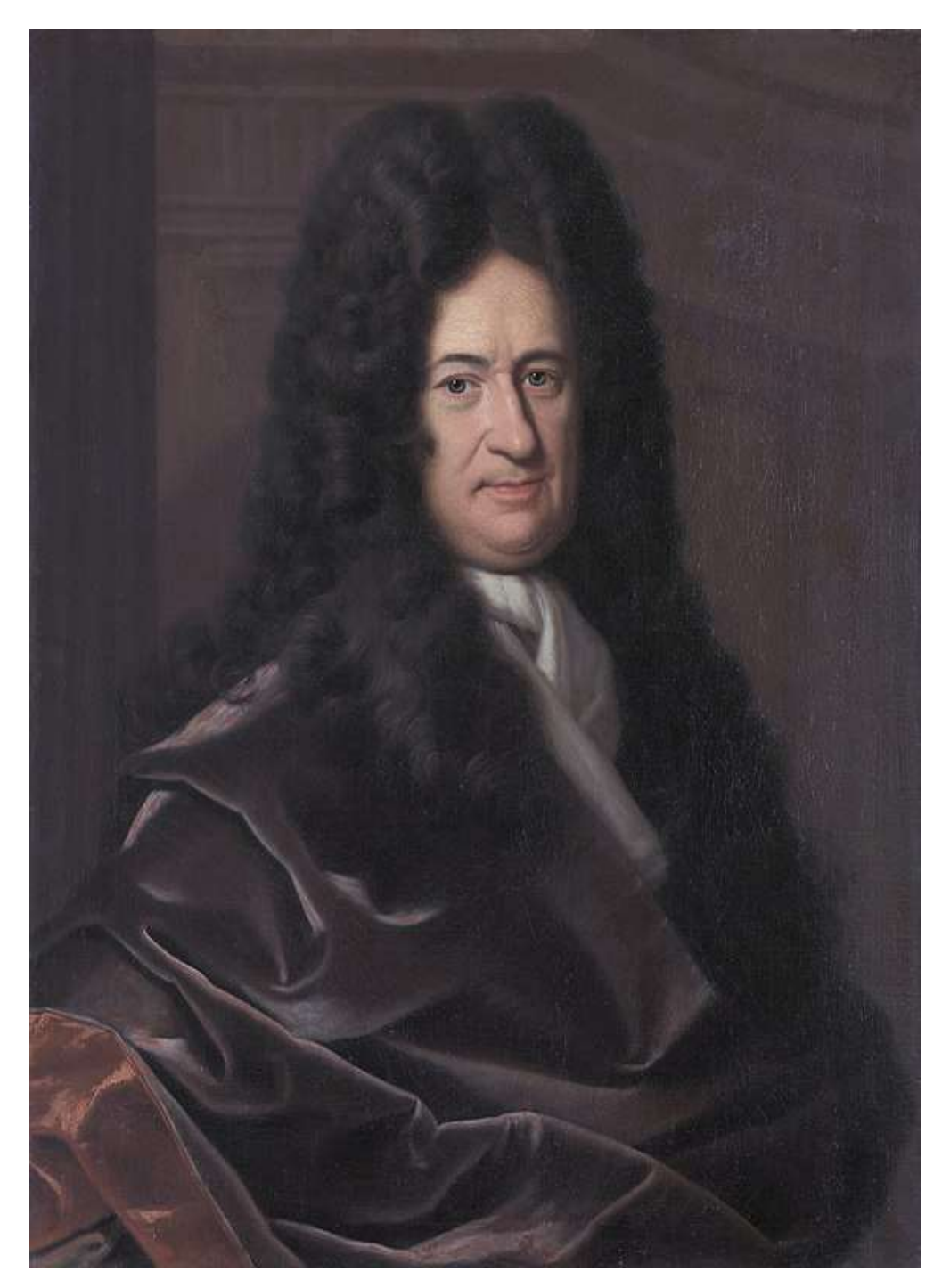

Gottfried Wilhelm Leibniz (Leipzig, 1 de julio de 1646-Hannover, 14 de noviembre de 1716) [\(https://es.wikipedia.org/wiki/Gottfried\\_Leibniz\)](https://es.wikipedia.org/wiki/Gottfried_Leibniz)

# 2.1 Introducción

Todas las curvas en el plano, que hemos visto en el capítulo anterior, son posibles de representar en un espacio tridimensional. Por ejemplo, las curvas epicicloides y las hipocicloides que tanto llamaron la atención de personalidades como Durero, Desargues, Roemer, Huygens, Leibniz, Newton, L'Hôpital, Jakob Bernoulli, La Hire, Johann Bernoulli, Daniel Bernoulli y Euler las puedes observar en este interactivo:

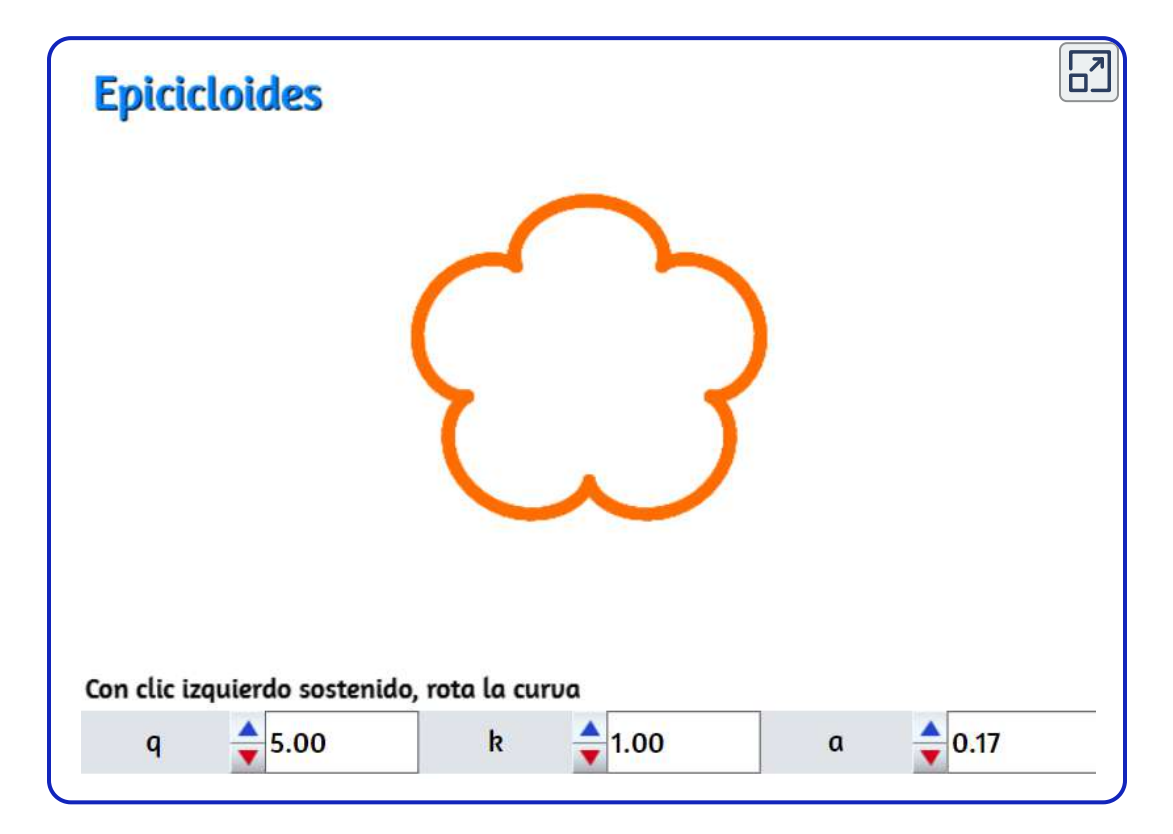

Pero en dicha escena, sólo llevamos una curva plana al espacio tridimensional. Lo que nos interesa son la curvas tridimensionales, así que... a disfrutar.

# 2.2 Cicloides esféricas

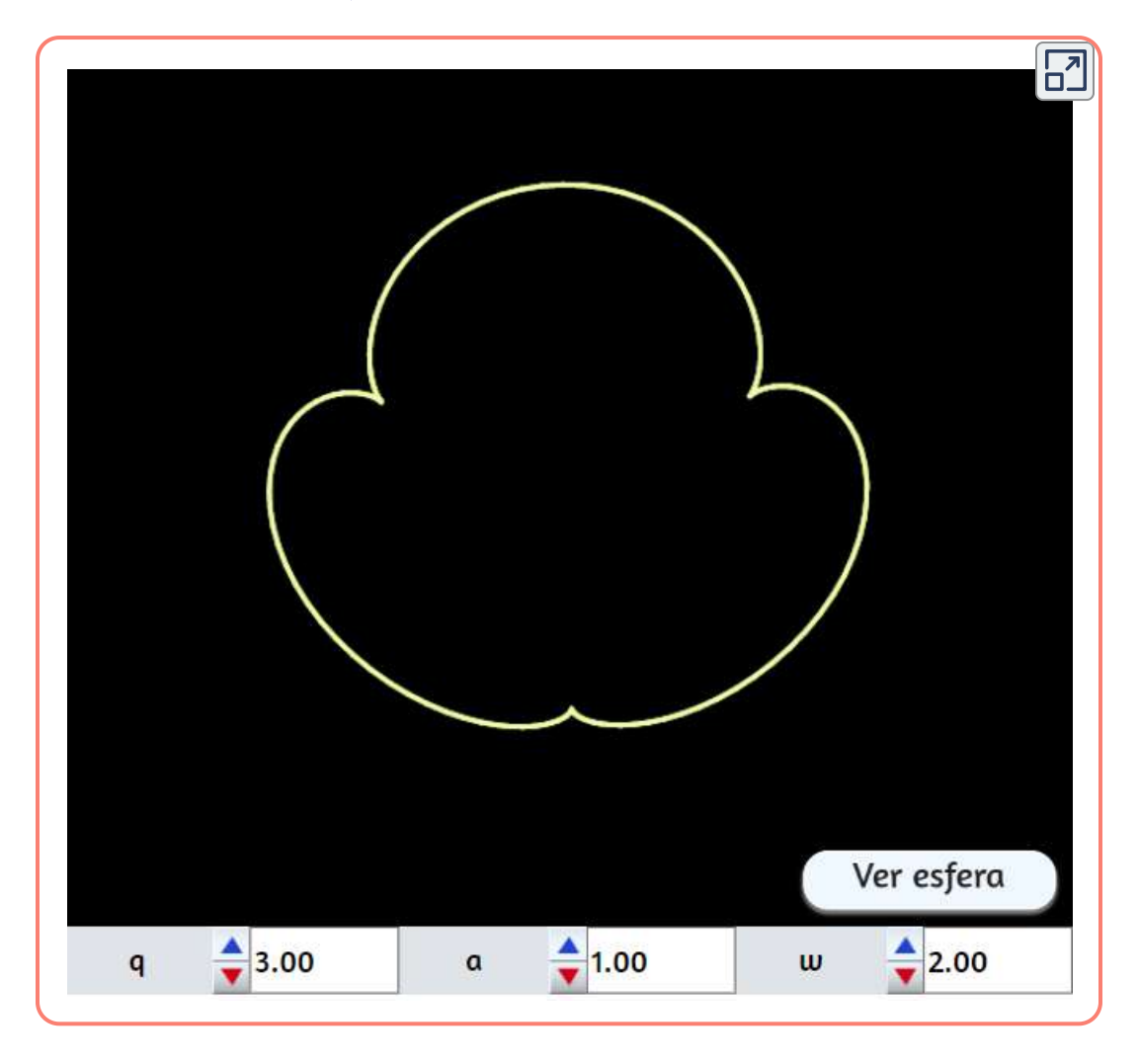

En la escena interactiva, puedes observar que cuando  $w=0$ ,  $\epsilon$ ncontramos la hipocicloide plana, y cuando  $w=\pi(3.14)$  la epicicloide plana. A excepción de estos dos casos, las curvas se trazan en la esfera común al círculo rodante, de ahí su nombre de cicloide esférico. El cicloide esférico es, por lo tanto, una ruleta de un movimiento de esfera sobre esfera.

#### 2.2.1 Coordenadas paramétricas

$$
x = a((q-cos(w))cos(t) + cos(w)cos(t)cos(qt) + sen(t)sen(qt))/q \\ y = a((q-cos(w))sen(t) + cos(w)sen(t)cos(qt) - cos(t)sen(qt))/q \\ z = asen(w)(1-cos(qt))/q
$$

#### 2.2.2 El péndulo de Huygens

Christiaan Huygens (1629 -1695), un matemático holandés que construyó relojes de péndulo. El era, en realidad, un científico de renombre y reputación internacional a quien se recuerda, sobre todo, por el principio que lleva su nombre en la teoría ondulatoria de la luz. Fue maestro de Leibniz y anticipó muchas de las ideas del cálculo infinitesimal. El sabía también que las oscilaciones de un péndulo simple no son estrictamente isócronas (es decir, que tarden lo mismo) sino que dependen del tamaño del columpio. En otras palabras, si un objeto se coloca sobre el lado de un recipiente redondo invertido y se suelta, el tiempo que le toma llegar al punto más bajo será casi (pero no exactamente) independiente de la altura desde la cual se suelte, lo cual restaba exactitud a los relojes.

Sucedió que Huygens inventó el reloj de péndulo casi al mismo tiempo que Pascal convocara al concurso de la cicloide, en 1658. Se le ocurrió considerar qué pasaría si se sustituyera el recipiente esférico por uno cuyo sección transversal, en lugar de ser redonda, fuera un arco de cicloide invertida. Se maravilló al encontrar que, para tal recipiente, el objeto llegará al punto más bajo en exactamente el mismo tiempo; sin importar desde qué altura de la superficie interior del recipiente se suelte. Es decir, la partícula exhibe movimiento armónico simple y el periodo es independiente de la altura inicial.

En otras palabras, en su péndulo, el periodo de oscilación es independiente de su amplitud. La curva cicloide es, en realidad, una tautócrona: esto es, sobre un arco cicloidal invertido, un objeto deslizará desde cualquier punto a la base, en exactamente el mismo tiempo, sin importar en qué punto comience.

Un gran logro de Huygens fue demostrar que la cicloide es la única curva que tiene esta propiedad. De esta propiedad de la cicloide se valió Huygens, en 1673, (en Horologium oscillatorium) para diseñar los péndulos isócronos con un aditamento que fuerza al péndulo a columpiarse en un arco de cicloide. No obstante, el estudio de estos relojes le valió a Huygens descubrir una verdad matemática de capital importancia: la involuta de una cicloide es una cicloide similar, o, inversamente, la evoluta de una cicloide es una cicloide similar. Gracias a estas propiedades Huygens desarrolló una teoría general de evolutas. Su razonamiento va más allá del cálculo diferencial e integral y alcanza dominios nuevos del pensamiento

[\(http://arquimedes.matem.unam.mx/PUEMAC/\)](http://arquimedes.matem.unam.mx/PUEMAC/PUEMAC_2008/rincon/curvas/html/cuadciclo.html)

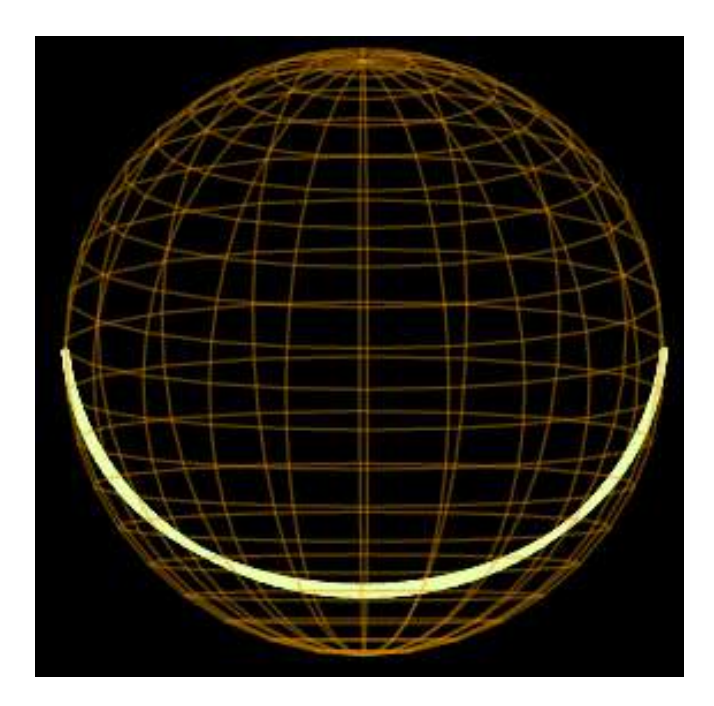

Al interactuar con las curvas cicloides, puedes verificar que es una curva hermosa con propiedades sorprendentes: Sabemos, por ejemplo, que dada la naturaleza del número p, el área de un círculo puede expresarse solamente de manera aproximada, sin embargo, con la ayuda de la cicloide se puede construir un área exactamente igual al área de un círculo dado (Ibid).

# 2.3 Curvas de Lissajous 3D

Las figuras  $3D$  de Lissajous son curvas paramétricas, donde cada una  $\bm{d}$ e las coordenadas  $x(t), y(t)$  y  $z(t)$  es una función sinusoidal. Observa e interactúa:

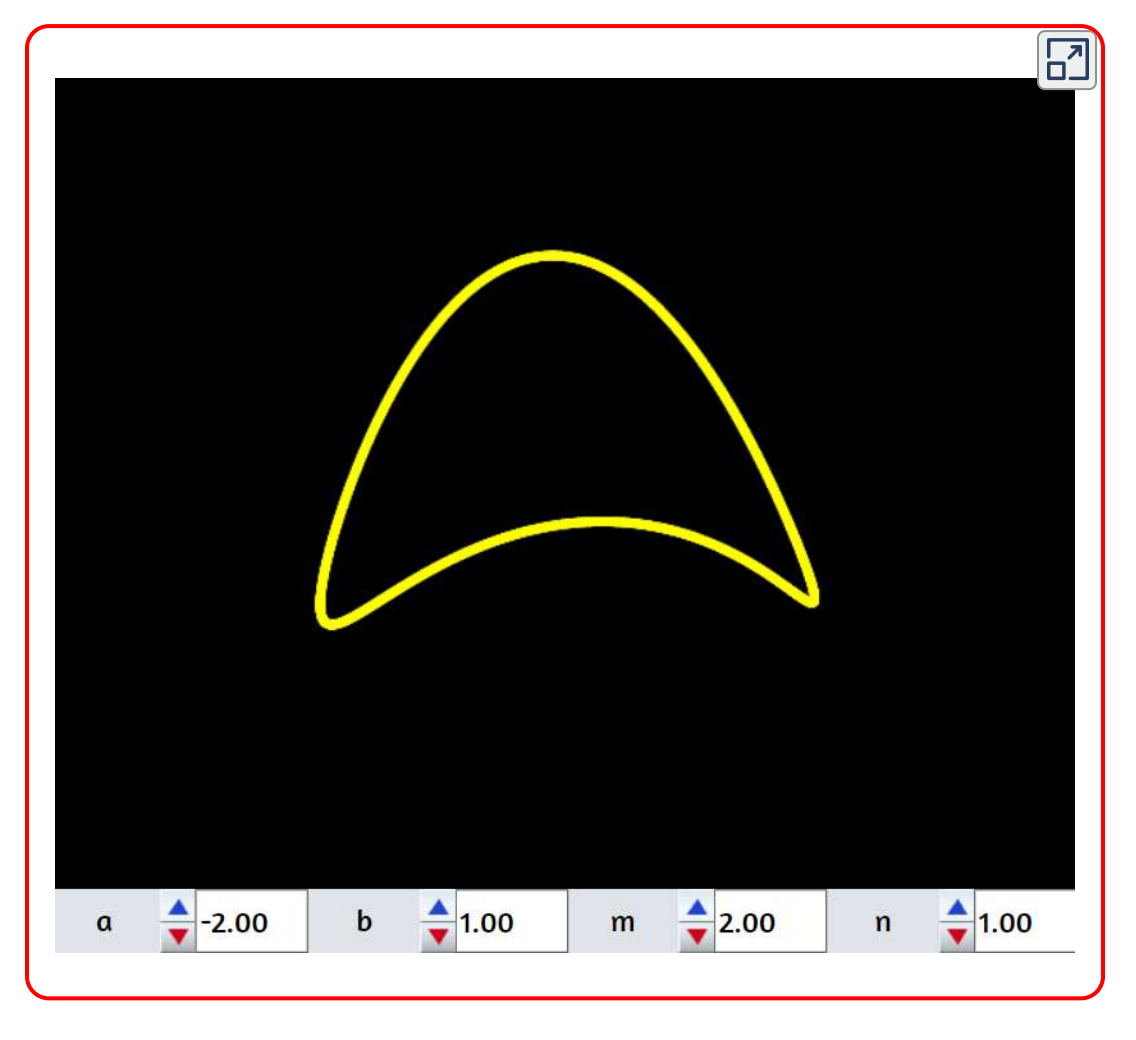

Observa en el vídeo de la página siguiente, algunas figuras que se pueden obtener.

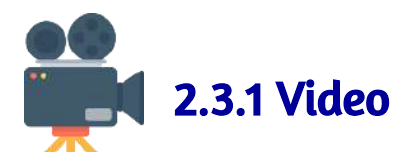

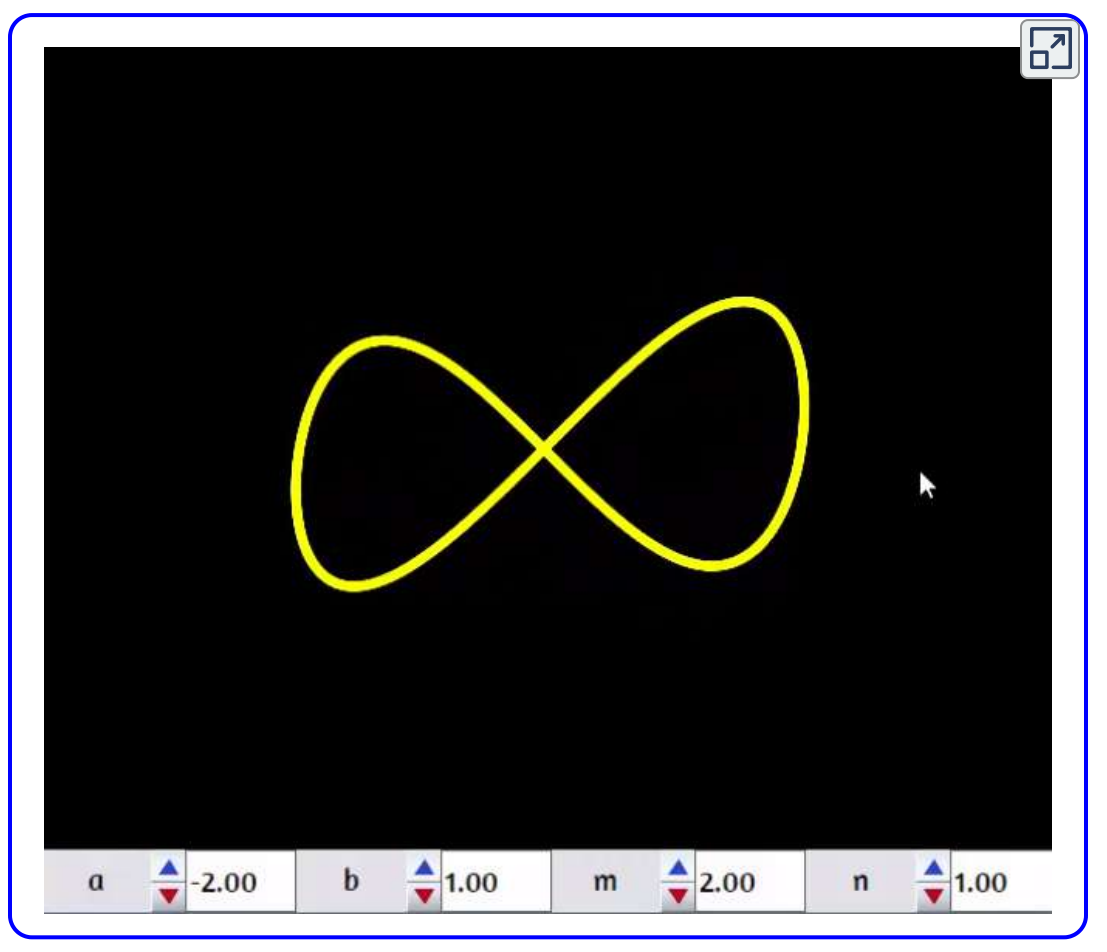

# 2.3.1 Ecuaciones paramétricas

$$
x = a cos(nt) \n y = a sen(nt) \n z = b cos(mt)
$$

# 2.4 Anillos sinusoidales

Los anillos sinusoidales son los devanados de una sinusoide alrededor de un cilindro (en otras palabras, si un anillo sinusoidal se enrolla en un plano, se obtiene una sinusoide)

([https://www.mathcurve.com/courbes3d/l](https://www.mathcurve.com/courbes3d/couronnesinusoidale/couronnesinusoidale.shtml)).

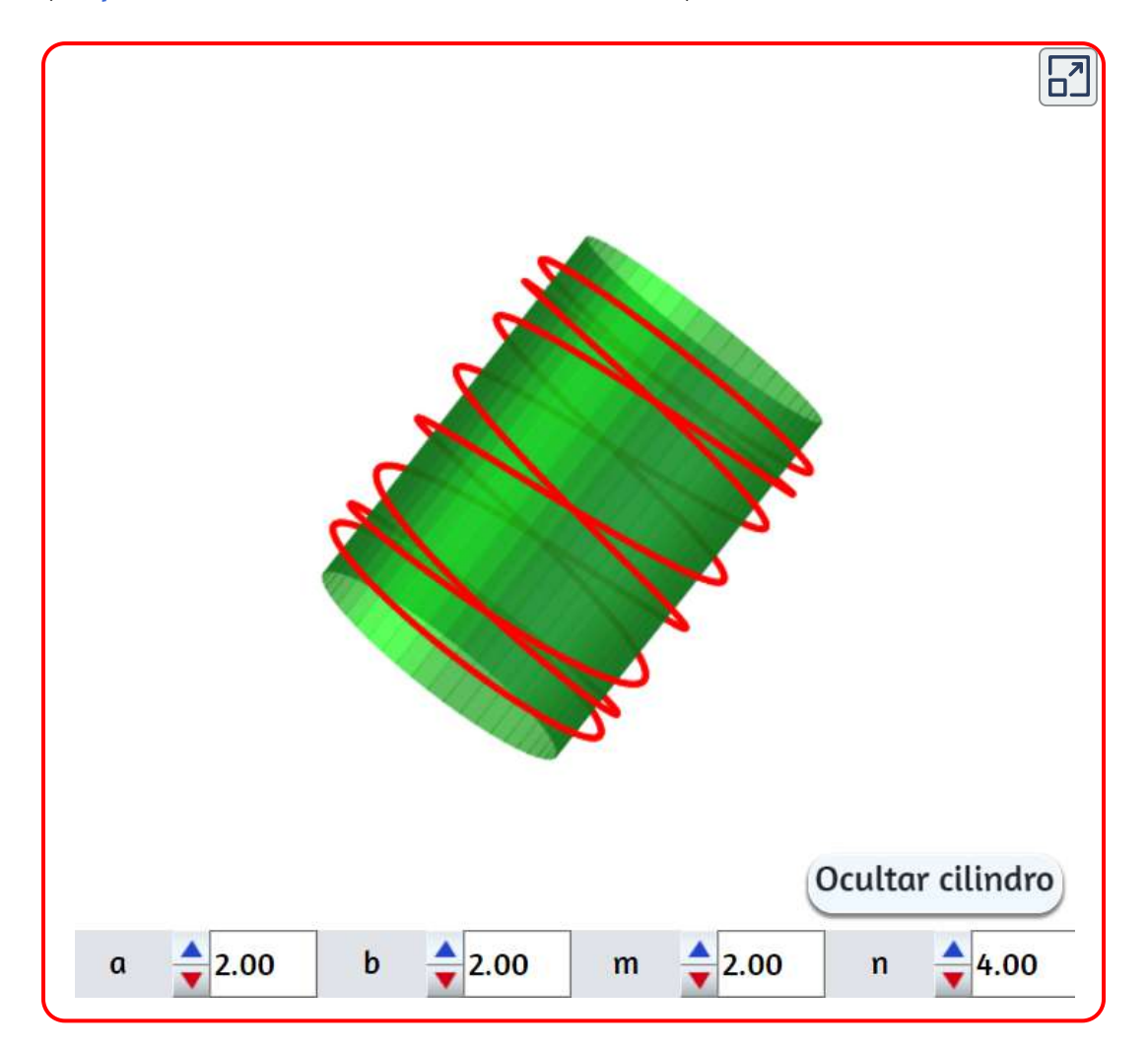

# Ecuaciones paramétricas

Los anillos sinusoidales son una variante de las curvas llamadas "Hélices". En la siguiente escena interactiva, diseñada por Brenda Casandra Vargas Rocha (Instituto de Ciencia e Ingeniería de Materiales, UNAM), puedes observar y cambiar las ecuaciones paramétricas de una hélice.

Te recomendamos explorar la escena en forma ampliada.

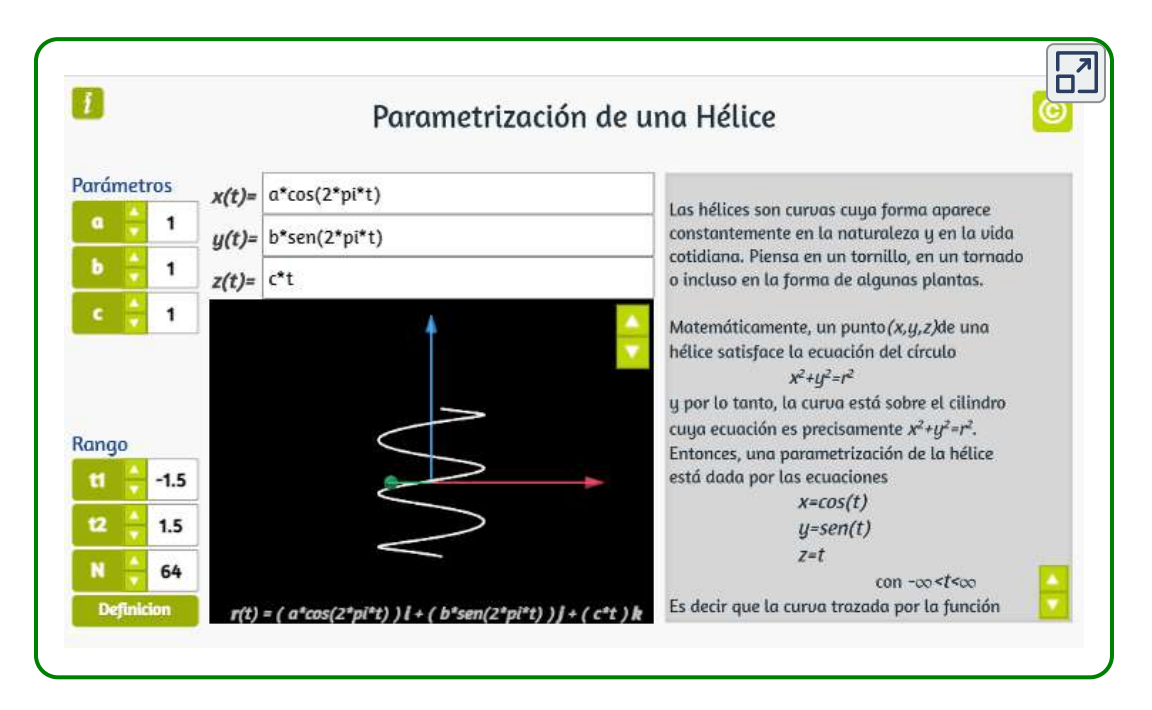

# 2.5 Solenoide tórico

Este tipo de curva es un solenoide cuya curva central es un círculo, que se envuelven regularmente alrededor de un toro. También pueden verse como una trayectoria de un punto que tiene un movimiento circular uniforme en un plano que gira uniformemente alrededor de un eje [\(https://www.mathcurve.com/courbes3d/\)](https://www.mathcurve.com/courbes3d/solenoidtoric/solenoidtoric.shtml).

#### En Física, un solenoide (del griego, «solen», 'tubo', 'conducto', y «eidos», 'en forma de') es cualquier dispositivo físico

capaz de crear un campo magnético sumamente uniforme e intenso en su interior, y muy débil en el exterior. Un ejemplo teórico es el de una bobina de hilo conductor aislado y enrollado helicoidalmente, de longitud indeterminada. En ese caso ideal el campo magnético sería uniforme en su interior y, como consecuencia, afuera sería nulo. En la práctica, una aproximación real a un solenoide es un alambre aislado, de longitud finita, enrollado en forma de hélice (bobina) o un número de espirales con un paso acorde a las necesidades, por el que circula una corriente eléctrica [\(https://es.wikipedia.org/wiki/Solenoide](https://es.wikipedia.org/wiki/Solenoide)).

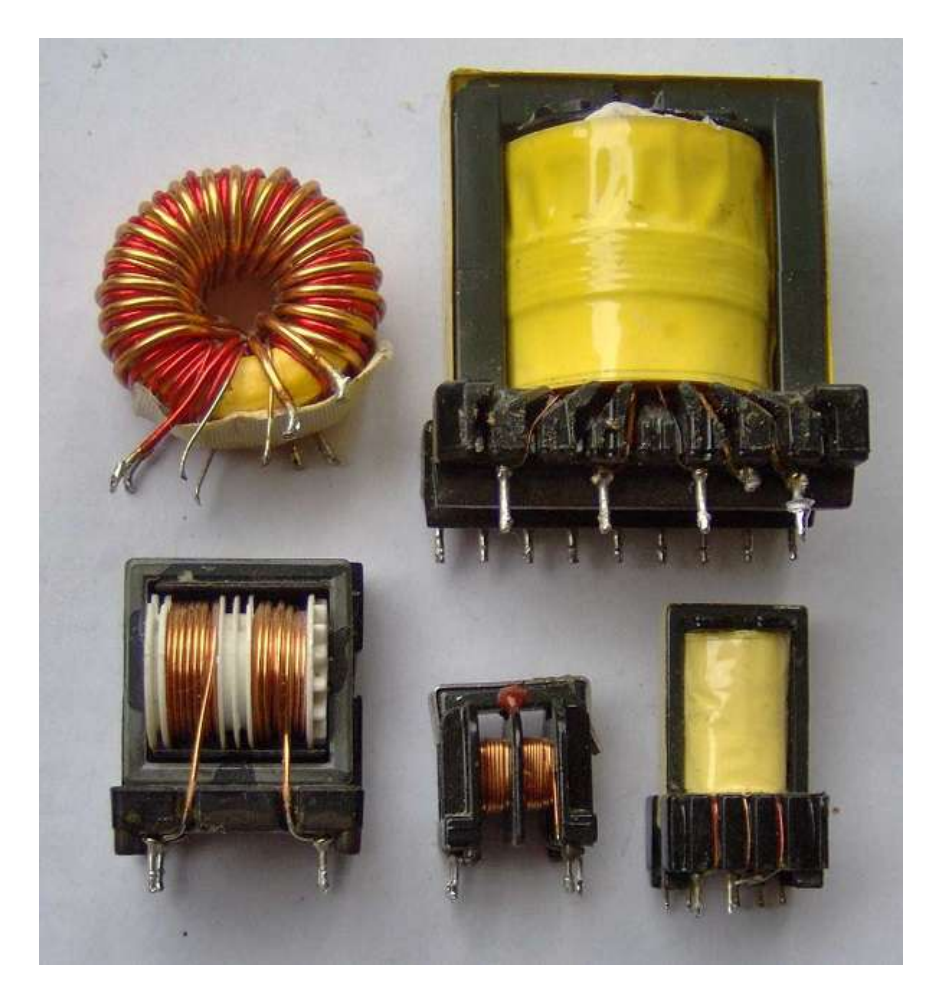

En la imagen anterior se pueden observar varias bobinas solenoidales, entre ellas la tórica.

En la siguiente escena interactiva del solenoide tórico, puedes vambiar el número de espiras y los radios, además de mostrar la superficie del toro.

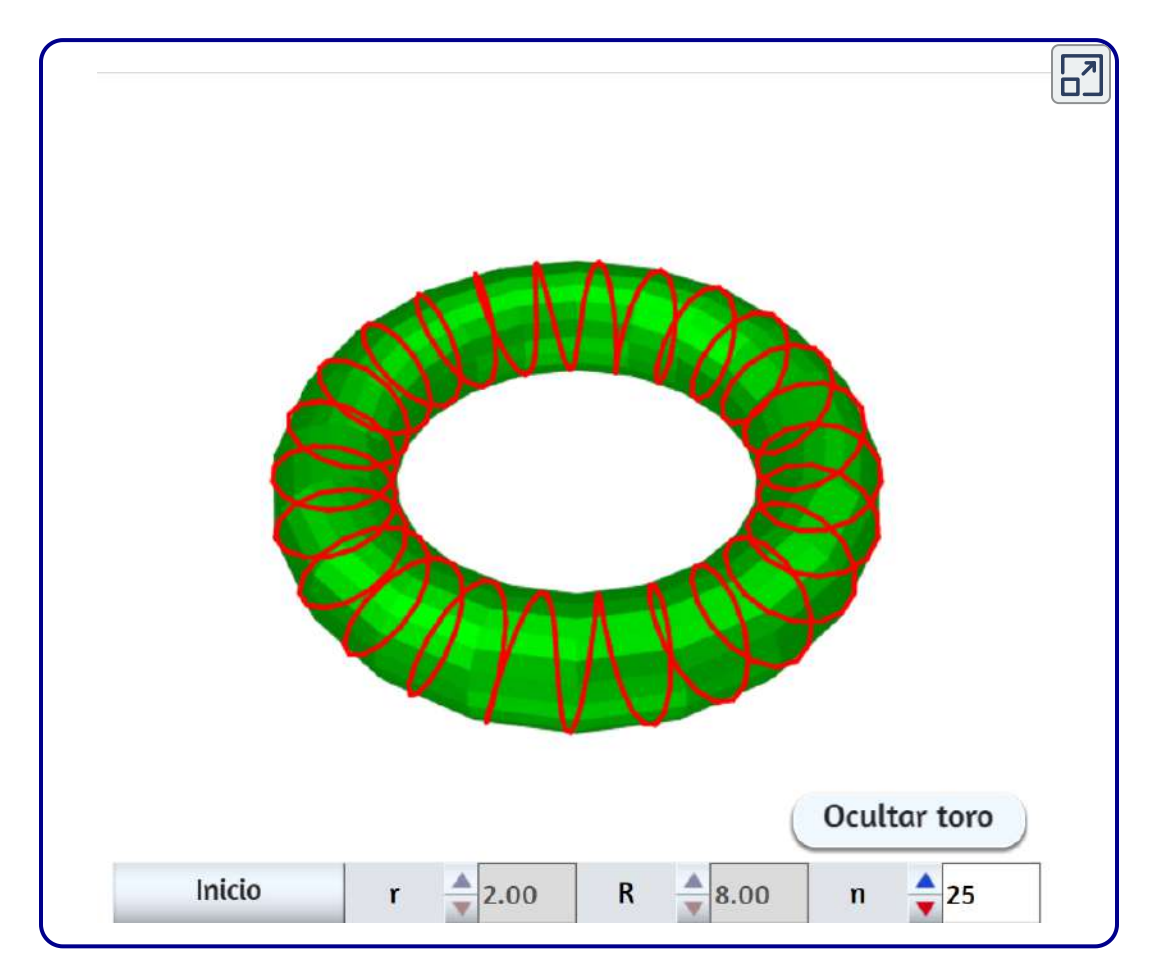

# Ecuaciones paramétricas

$$
x = \big(R + r cos(nt)\big) cos(t)\\ y = \big(R + r cos(nt)\big) sen(t)\\ z = rsen(nt)
$$

Los solenoides toroidales también se obtienen por la intersección del conoide de Plücker generalizado<sup>11</sup>, formando varios solenoides girados. En la siguiente imagen se aprecia, en la escultura de John Robinson llamada "nudo gordiano", un ejemplo de esta intersección ([https://www.mathcurve.com/courbes3d/\)](https://www.mathcurve.com/courbes3d/solenoidtoric/solenoidtoric.shtml).

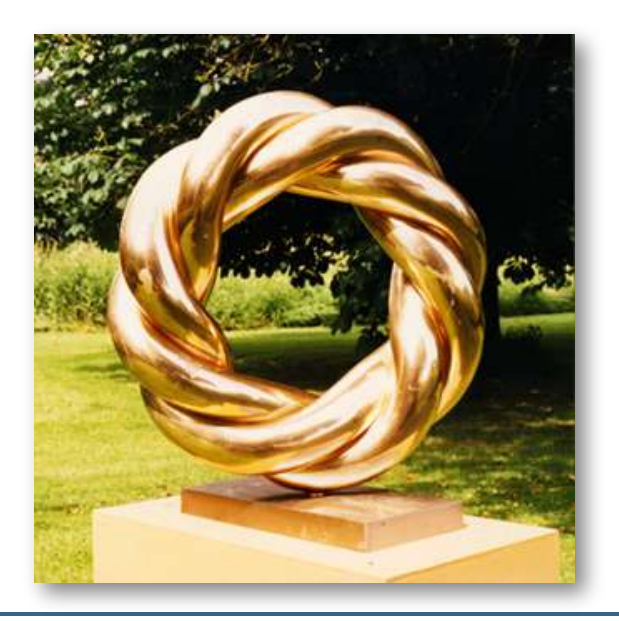

Julius Plücker (1801-1868), matemático, físico alemán, hizo contribuciones fundamentales al campo de la geometría analítica y fue un pionero en las investigaciones de rayos catódicos que finalmente llevaron al descubrimiento del electrón. También amplió enormemente el estudio de las curvas de Lamé, generó el llamado "conoide de Plucker" con la traslación y giro de segmentos de recta alrededor de un eje central. ([https://formaprogramada.wordpress.com\)](https://formaprogramada.wordpress.com/2014/01/05/conoide-de-plucker/). 11

Plücker [3] ilustra de una manera típica el modo en que la ciencia y la estética pueden fundirse poniéndose al servicio de la segunda ([http://unesdoc.unesco.org/](https://proyectodescartes.org/iCartesiLibri/materiales_didacticos/Curvas_y_Superficies_Parametricas(v2)/docs/Plucker.pdf)).

# 2.6 Anillos de Borromeo

También conocido como "Nudo de Borromeo". Derivan su nombre de una famosa familia de príncipes italianos del Renacimiento, los Borromeos, quienes los adoptaron como un símbolo heráldico. Están grabados en la piedra de su castillo, en una de las islas borromeas del lago Maggiore (isla bella), en el norte de Italia.

Este entrelazamiento también se encuentra en piedras talladas a partir del siglo IX en adelante en Gotland, una isla del Mar Báltico frente a la costa sureste de Suecia. Se cree que corresponden a leyendas derivadas de mitos nórdicos. Por otro lado, los pueblos del norte de Escandinavia conocen una representación de los anillos Borromeos en forma de triángulos bajo el nombre de "triángulo de Odín", o "nudo de los muertos". El símbolo también estaba grabado en las camas utilizadas durante el funeral en el mar ([https://www.mathcurve.com/courbes3d/](https://www.mathcurve.com/courbes3d/borromee/borromee.shtml)).

#### 2.6.1 Anillos de Borromeo - versión elipses

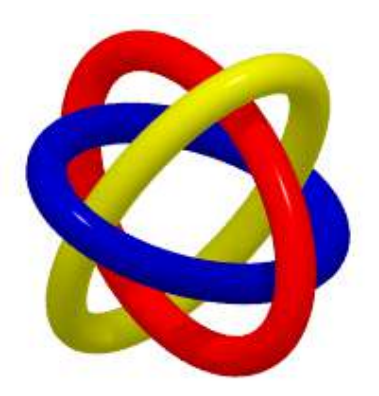

En esta versión, las ecuaciones paramétricas de la primera elipse, son:

$$
\begin{array}{l}x=a\cdot cos(t)\\ y=b\cdot sen(t)\\ z=0\end{array}
$$

Para la segunda elipse:

$$
\begin{array}{c}x=0\\y=a\cdot cos(t)\\z=b\cdot sen(t)\end{array}
$$

Ya habrás deducido cómo es la tercera elipse. Esta es la escena interactiva para esta versión de anillos de Borromeo:

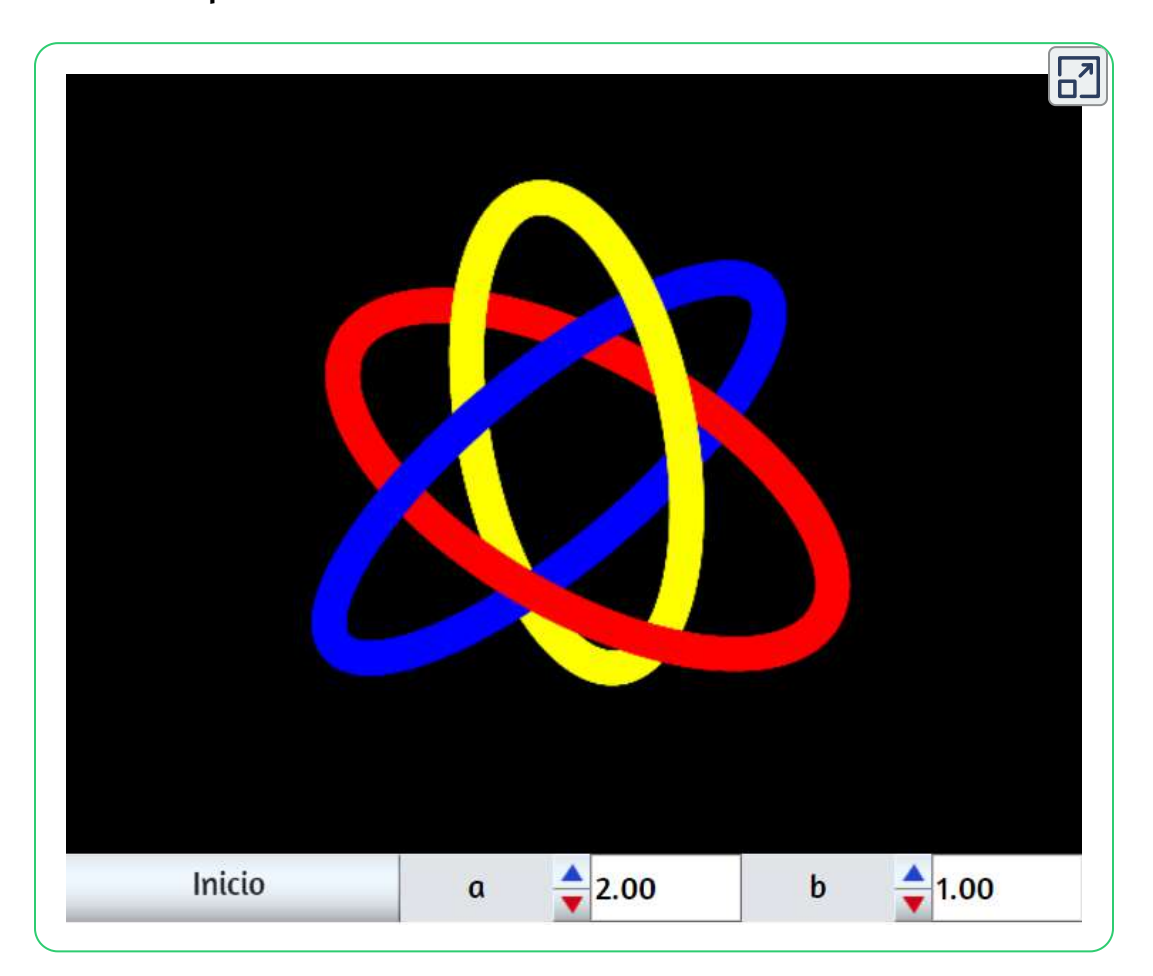

#### 2.6.2 Anillos de Borromeo - versión círculos

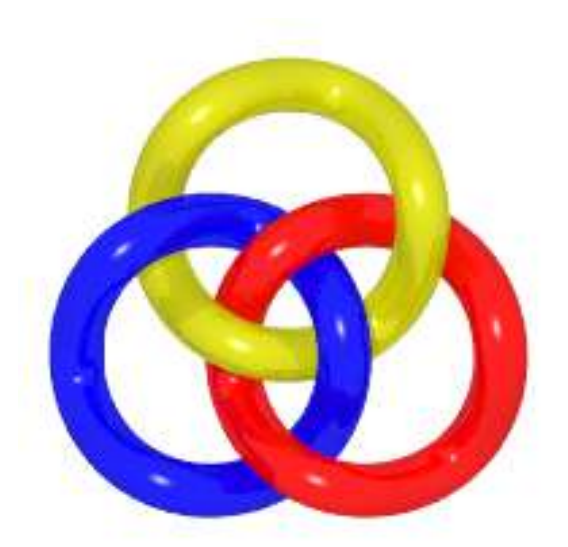

Si observas la imagen, podrás darte cuenta que no son círculos planos, pues es imposible la construcción del nudo con ellos.

En esta versión, las ecuaciones paramétricas del primer círculo, son:

$$
x = a\cdot cos(t) + a_1\\ y = a\cdot sen(t) + b_1\\ z = b\cdot cos(3t)
$$

En las que  $a_1=a/2$  y  $b_1=0.866a$ 

Las ecuaciones paramétricas del segundo círculo, son:

$$
x = a\cdot cos(t) + a_2\\ y = a\cdot sen(t) + b_2\\ z = b\cdot cos(3t)
$$

En forma similar para el tercer círculo, donde

$$
a_2=-a/2, b_2=a\sqrt{3}/2, a_3=0~~y~~b_3=\sqrt{3}
$$

Esta es la escena interactiva, para la versión de los círculos, de los curiosos anillos de Borromeo:

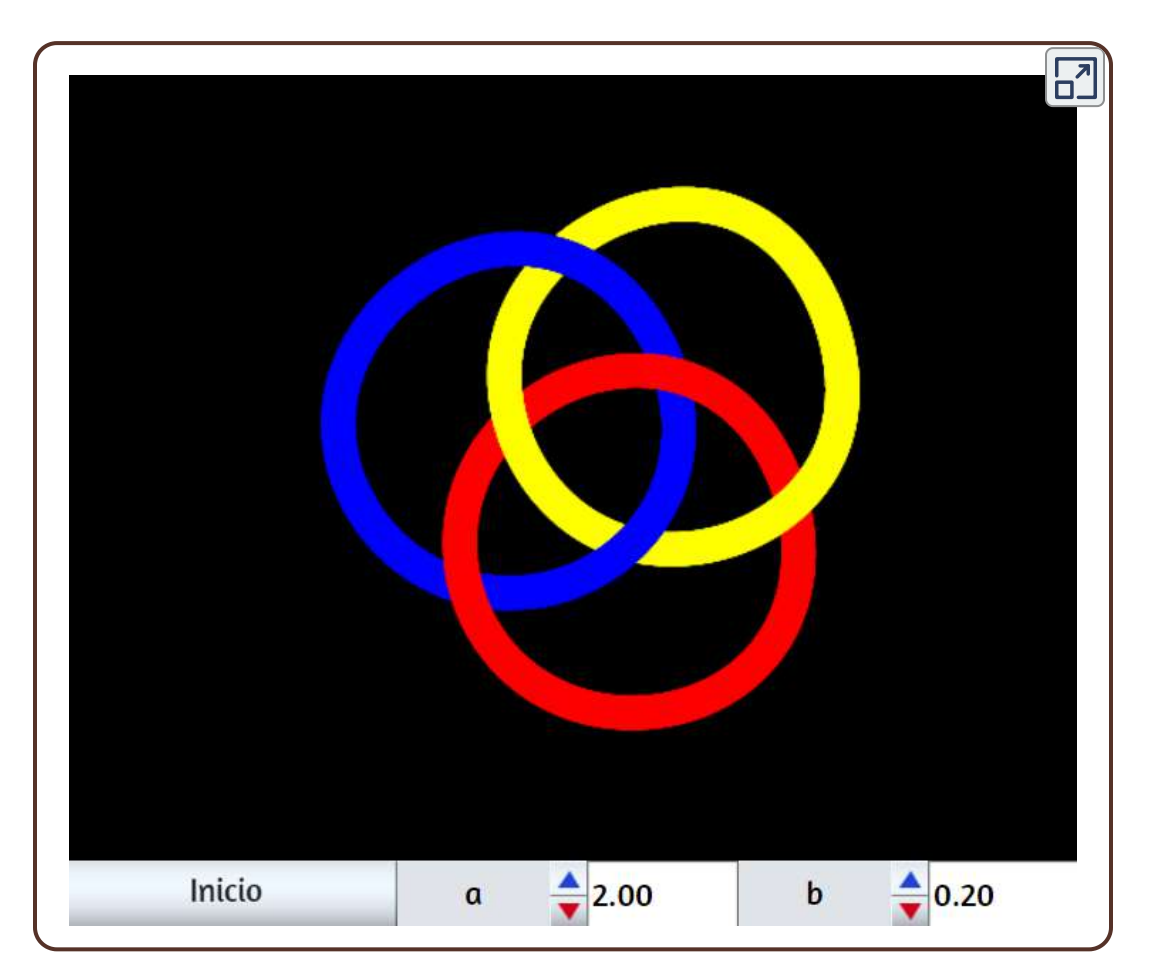

Tres anillos entrelazados entre sí, de manera que quedan liberados los otros dos, eliminando uno cualquiera de ellos.

# 2.7 Costura en las bolas de tenis

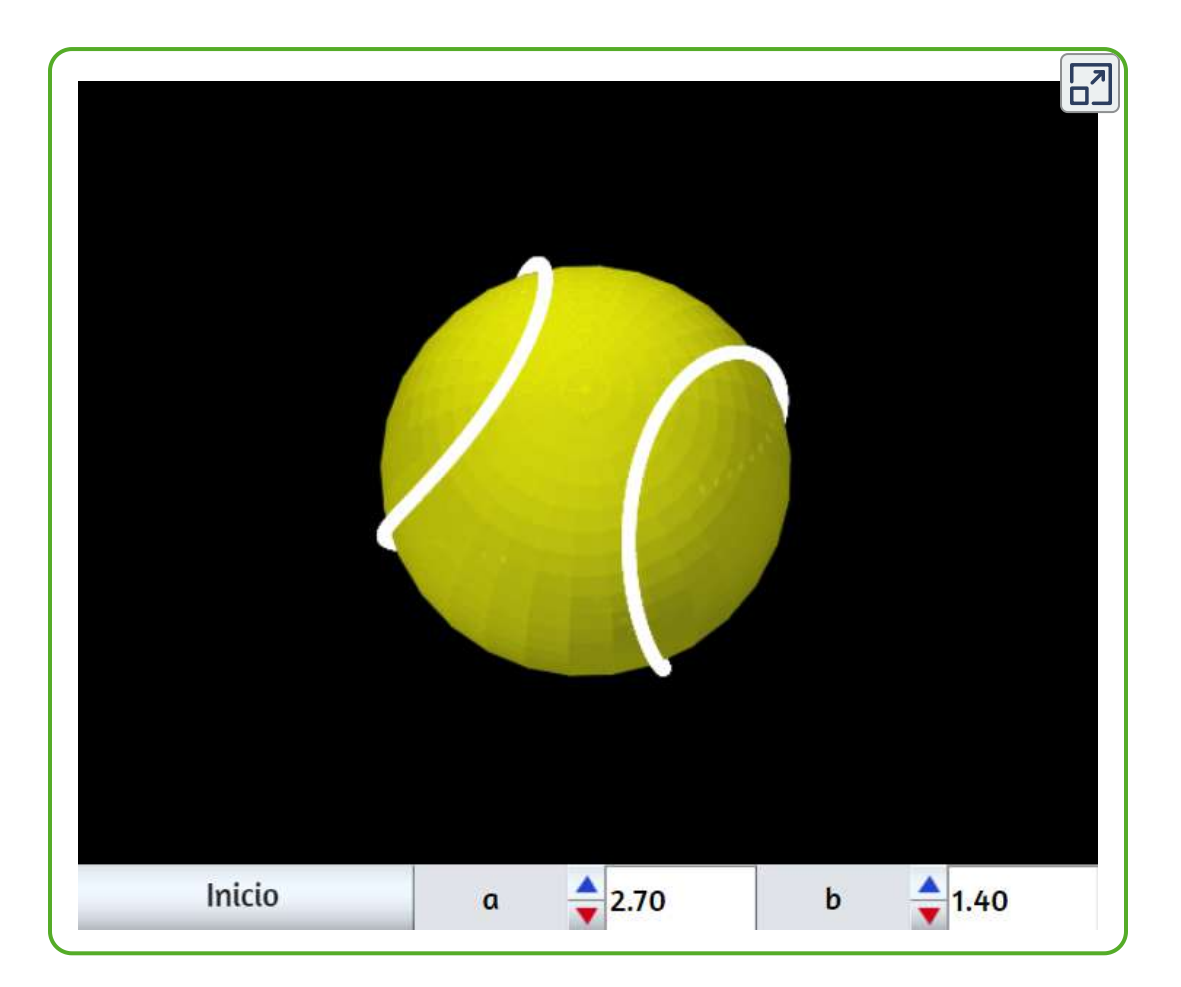

Las ecuaciones paramétricas usadas en la escena anterior, son:

$$
x = a\cdot cos(t) + b\cdot cos(3t)\\ y = a\cdot sen(t) - b\cdot sen(3t)\\ z = c\cdot sen(2t)
$$

donde  $c=2\surd a\cdot b$
# 2.8 Curva Clelia

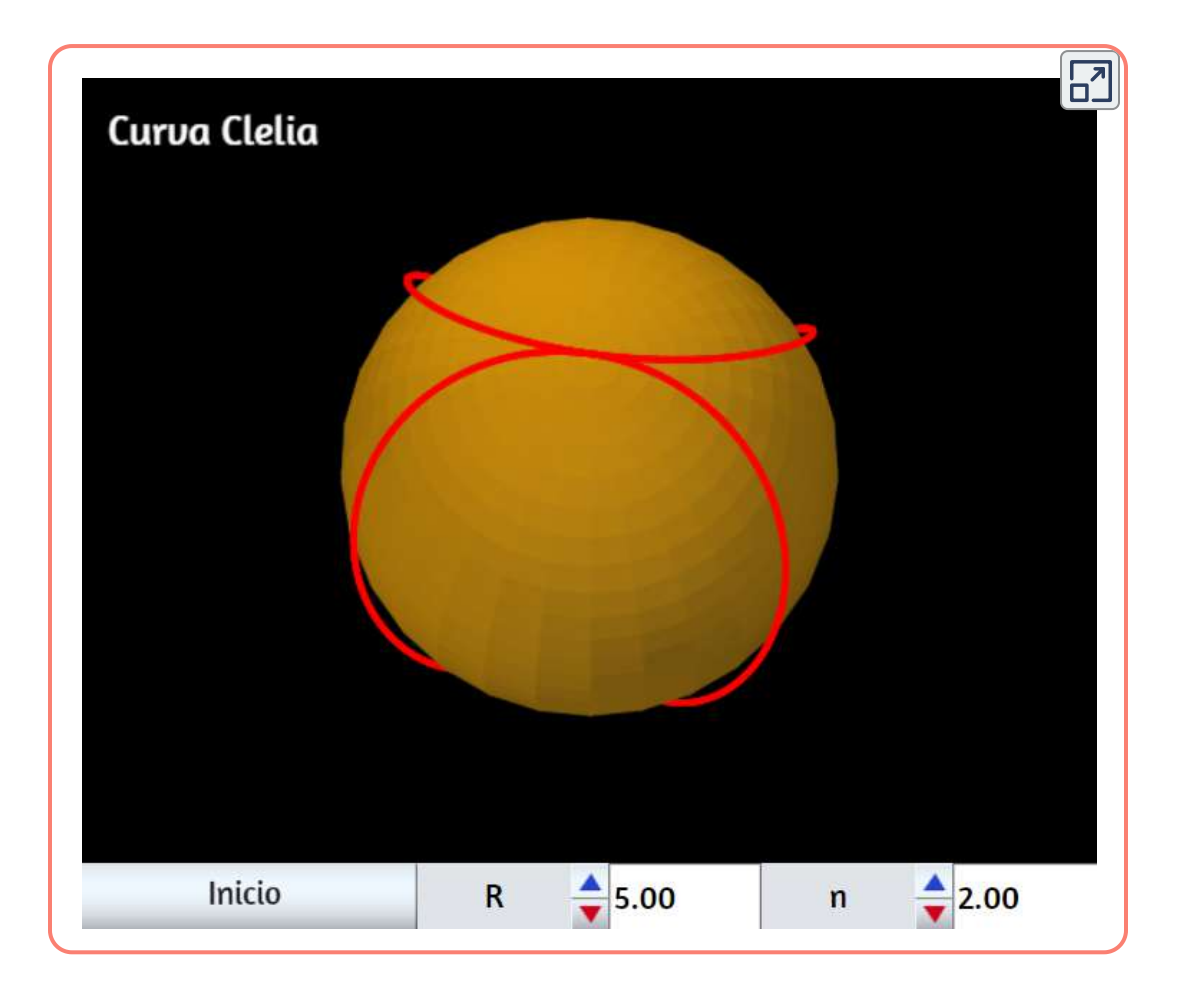

En matemáticas, una curva Clelia es un tipo de curva inscrita en una superficie esférica, parametrizada por las ecuaciones siguientes:

$$
x = Rcos(nt)cos(t)\\ y = Rcos(nt)sen(t)\\ z = Rsen(nt)
$$

Luigi Guido Grandi denominó así la curva en honor a Clelia Grillo Borromeo

Cuando  $n=1$ , la clelia resultante es una curva de Viviani.

La curva de Viviani o ventana de Viviani es una curva algebraica cerrada, generada a partir de la intersección de una esfera y de un cilindro de radio mitad del de la esfera, y que pasa por el centro de la esfera. John Wallis, Gottfried Leibniz y Johann Bernoulli estudiaron de forma natural el caso simple de ventanas circulares, y tuvieron que estudiar la curva intersección del cilindro y del hemisferio, dando a esta curva el nombre de «ventana de Viviani» ([https://es.wikipedia.org/wiki/Curva\\_de\\_Viviani](https://es.wikipedia.org/wiki/Curva_de_Viviani)).

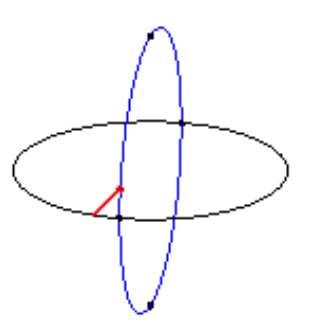

Fuente de las imágenes animadas: [https://www.mathcurve.com/](https://www.mathcurve.com/courbes3d/viviani/viviani.shtml)

# 2.9 Rosa cónica

Las rosas cónicas son las curvas en un cono de revolución con la proyección del plano de rosas. Pueden considerarse como "elevaciones" cónicas de rosas ([https://www.mathcurve.com/courbes3d.gb/\)](https://www.mathcurve.com/courbes3d.gb/rosaceconique/rosaceconique.shtml).

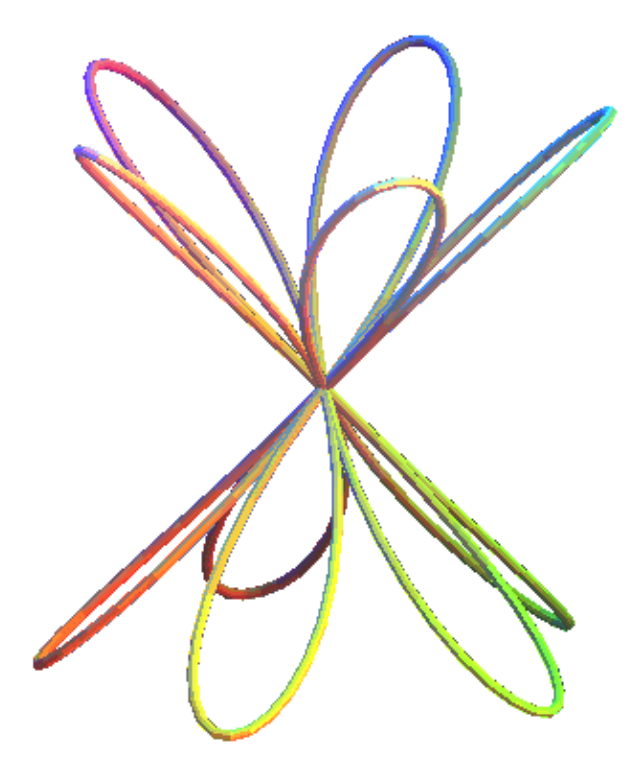

### Ecuaciones paramétricas

$$
x = a \cdot cos(nt)cos(t) \\ y = a \cdot cos(nt)sen(t) \\ z = b \cdot cos(nt)
$$

En la siguiente escena interactiva cambia los valores de  $n$ , para diferentes números de pétalos.

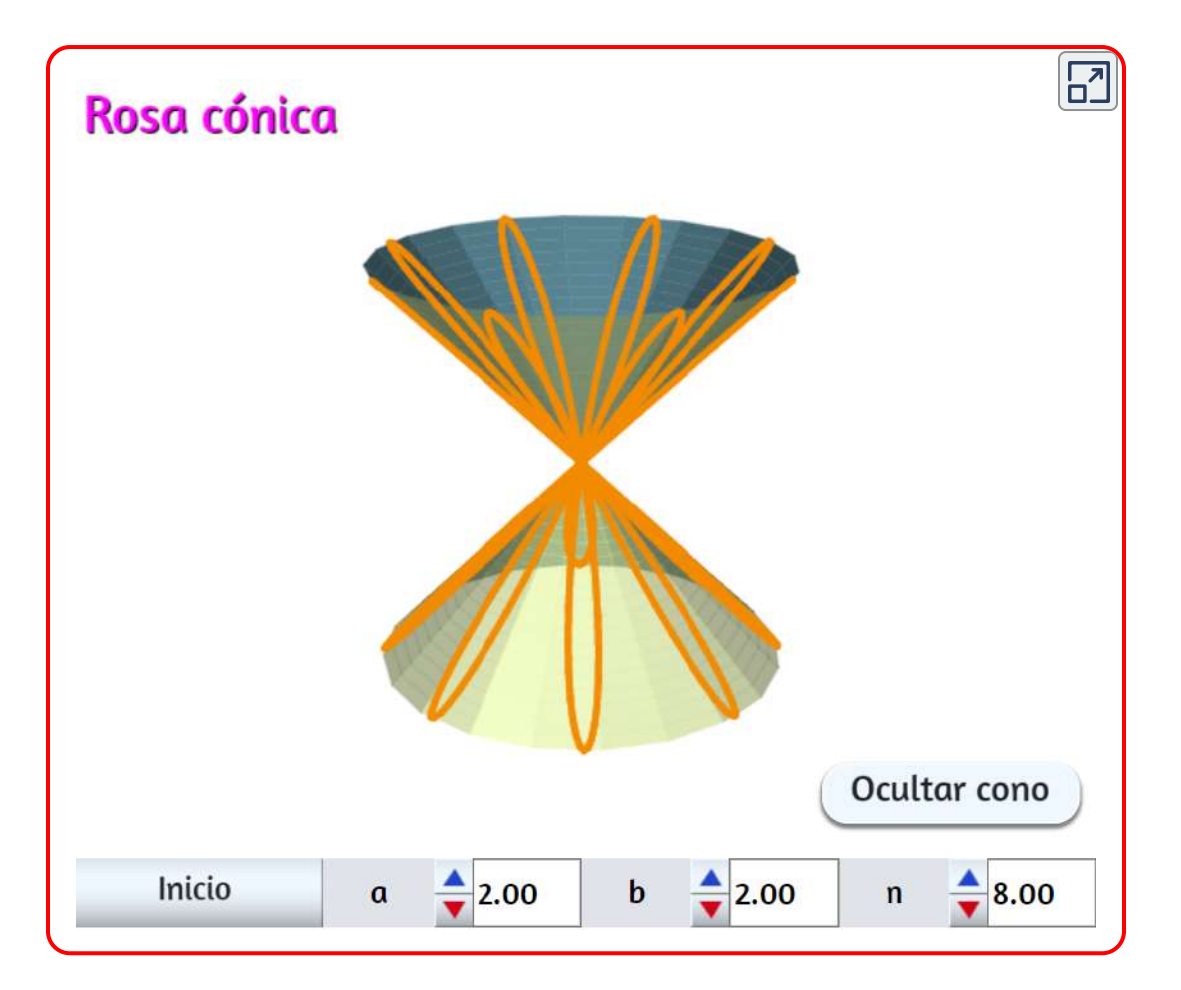

¿Qué ocurre cuando  $n$  es igual a uno?

# 2.10 Hélice cónica

$$
\begin{array}{l} x = t \cdot cos(t) \\ y = t \cdot sen(t) \\ z = kt \end{array}
$$

En la siguiente escena interactiva, observa que al aumentar  $k$  el cono se desplaza hacia arriba y si  $k$  es menor que cero, se desplaza hacia abajo.

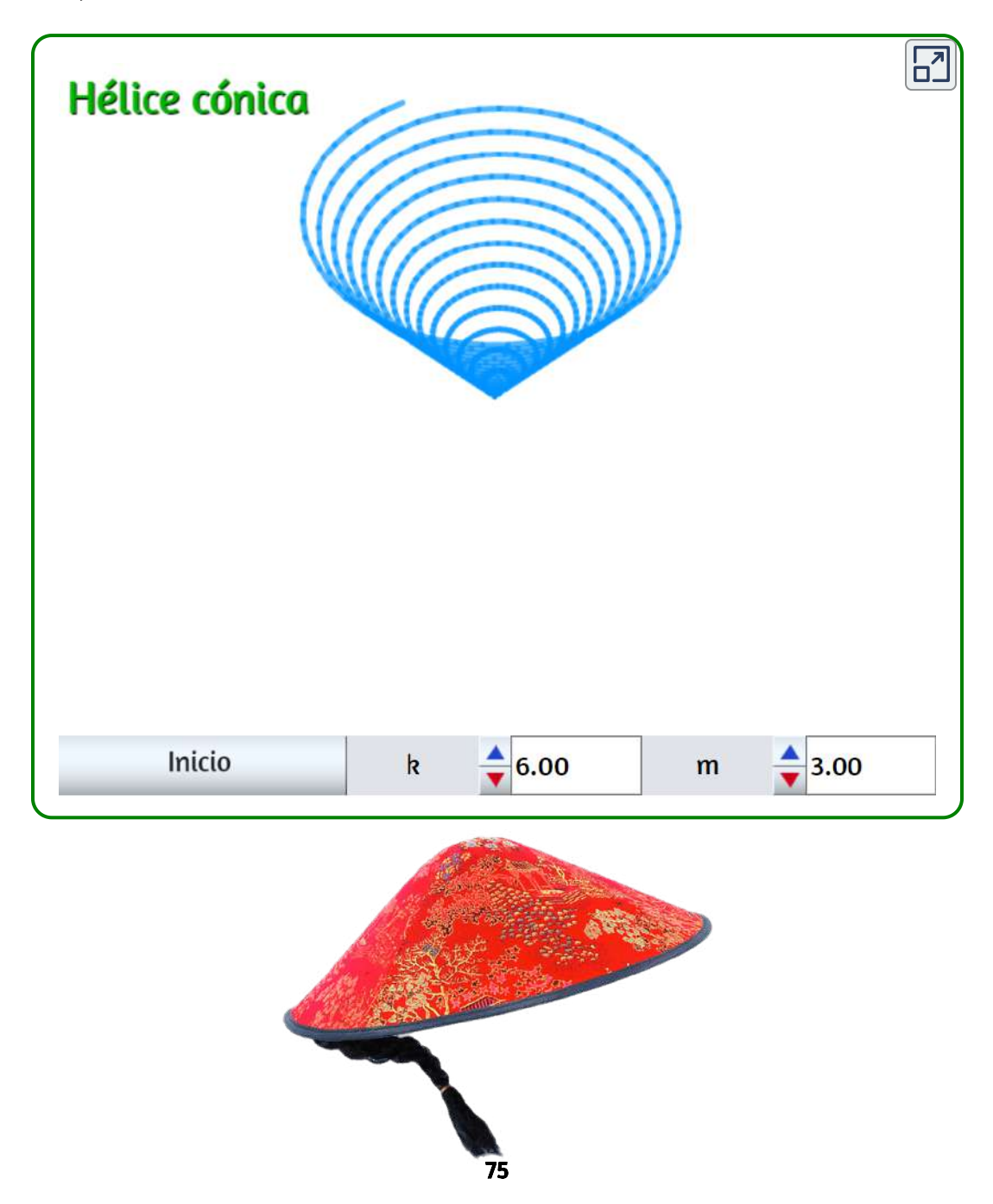

# 2.11 Hélice esférica

$$
x = a \cdot cos(mt)cos(t/2)\\ y = a \cdot sen(mt)cos(t/2)\\ z = a \cdot sen(t/2)
$$

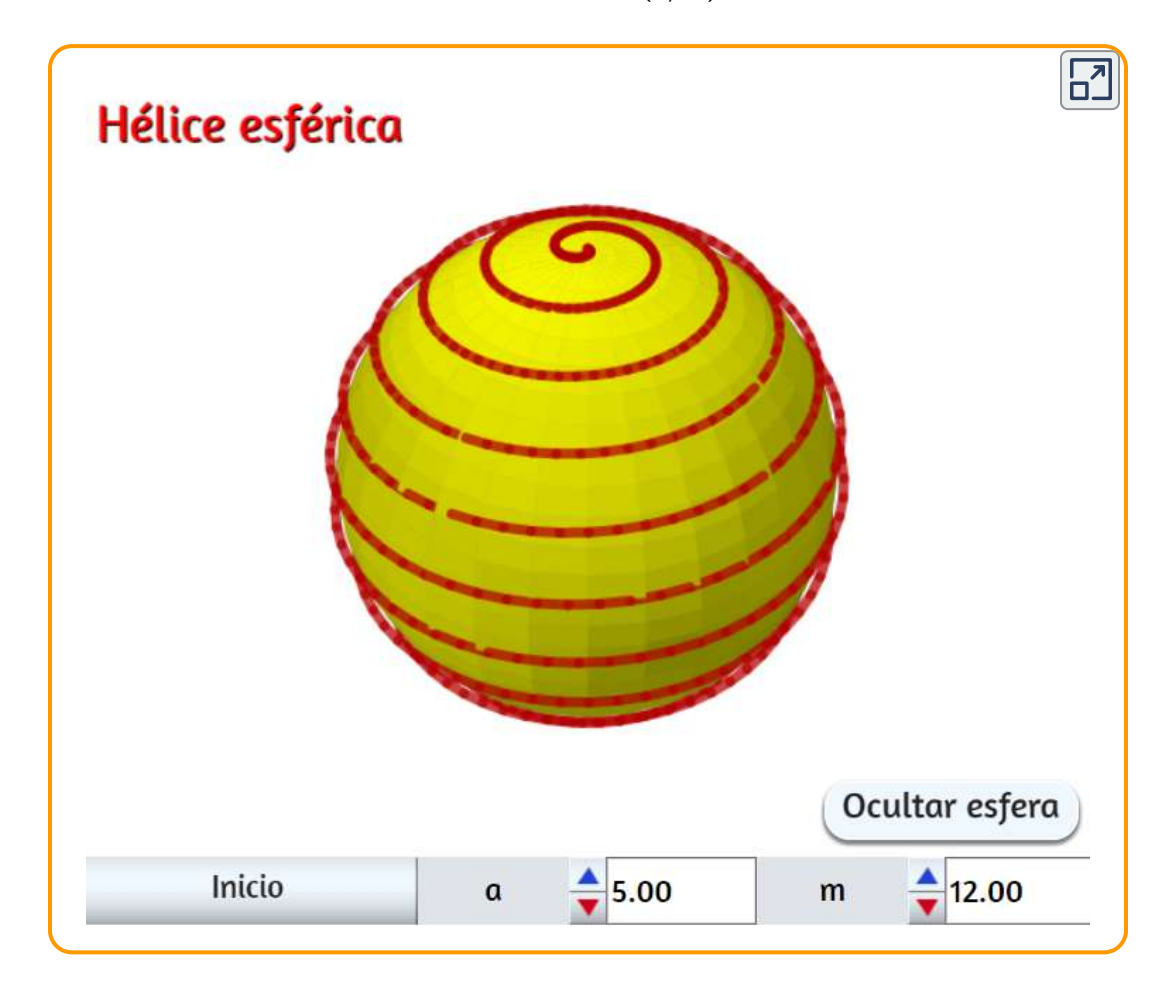

# 2.12 Nefroide esférico

$$
x=3cos(t)-cos(3t)\\ y=3sen(t)-sen(3t)\\ z=\sqrt{12}cos(t)
$$

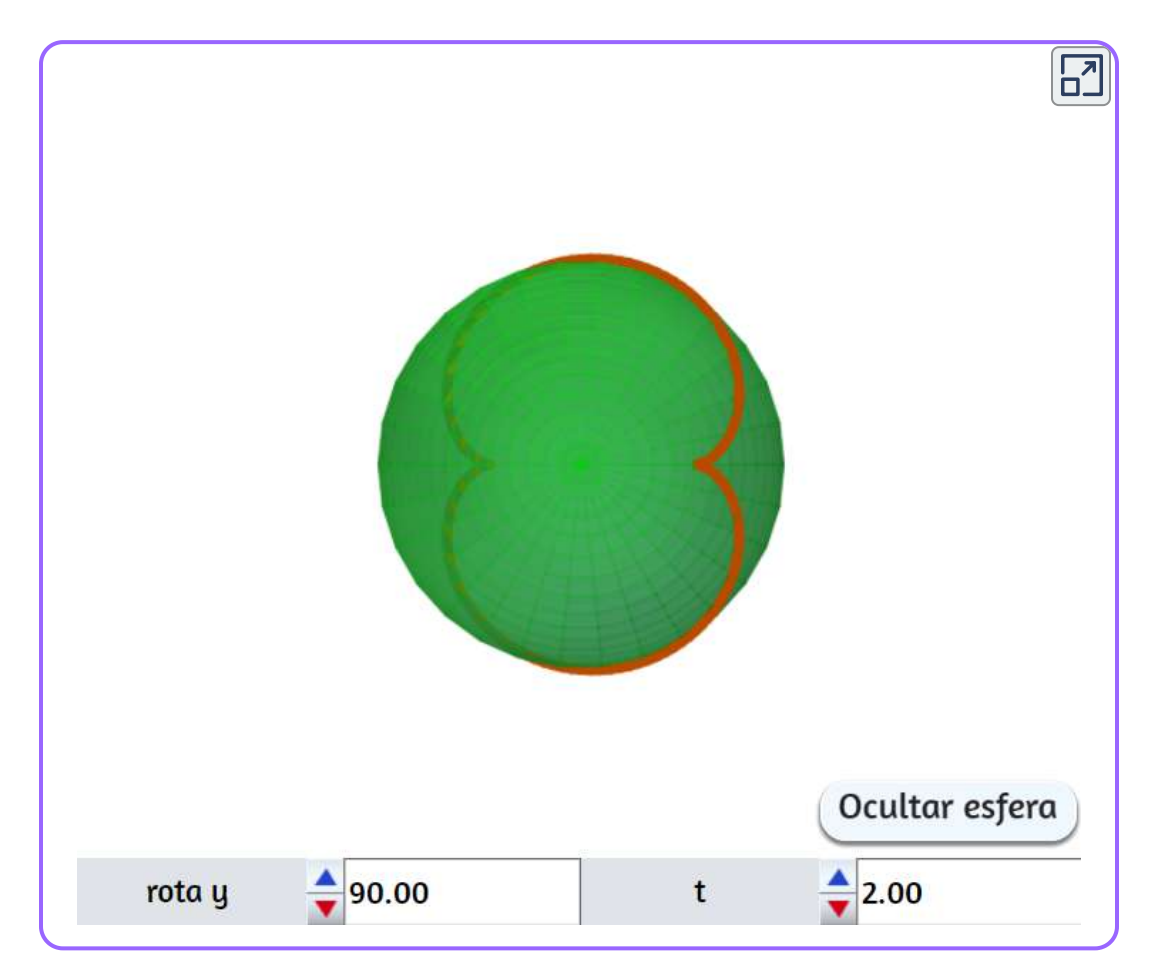

# 2.13 Cardioide esférico

$$
x = a \cdot cos(mt)cos(t/2)\\ y = a \cdot sen(mt)cos(t/2)\\ z = a \cdot sen(t/2)
$$

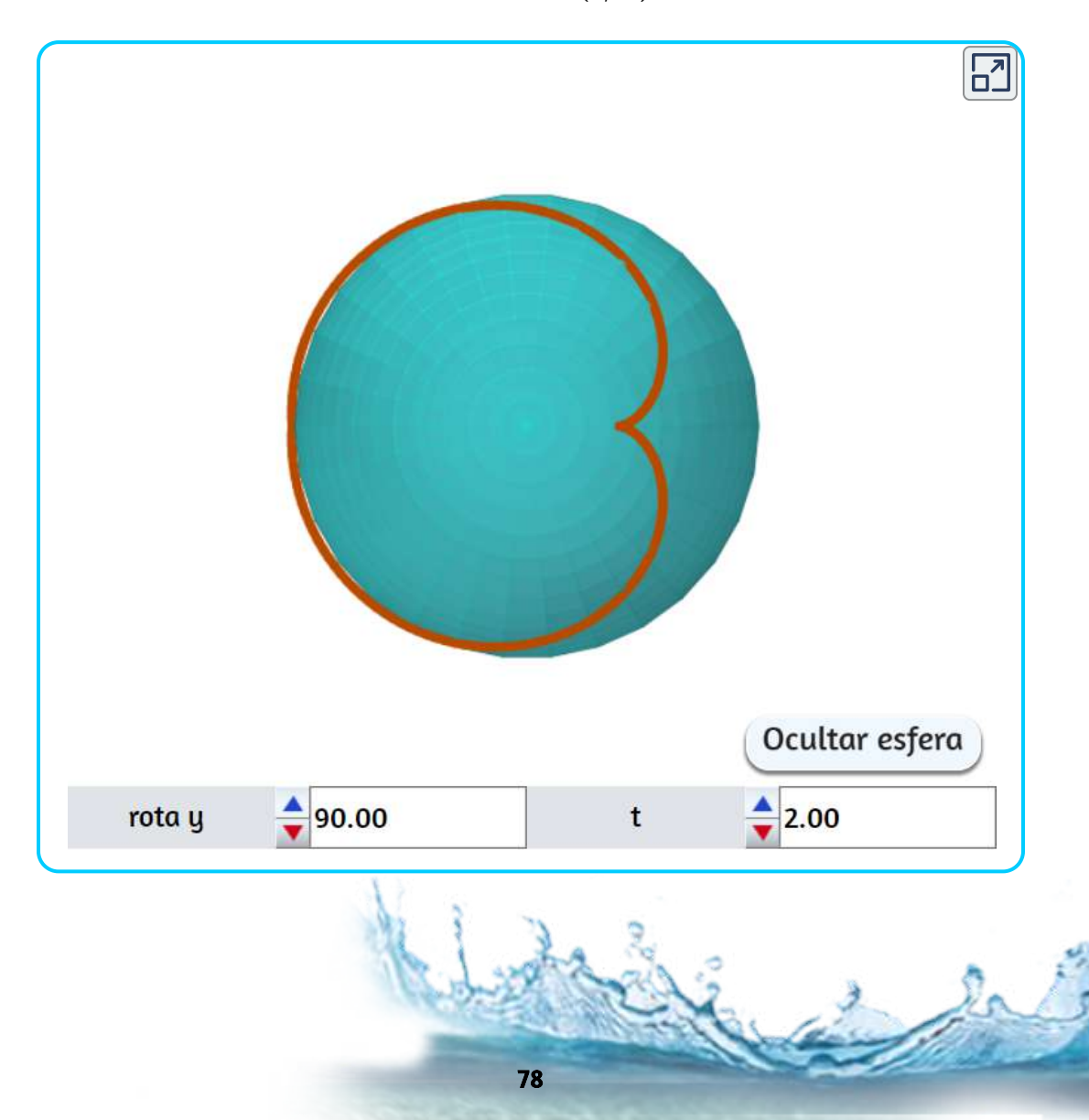

# 2.14 Sinusoide esférico

$$
x = b\big(1 - c^2(cos^2(at))^{1/2}cos(t)\big)\\ y = b\big(1 - c^2(cos^2(at))^{1/2}sen(t)\big)\\ z = b\cdot c\cdot cos(at)
$$

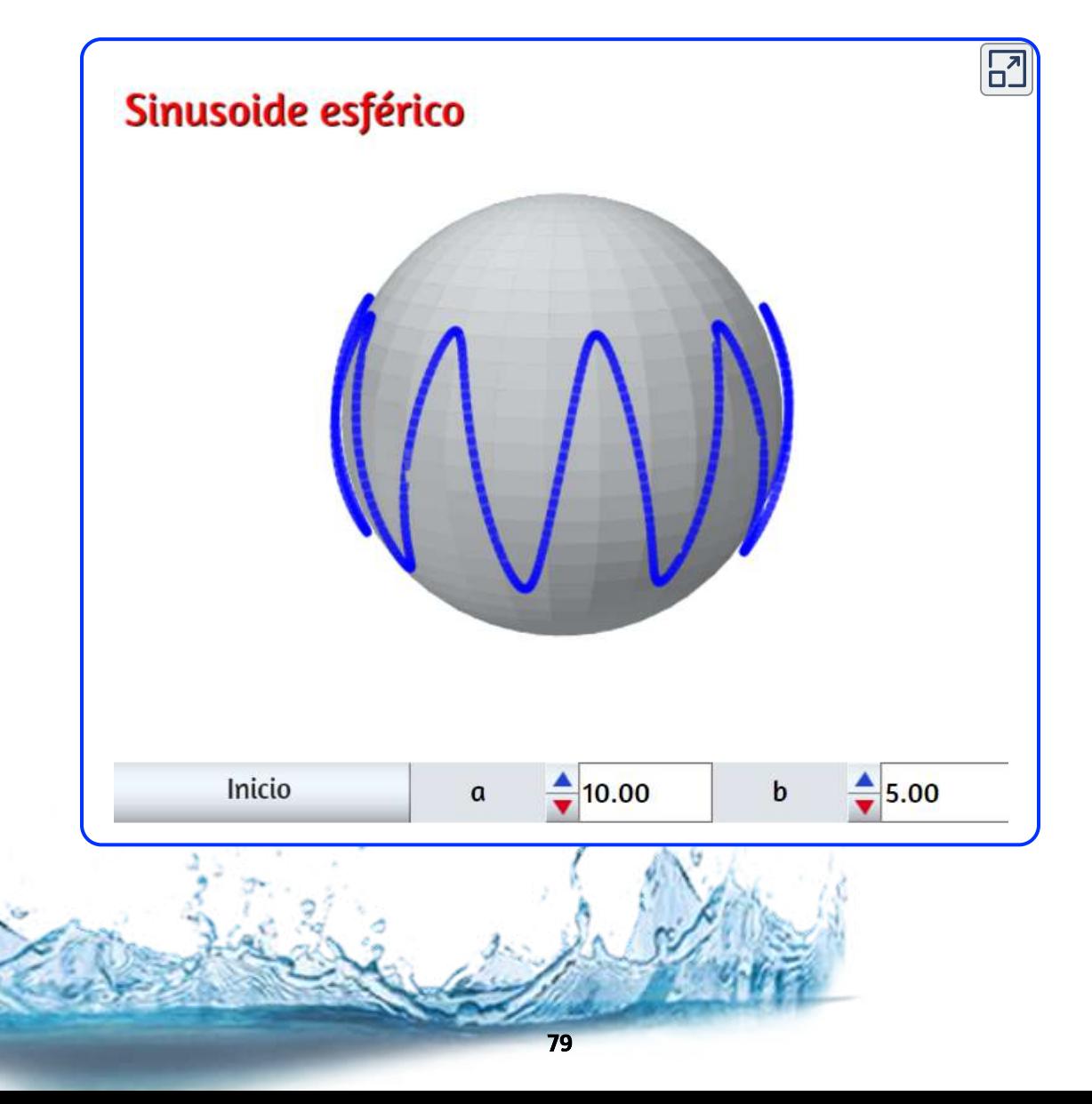

# 2.15 Nudos

Como lo hemos reiterado, el propósito de este libro es de caracter ilustrativo, pues tanto las curvas como las superficies paramétricas gozan de una amplia teoría matemática que no está al alcance de este texto; por ejemplo, una introducción a la teoría de nudos, es esta:

En topología, la teoría de nudos es el estudio de los nudos matemáticos. Aunque está inspirado en nudos que aparecen en la vida cotidiana, como en los cordones de los zapatos y las cuerdas, un nudo matemático difiere en que los extremos se unen para que no se puedan deshacer, el nudo más simple es un anillo. En el lenguaje matemático, un nudo es una incrustación de un círculo en el espacio euclidiano tridimensional R3 (en topología, un círculo no está vinculado al concepto geométrico clásico, sino a todos sus homeomorfismos). Dos nudos matemáticos son equivalentes si uno puede transformarse en el otro a través de una deformación de R3 sobre sí mismo (conocida como isotopía ambiental); estas transformaciones corresponden a manipulaciones de una cadena anudada que no implican cortar la cadena o pasarla a través de sí misma [\(https://www.revolvy.com/page/Knot-theory](https://www.revolvy.com/page/Knot-theory)).

El interés por los nudos se remontan a tiempos prehistóricos, por su estética y simbolismo espiritual "los nudos aparecen en varias formas de obras de arte chinas que datan de varios siglos antes de Cristo. El nudo interminable aparece en el budismo tibetano, mientras que los anillos de Borromeo han hecho apariciones repetidas en diferentes culturas, representando a menudo la fuerza en la unidad. Los monjes celtas, que crearon el Libro de Kells, prodigaron páginas enteras con intrincados nudos celtas" (Ibid).

Ya habíamos ilustrado los anillos de Borromeo; sin embargo, en la siguiente escena interactiva los volvemos a mostrar, diseñados a partir de superficies paramétricas, como un abrebocas al próximo capítulo.

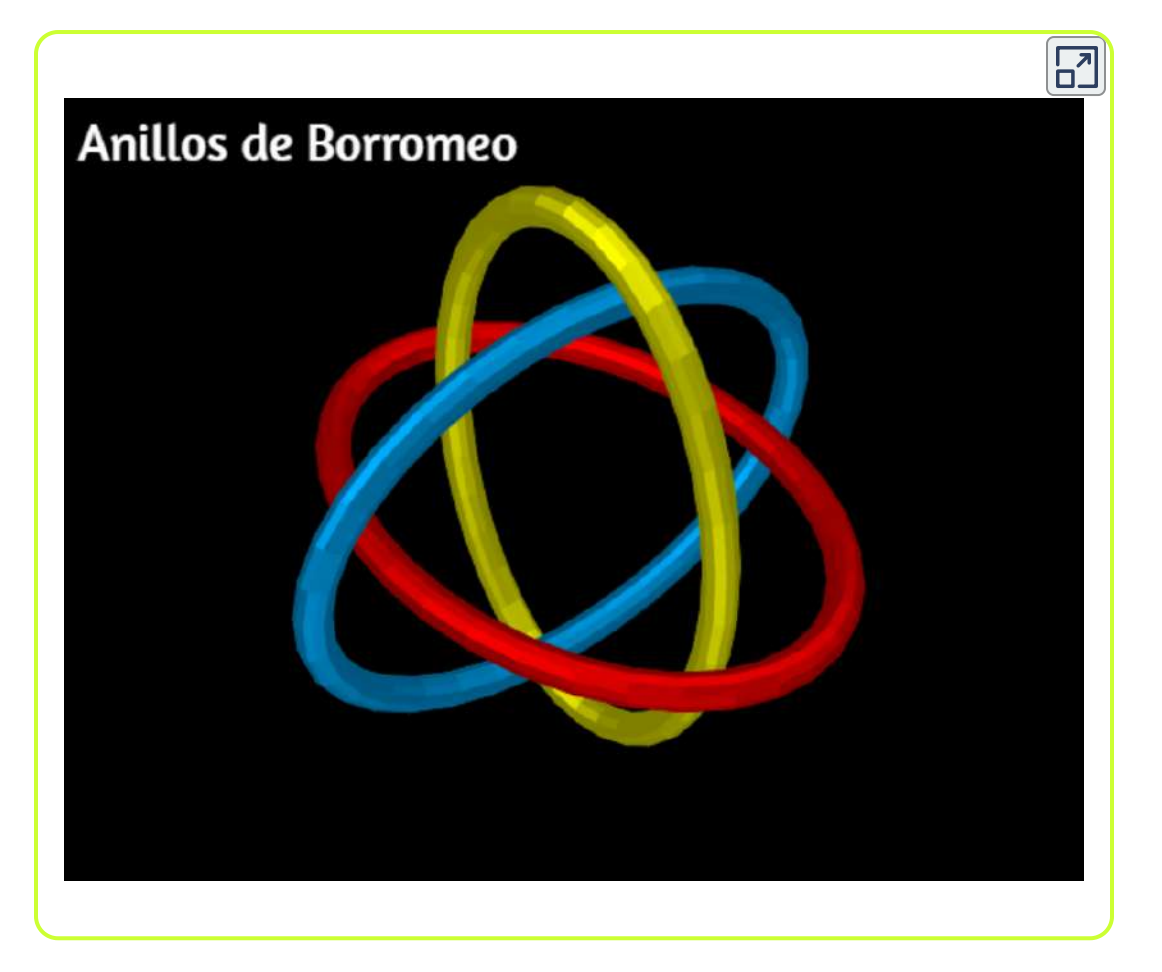

Dada la complejidad matemática o, si se prefiere, topológica, de los nudos, sólo presentamos una pequeña muestra con sus respectivas ecuaciones paramétricas.

### 2.15.1 Nudo de trébol

El nudo de trébol se puede definir como la curva obtenida de las siguientes ecuaciones paramétricas:

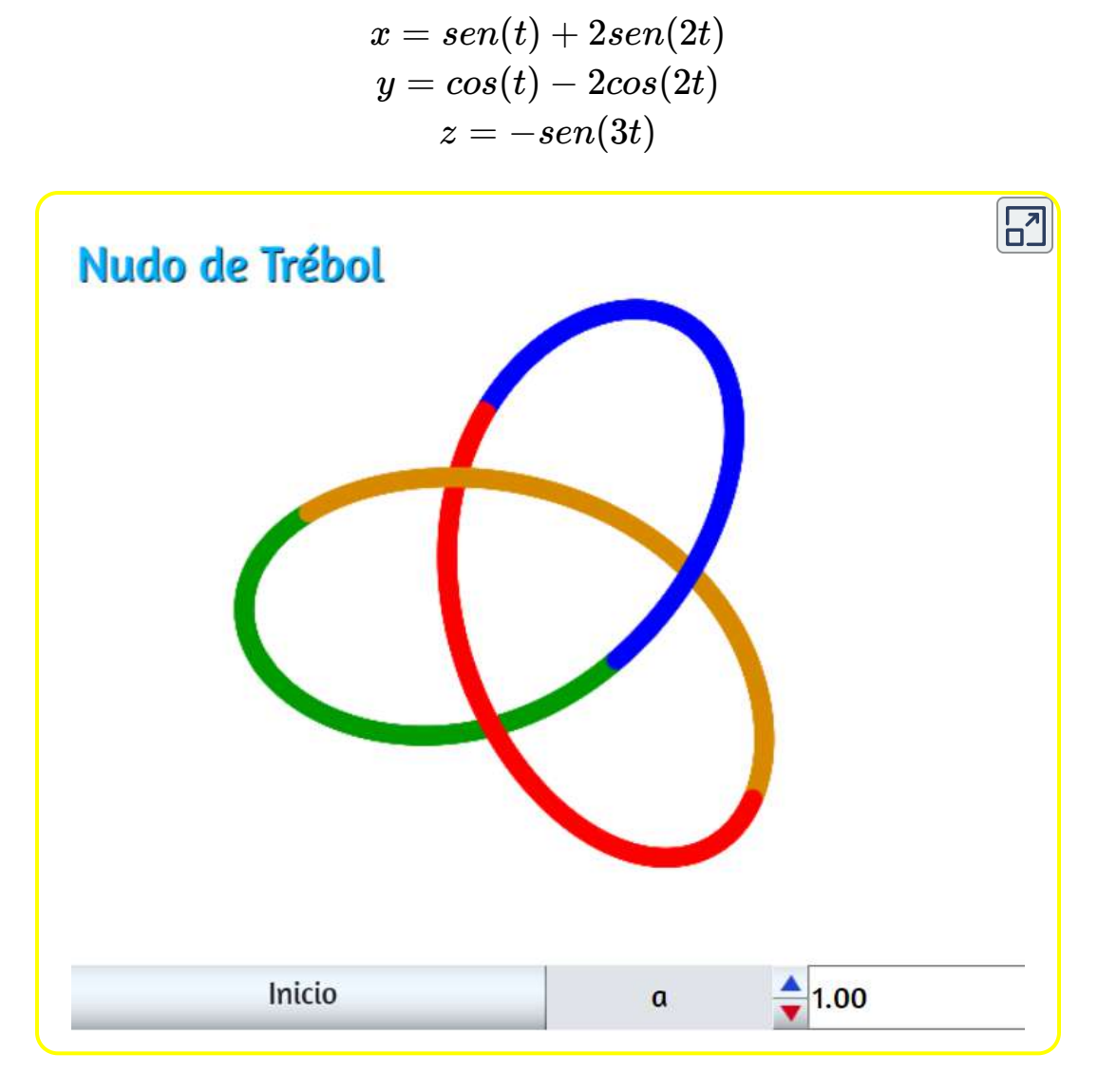

Habíamos visto un solenoide toroidal con el nombre de "nudo gordiano", pues ocurre que el nudo de trébol también es un nudo gordiano muy popular en piezas de joyería; obviamente, ambos nudos son muy diferentes, lo que merece la siguiente explicación:

Según cuenta la leyenda, mientras Alejandro Magno (356 – 323 a.c.), rey de Macedonia y de los griegos, se encontraba conquistando el Imperio Persa, llegó a Gordion, capital del reino de Frigia, que formaba parte del Imperio Persa.

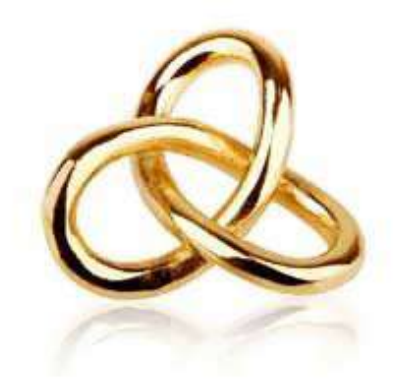

El nombre de la capital se debía a su rey Gordio (padre del rey Midas, el que transformaba en oro todo lo que tocaba). Parece ser que en el templo de Zeus, situado en la acrópolis de Gordion, se encontraba un carro que estaba atado a un yugo mediante un complicadísimo nudo. Según las creencias de Frigia, un antiguo oráculo estableció que aquel que consiguiese deshacer el nudo se convertiría en el Rey de Frigia, y se le abrirían las puertas de toda Asia.

Alejandro Magno se vio atraído por la leyenda e intentó beneficiarse de las creencias locales desatando el nudo gordiano, sin embargo, este era muy intrincado y se le resistía. Por este motivo, el general mecedonio tomó una solución radical, sacó su espada y con ella cortó el nudo. Se cuenta que esa noche hubo una gran tormenta de rayos, lo que se interpretó como que el propio dios Zeus estaba de acuerdo con aquella solución, y Alejandro afirmó que "¡Es lo mismo cortarlo que desatarlo!". Por cierto, en once años Alejandro Magno conquistó todo el oriente… su imperio se extendió desde Grecia y Egipto hasta el valle del rio Indo [\(https://culturacientifica.com](https://culturacientifica.com/2017/12/27/del-nudo-gordiano-al-nudo-los-enamorados-territorio-matematico/)).

Resulta, entonces, que a los matemáticos se les ocurrió asignar un "número gordiano" a ciertos nudos, el cual es el mínimo número de cruces que hay que cambiar en un nudo para deshacerlo, para obtener el nudo trivial.

Más concretamente, dado un nudo N, se dice que el número gordiano de  ${\sf N}$  es n, y se denota  $u(N)=n$  (la  $u$  viene del inglés *unknotting number*, que es otro de los nombres que recibe), si existe un diagrama  $D$  del nudo  $N$  tal que si se cambian  $n$  cruces del mismo, el nuevo diagrama obtenido es equivalente al trivial, y no existe ningún otro diagrama  $D^{\prime}$  del nudo  $N$  tal que con menos cambios que n se obtenga un diagrama equivalente al trivial. Este es un invariante, es decir, para cualesquiera dos nudos equivalentes  $N_1$  y  $N_2$ , su número gordiano es el mismo,  $u(N_1) = 1$  $u(N:2)$  (ibid).

Para nuestro nudo de trébol, el número gordiano es igual a  $1$ , puesto que si se cambia uno de los cruces se obtiene el no-nudo o nudo trivial o, mejor aún, la circunferencia.

Existen otros nudos con números gordianos como aquellos con un número mínimo de cruces igual a  $5$  como el de la siguiente imagen, que se conoce con los nombres de nudo de cinco lóbulos, nudo pentagrama o nudo sello de Salomón, el cual tiene un número gordiano igual a  $2.$ 

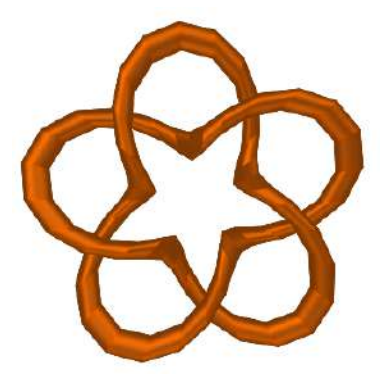

Existen varias clasificaciones de este tipo de nudos que no vamos a detallar; sin embargo, "en la actualidad están clasificados todos los nudos primos hasta un mínimo número de cruces igual a 16, para lo cual Jim Hoste, Jeff Weeks, y Morwen Thistlethwaite realizaron búsquedas por ordenador mediante algoritmos diseñados por ellos mismos" (Ibid), de los cuales mostramos algunos en la siguiente imagen:

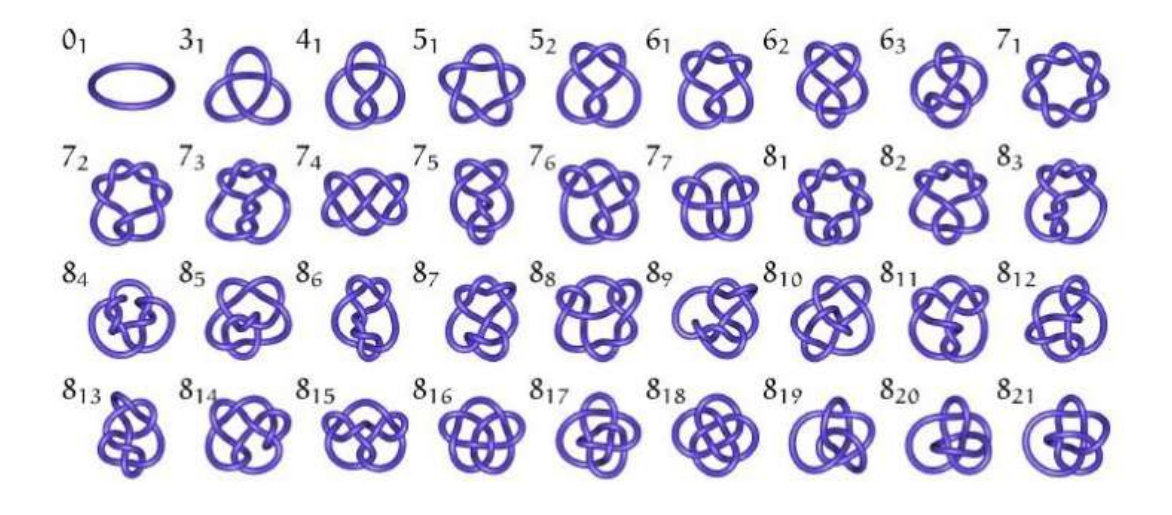

### 2.15.2 Nudos de toro

En la teoría de nudos, un nudo de toro es un tipo especial de nudo que se encuentra en la superficie de un toro en  $R^3.$  Cada nudo de toro se especifica por un par de números enteros coprimos  $p$  y  $q.$  Un nudo de toro es trivial si y sólo si  $p$  o q es igual a  $1$  o  $-1.$  El ejemplo más simple no trivial es el nudo de trébol. Las ecuaciones paramétricas son:

$$
x = r \cdot cos(p \cdot t) \\ y = r \cdot sen(p \cdot t) \\ z = -sen(q \cdot t) \\ r = cos(q \cdot t) + 2 \ \ \, y \ \ \, 0 < t < 2\pi
$$

En la siguiente escena interactiva puedes generar diferentes nudos de toro, entre ellos el trébol.

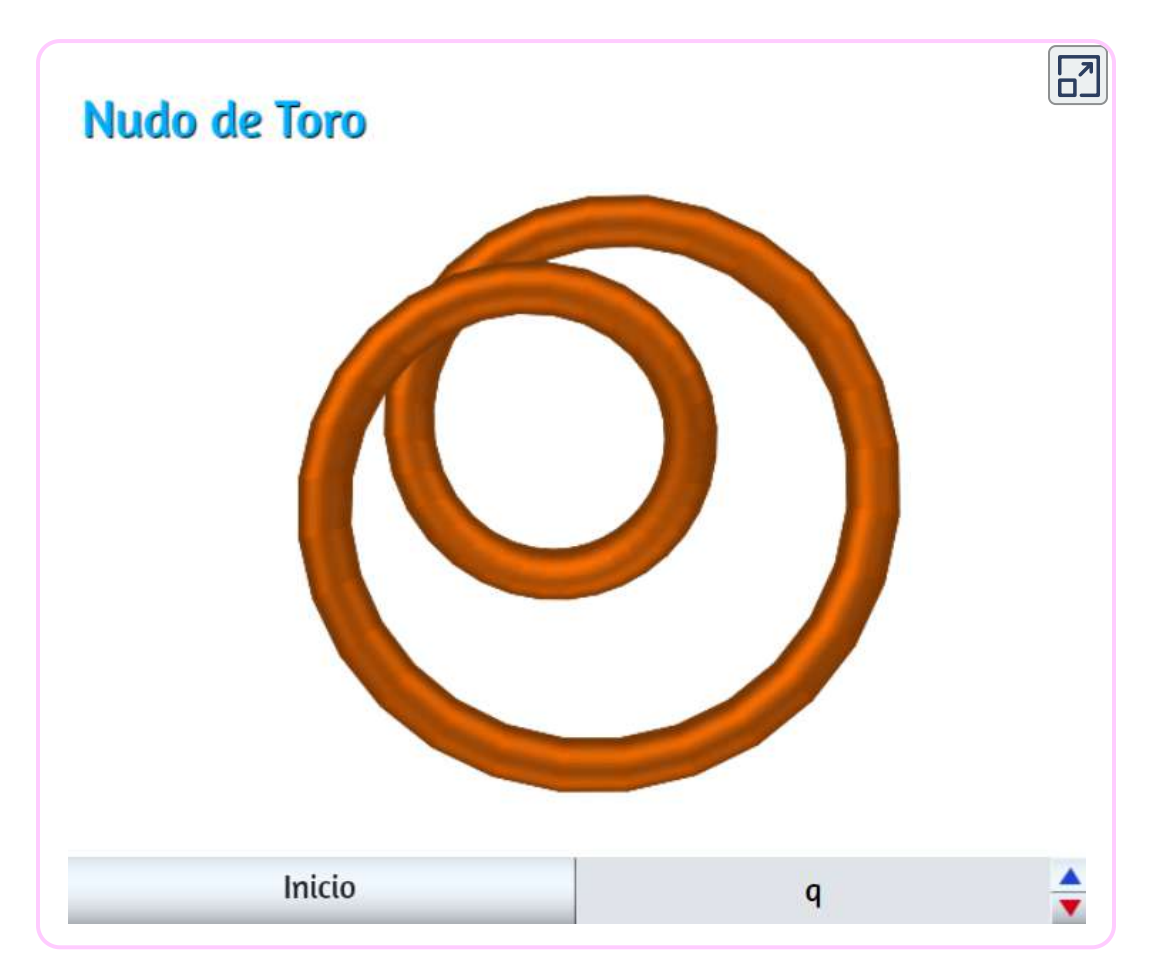

En la siguiente imagen puedes observar seis nudos de toro que, excepto el cuarto y el sexto, se pueden obtener con la escena interactiva anterior (imagen tomada de [http://katlas.math.toronto.edu](http://katlas.math.toronto.edu/wiki/36_Torus_Knots)).

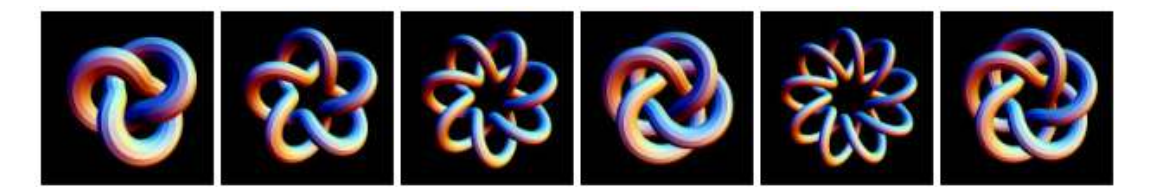

### 2.15.3 Nudo del ocho

Este nudo, también llamado nudo de Saboya, presenta un diagrama de cuatro cruces. Aparece en el escudo de armas de la Casa de Saboya.

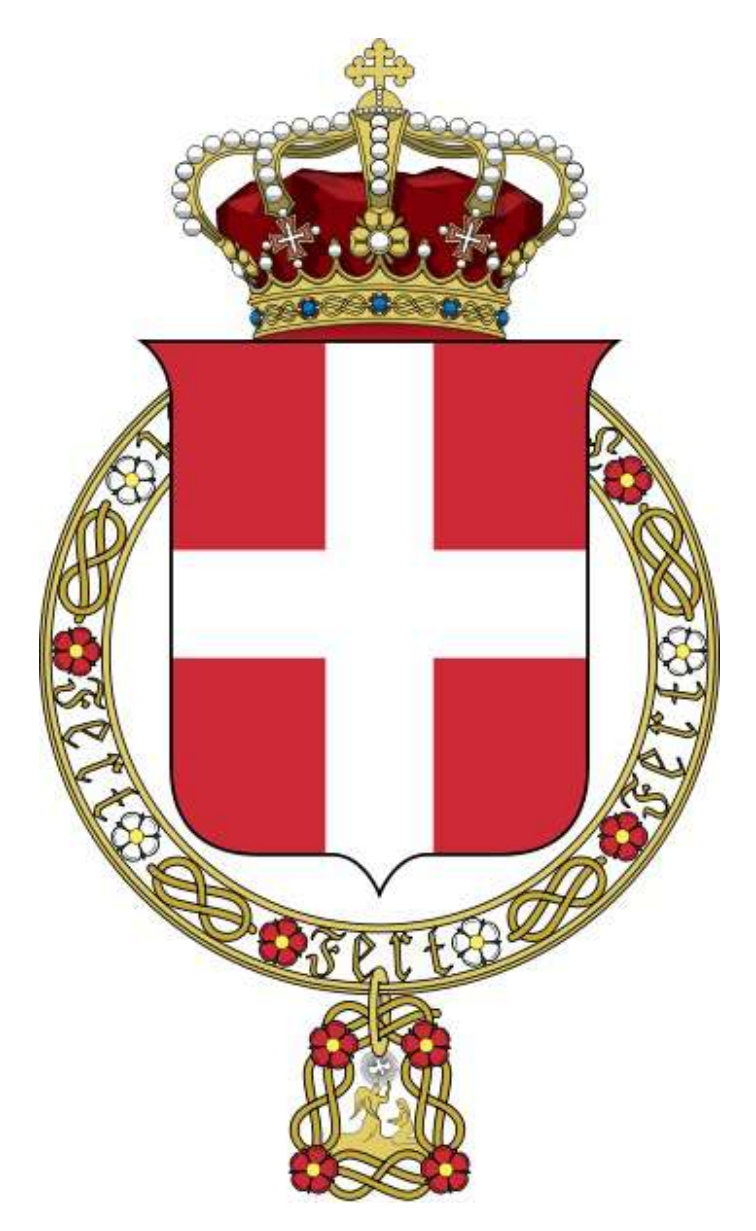

El nudo en ocho o del ocho<sup>12</sup> es empleado por los marinos para rematar la punta de un cabo, evitando que se deshaga. "Tiene una gran ventaja sobre el medio nudo, y es que, aunque sufra tensión, se aflojará con facilidad. Su apariencia entrelazada ha sido vista como un símbolo de afectos cruzados. En heráldica tiene el significado de amor leal, mostrándose en diferentes escudos, y es de aquí de donde provienen sus diferentes nombres" [\(https://es.wikipedia.org\)](https://es.wikipedia.org/wiki/Nudo_de_ocho).

Las ecuaciones paramétricas para el nudo del ocho, son las siguientes:

$$
x = 10\big(cos(t) + cos(3t)\big) + cos(2t) + cos(4t)\\y = 6sen(t) + 10sen(3t)\\z = 4sen(3t)\cdot sen(5t/2) + 4sen(4t) - 2sen(6t)
$$

En la siguiente escena interactiva puedes observar este nudo. Rota la imagen para que puedas ver los detalles de los cruces del nudo. Haz clic den el botón para que observes el nudo del doble ocho<sup>13</sup>.

<sup>&</sup>lt;sup>12</sup> Algunos de los nombres de los nudos matemáticos, como el nudo del ocho, el nudo de la abuela, el nudo de rizo, el nudo del cirujano o el nudo del amor verdadero, entre otros, derivan de los nombres de los nudos físicos, los nudos utilizados en la navegación y en muchas otras actividades de nuestra sociedad, como la escalada, la medicina, la costura o la decoración, desde la antigüedad.

Según el diccionario de la RAE, un nudo (físico) es un "lazo que se estrecha y cierra de modo que con dificultad se pueda soltar por sí solo, y que cuanto más se tira de cualquiera de los dos cabos, más se aprieta". En matemáticas, para estudiar cómo de anudado está un nudo se unen los dos cabos del mismo, cerrando el nudo y no dejando que se pueda deshacer ([https://culturacientifica.com](https://culturacientifica.com/2017/12/13/la-artista-anni-albers-the-walking-dead-la-teoria-nudos/)).

Este nudo es el más usado entre los escaladores. Es un nudo muy resistente, seguro, fácil de hacer y revisar. Es el nudo por excelencia, empleado para el encordamiento (para unir el arnés a la cuerda), para aplicarlo a anclajes unidos por medio de un mosquetón de seguridad o eslabón con apertura de rosca, para unir dos cabos de cuerdas y para realizar un anclaje triangular con la misma cuerda ([http://retovertical.blogspot.com\)](http://retovertical.blogspot.com/2011/10/el-ocho-doble-nudo-de-encordamiento.html). 13

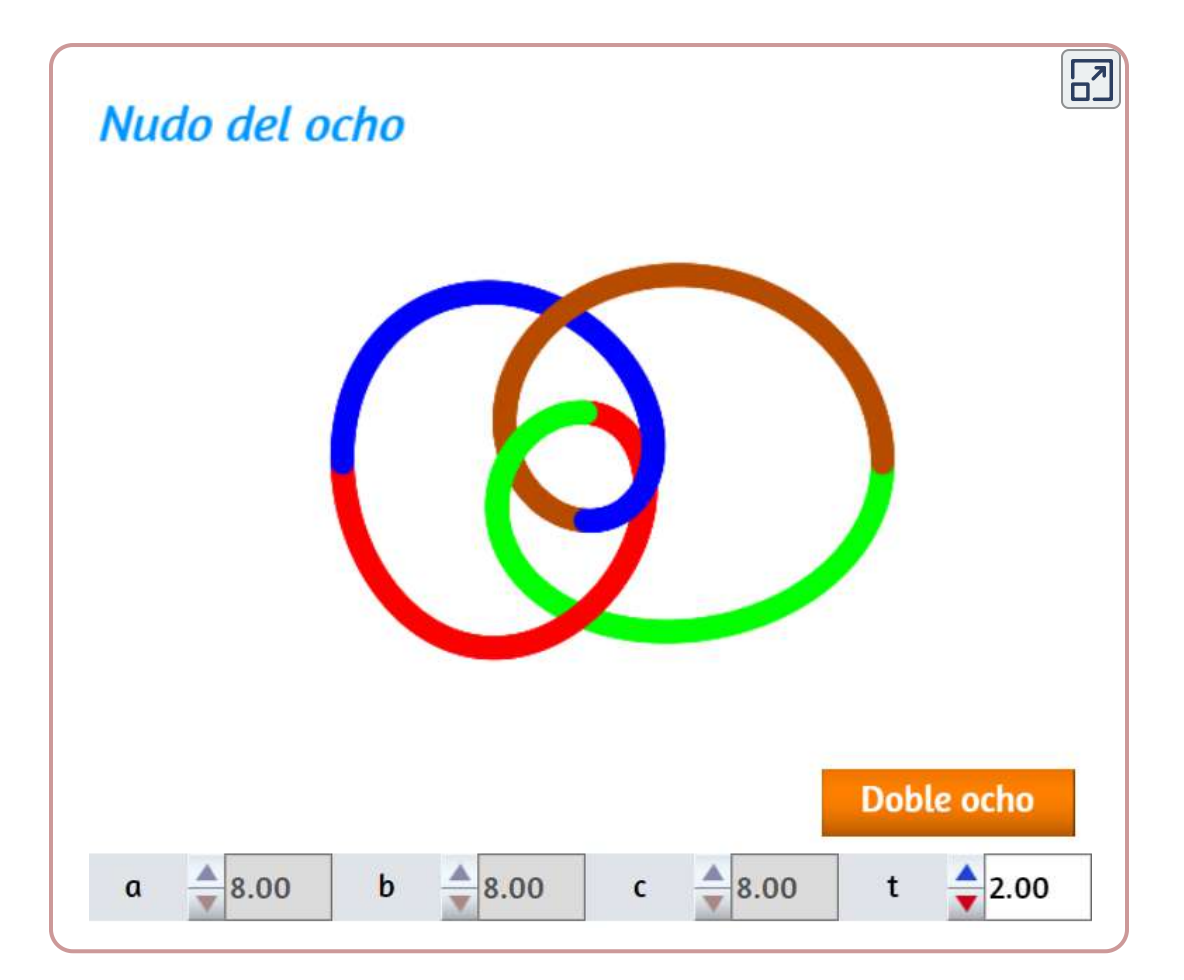

### 2.15.4 Nudo del rizo o del marino

El nudo del rizo o nudo cuadrado se usa para asegurar una cuerda alrededor de un objeto. A veces también se le conoce como un nudo de Hércules.

El nudo se forma atando un nudo de mano izquierda y luego un nudo de mano derecha, o viceversa. Un mnemotécnico común para este procedimiento es "de derecha a izquierda; de izquierda a derecha", que a menudo se agrega con el sufijo que rima "... hace un nudo ordenado y apretado".

Dos sobresaltos consecutivos de la misma mano harán un nudo de abuelita. Los extremos de trabajo del nudo de arrecife deben emerger tanto en la parte superior como en la inferior, de lo contrario se produce un nudo de ladrón" ([https://www.revolvy.com](https://www.revolvy.com/page/Reef-knot)).

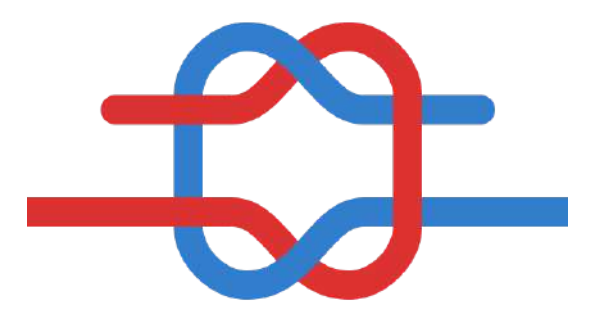

Este se confunde fácilmente con el nudo de la abuelita, que es un nudo muy pobre (Ibid).

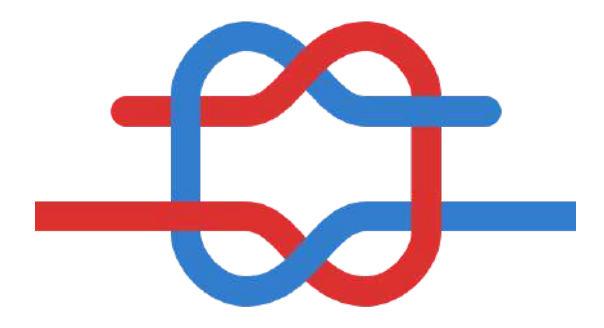

Para este último nudo, las ecuaciones paramétricas son:

$$
x=-22cos(t)-128sen(t)-44cos(3t)-78sen(3t)\\ y=-10cos(2t)-27sen(2t)+38cos(4t)+46sen(4t)\\ z=70cos(3t)-40sen(3t)
$$

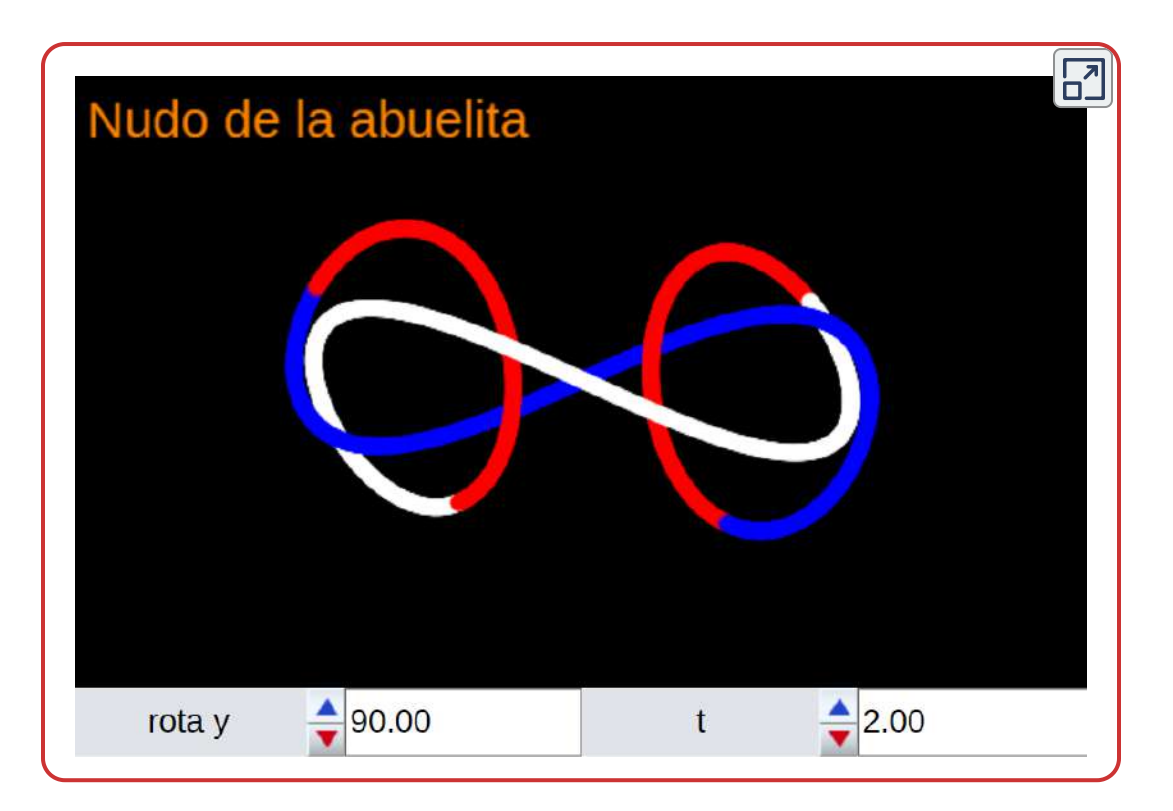

# 2.15.5 Nudo simple

Terminamos este capítulo con el nudo más simple, el que normalmente realizamos en las actividades cotidianas.

El nudo simple es uno de los nudos fundamentales y forma la base de muchos otros nudos. El nudo simple es muy seguro, al punto de atarlo fuertemente. Debería utilizarse si se intenta que el nudo sea permanente [\(https://es.wikipedia.org\)](https://es.wikipedia.org/wiki/Nudo_simple).

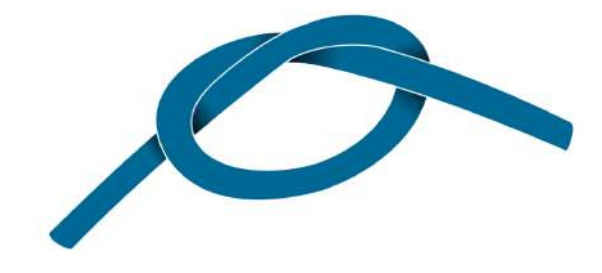

Obviamente el nudo simple es el de trébol pero, para este último nudo no uniremos sus extremos.

Las ecuaciones paramétricas son las siguientes:

$$
x=3sen(t)+t \newline y=cos(2t) \newline z=sen\big(2.5(t-0.5)\big)
$$

En la siguiente escena interactiva, aumenta el valor de t para construir varios nudos simples con una sonla cuerda. Tambien puedes rotarlo y ampliarlo para observar los detalles del nudo.

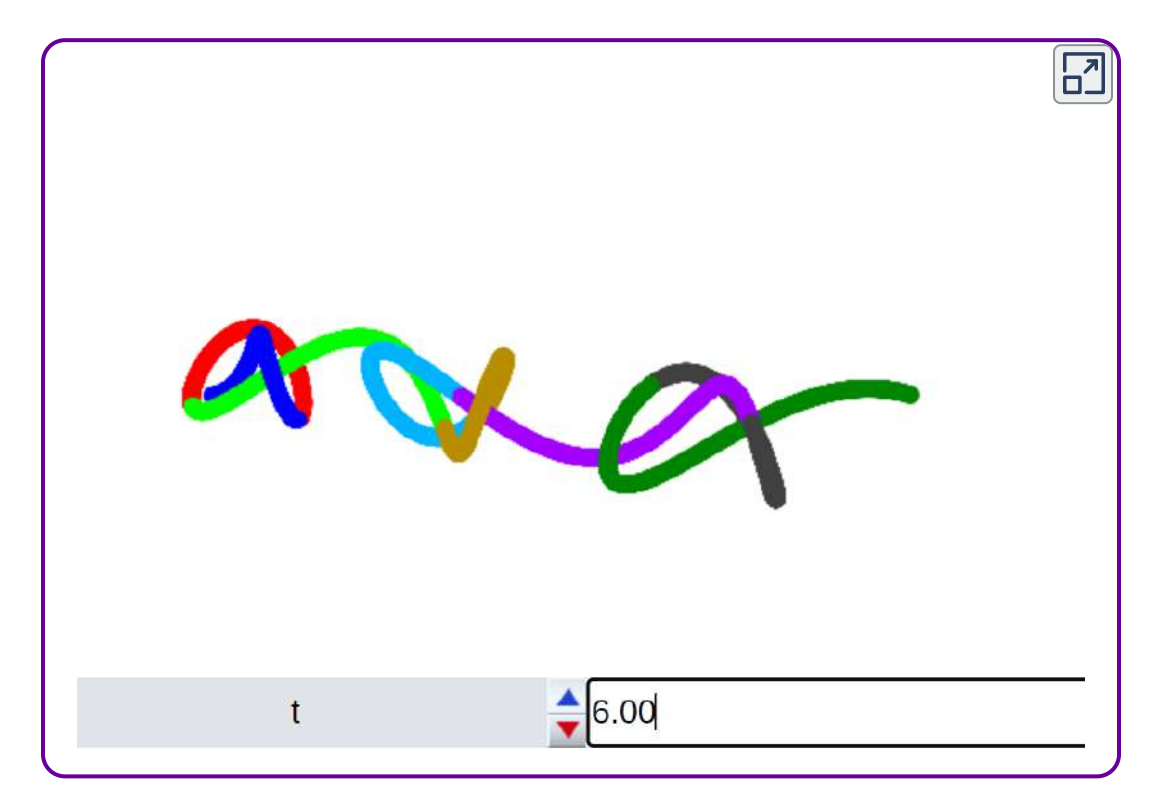

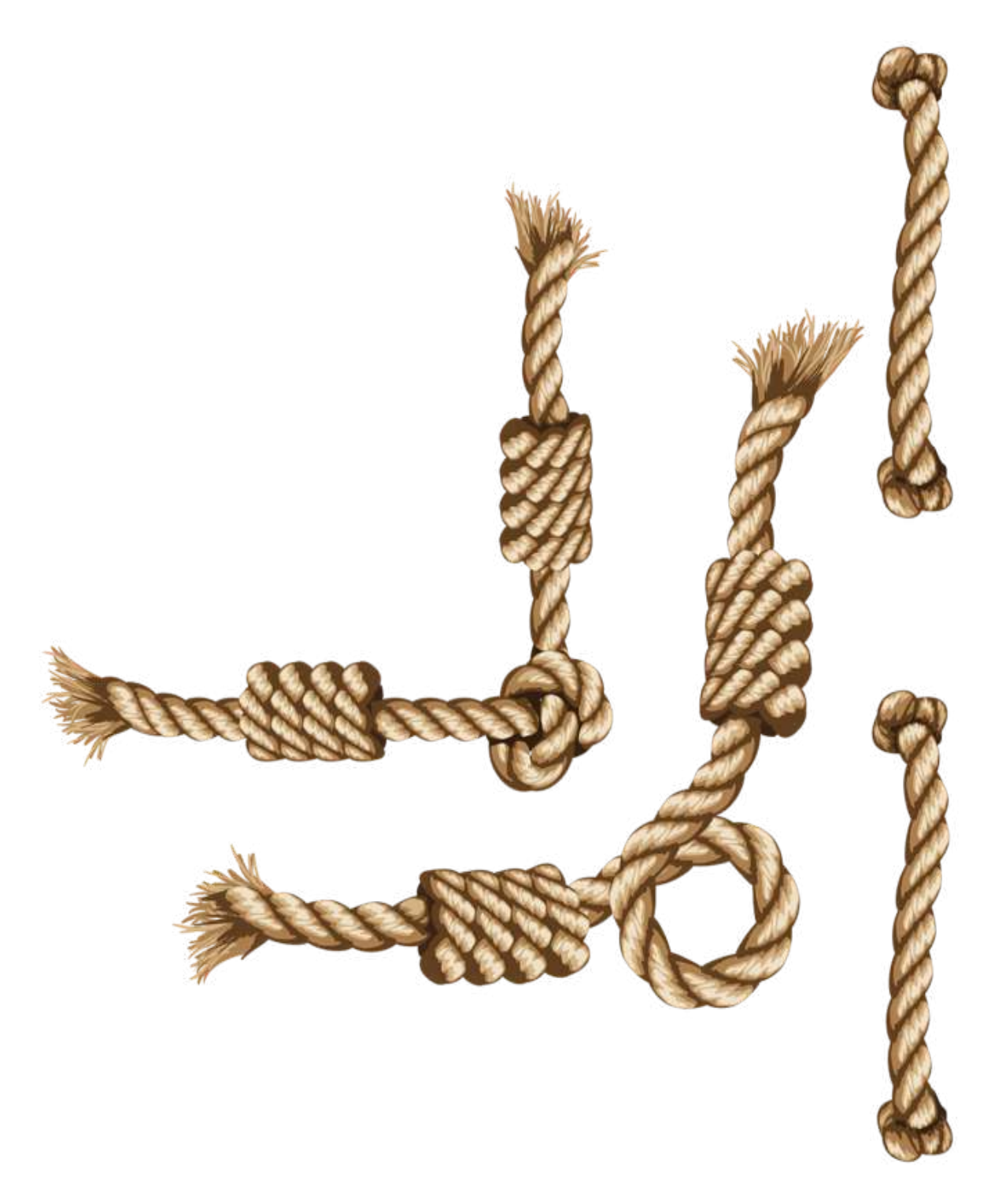

# Capítulo III

# Superficies paramétricas

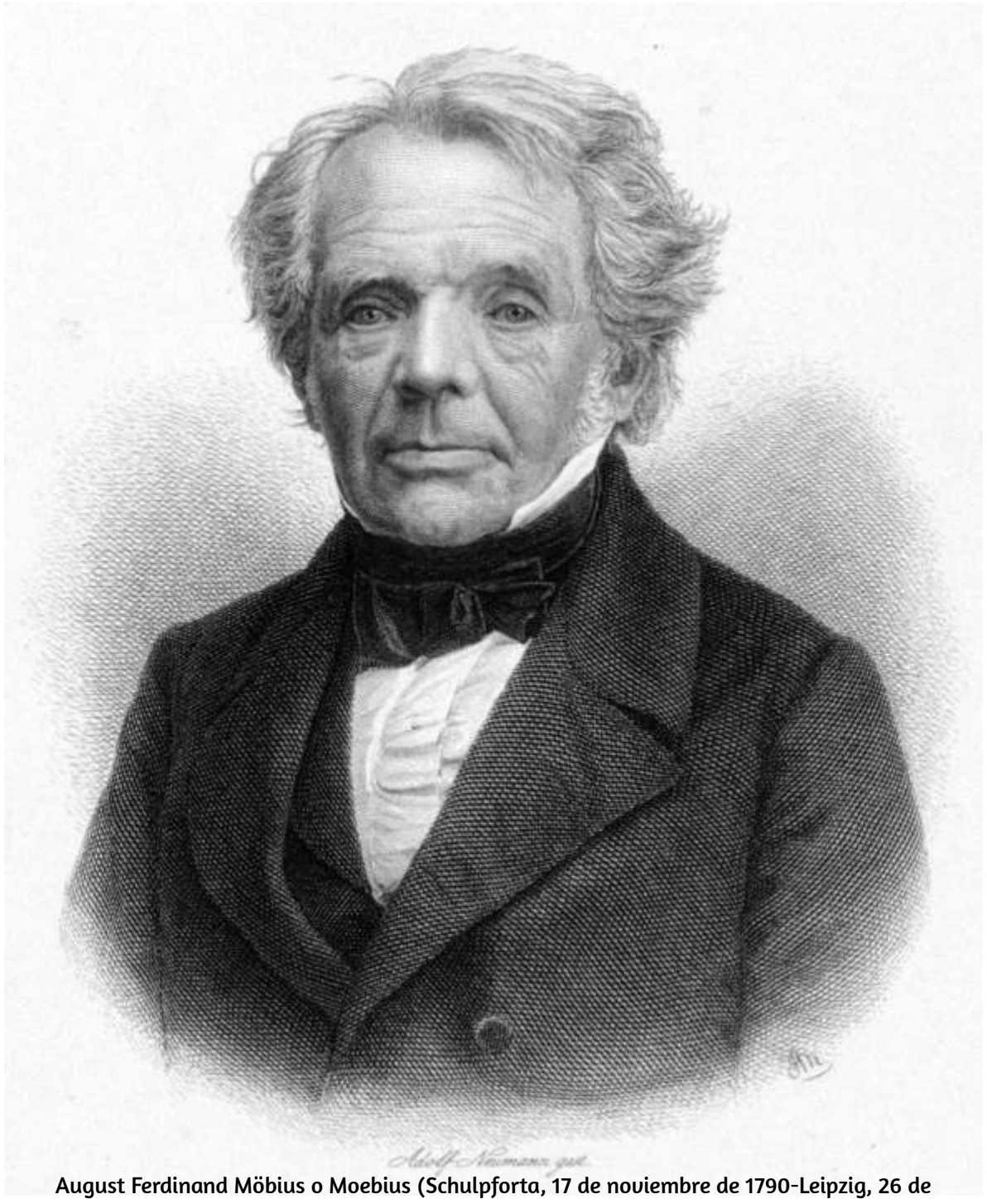

septiembre de 1868) [\(https://es.wikipedia.org/wiki/August\\_M%C3%B6bius](https://es.wikipedia.org/wiki/August_M%C3%B6bius))

# 3.1 Introducción

En este capítulo presentamos superficies en el espacio generadas mediante un conjunto de ecuaciones paramétricas o mediante una función vectorial. Recuerda que para las curvas usamos un solo parámetro  $t.$  En el caso de las superficies, son dos los parámetros, que llamaremos  $u$  y  $v$ . Si bien nuestra pretensión es despertar la curiosidad sobre algunos aspectos geométricos y topológicos a partir de la visualización de un conjunto de superficies más o menos complejas y curiosas, evitando los aspectos matemáticos más formales, consideramos pertinente describir la definición matemática de una superficie paramétrica.

Sean  $x, y$  y  $z$  funciones de  $u$  y  $v$ , continuas en un dominio  $D$  del plano  $uv.$  Al conjunto de puntos  $(x, y, z)$  dado por

$$
\mathbf{r}(u,v) = x(u,v)\mathbf{i} + y(u,v)\mathbf{j} + z(u,v)\mathbf{k}
$$

se le llama una superficie paramétrica. Por otra parte, a las ecuaciones

$$
x=x(u,v), y=y(u,v) \quad \text{y} \quad z=z(u,v)
$$

se denominan ecuaciones paramétricas.

Si  $S$  es una superficie paramétrica dada por la función vectorial  $r$ , entonces  $S$  es trazada por el vector posición  $r(u,v)$  a medida que el punto  $(u, v)$  se mueve por el dominio  $D.$  En la siguiente escena interactiva, puedes desplazar el vector posición que genera la superficie paramétrica que conocemos con el nombre de cilindro; sin embargo, en sentido estricto, se trata de una superficie cilíndrica. En la escena, hemos dispuesto el vector de posición, de tal forma que se desplace sobre una de las tantas curvas características del cilindro, en este caso la hélice cilíndrica.

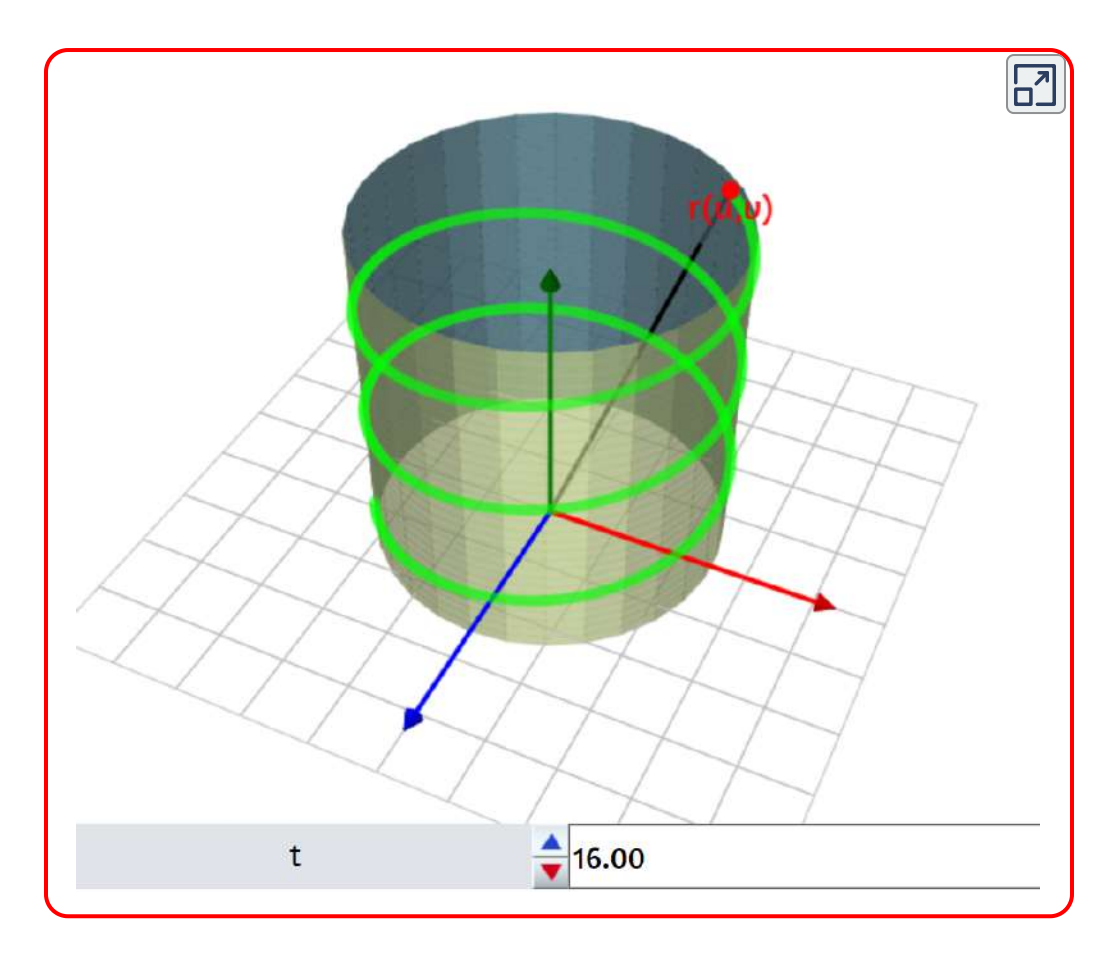

A propósito del cilindro, nuestro primer apartado lo dedicamos a las superficies paramétricas: cilindro y cono.

# 3.2 Superficies cilíndricas y cónicas

### 3.2.1 Superficie cilíndrica

Esta superficie se puede obtener al rotar un rectángulo sobre el eje que pasa por uno de sus lados, es decir, una superficie de revolución; no obstante, fiel a nuestros propósitos, mostramos cómo se genera la superficie cilíndrica a partir de sus ecuaciones paramétricas, que en este caso son:

 $x = r \cdot cos(u)$  $y = r \cdot \textit{sen}(u)$  $z = h \cdot v$ 

Si conoces algo de matemáticas, ya habrás identificado las ecuaciones paramétricas de la circunferencia en las dos primeras ecuaciones y, en la dirección  $z$ , la altura del cilindro. En una forma sencilla, podríamos decir que:

en el espacio tridimensional  $R^3$  dotado del sistema de coordenadas  $(x,y,z)$ . Dada una recta  $l$  y una curva plana  $C$ , una superficie cilíndrica en este espacio es una superficie generada por una familia de rectas paralelas a  $l$  **y** que tienen un punto en  $C$ [\(https://matematicas.uniandes.edu.co](https://proyectodescartes.org/iCartesiLibri/materiales_didacticos/Curvas_y_Superficies_Parametricas(v2)/docs/cap1-superficies.pdf)).

Observa una escena interactiva en la cual puedes cambiar los parámetros  $r$  y  $h$ , que corresponden al radio y a la altura, respectivamente, de la superficie cilíndrica:

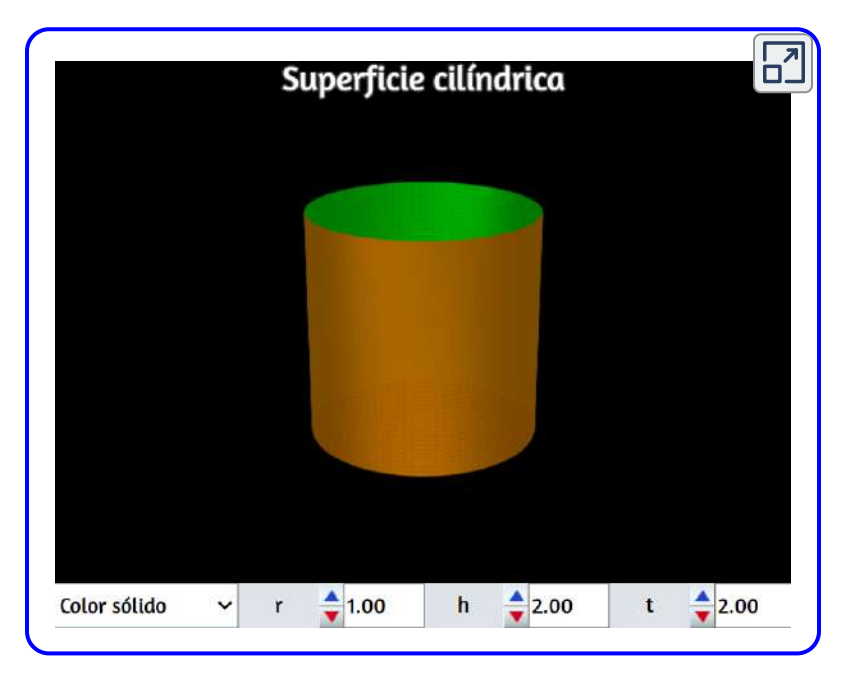

Volviendo a las dos primeras ecuaciones paramétricas y cambiándolas por:

$$
x = r_1 \cdot cos(u) \\ y = r_1 \cdot sen(u) \\ z = h \cdot v
$$

obtendríamos una superficies de cilindros elípticos, con los cuales puedes interactuar en la siguiente escena:

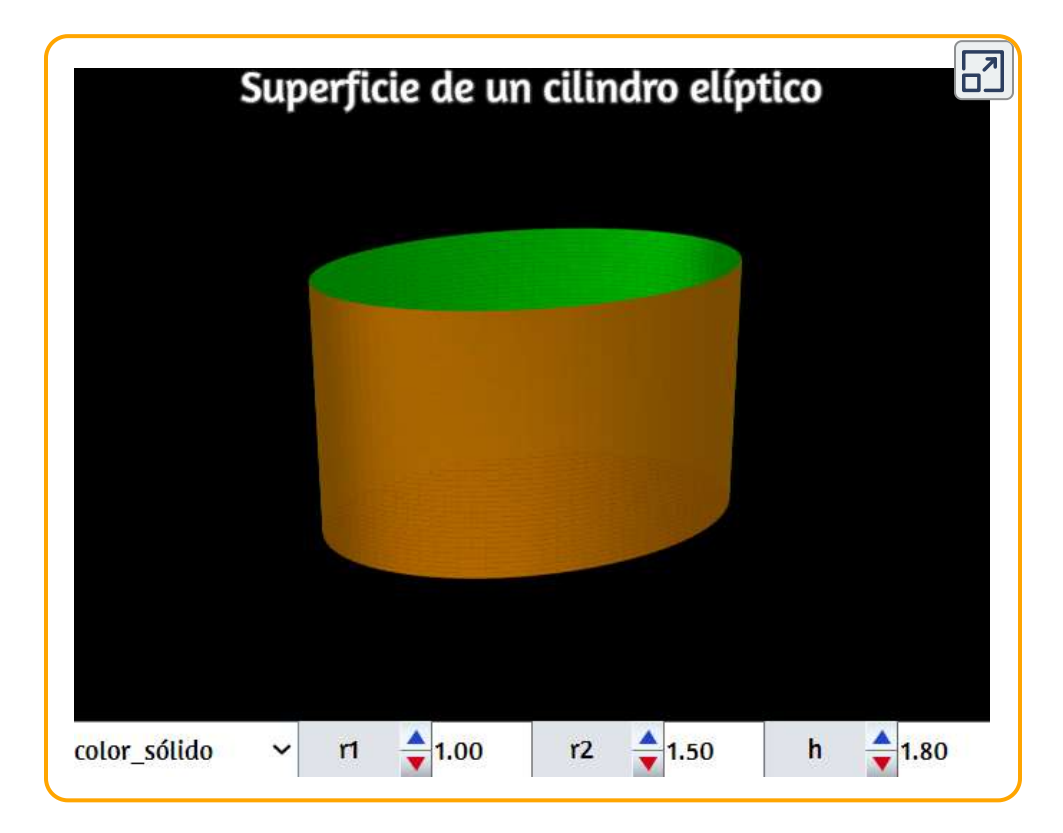

# 3.2.2 Superficie cónica

Esta superficie se puede obtener al rotar un triángulo rectángulo sobre el eje que pasa por uno de sus catetos.

Pero aquí vamos a ver cómo se genera una superficie cónica a partir de ecuaciones paramétricas. En el caso de la superficie que nos ocupa (cono circular recto), las ecuaciones usadas son:

$$
x = r \cdot v \cdot cos(u) \\ y = r \cdot v \cdot sen(u) \\ z = c \cdot v
$$

con  $u$  variando en el intervalo  $[0,1]$  y  $v$  variando en el intervalo  $[0,2\pi].$  En la siguiente escena se muestra un cono recto (superficie cónica, ya que no tiene base). Podemos modificar el radio y la altura correspondientes al cono generado.

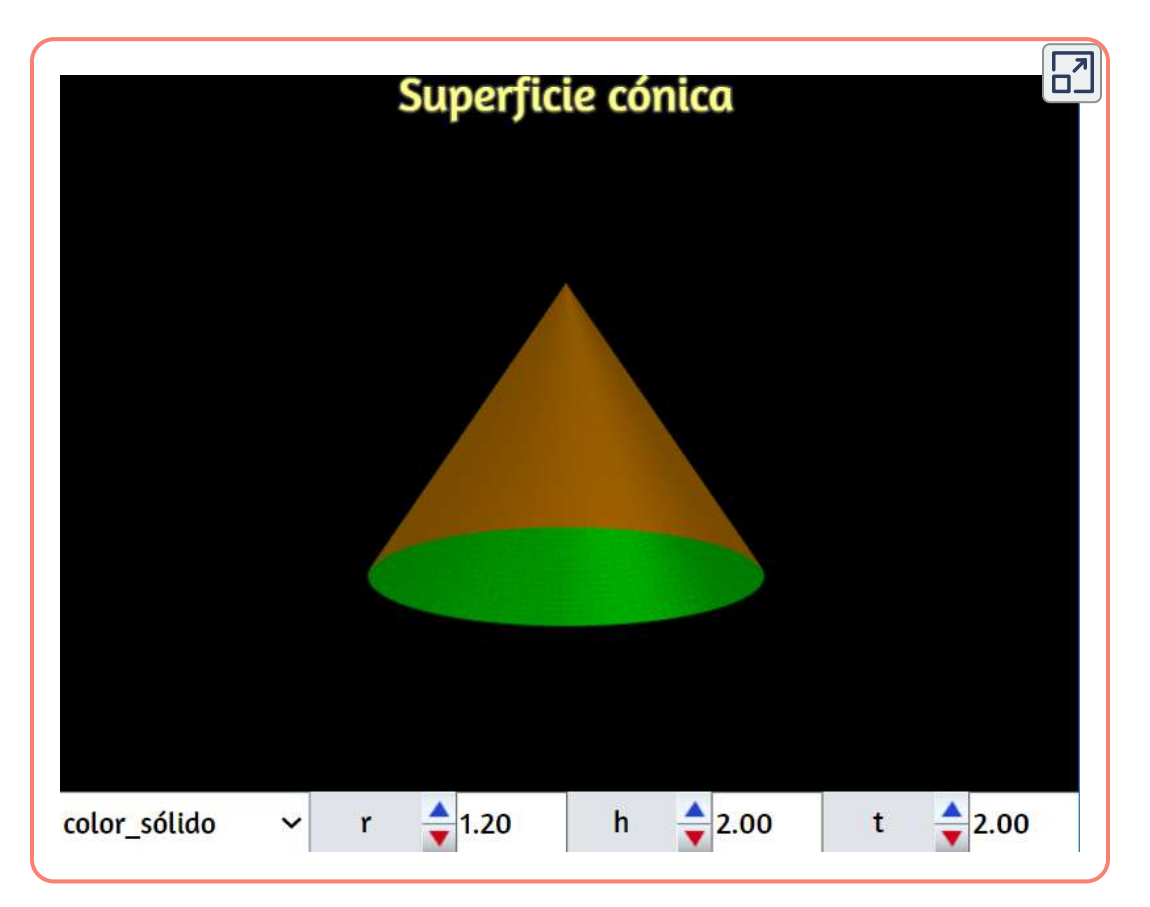

Si en las dos primeras ecuaciones anteriores, tal como lo vimos para la superficie cilíndrica, hacemos diferentes los valores de  $r$ , es decir:  $x = r_1 \cdot v \cdot cos(u)$  e  $y = r_2 \cdot v \cdot sen(u)$ , obtenemos conos de base elíptica, tal como se muestra en la siguiente escena.

En ese caso el cono se generaría por el recorrido de un segmento de longitud variable con un extremo apoyado sobre una elipse y el otro extremo situado sobre la mediatríz del eje mayor de dicha elipse y fijo.

¿Qué relación tienen los parámetros  $r_1$  y  $r_2$  con la elipse de base?

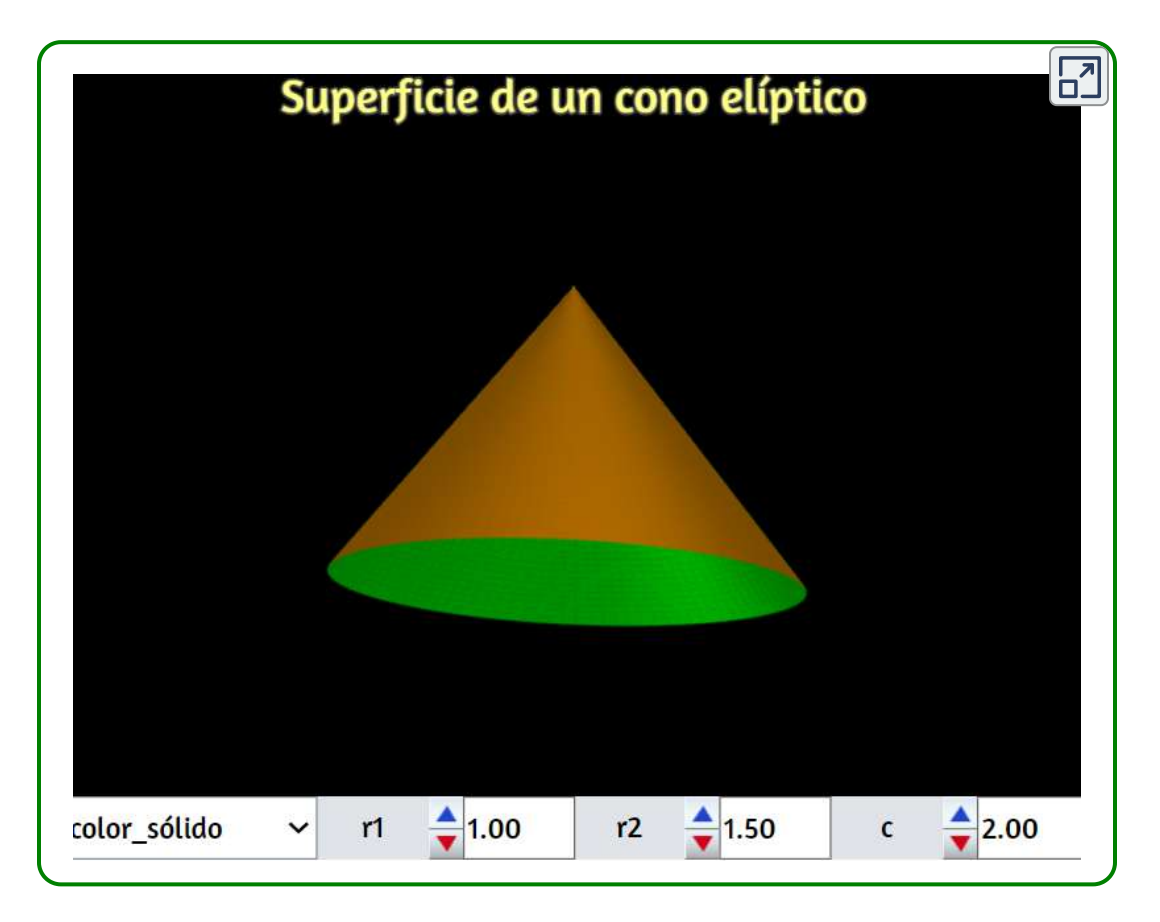

# 3.3 Cicloides y epicicloides de revolución

Son muchas las superficies paramétricas que se pueden generar a partir de una curva plana. En este apartado retomamos las cicloides y las epicicloides como primera muestra de este universo de superficies.

### 3.3.1 Cicloides de revolución

#### Creemos que vale la pena continuar con la historia de esta curva:

Los historiadores de las matemáticas han propuesto varios candidatos como descubridores de la cicloide. El matemático Paul Tannery citó un trabajo del filósofo sirio Jámblico como evidencia de que la curva era probablemente conocida en la antigüedad. Por su parte, en 1679 el matemático inglés John Wallis atribuyó el descubrimiento a Nicolás de Cusa [4], pero los eruditos posteriores indicaron que o bien Wallis estaba equivocado o bien las pruebas utilizadas por Wallis habían desaparecido. El nombre de Galileo Galilei fue presentado al final del siglo XIX y al menos un autor da el crédito a Marin Mersenne (monje, antiguo amigo de Descartes). A partir de la obra de Moritz Cantor y de Siegmund Günther, los estudiosos dan ahora prioridad al matemático francés Charles de Bovelles basándose en su descripción de la cicloide en su Introductio in geometriam, publicado en 1503 [5].

Galileo acuñó el término cicloide y fue el primero en hacer un estudio riguroso de la curva. Según su discípulo Evangelista Torricelli, en 1599 Galileo intentó la cuadratura de la cicloide (construcción de un cuadrado con un área igual al área bajo la cicloide) con un enfoque inusualmente empírico que involucraba el trazado tanto del círculo generador como de la cicloide resultante sobre una hoja de metal, para luego cortarlos y pesarlos. Descubrió que la relación era de aproximadamente  $3:1$ , pero de forma incorrecta concluyó que la relación era una fracción irracional, lo que hacía imposible la cuadratura. Alrededor de 1628, Gilles Persone de Roberval probablemente supo del problema de la cuadratura por Mersenne y lo resolvió en 1634 mediante el uso del teorema de Cavalieri. Sin embargo, este trabajo no fue publicado hasta 1693 (en su Traité des Indivisibles) ([https://es.wikipedia.org](https://es.wikipedia.org/wiki/Cicloide))

Las ecuaciones paramétricas para la cicloide de revolución, son las siguientes:

$$
x=a\big(u-sen(u)\big)cos(v)/2\\ y=a\big(u-sen(u)\big)sen(v)/2\\ z=a\big(1-cos(u)\big)/2
$$

### ¡Observa! e ¡Interactúa!

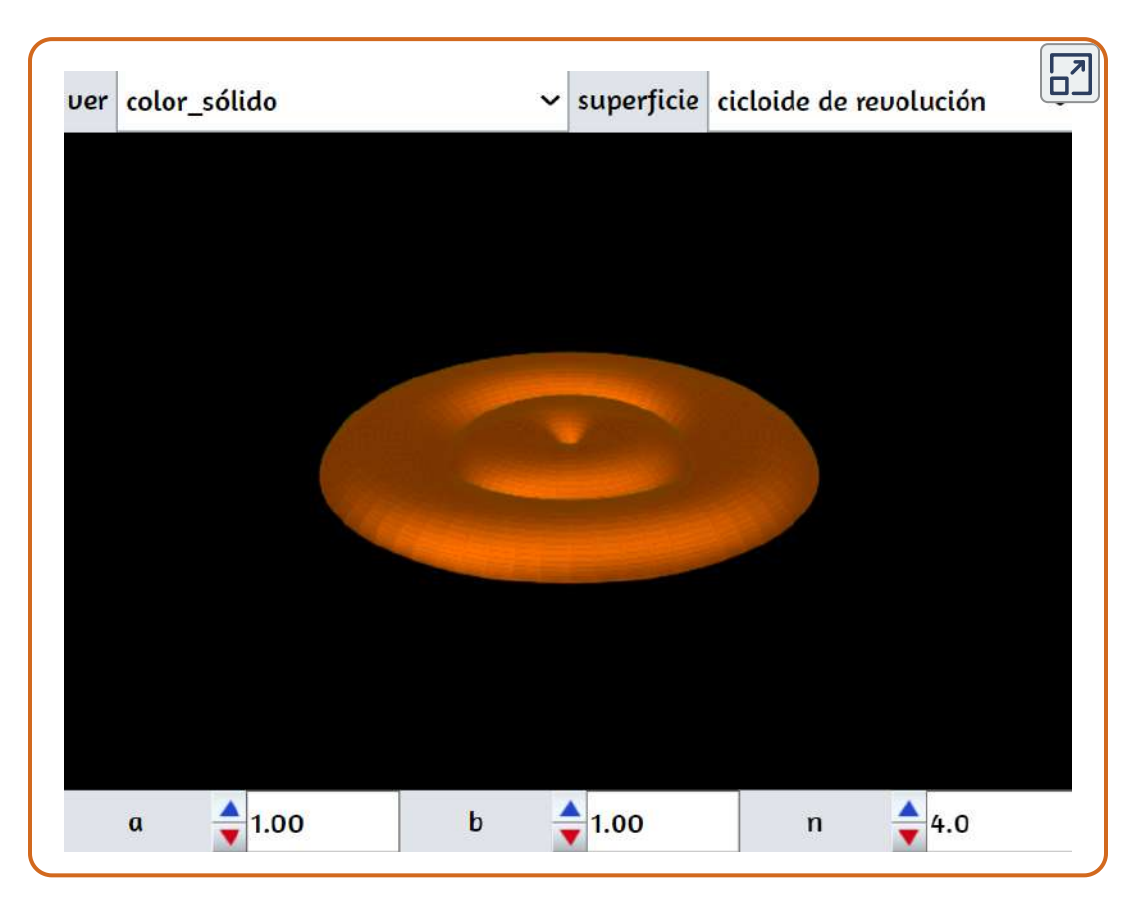

En la escena interactiva, hemos diseñado la cicloide y dos curvas epicicloides, las cuales generan tres superficies de revolución. Observa el siguiente vídeo:

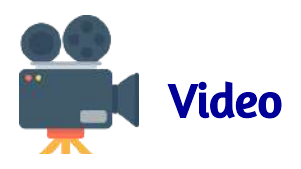

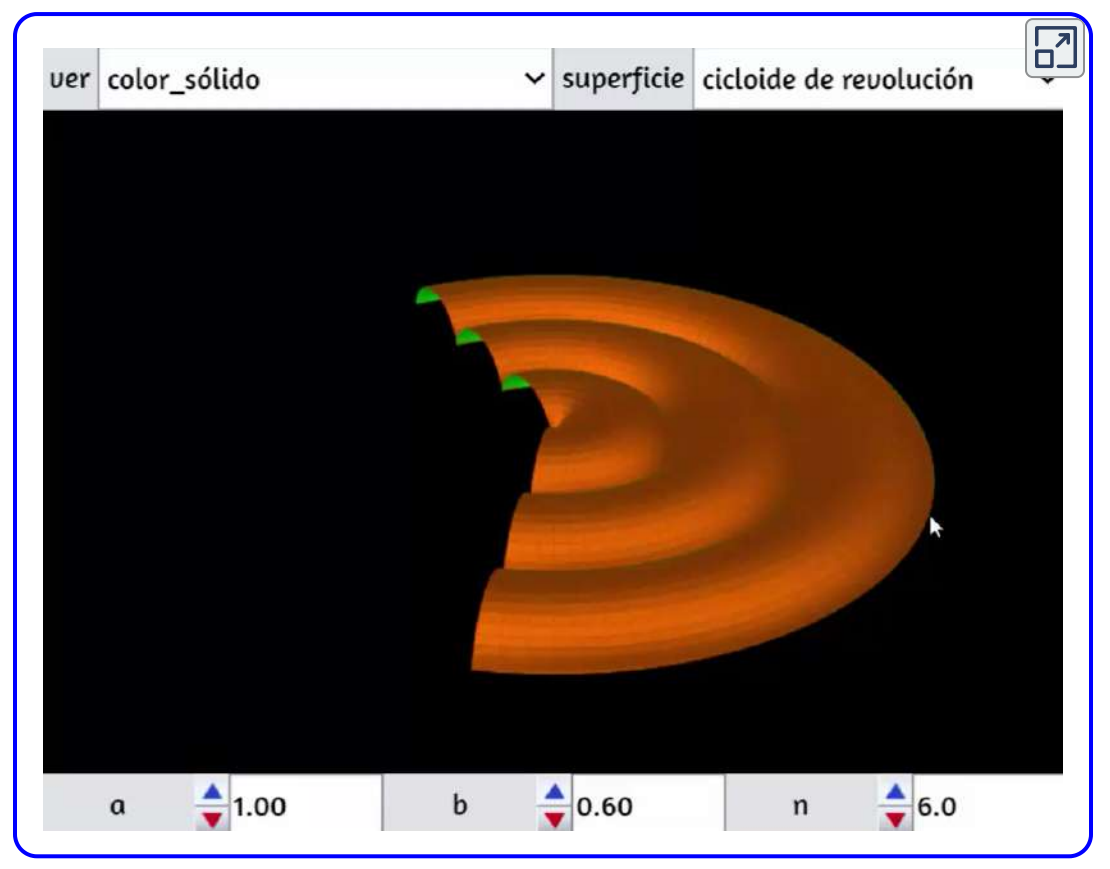

Pudiste notar que con $b=0$ , obtenemos la curva generatriz de la superficie de revolución.

Ahora, en la siguiente página, te presentamos las ecuaciones paramétricas de las dos epicicloides de revolución de la escena interactiva.

### La nefroide de revolución

$$
x = a \cdot cos(u)\big(3cos(v) - cos(3v)\big)\\ y = a \cdot sen(u)\big(3cos(v) - cos(3v)\big)\\ z = a \cdot \big(3sen(v) - sen(3v)\big)
$$

### La cardioide de revolución

$$
x=-2a\cdot cos(u)\big(1+cos(u)\big)cos(v)\\ y=2a\cdot cos(u)\big(1+cos(u)\big)sen(v)\\ z=2a\cdot sen(u)\big(1+cos(u)\big)
$$

### 3.4 Hipocicloides de revolución

Superficies obtenidas por revolución de curvas hipocicloides.

### Astroide de revolución

Superficie obtenida por revolución de una curva astroide. Su parametrización es la siguiente:

$$
x = k \cdot cos^3(v)cos(u) \\ y = k \cdot cos^3(v)sen(u) \\ z = k \cdot sen^3(v)
$$

En la siguiente escena interactiva, reduce el valor de b hasta identificar el astroide que genera la superficie.

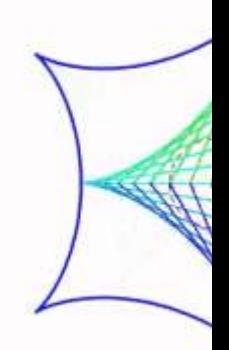
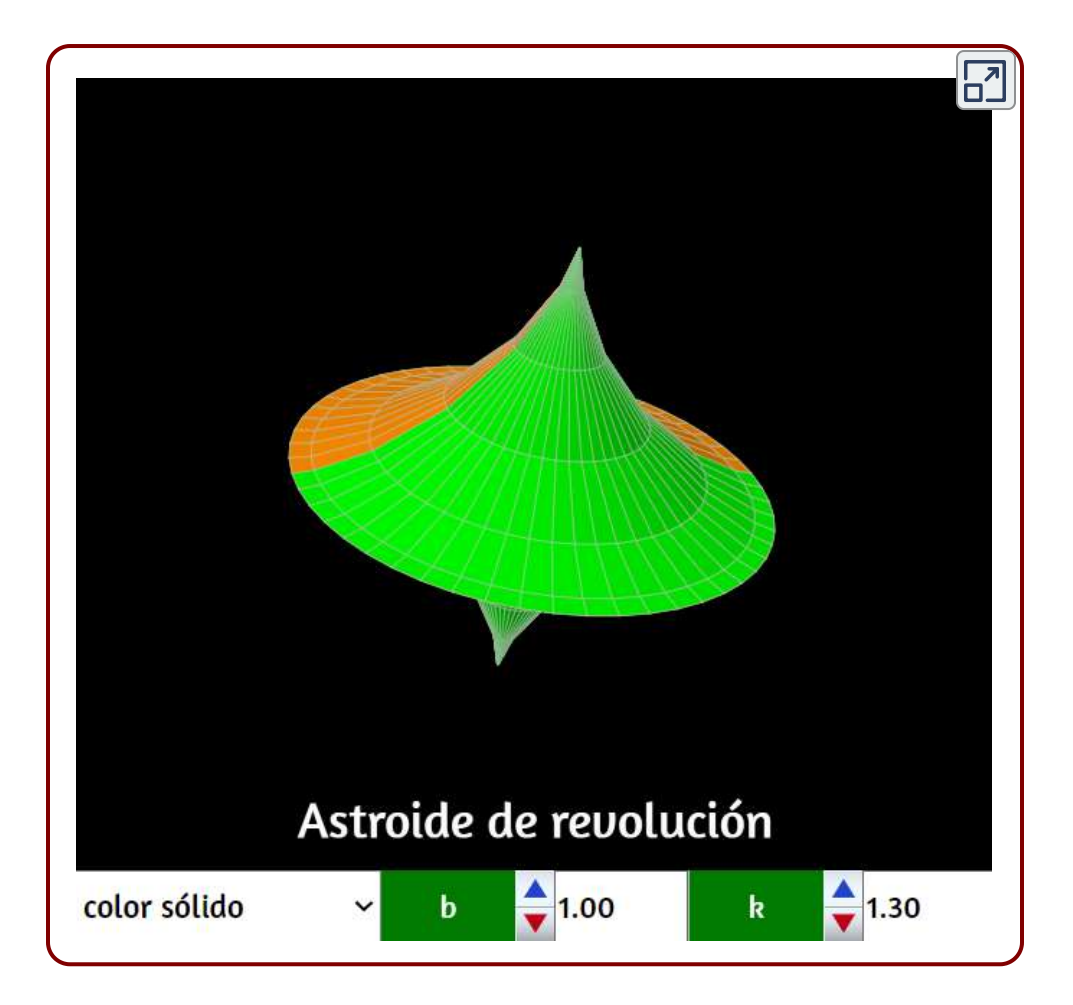

Utiliza la vista transparente para que observes tanto la curva como la superficie de revolución.

Las curvas tipo hipocicloide, incluyendo la astroide, fueron descubiertas por Roemer (1674) en su búsqueda de la forma óptima para los engranajes. Fue estudiada por Johann Bernoulli. La doble generación fue advertida en primer lugar por Daniel Bernoulli en 1725. El nombre de astroide apareció por vez primera en 1838, en un libro publicado en Viena; antes fue conocida con distintos nombres como cubocicloide, paraciclo, curva tetracúspide.

### Hipocicloides de revolución (Eje OX)

Superficie obtenida por revolución de una curva hipocicloide alrededor del eje X. Su parametrización es la siguiente:

$$
x=(a-b)cos(v)+b\cdot cos\big(((a-b)/b)\cdot v\big)\\ y=\big((a-b)sen(v)-b\cdot sen(((a-b)/b)v)\big)cos(u)\\ z=\big((a-b)sen(v)-b\cdot sen(((a-b)/b)v)\big)sen(u)
$$

En la siguiente escena interactiva, genera varias hipocicloides de revolución aumentando, inicialmente, el valor de  $t$  hasta  $0.5$ . Si usas  $a=3$  y  $b=1$ , obtendrás el deltoide de revolución, generada por la curva deltoide que fue concebida por Euler en 1745 en conexión con el estudio de las curvas cáusticas. Fue también investigada por Steiner en 1856 y a veces se le denomina hipocicloide de Steiner.

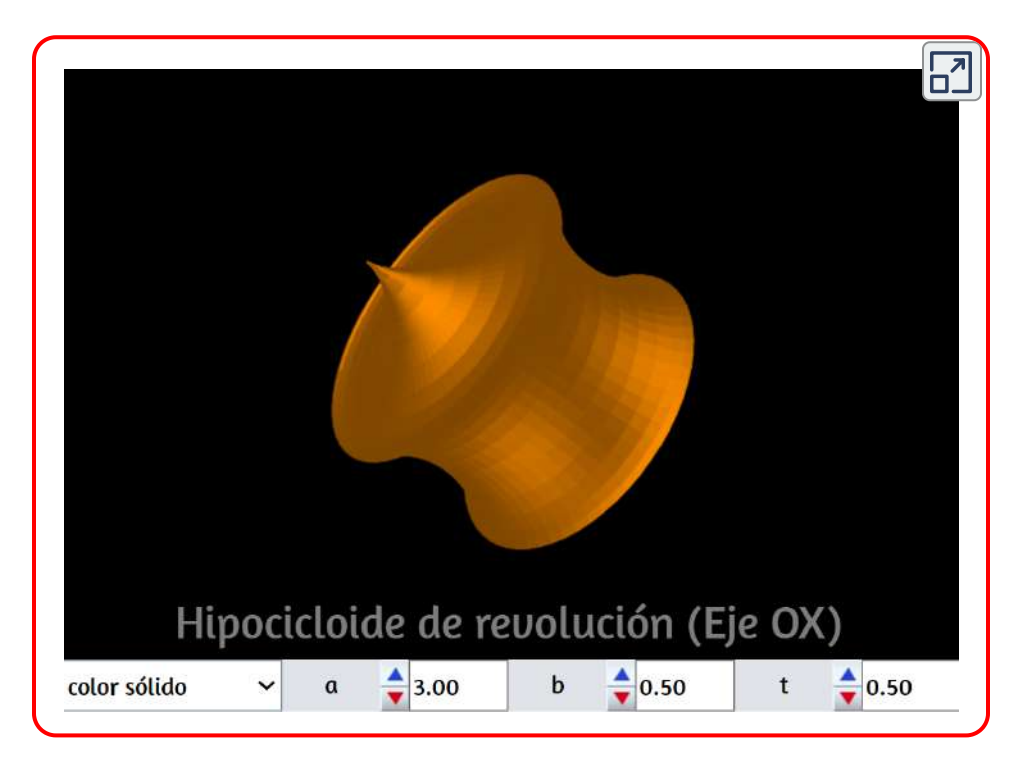

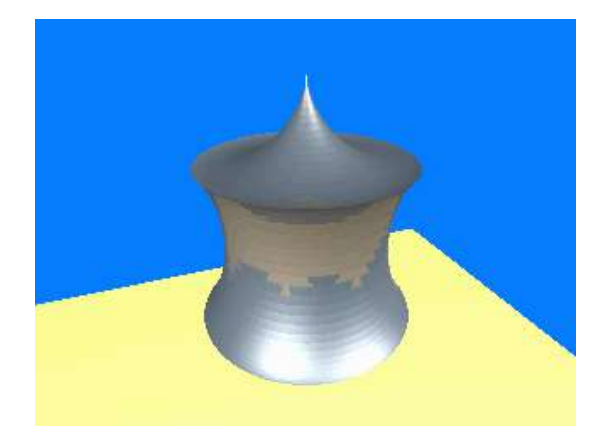

En la siguiente escena interactiva, presentamos la hipocicloide de revolución, generado por una curva hipocicloide rotando alrededor del eje  $Z.$ 

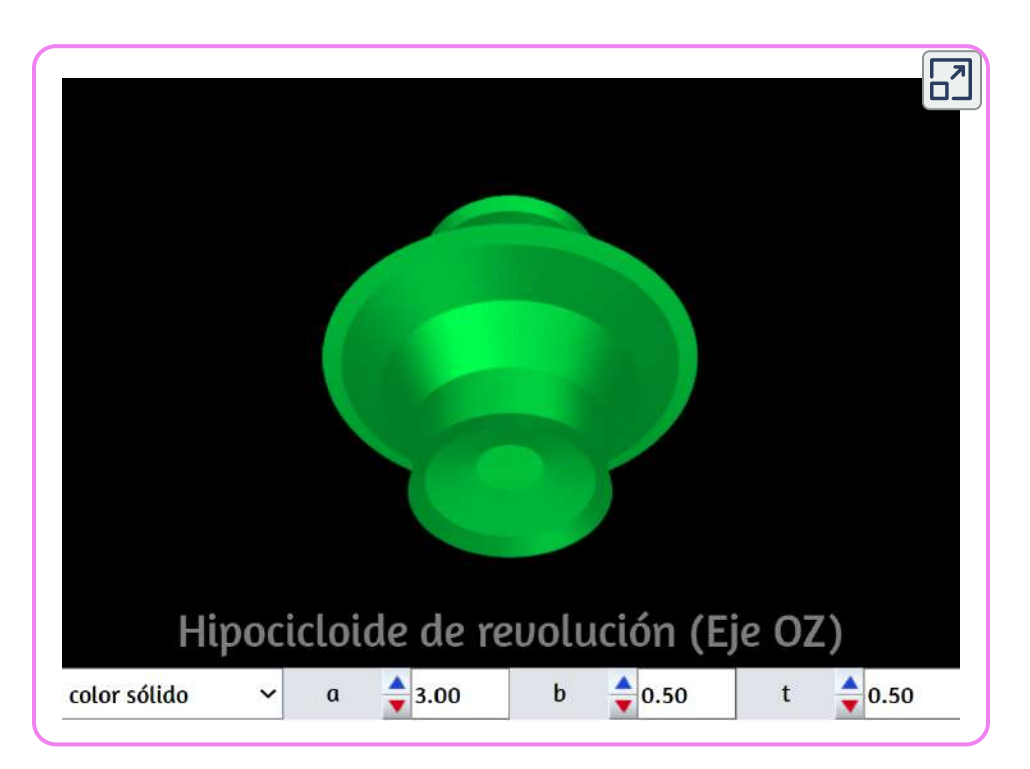

Utiliza la vista transparente para que observes tanto la curva como la superficie de revolución.

## 3.5 Hipotrocoides de revolución

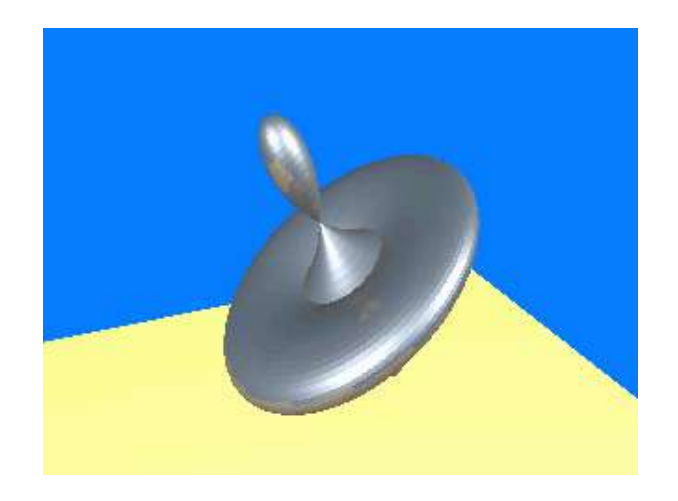

Superficie obtenida por revolución de una curva hipotrocoide. Su parametrización es la siguiente:

$$
x = \big((a-b)cos(u) + h \cdot cos(((a-b)/b) \cdot u)\big)cos(v) \\ y = \big((a-b)cos(u) + h \cdot cos(((a-b)/b)u)\big)sen(v) \\ z = (a-b)sen(u) - h \cdot sen\big(((a-b)/b)u\big)
$$

Las dos imágenes animadas anteriores, fueron tomadas de [http://xtsunxet.usc.es/cordero](http://xtsunxet.usc.es/cordero/revolucion/revolucion.htm)

En la siguiente escena interactiva, presentamos la hipotricoide de revolución, generado por una curva hipotrocoide rotando alrededor del eje  $Z.$ 

Usa los pulsadores para obtener diferentes superficies asombrosas; por ejemplo, con  $a=6$  y  $b=0.5$  y  $h=1$  obtienes una forma de fuente, o con  $a=6, b=0.5, h=0$  obtienes una esfera.

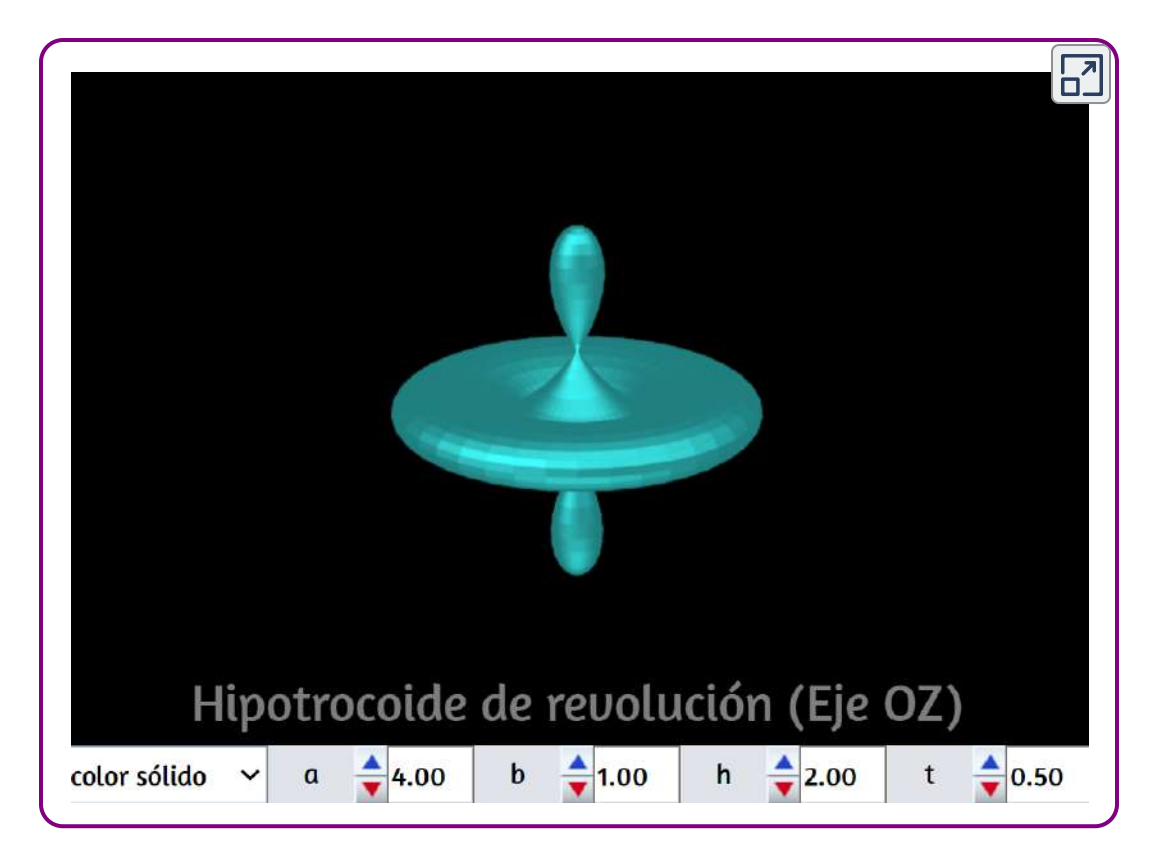

Como lo hemos dicho, es posible generar una superficie esférica en este escena interactiva; sin embargo, veamos cómo obtenerla a partir de la circunferencia o, al menos, con la mitad de ella.

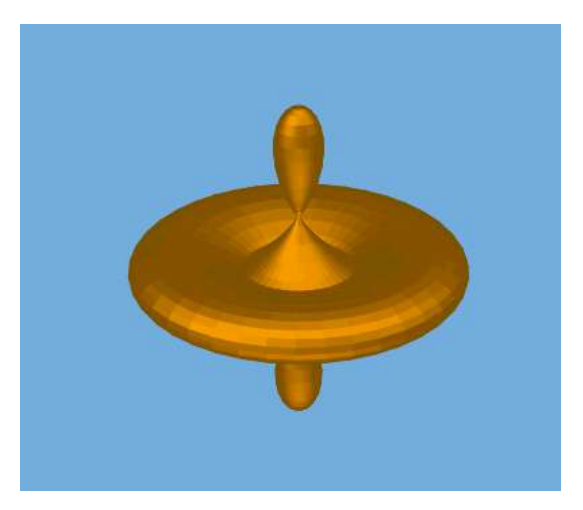

# 3.6 Superficies esféricas

## 3.6.1 Esfera

Recordemos que la esfera es el cuerpo geométrico de los puntos del espacio que equidistan de uno fijo que es el centro de la esfera. Pero también podemos considerar a la esfera como el cuerpo de revolución generado por una circunferencia al girar sobre uno de sus diámetros. Las ecuaciones paramétricas de una esfera centrada en el origen de coordenadas  $(0,0,0)$  son:

> $x = r \cdot cos(U)$ *sen* $(V)$  $y = r \cdot sen(U)sen(V)$  $z = r \cdot cos(V)$

En las que  $r$  es el radio de la superficie esférica,  $U = a \cdot 2 \pi u$  y  $V = 0$  $\pi \cdot v$  (el parámetro  $a$  permite rotar media circunferencia, generando la superficie).

En la siguiente escena interactiva, desarrolla la superficie esférica. Observa que en la revolución se pueden obtener casquetes esféricos.

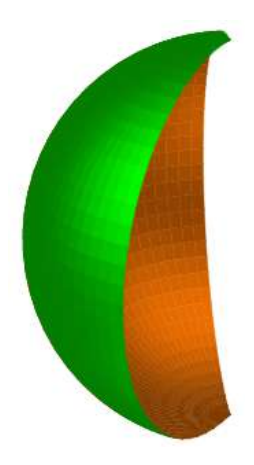

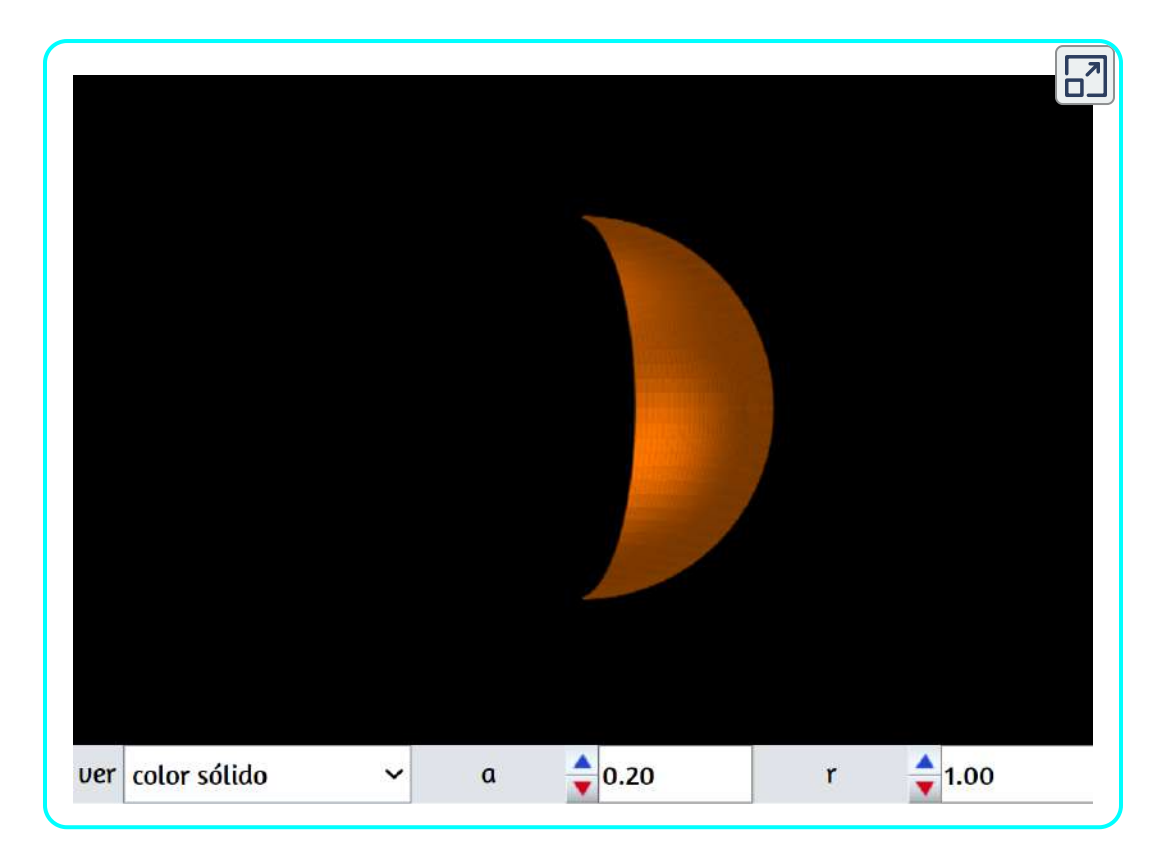

### 3.6.2 Esfera de Viviani

A continuación presentamos una superficie esférica, generada con la curva de Viviani (Vincenzo Viviani).

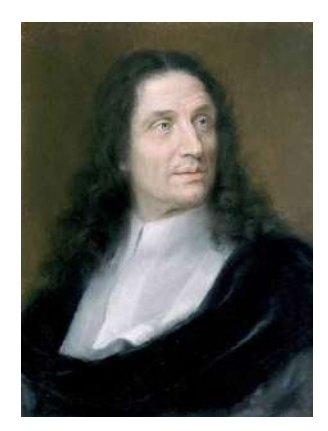

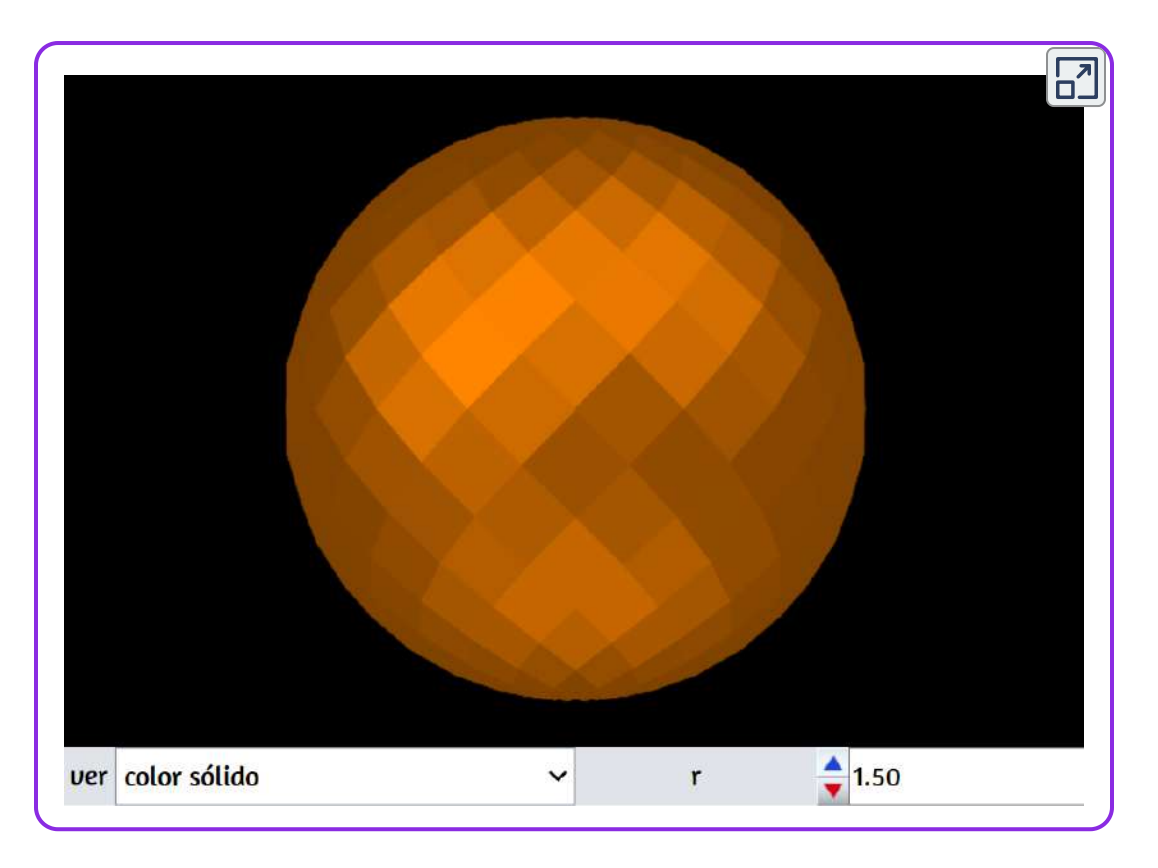

En realidad, a Viviani se le conoce por su famoso problema llamado "la bóveda de Viviani".

Vincenzo Viviani (1622-1703), discípulo de Torricelli y Galileo, planteó en 1692 el siguiente problema: "¿Cómo cortar, de una bóveda semiesférica, cuatro ventanas de tal manera que la superficie que quede sea cuadrable?" Desde entonces se le conoce como el problema florentino o la bóveda de Viviani.

En resolverlo se interesaron Wallis, Leibniz, L´Hospital y Johann Bernoulli, de la que llegó a dar cinco soluciones. Aquí se emplearon por primera vez los nuevos métodos del cálculo diferencial e integral para calcular el área de una superficie. En la siguiente imagen se muestra la solución que dio el mismo Viviani, donde se corta la esfera por un cilindro cuyo diámetro en la base está sobre el radio de la esfera.

Se comprueba que si  $a$  es el radio de la esfera, la parte de superficie esférica que cae dentro del cilindro es  $(\frac{\pi}{2}-1)a^2$ , luego si colocamos cuatro cilindros tangentes el área de la bóveda será  $S=2(\pi-2)a^2.$ Luego el resto es  $4\pi a^2 - S = 4a^2$ . Esta solución de Viviani ha sido también el típico ejemplo que han usado desde siempre los textos de cálculo integral para este tipo de problemas [https://www.uam.es](https://www.uam.es/personal_pdi/ciencias/barcelo/fcmatematicas/problemasfamosos.html).

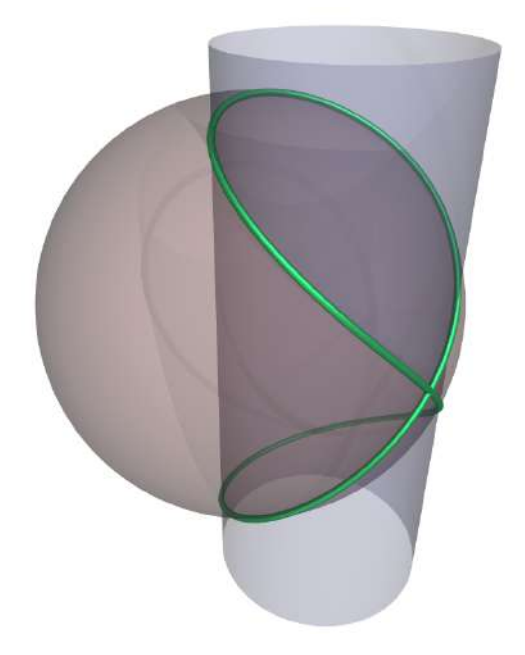

#### 3.6.3 Elipsoide o esferoide

De forma general una elipsoide o esferoide es una superficie generada a partir de transformaciones afines de una esfera, es decir, modificando su diámetro en una, dos o las tres direcciones del espacio (es una cuádrica con centro de simetría). Un caso particular es cuando dos de esas direcciones sufren la misma transformación y, entonces, podemos considerar al elipsoide como una superficie de revolución generada por la rotación de una elipse alrededor de uno de sus ejes. Las ecuaciones paramétricas, con el centro de simetria del elipsoide en el origen de coordenadas  $\left(0,0,0\right)$ , son:

$$
x = a \cdot cos(v)cos(u) \\ y = b \cdot cos(v)sen(u) \\ z = c \cdot sen(v)
$$

En la siguiente escena interactiva, aumenta lentamente los valores de , para que observes la generación del elipsoide al rotar la elipse. *t*

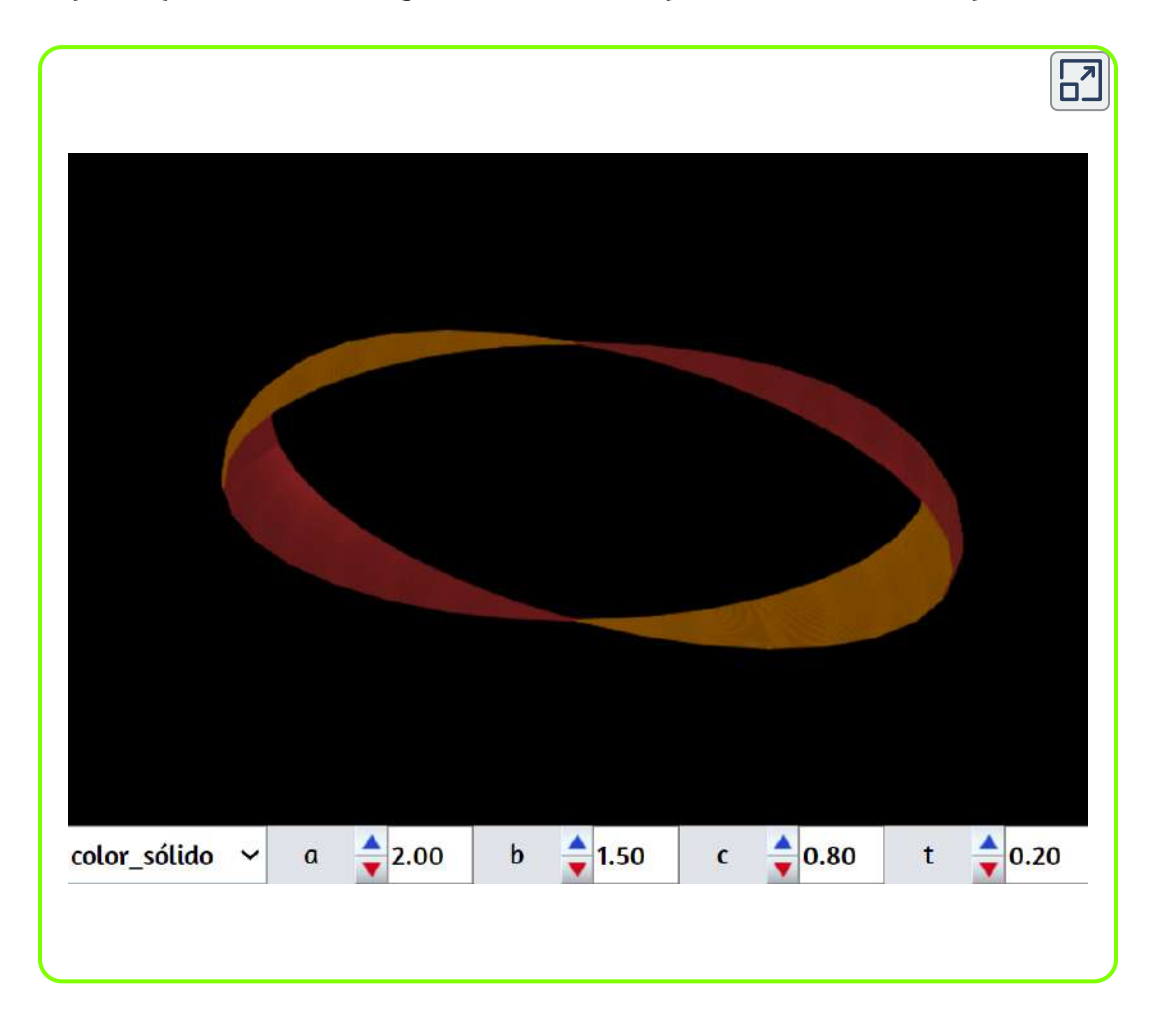

# 3.7 Elipsoide tetraédrico

La superficie que se muestra en la siguiente escena interactiva, resulta muy interesante por su forma. Podemos imaginarla como un tetraedro con cuatro aristas elípticas y dos rectas.

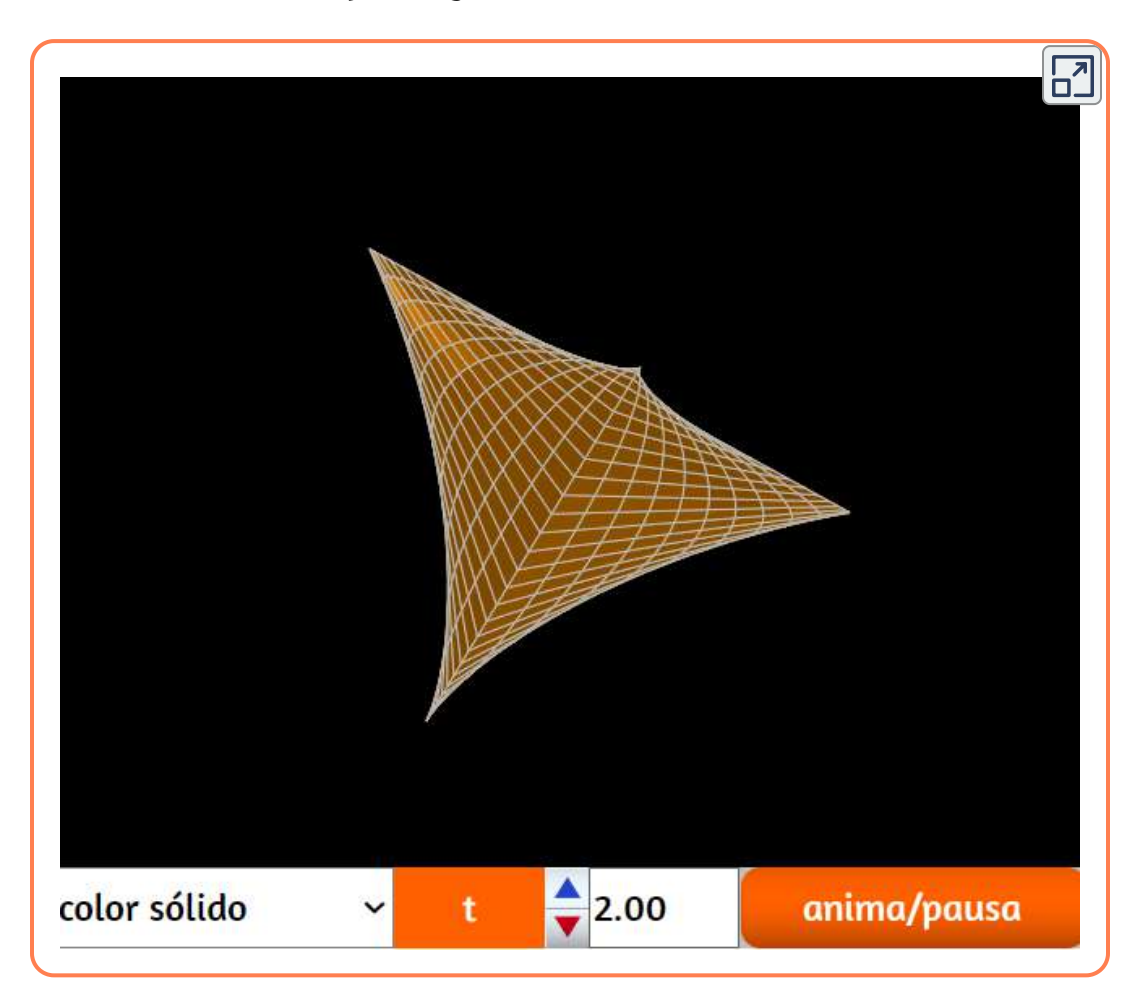

Pero, son muchas las superficies extrañas, curiosas e, incluso, artísticas que podemos crear en el universo matemático; por ejemplo, en la siguiente escena se muestra una curiosa superficie de revolución que recuerda a una especie de vasija (sin su base).

Las ecuaciones paramétricas, publicadas por José Luis Abreu León (UNAM) y Marta Oliveró Serrat, son:

$$
x = large \cdot (0.5v - v^3) cos(u) \\ y = ancho \cdot (0.5v - v^3) sen(u) \\ z = alto \cdot (2v - 1)
$$

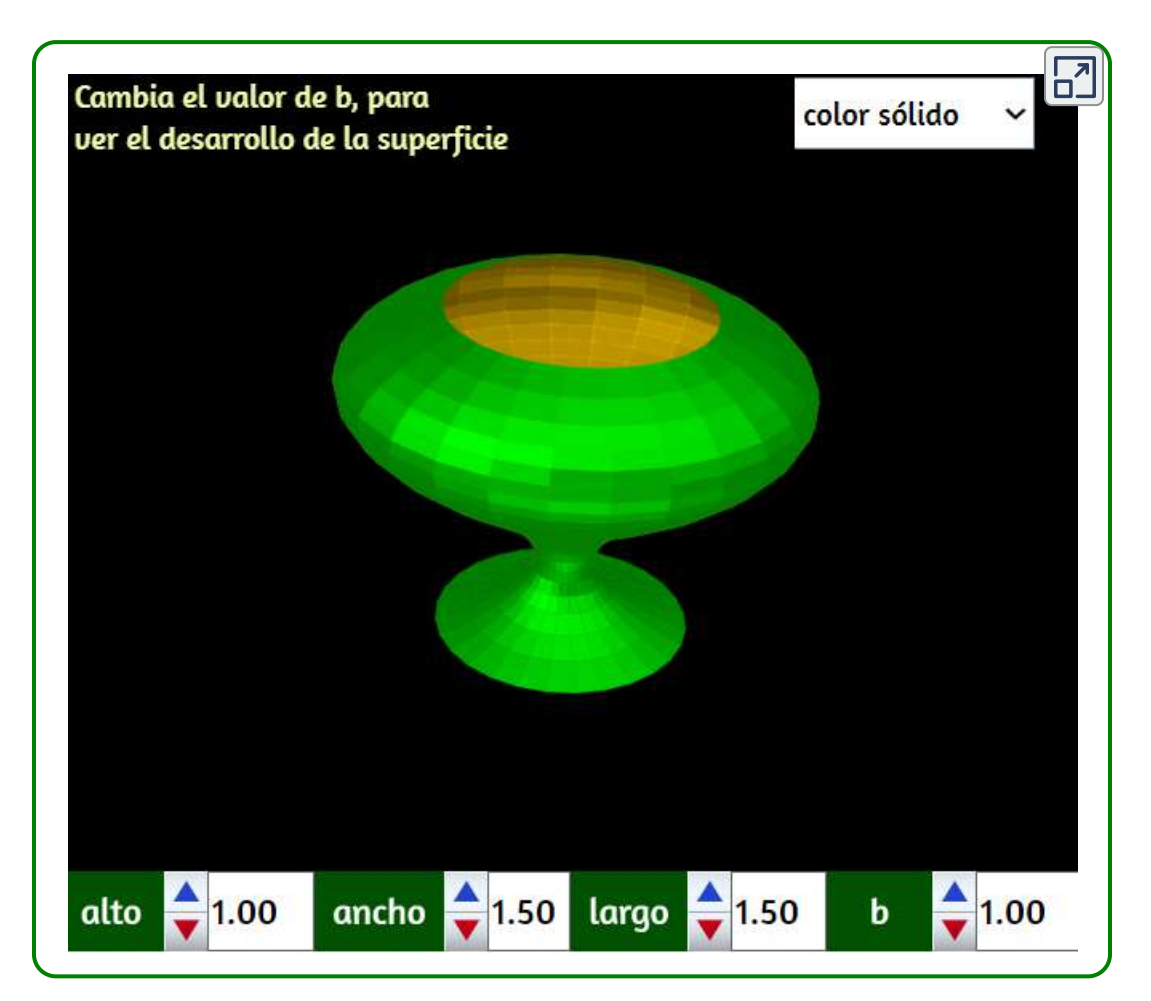

# 3.8 Ocho de revolución

Esta superficie se obtinene al rotar la curva Ocho, también llamada lemniscata <sup>14</sup> de Gerono o lemniscata de Huygens, o curva en forma de ocho, que es una curva algebraica plana de grado cuatro y género cero. La curva Ocho (polar) es un caso especial de una curva lissajous ([https://www.flickr.com/\)](https://www.flickr.com/photos/sandrabeaver/6809424814).

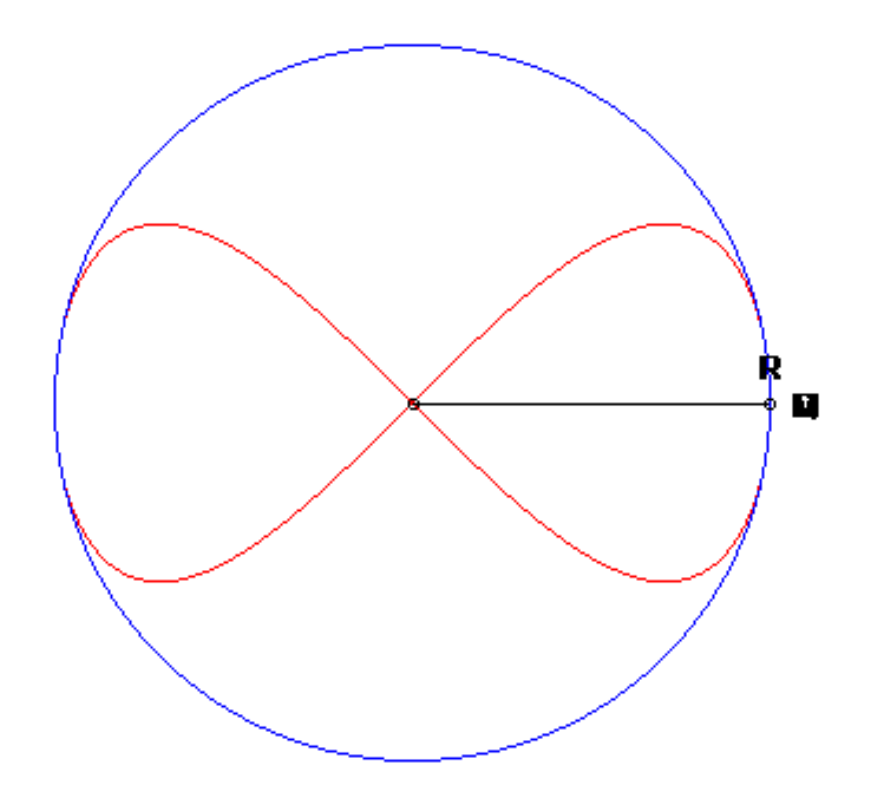

<sup>14</sup> [Una lemniscata es el lugar geométrico de los puntos del plano tales que el producto de sus](https://proyectodescartes.org/iCartesiLibri/materiales_didacticos/Curvas_y_Superficies_Parametricas(v2)/gifs/lemniscata.gif) distancias a dos puntos fijos llamados focos es constante. Su definición es muy similar a la definición de la elipse. Fue en el año 1694 cuando Jakob Bernoulli describió esta curva y la llamó lemniscus, que en Latín significa "cinta colgante" ([http://matecuriosos.blogspot.com](http://matecuriosos.blogspot.com/p/la-belleza-de-las-curvas.html)).

Una diferencia entre la lemniscata de Gerono y la lemniscata de Bernoulli: el primero tiene 6 vértices (4 máximos de curvatura y 2 mínimos), mientras que la de Bernoulli tiene solo dos picos en ambos extremos.

La superficie del ocho, obtenida por revolución de una curva en ocho, tiene ecuaciones paramétricas tal como se muestra en la siguiente escena interactiva:

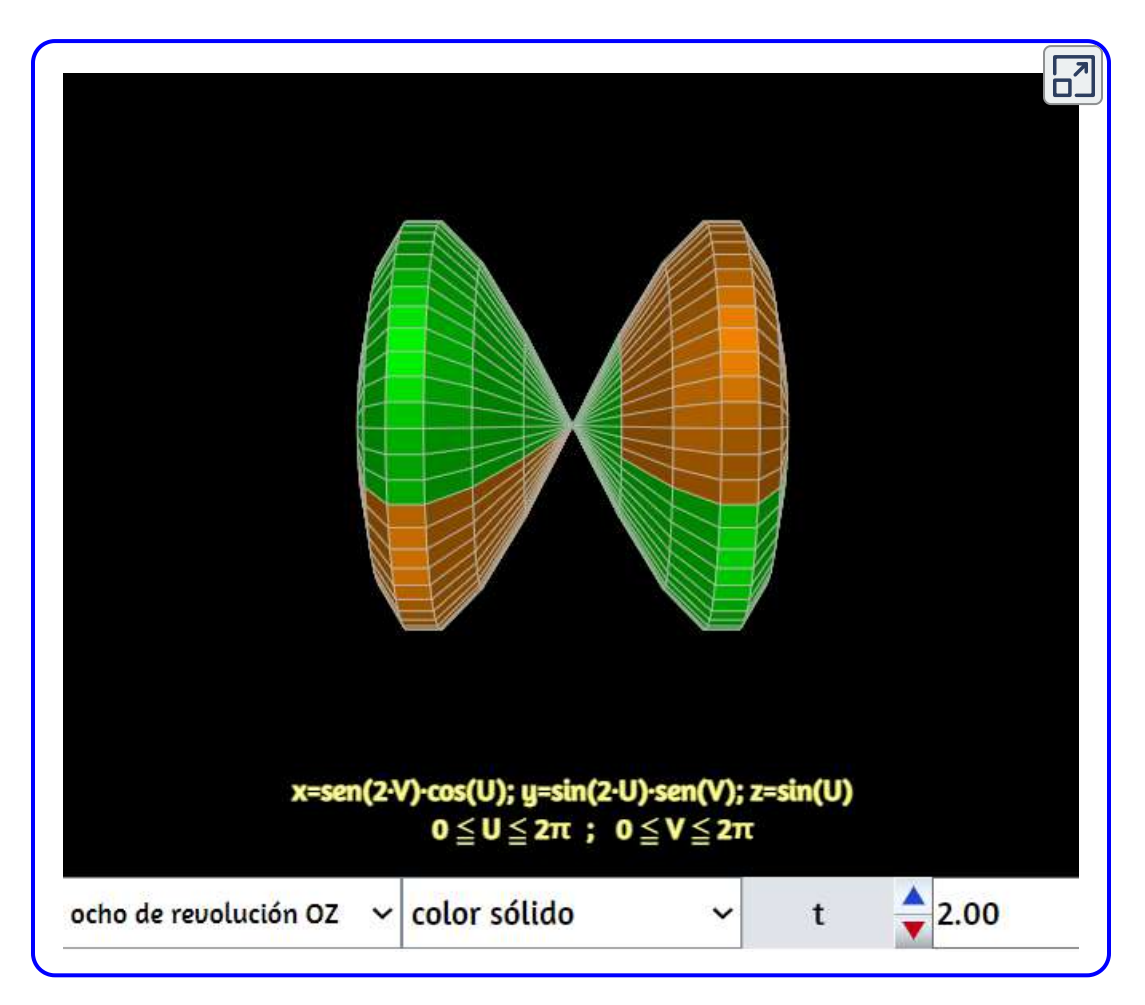

## 3.9 Piriforme de revolución

En la siguiente escena interactiva se muestra la superficie de revolución engendrada a partir de curva piriforme (en forma de pera) con el eje de simetría sobre el eje OZ, rotando sobre dicho eje. Las ecuaciones paramétricas que definen a esa superficie son:

$$
x=x=a\big(1+sen(u)\big)\\ y=\big(b(1+sen(u)\big)cos(u)cos(v)\\ z=\big(b(1+sen(u)\big)cos(u)sen(v)
$$

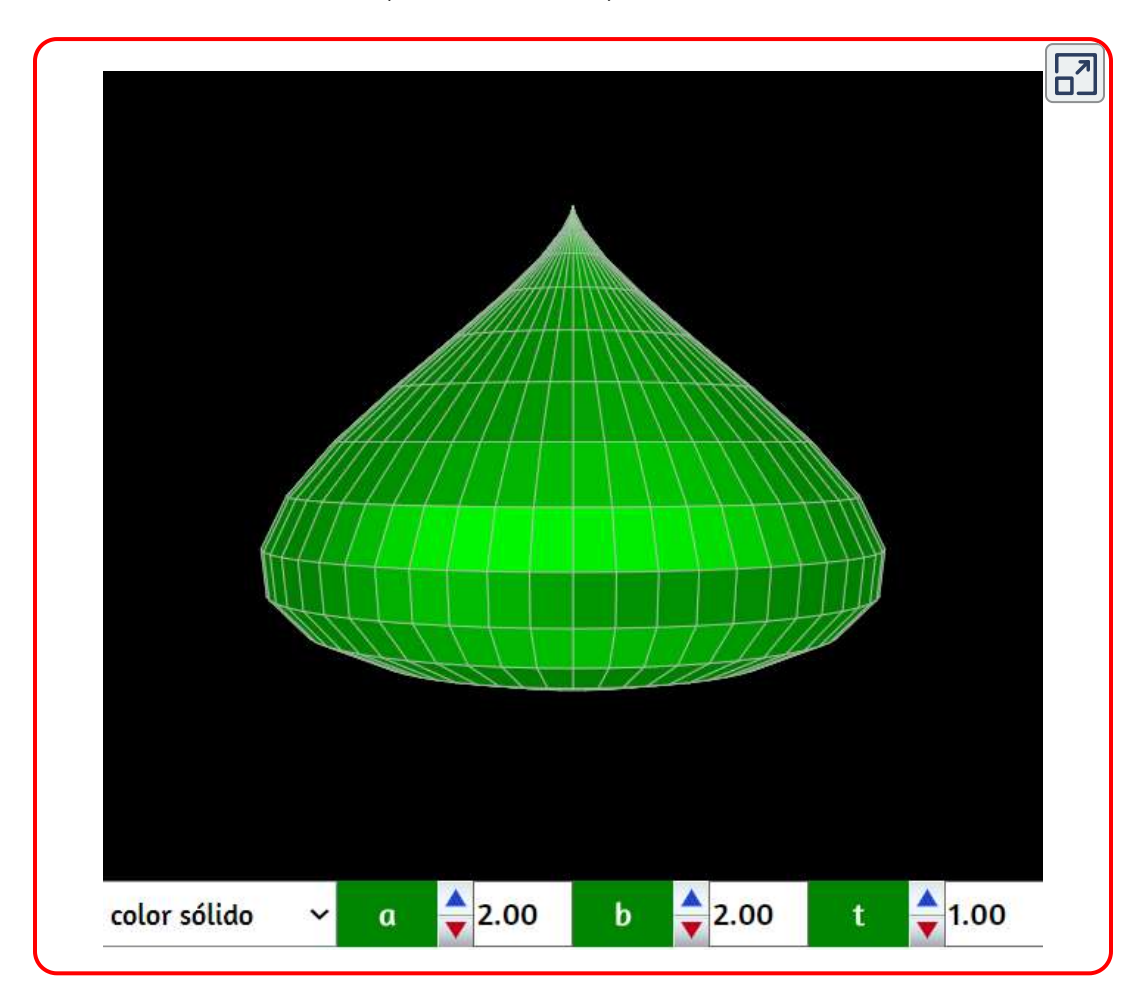

Una superficie similar es la llamada gota de agua o gota de lágrima, que veremos a continuación.

# 3.10 Gota de agua

En la siguiente escena se muestran dos superficies de revolución que son muy parecidas a la piriforme. La primera superficie fue denominada lágrima por [Paul Bourke](http://paulbourke.net/geometry/teardrop/) y partió de una curva 2D muy similar a la piriforme, buscando un modelo aproximado de gota de agua. Posteriormente el arquitecto Peter Taylor Ermst desarrolló el proyecto que presentó al concurso para lo que debería ser el acceso al "World Trade Center Memorial", a partir de una modificación de la curva de Bourke que realizó Rolfe A. Leary y que se materializó en una pequeña pieza de vidrio.

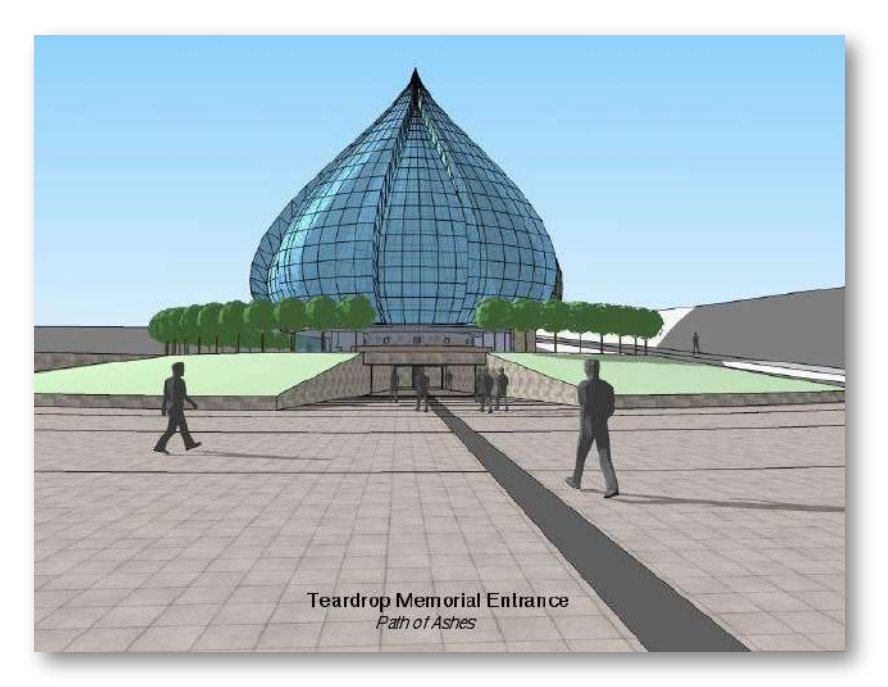

Esa segunda superficie también se muestra en la escena. Las ecuaciones paramétricas que definen a esa superficie son:

$$
x=k\big(1-cos(v)\big)sen(v)cos(u)\\ y=k\big(1-cos(v)\big)sen(v)sen(u)\\ z=cos(v)
$$

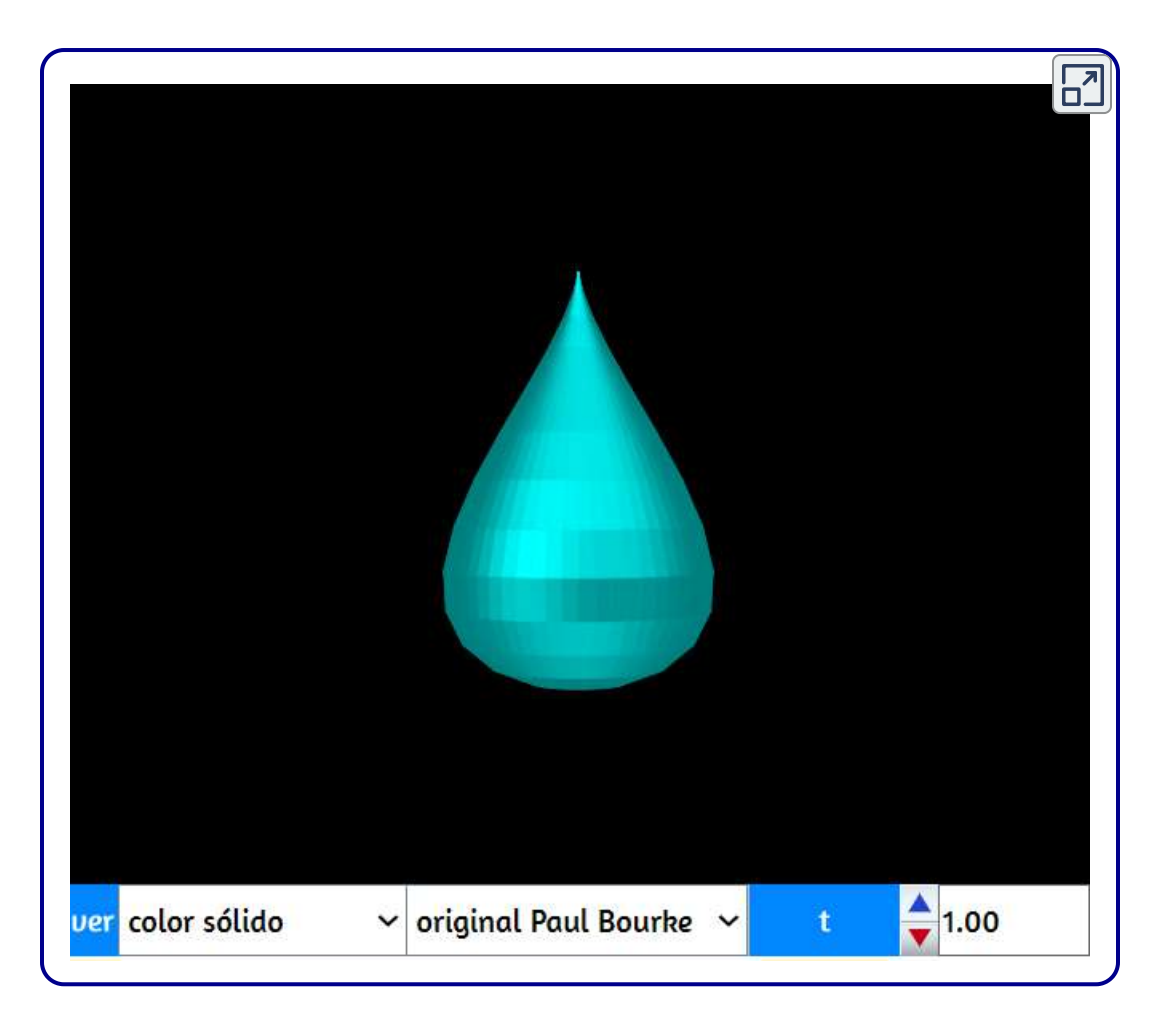

# 3.11 Paraboloides e hiperboloides

En los apartados anteriores hemos visto superficies que pueden considerarse generadas por la rotación de curvas cerradas (circunferencia, elipse, piriforme, ...) alrededor de uno de sus ejes de simetría. En este apartado veremos varias superficies generadas a partir de la rotación de curvas cónicas abiertas, como son la parábola y la hipérbola.

#### 3.11.1 Paraboloide de revolución

Cuando hacemos girar una parábola alrededor de su directriz obtenemos una superficie abierta denominada paraboloide de revolución. Sus ecuaciones paramétricas son:

$$
x = a \cdot u \cdot cos(b \cdot 2\pi \cdot v) \\ y = a \cdot u \cdot sen(b \cdot 2\pi \cdot v) \\ z = x^2 + y^2
$$

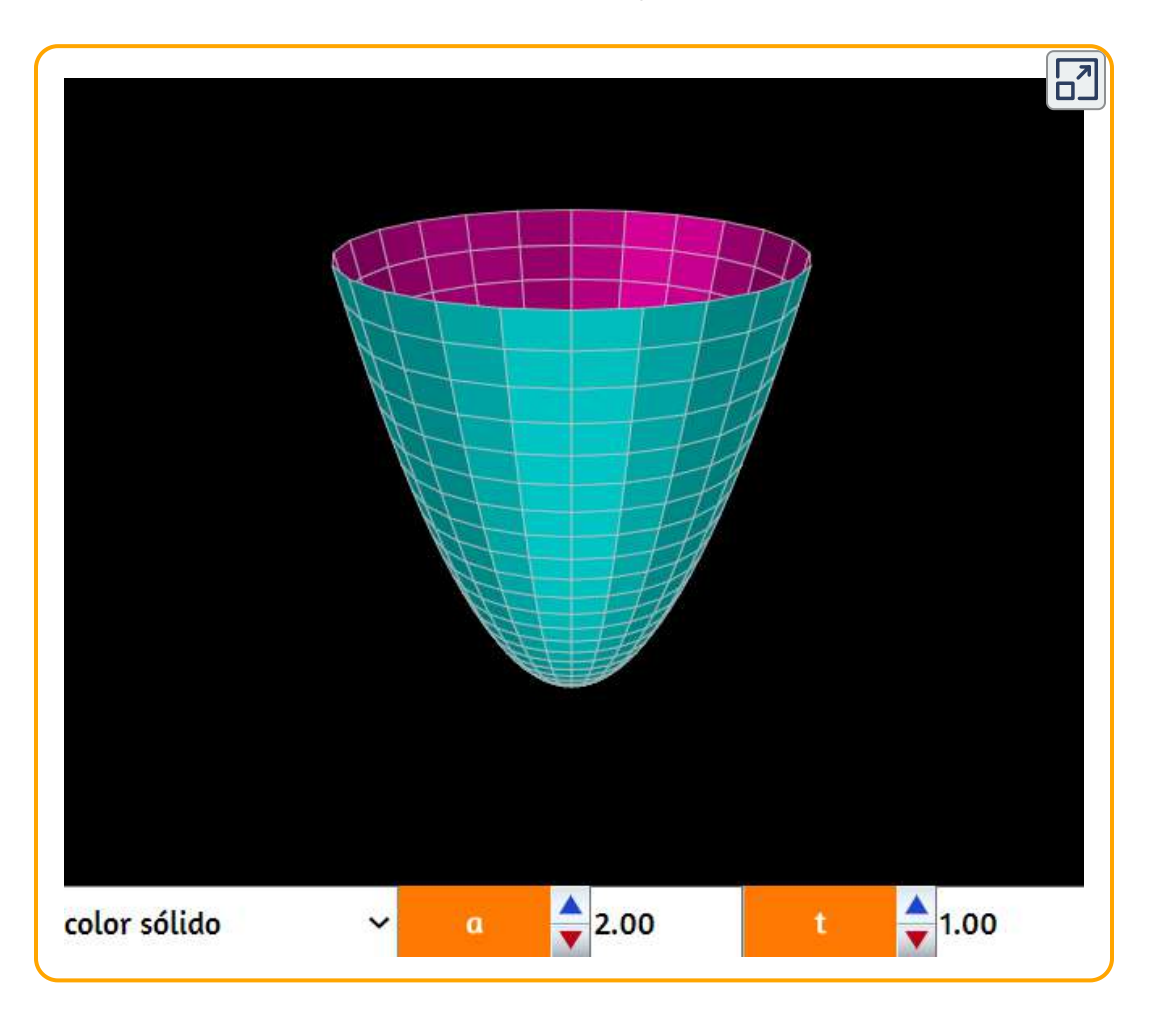

Ejemplos de paraboloides de revolución son los hornos solares y las antenas parabólicas para captar las señales de televisión vía satélite. Pero, veamos un paraboloide de base elíptica.

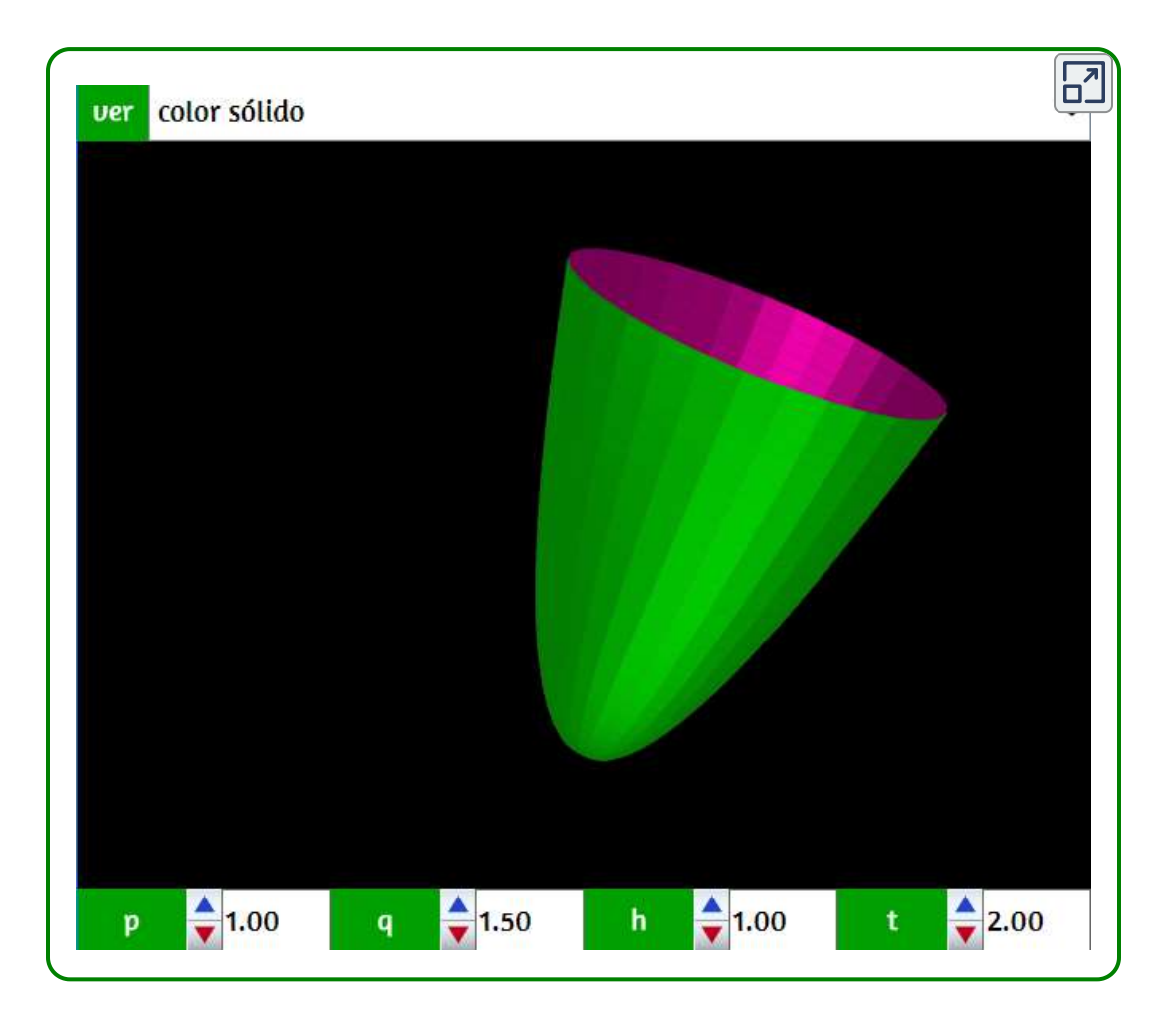

### Paraboloide elíptico

#### 3.11.2 Paraboloide hiperbólico

También conocido como silla de montar por su conformación geométrica. En la siguiente escena interactiva, puedes observar cinco edificaciones cuyo diseño es un paraboloide hipérbolico<sup>15</sup>.

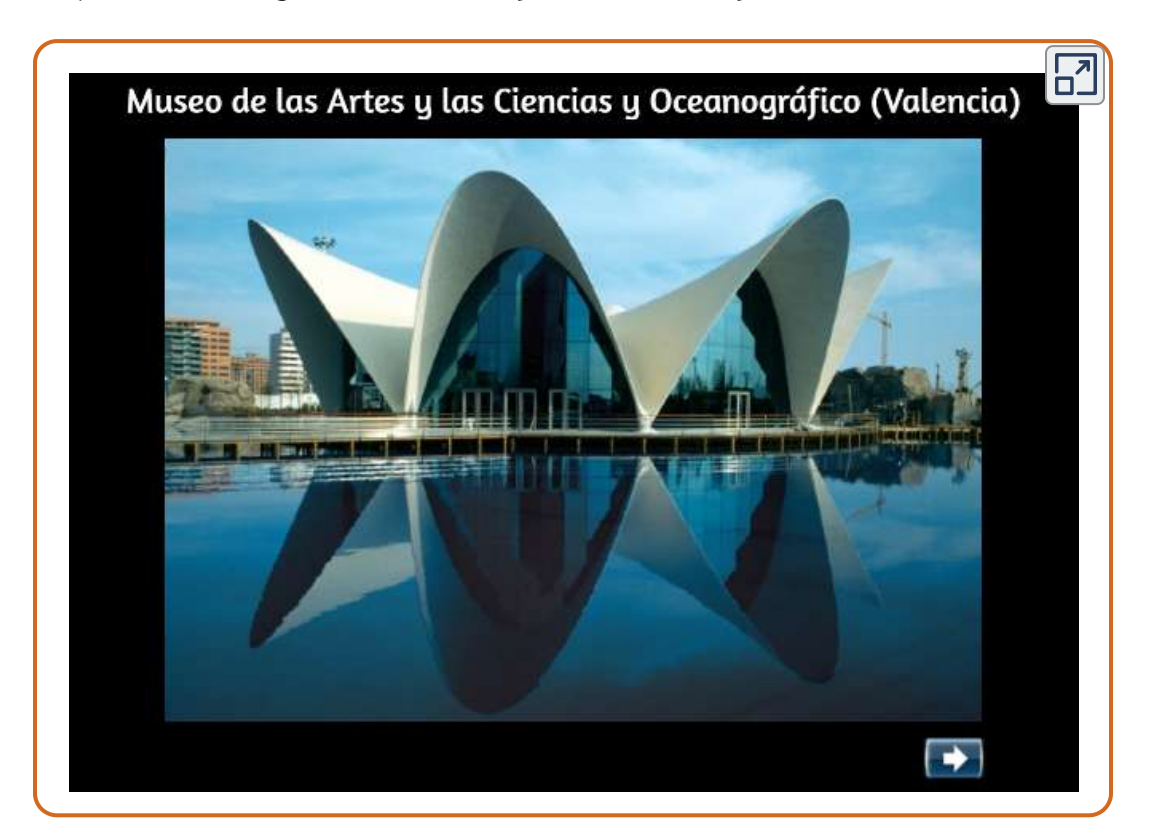

Ha sido una de las superficies que más se han aplicado en arquitectura. Gaudí fue uno de los que la emplearon, pero quien más la ha trabajado ha sido Félix Candela. La propiedad realmente importante, que motivó el interés es el hecho de que el paraboloide hiperbólico, aun siendo una superficie curvada, se puede construir con líneas rectas ([https://www.ecured.cu\)](https://www.ecured.cu/Paraboloide_hiperb%C3%B3lico). 15

Las ecuaciones paramétricas del Paraboloide Hiperbólico son:

$$
\begin{aligned}&x=2u-1\\&y=v-1\\&z=x^2-y^2\end{aligned}
$$

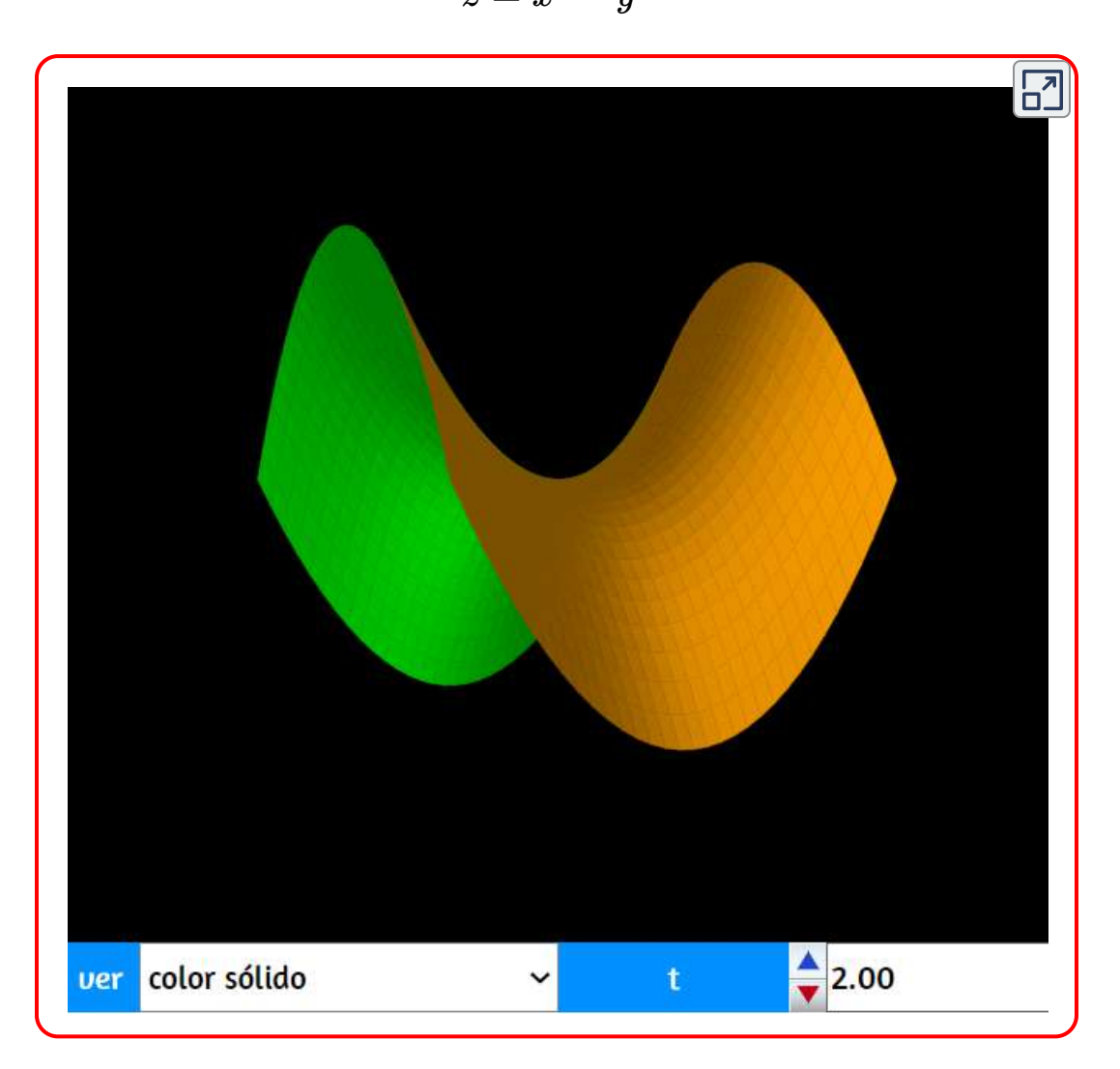

### Silla de mono

Las construcciones de paraboloides hiperbólicos se diseminaron por todo el mundo gracias a la obra de Félix Candela; sin embargo, no se conocen obras diseñadas o ejecutadas con la forma de las sillas de mono para monos de una o más colas.

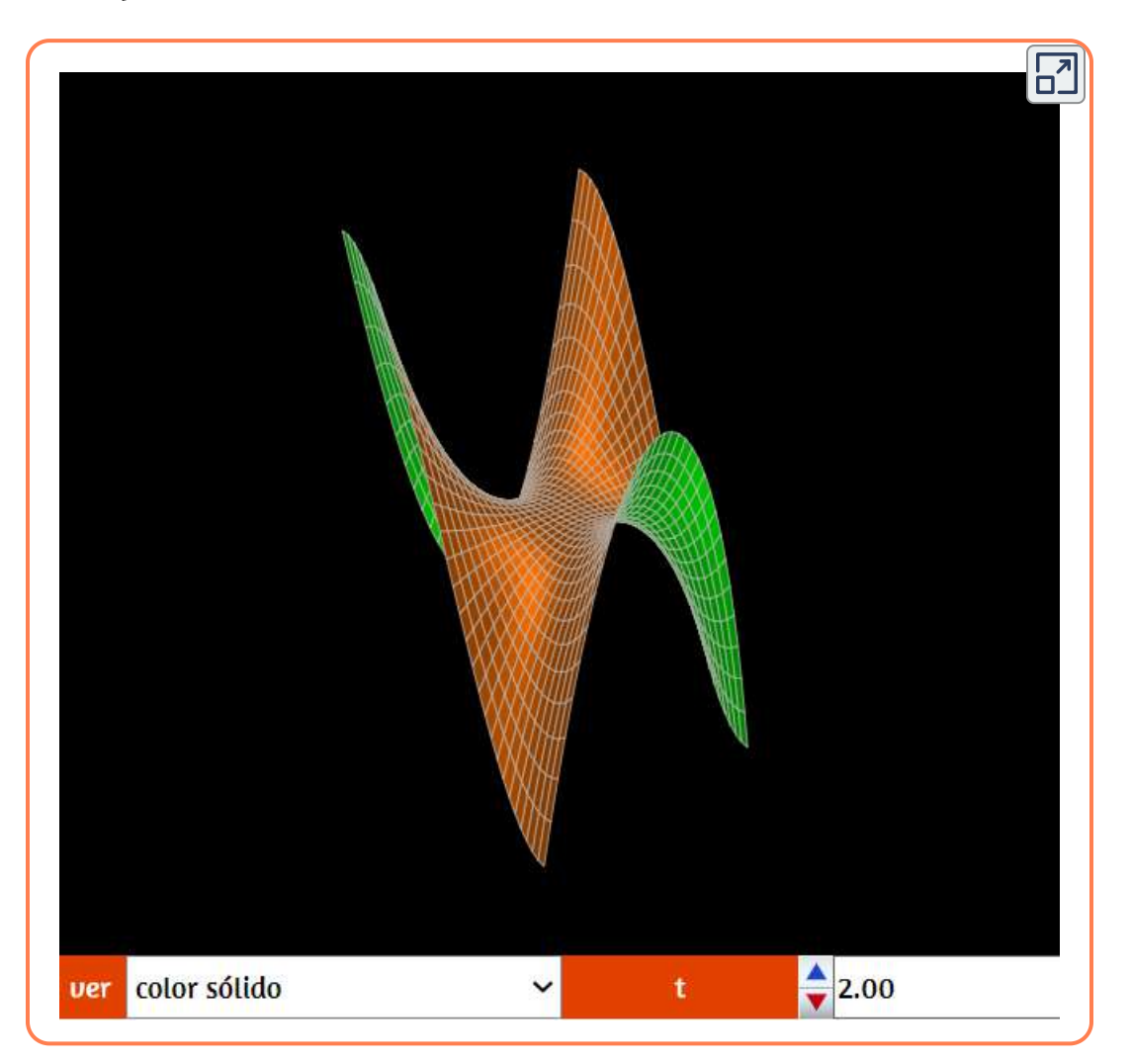

#### 3.11.3 Hiperboloide de una hoja

Cuando hacemos girar una hipérbola alrededor de su eje imaginario obtenemos una superficie abierta denominada hiperboloide de revolución. Hay muchos ejemplos de superficies reales que son hiperboloides de una hoja o parabólicos: la torre del puerto de Köbe en Japón (ver imagen), las torres de refrigeración de centrales nucleares, la catedral de Brasilia diseñada por Óscar Niemeyer, la torre de televisión de Cantón (República Popular China) o la torre de control dl aeropuerto de Barcelona. Las primeras estructuras hiperboloides fueron creadas por el ingeniero ruso Vladimir Shukhov (1853-1939) [6]. quien la usa por primera vez para la torre de sustentación de un depósito de agua en una exposición panrusa en Nizhni Nóvgorod (1896), aunque Antoni Gaudí ya había usado algunas, integradas en sus obras, como por ejemplo en la bóveda del Palacio Güell (1888).

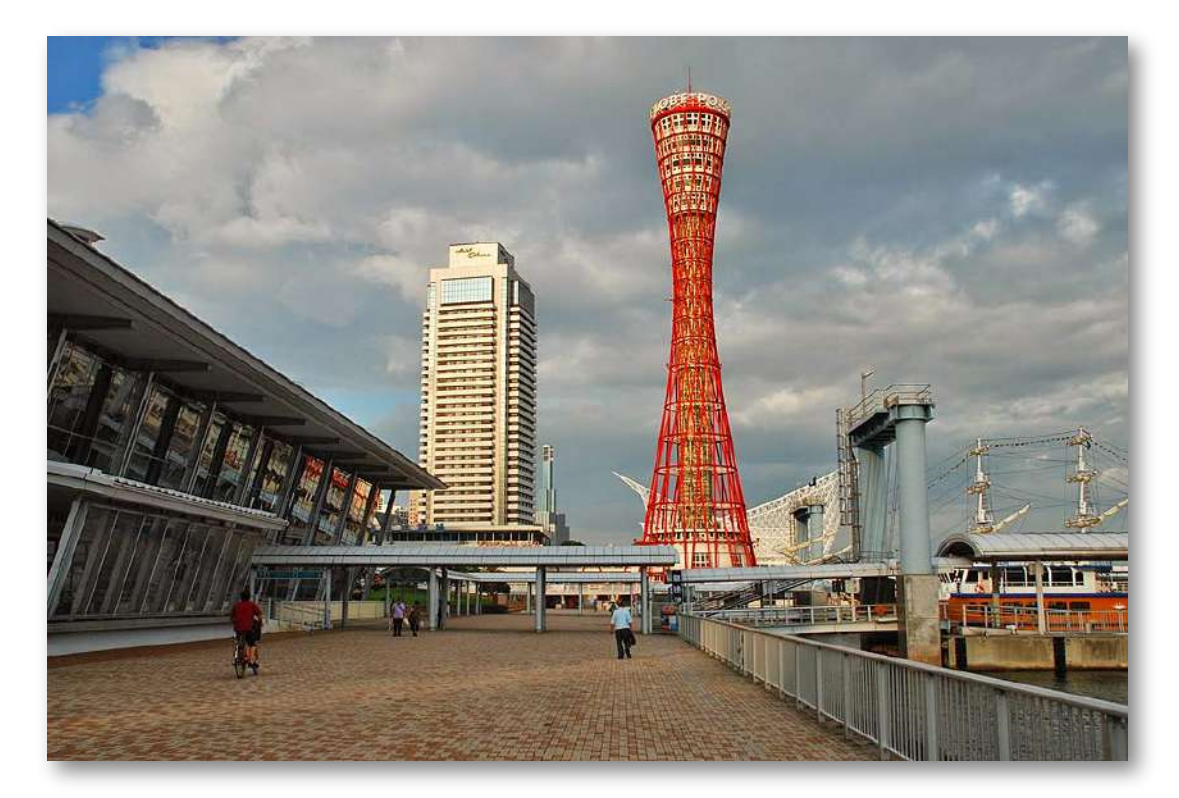

Las ecuaciones paramétricas del hiperboloide de una hoja, son:

$$
x = r\cdot cos(u) - f\cdot sen(u)\\ y = r\cdot sen(u) + f\cdot cos(u)\\ z = b\cdot (2v-1)cos(\pi/6)
$$

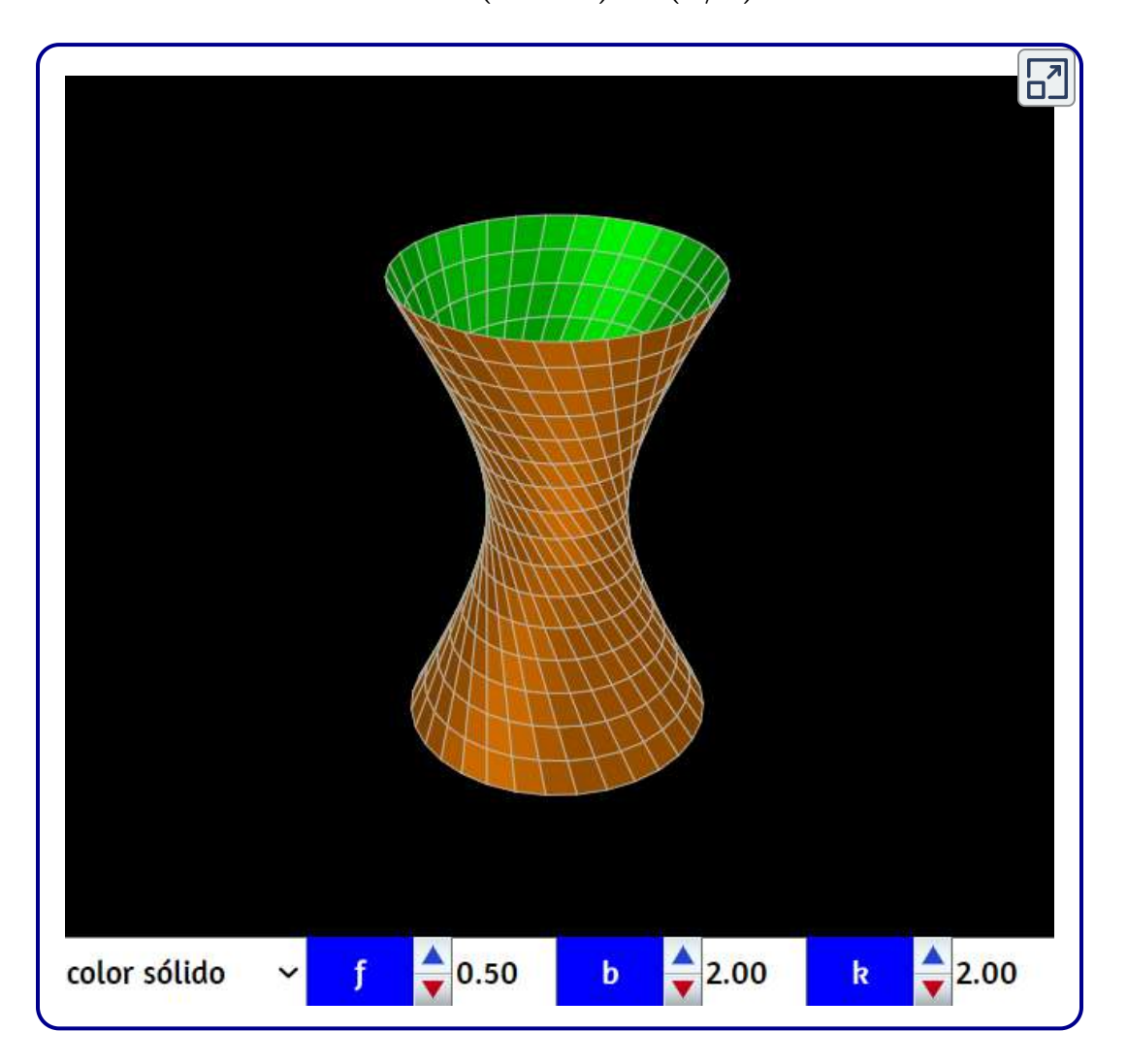

### Hiperboloide de dos hojas

El hiperboloide de dos hojas se obtiene como una superficie de revolución al rotar una hipérbola alrededor de su eje real.

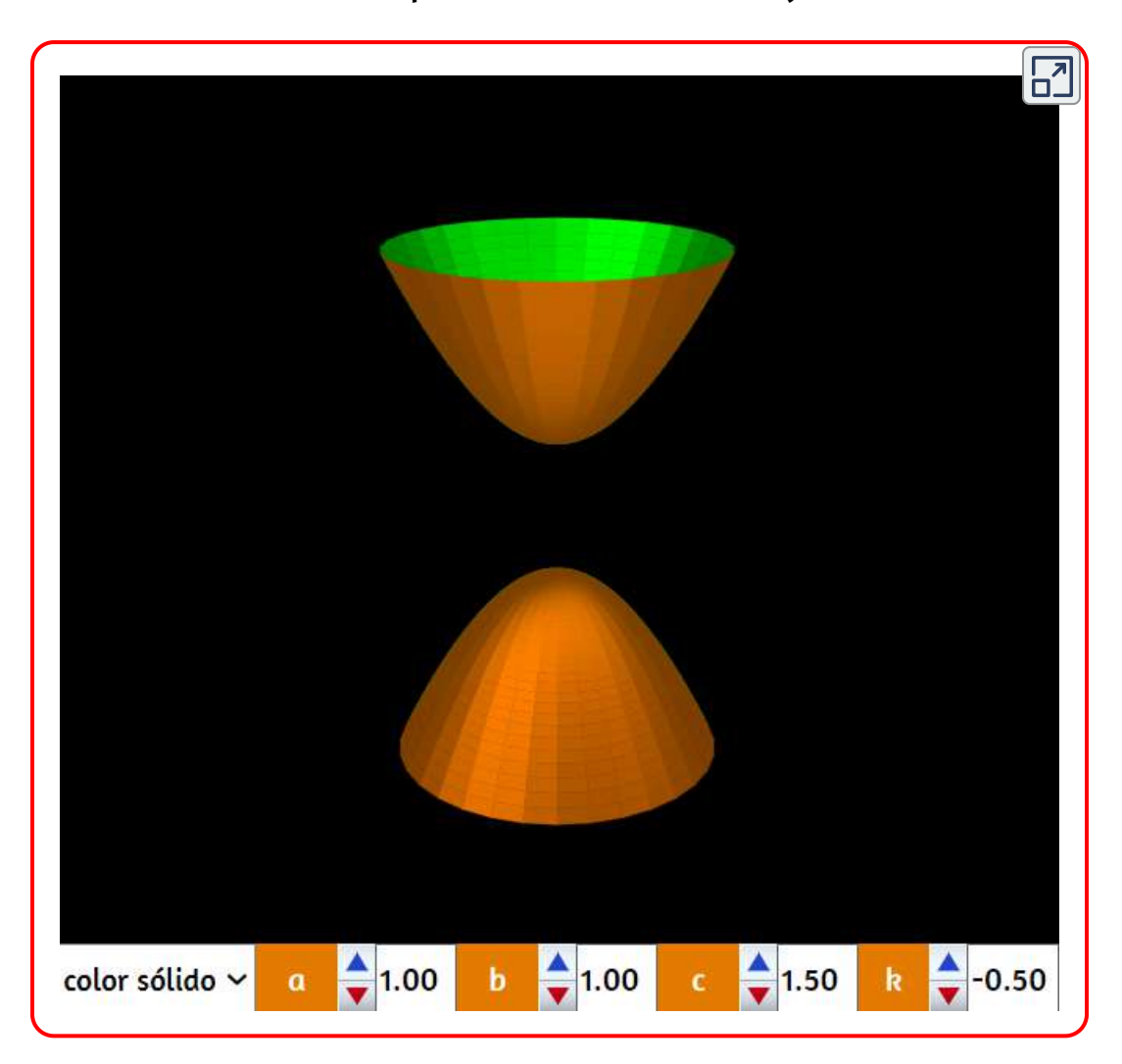

# 3.12 Helicoides

El helicoide circular, o simplemente helicoide, es la superficie minimal de la hélice circular 16 . Por muchos años, el helicoide seguía siendo el único ejemplo que se conocía de una superficie minimal encajada completa en la topología finita con curvatura infinita 17 . Sin embargo, en 1992 un segundo ejemplo fue descubierto, conocido como la superficie minimal de Hoffman que consiste en un helicoide con un agujero [\(http://www.dim.uchile.cl](http://www.dim.uchile.cl/~simetria/matematico/nodo321.html)).

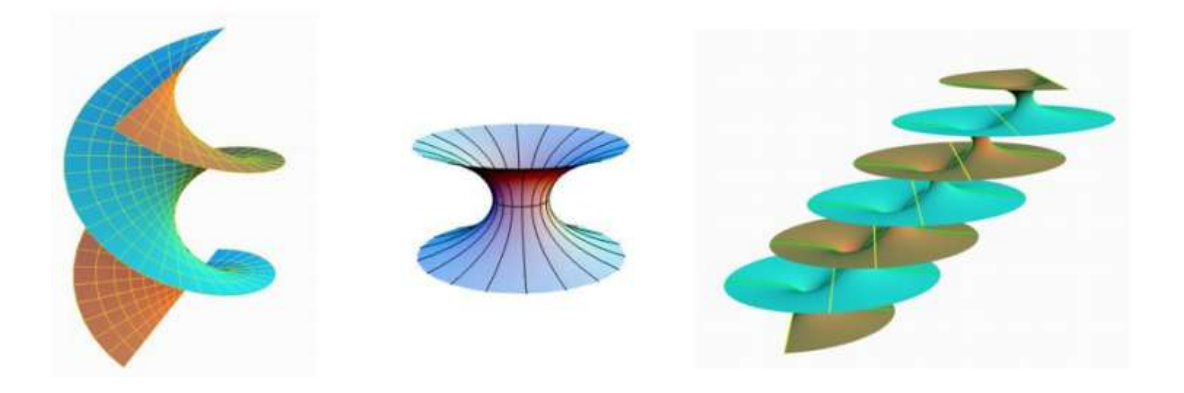

Figura 3.1. Superficies minimales foliadas por rectas y circunferencias (aparte del plano): helicoide, catenoide y superficie minimal de Riemann ([Rodríguez](http://wpd.ugr.es/~geometry/seminar/files/talks/20050208MRodr%C3%ADguez.pdf) Pérez).

- $^{\bf 16}$  El estudio de las superficies minimales en  $R^3$  se remonta a los orígenes del Cálculo Variacional y de la Geometría Diferencial clásica, en tiempos de Euler y Lagrange (s. XVIII). En los a˜nos sesenta, Osserman recuperó la representación para superficies minimales dada por Enneper y Weierstrass, permitiendo un gran avance en la teoría de superficies minimales completas. Cabe destacar, en 1984, el sorprendente descubrimiento por Costa de una nueva superficie minimal completa. A partir de entonces, se ha encontrado una enorme cantidad de nuevas superficies minimales completas (Costa, Hoffman, Karcher, Meeks) ([Rodríguez Pérez](http://wpd.ugr.es/~geometry/seminar/files/talks/20050208MRodr%C3%ADguez.pdf)).
- $^{\sf 17}$  Las superficies minimales son uno de los objetos de investigación más habituales en la rama de la geometría diferencial y se ha trabajado acerca de ellas en profundidad desde hace más de 250 años, con los estudios pioneros de Lagrange [7].

### Helicoide recto

Un helicoide recto (o cilíndrico) es una superficie minimal reglada generada por un segmento rectilíneo que se desplaza sobre una curva hélice, girando sobre el eje de dicha curva. Los tornillos sinfín de muchos mecanismos, las escaleras de caracol típicas, la pasta italiana denominada "fusilli" y los tornillos de filo cuadrado son sólo algunos ejemplos de helicoides rectos. Las ecuaciones paramétricas que definen a un helicoide recto son:

> $x = a \cdot v \cdot cos(b \cdot u)$  $y = a \cdot v \cdot \text{sen}(b \cdot v)$  $z = r \cdot b \cdot u$

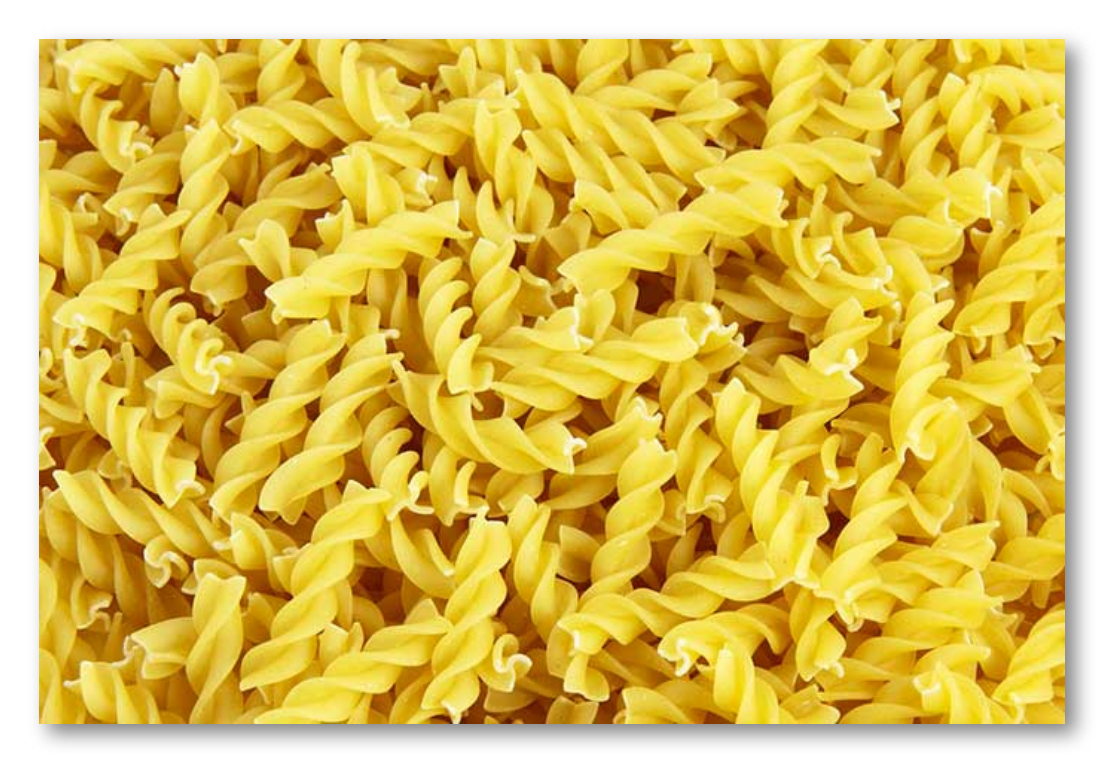

Figura 3.2. Los fusilli son un tipo de pasta que se origina al sur de Italia [\(https://lorenzovinci.it\)](https://lorenzovinci.it/magazine/recipe/i-fusilli-ricette-come-farli-in-casa-sughi-e-abbinamenti/).

En la siguiente escena interactiva, puedes observar las características del helicoide.

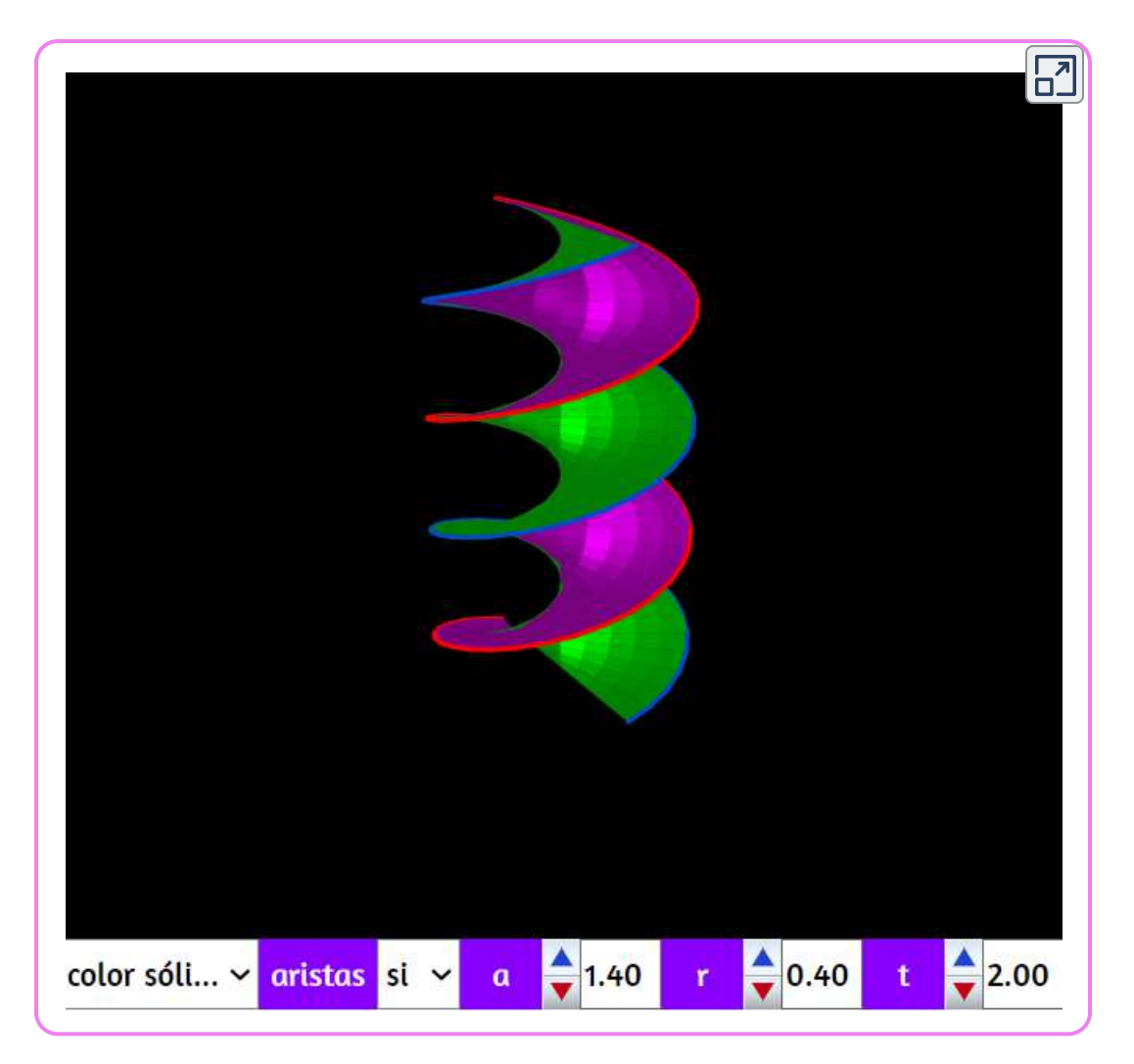

#### Helicoide parabólico

De forma natural podemos extender las ecuaciones paramétricas de un helicoide recto a un helicoide parabólico, tan solo hay que modificar un par de parámetros:

$$
x = d \cdot a \cdot v \cdot cos(b \cdot u) \n y = c \cdot a \cdot v \cdot sen(b \cdot u) \n z = r \cdot b \cdot u
$$

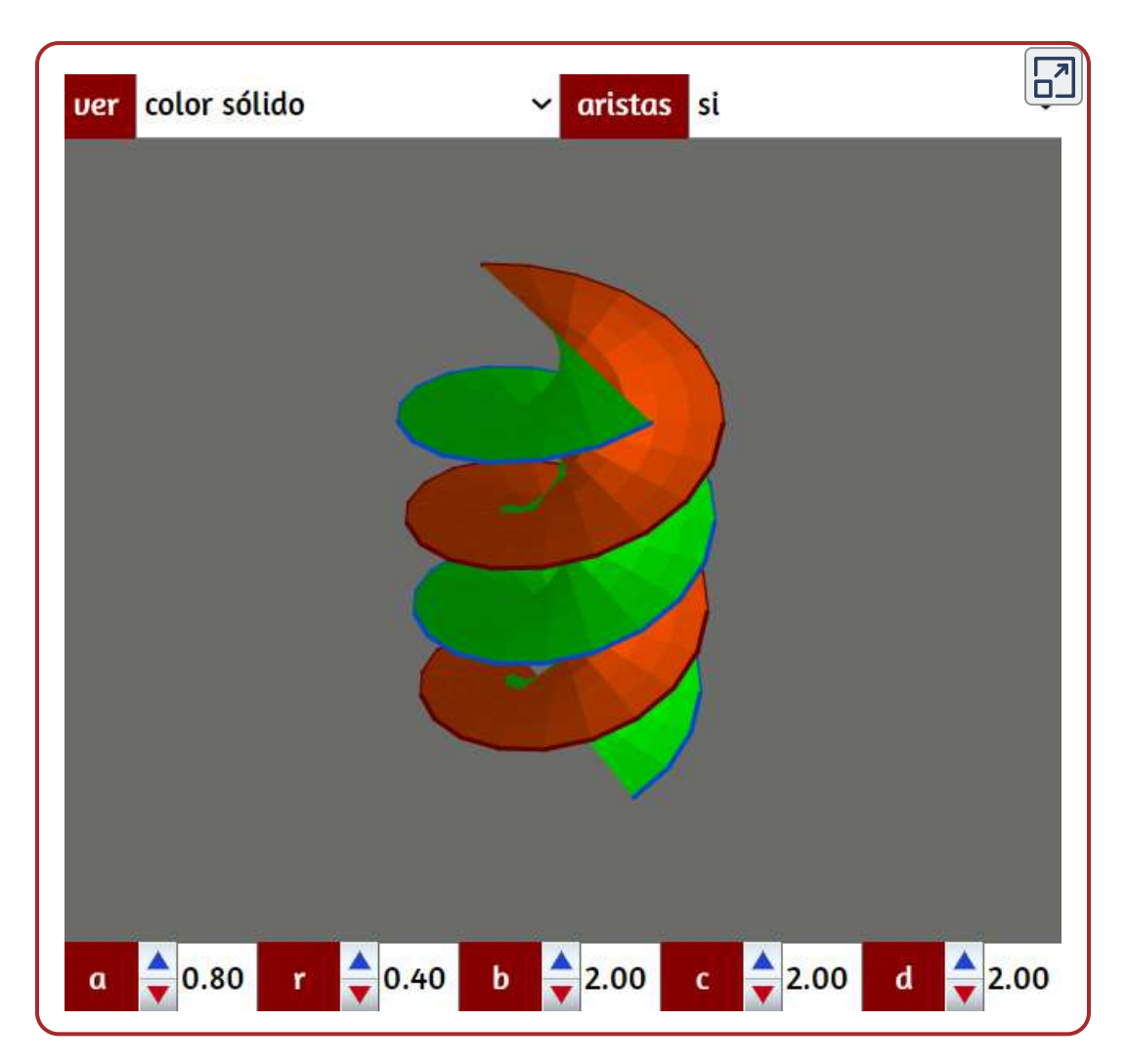

#### Helicoide desarrollable

Es un tipo especial de helicoide generada por las tangentes a una hélice circular o cilíndrica.

La parte inferior de las escaleras de acceso al museo del Louvre por la "Pirámide", corresponden a una porción de un helicoide desarrollable. Las ecuaciones paramétricas correspondientes son:

$$
x = a\big(cos(u) - v \cdot sen(u)\big)\\ y = a\big(sen(u) + v \cdot cos(u)\big)\\ z = b(u+v)
$$

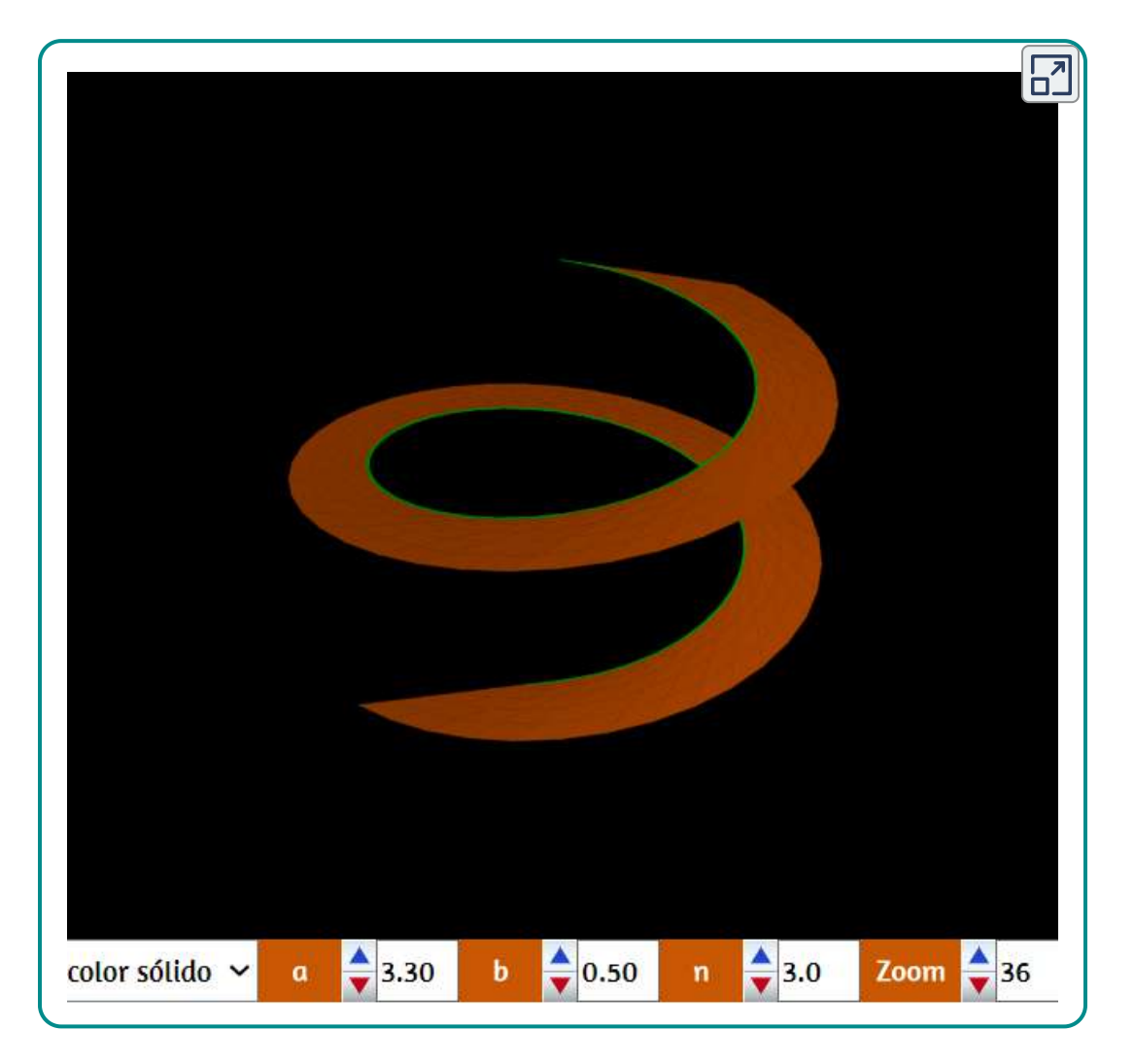

### Helicoide sobre círculo

La superficie que se muestra a continuación recuerda más a un tubo que a un helicoide, pero su desarrollo es el de una helicoide. Este tipo de superficie se puede encontrar en algunas columnas en iglesias, columnas monumentales, objetos decorativos,... (vease la página de [Robert Ferréol\)](http://www.mathcurve.com/surfaces/helicoidcercle/helicoidcercle.shtml).

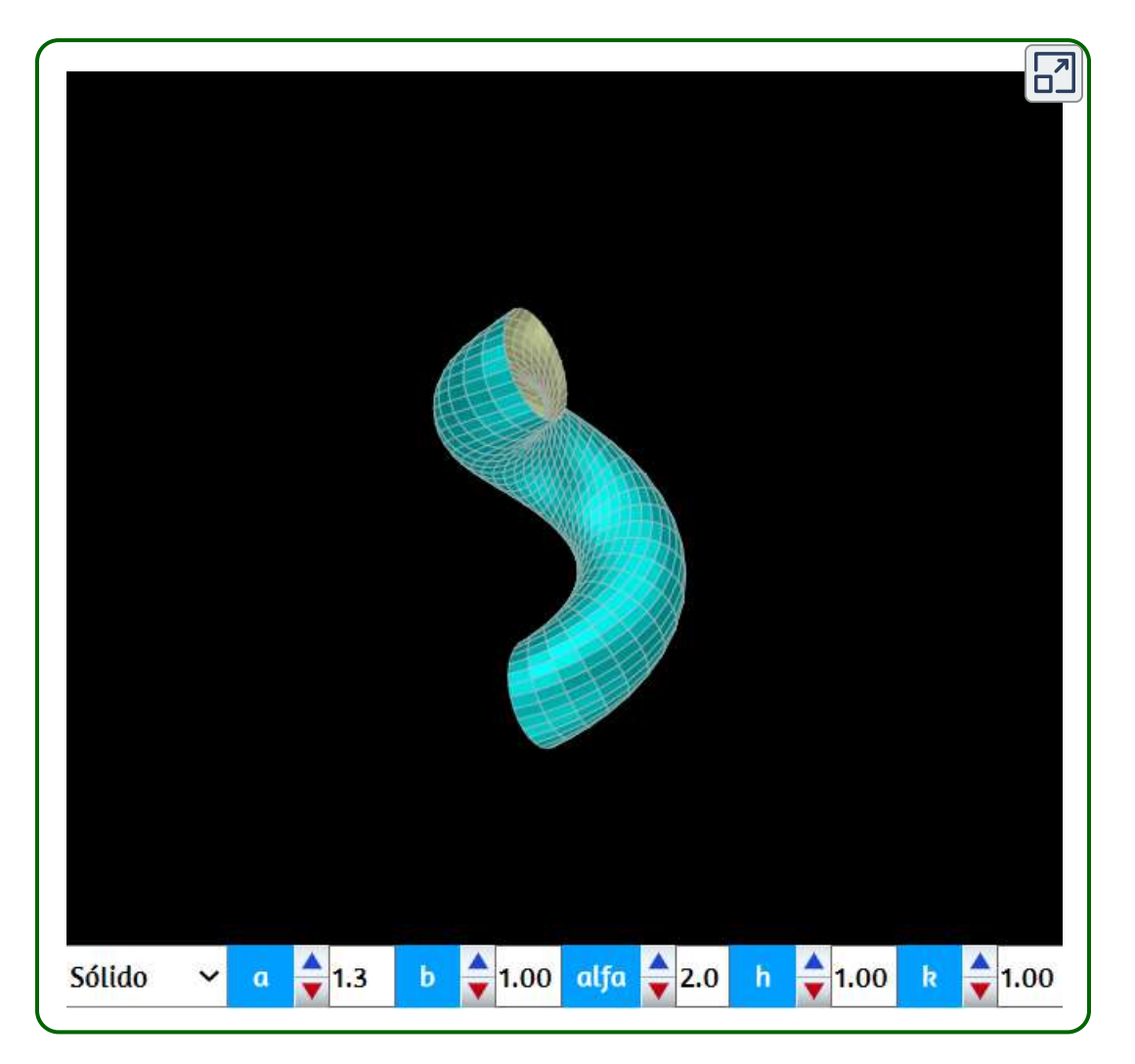

#### Muelle

Todos hemos visto muelles en algún momento y, quizás, hemos visto algún serpentín<sup>18</sup>.

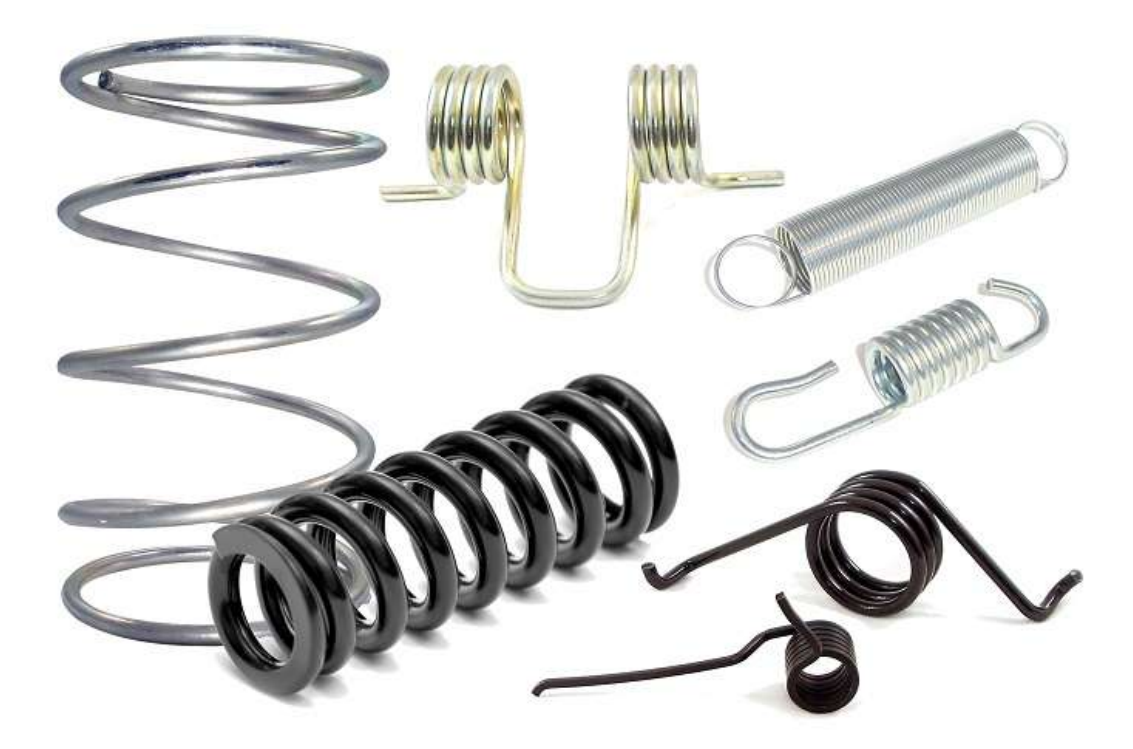

Figura 3.3. Diferentes tipo de muelles a compresión, torsión o tracción [\(https://www.pspring.com\)](https://www.pspring.com/products/ext-tor-comp-springs/).

<sup>&</sup>lt;sup>18</sup> Un muelle o resorte de alambre de metal funciona en un mecanismo que se comprime, se extiende, o gira cuando una fuerza igual o mayor se aplica. Un mecanismo de muelle puede ejercer presión, la fuerza de rotación o fuerza de tracción en una variedad de maneras. Muelles y resortes son unos de los elementos clásicos empleados en construcción y diseño y sirven para la acumulación y transformación de energías, aprovechando las características elásticas del material. [\(https://www.acxesspring.com\)](https://www.acxesspring.com/espanol/resortes-y-muelles.html).

Las ecuaciones paramétricas que definen al muelle son:

$$
x = \big(1-r\cdot cos(v)\big)cos(k\cdot u)\\ y = \big(1-r\cdot cos(v)\big)sen(k\cdot u)\\ z = r\big(sen(v)+periodo\big(k/1.6\cdot u/\pi)\big)
$$

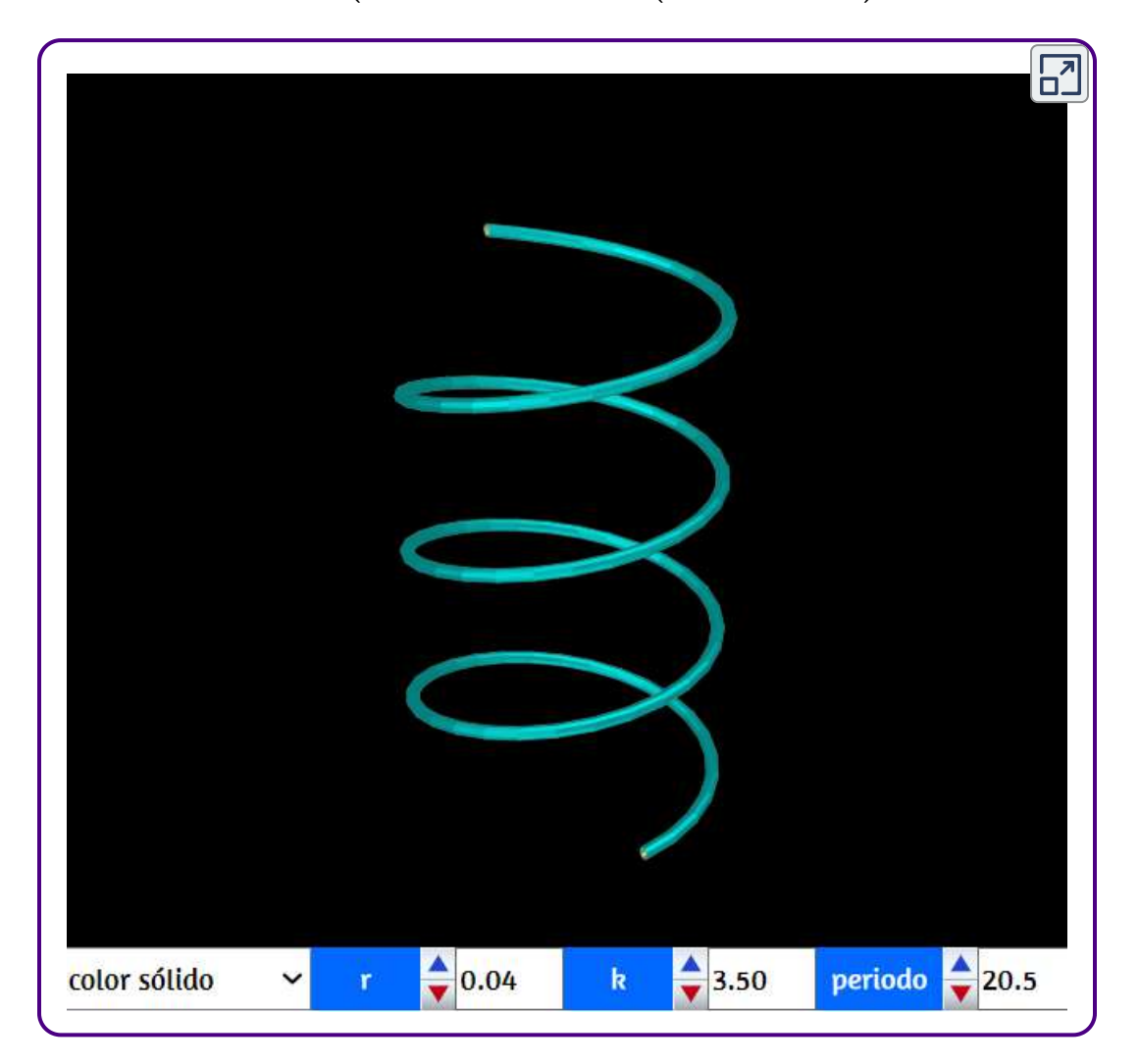

# 3.13 Cinta de Möbius

Si tomamos una tira de papel larga y algo estrecha, la retorcemos (medio giro) y unimos sus extremos obtenemos una superficie muy peculiar y sencilla: la cinta o banda de Möbius. Esa superficie se caracteriza por tener una sola cara y una sola arista (o borde) y ser no orientable. Si tomamos una de esas cintas hecha con papel, la apoyamos sobre una esquina de una mesa, tomamos un bolígrafo y vamos tirando de la cinta, veremos que el trazo del bolígrafo se encuentra con su inicio, sin que hayamos levantado y dado la vuelta a la cinta. Otra curiosidad de esa superficie es que, si hacemos una incisión en medio y la cortamos longitudinalmente, obtendremos una cinta de Möbius de longitud doble que la original y al repetir la operación obtenemos, ¡sorpresa!, dos cintas de Möbius entrelazadas. ¡Probadlo!.

La banda de Möbius es una superficie que, por sus sorprendentes propiedades, ha sido y es utilizada en campos tan dispares como la Matemática, el Arte, la Ingeniería, la Magia, la Ciencia, la Arquitectura, la Música, el Diseño, la Literatura, etc., ya sea de manera explícita o simplemente como una metáfora. Simboliza la naturaleza cíclica de muchos procesos, la eternidad, el infinito… presente ya en la iconografía alquimista como la serpiente mordiendo su cola – el *ouroboros* [8].

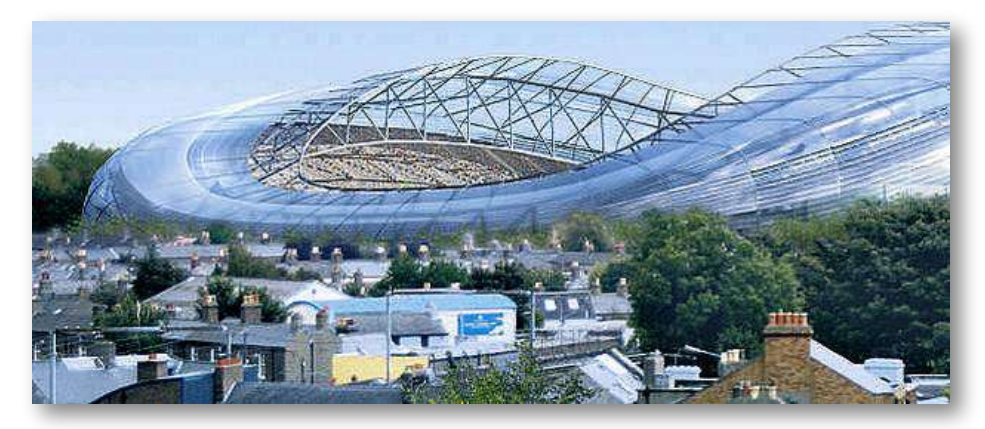

Figura 3.4. Estadio Lansdowne Road de Dublín [8].

#### Aplicaciones de la cinta de Möbius

Macho Stadler nos ilustra una gran infinidad de aplicaciones de esta banda mágica, descubierta de forma independiente por los matemáticos alemanes August Ferdinand Möbius y Johann Benedict Listing en 1858, algunas de estas aplicaciones son:

En 1923, Lee De Forest obtuvo una patente norteamericana para una película de Möbius que grababa el sonido en ambas caras. Richard L. Davis obtuvo en 1964 la patente norteamericana de una banda de Möbius con resistencia no reactiva. En 1963, James W. Jacobs patentó un filtro auto limpiante destinado a máquinas de limpieza en seco que, por tener forma de banda de Möbius, facilitaba el lavado por ambas caras, quedando la suciedad depositada en el filtro, al ir éste dando vueltas. En algunos aeropuertos ya hay bandas de Möbius para las cintas que transportan los equipajes o la carga: el aprovechamiento es doble, igual que el rendimiento, y el desgaste se reduce a la mitad. Investigadores japoneses de la Hokkaido Univertsity (S. Tanda, T. Tsuneta, Y. Okajima, K. Inagaki, K. Yamaya and N. Hatakenaka, Nature, 2002, 417, 397–398) han demostrado que los cristales – conjuntos ordenados de átomos, iones o moléculas – pueden crecer en forma de bandas, incluso añadiéndoles algún giro. La proteina antiviral Kalata, sustancia extraída de la planta Oldenlandia se enrolla siguiendo una banda de Möbius. Existen numerosas aplicaciones y patentes que involucran a la banda de Möbius, y cada vez más estudios científicos descubren diferentes objetos con topología de Möbius [8].

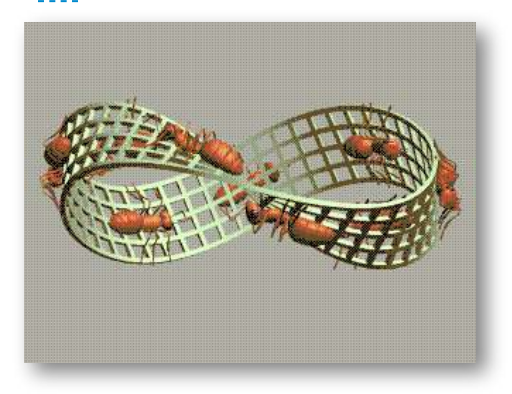

Las ecuaciones paramétricas que definen a la cinta de Möbius, son:

$$
x = \big(a + v\cdot r\cdot sen(u/2)\big)cos(u)\\ y = \big(a + V\cdot r\cdot sen(u/2)\big)sen(u)\\ z = v\cdot r\cdot cos(u/2)
$$

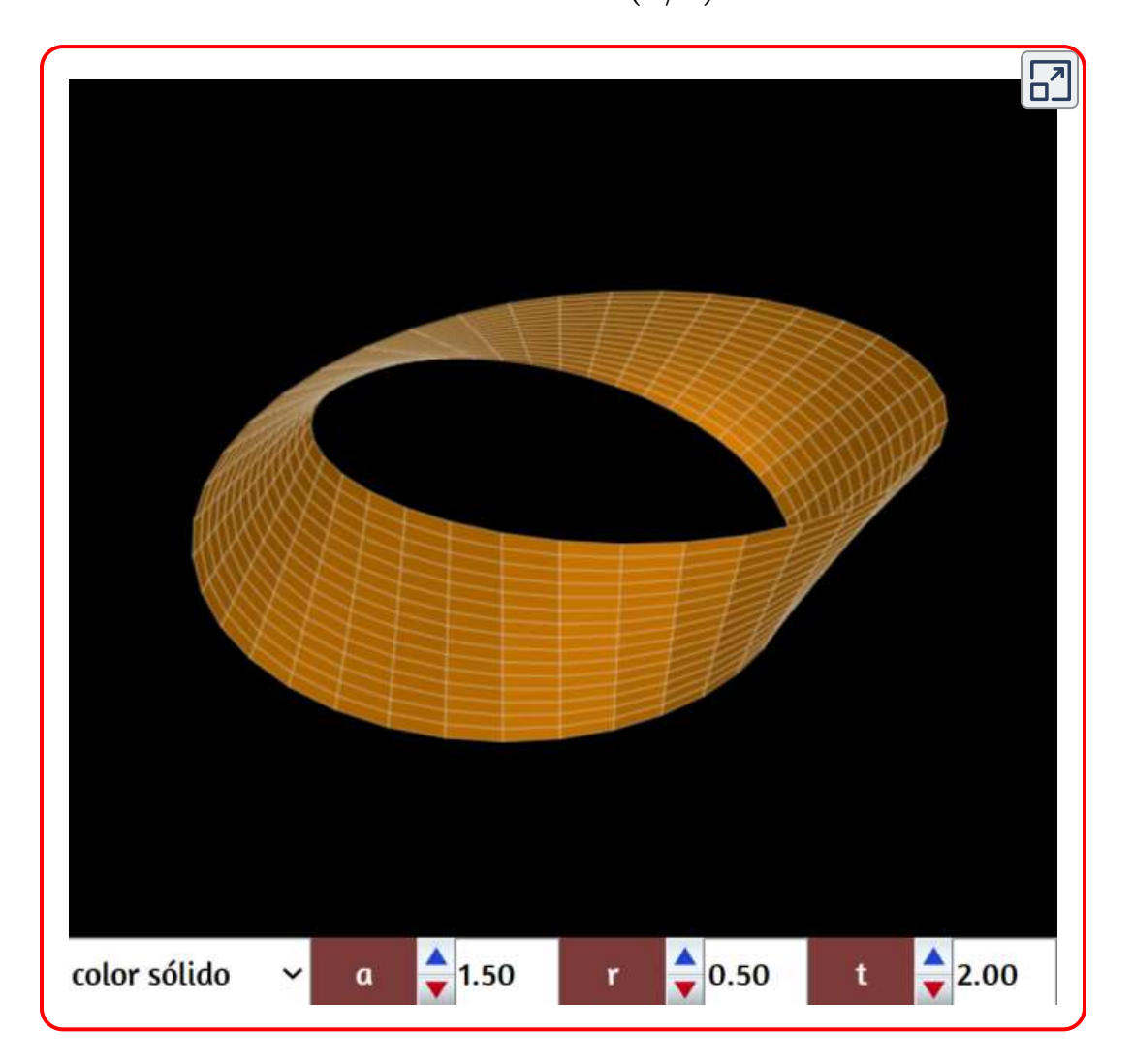
### Superficie de Möbius

Es una superficie que no hay que confundir con la cinta del mismo nombre, aunque ambas están relacionadas. De hecho, modificando un determinado parámetro en las ecuaciones paramétricas de esa superficie obtendremos una cinta de Möbius (de ahí su nombre). La superficie de Möbius es una superficie reglada no desarrollable y no orientable además de ser un caso especial de rotoide debido a su construcción. En la siguiente escena se representa dicha superficie. Si al parámetro  $a$  le damos valor  $10$  y al parámetro  $k_1$  un valor de  $1$ ¿qué vemos en la escena? (se han elegido esos dos valores para que se vea mejor la superficie obtenida).

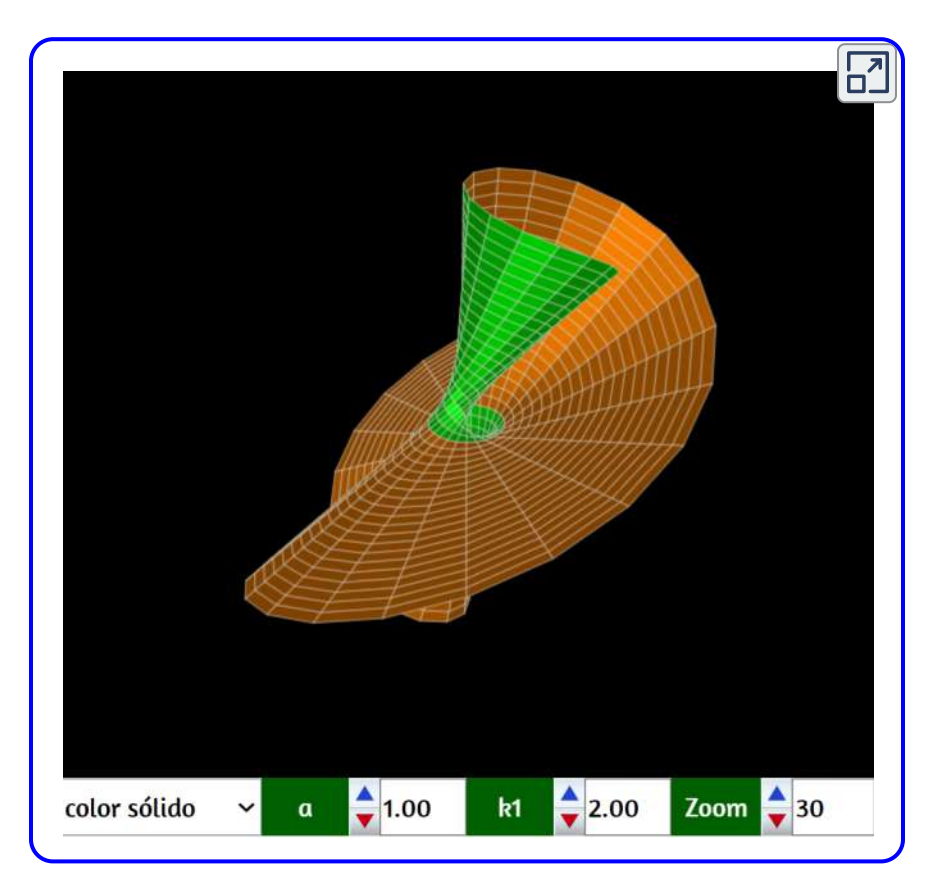

# 3.14 Botella de Klein

Aunque realmente la botella de Klein<sup>19</sup> es una superficie de dimensión 4, se suele conocer por su inmersión en el espacio euclídeo tridimensional en la que aparece una auto-inserción. Topológicamente la botella de Klein es una superficie no orientable, de una sola cara y sin borde. En realidad ese objeto no puede ser contenido en un espacio de tres dimensiones, por lo tanto no se puede construir un objeto físico real con dicha forma.

Explora la siguiente botella, rotándola con clic izquierdo sostenido.

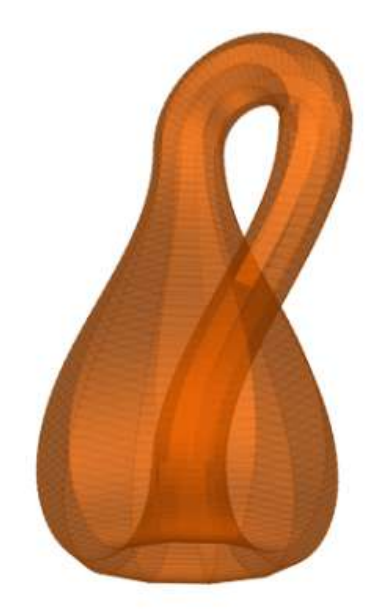

<sup>&</sup>lt;sup>19</sup> La botella de Klein fue descrita por primera vez en 1882 por el matemático alemán Felix Klein. El nombre original del objeto no fue el de botella de Klein (en alemán Kleinsche Flasche), sino el de Superficie de Klein (en alemán Kleinsche Fläche). El traductor de la primera referencia al objeto del alemán al inglés confundió las palabras. Como la apariencia de la representación tridimensional recuerda a una botella, casi nadie se dio cuenta del error ([https://es.wikipedia.org\)](https://es.wikipedia.org/wiki/Botella_de_Klein).

En la siguiente escena interactiva, el parámetro  $a$  nos permite modificar el diámetro máximo tangencial de la botella de Klein. Para conseguir la representación que se muestra, se necesitan dos juegos de ecuaciones paramétricas, una para la base de la botella y otra para el resto de la superficie.

Dada la complejidad de la superficie, la mostramos inicialmente en el modo de color "alambre", que permite una mejor visualización de la botella.

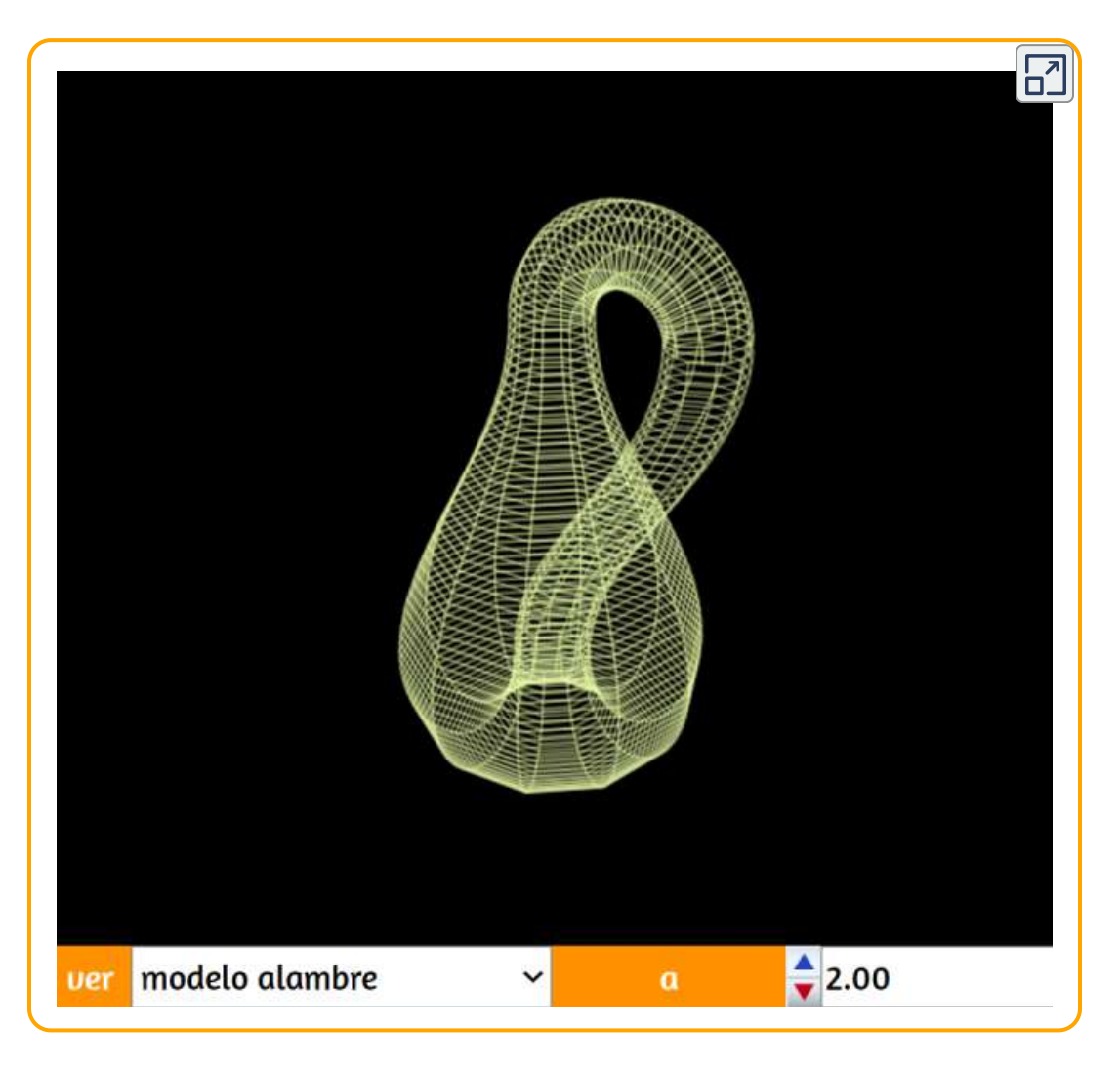

### 3.15 El toro o toroide

Un toro es un cuerpo geométrico generado al trasladar una circunferencia de radio r perpendicularmente sobre una trayectoria circular de radio R que pasa por su centro. Es un caso particular de los denominados toroides, en los que la trayectoria que sigue la circunferencia es una elipse. Físicamente podemos construir un toro o toroide doblando un tubo cilíndrico y uniendo sus extremos.

Las ecuaciones paramétricas que nos definen a un toro o superficie toroidal (también denominada rosquilla matemática) son:

$$
x = \bigl(R + r\cdot cos(\theta)\bigr)cos(\phi)\\ y = \bigl(R + r\cdot cos(\theta)\bigr)sen(\phi)\\ z = r\cdot sen(\theta)
$$

en las que las variables angulares toman valores en el intervalo  $[0,2\pi].$ 

Si damos el mismo valor a  $R$  y  $r$ , el toro pierde su "agujero" (en inglés "*horn torus*"). Si damos a r valores mayores que  $R$  obtenemos una superficie similar a una esfera algo aplastada por sus polos, con una doble cavidad interior (en inglés "spindle torus"). Usando la siguiente escena interactiva se puede comprobar.

Ejemplos de toros son: las rosquillas o "donuts", las cámaras de aire de las ruedas de vehículos, algunos modelos de flotadores, tubos fluorescentes circulares, cámaras de algunos reactores nucleares (por ejemplo los tipo "tokamak"),...

En topología un toro es una superficie equivalente a una taza de café ya que mediante determinadas transformaciones contínuas (es decir sin realizar ningún tipo de "corte" o incisión), podemos pasar de una superficie a la otra. Pero eso es otro cantar.

En la siguiente escena interactiva, modificando los valores de los parámetros  $a$  y  $b$ , podremos "abrir" la superficie toroidal tanto tangencial como longitudinalmente. También podemos modificar  $r$  y . *R*

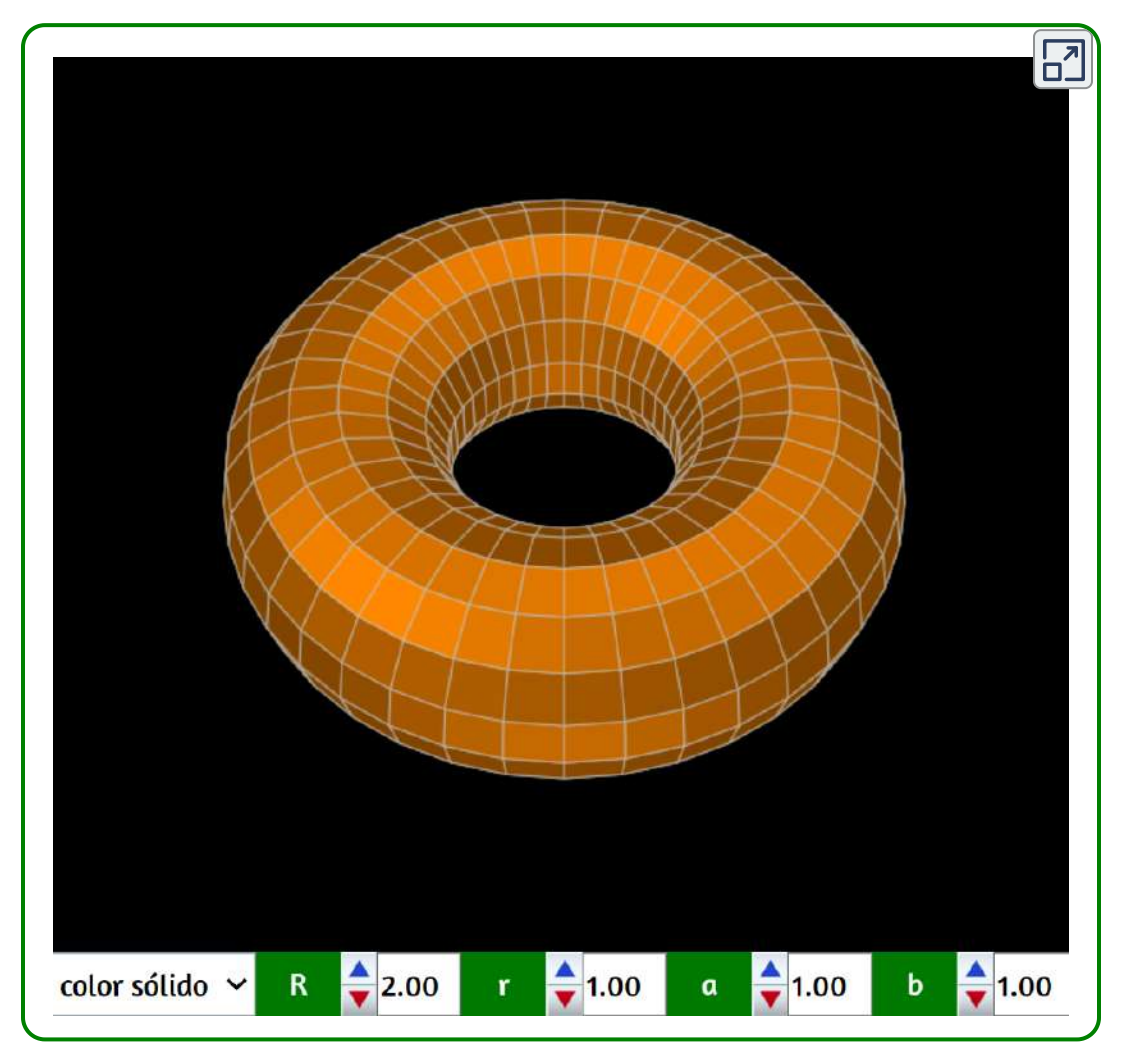

#### **Supertoros**

Si en las ecuaciones paramétricas anteriores elevamos a unos determinados exponentes los senos y cosenos, se obtienen una familia de superficies basadas en los toros:

$$
x = \bigl(R + r\cdot cos(\theta)^{n_1}\bigr)cos(\phi)^{n_2}\\ y = \bigl(R + r\cdot cos(\theta)^{n_1}\bigr)sen(\phi)^{n_2}\\ z = r\cdot sen(\theta)^{n_2}
$$

En la siguiente escena se pueden comprobar diferentes combinaciones de valores para los exponentes de seno y coseno.

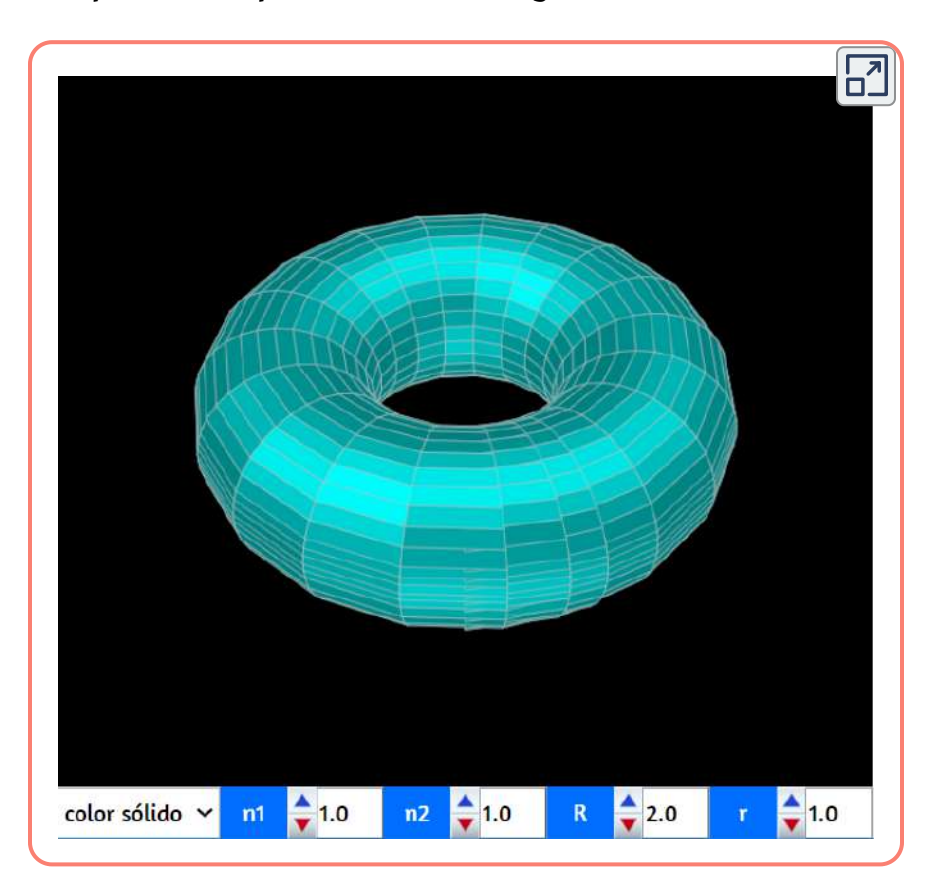

En los trabajos realizados por Paul Bourke (en algunas usando ecuaciones atribuidas a Roger Bagula) se muestran otras superficies que, por su forma geométrica, tienen relación con el toro y a las que Paul Bourque denomina: toro elíptico, toro lapa, toro pajarita y el hexatoro triaxial. En la siguiente escena podemos ver esas superficies, así como las ecuaciones paramétricas que las definen, usando el selector denominado "superficie".

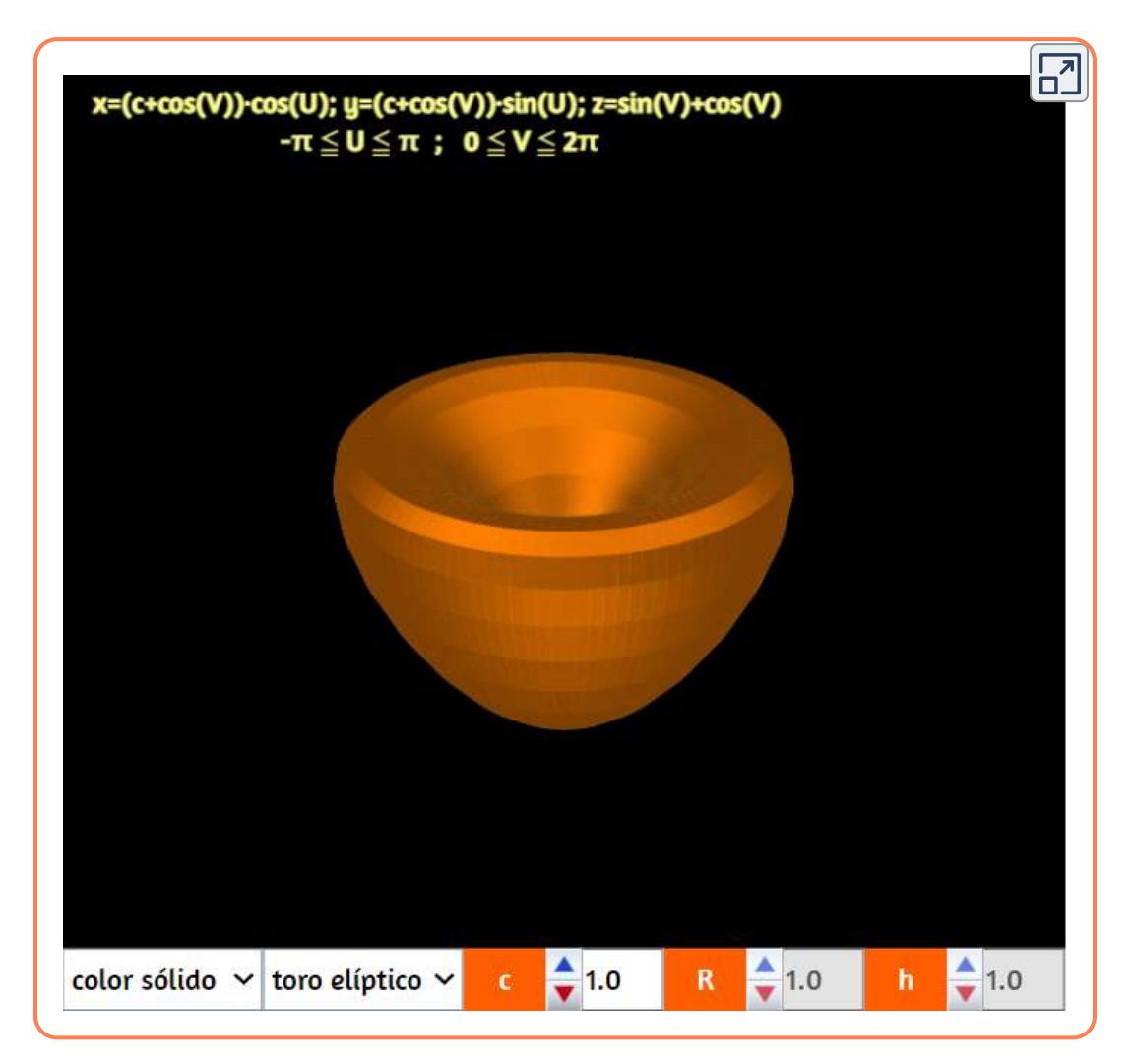

La superficie que se muestra a continuación, es el denominado toro senoidal de primera especie (nombre dado por el profesor Robert Ferréol), es otra representación de la botella de Klein con valores de los parámetros mostrados inicialmente. Pero esta superficie es generada por la rotación de una elipse variable alrededor de un eje, la elipse situada en un plano perpendicular al eje, un eje de la elipse se mantiene constante y el otro varía senoidalmente. Si modificamos el valor del parámetro k con valores mayores a 0,5, veremos como se transforma apareciendo diversos "valles" y "lóbulos".

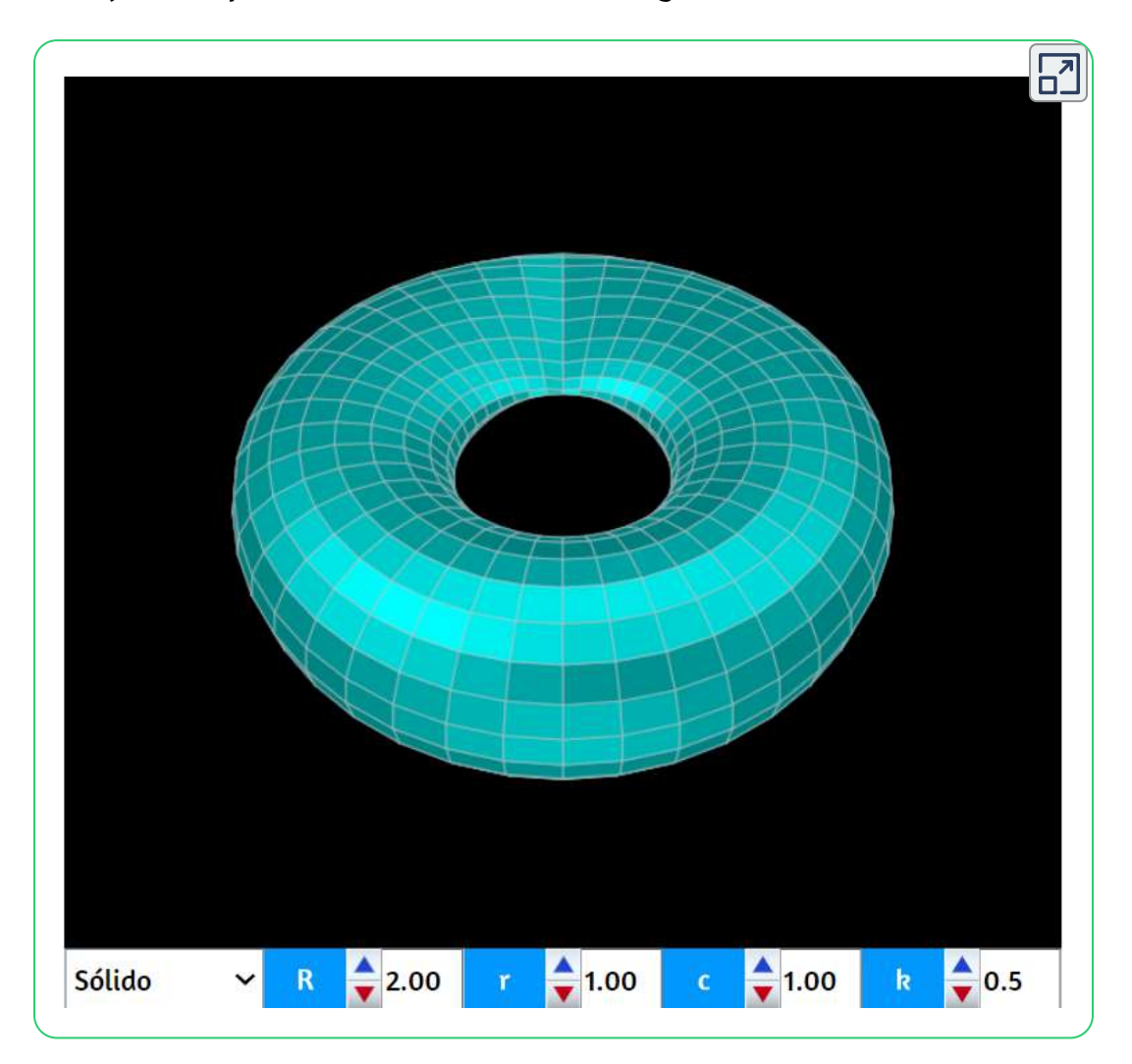

En la siguiente escena se muestra un toro senoidal de 2ª especie. Las ecuaciones paramétricas que lo definen son:

$$
x = \big(R + r\cdot cos(v)\big)cos(k\cdot u)\\ y = \big(R + r\cdot cos(v)cos(k\cdot u)\big)sen(u)\\ z = r\cdot sen(v)cos(k\cdot u)
$$

cuando el parámetro  $k$  es igual a  $0,5$ tenemos el denominado toro "pinzado". Para valores mayores de  $k$  se van formando diferentes "lóbulos".

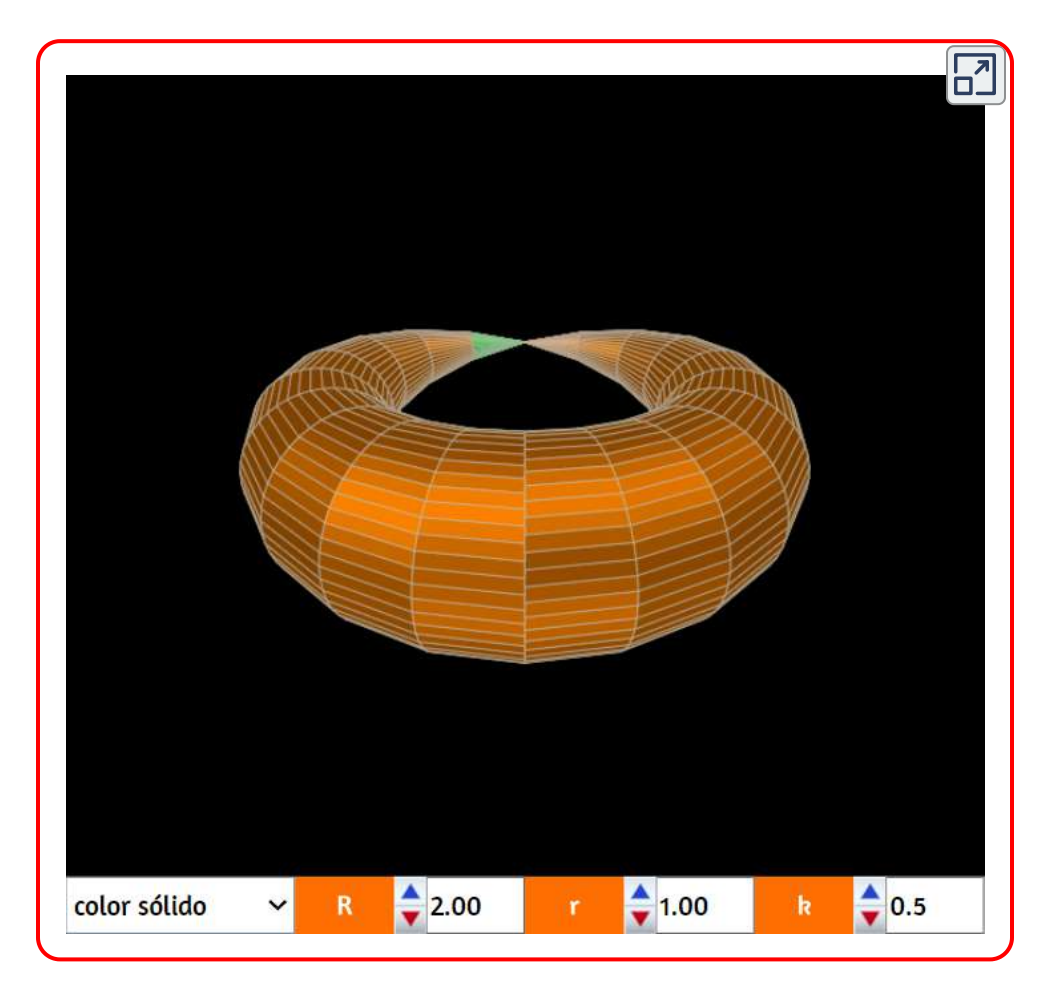

### 3.16 Superformas

Un biólogo belga ha descubierto una 'superformula' que representa una vasta constelación de formas muy diferentes: triángulos, pentágonos, estrellas, espirales, pétalos ... Cuando vio en esta pantalla de computadora este enjambre de geometrías elementales y complejas pensó que había cometido algunos errores en el programa, pero estaba bien, se le informó, habló con muchos matemáticos: su fórmula es completamente nueva, ¡nadie la había descubierto antes! El artículo de Johan Gielis ha sido publicado en el número 90 (2003) del American Journal of Botany. En el hermoso sitio del astrofísico Paul Bourke se encuentra (entre infinitas curvas hermosas) una página dedicada a la superformula y sus criaturas! ([http://users.quipo.it/](http://users.quipo.it/base5/analisi/superforma.htm))

El matemático Johan Gielis, de la Universidad de Antwerpen (Bélgica), tomando como base la ecuación de la denominada superelipse, desarrolló una fórmula (superfórmula) con la que se pueda representar formas naturales bidimensionales, alrededor del año 2000. A partir de ese trabajo el profesor Paul Bourke la extendió al espacio tridimensional para crear lo que denominó "superformas".

Una ecuación polar que define las formas 2D (adaptación de la superfórmula) es:

$$
\frac{1}{r}\sqrt[n_1]{\left|\frac{1}{a}cos(\frac{m}{4}\phi)\right|^{n_2}+\left|\frac{1}{b}sen(\frac{m}{4}\phi)\right|^{n_3}}
$$

A partir de la ecuación anterior, usando coordenadas esféricas, obtenemos la siguiente parametrización para las superformas 3D:

$$
x = r(\phi) \cdot cos(\phi) \cdot r(\theta) \cdot cos(\theta) \\ y = r(\phi) \cdot sen(\phi) \cdot r(\theta) \cdot cos(\theta) \\ z = r(\theta) \cdot sen(\theta)
$$

siendo los límites de los valores angulares:

$$
-\frac{\pi}{2}\leq\phi\leq\frac{\pi}{2}\quad y\quad-\pi\leq\theta\leq\pi
$$

En la siguiente escena se generan esas superformas. Modificando los parámetros que aparecen  $(a, b, m, n_1, n_2 \,|\, y \,|\, n_3)$  se verán diferentes cuerpos, algunos de los cuales resultan muy curiosos e interesantes.

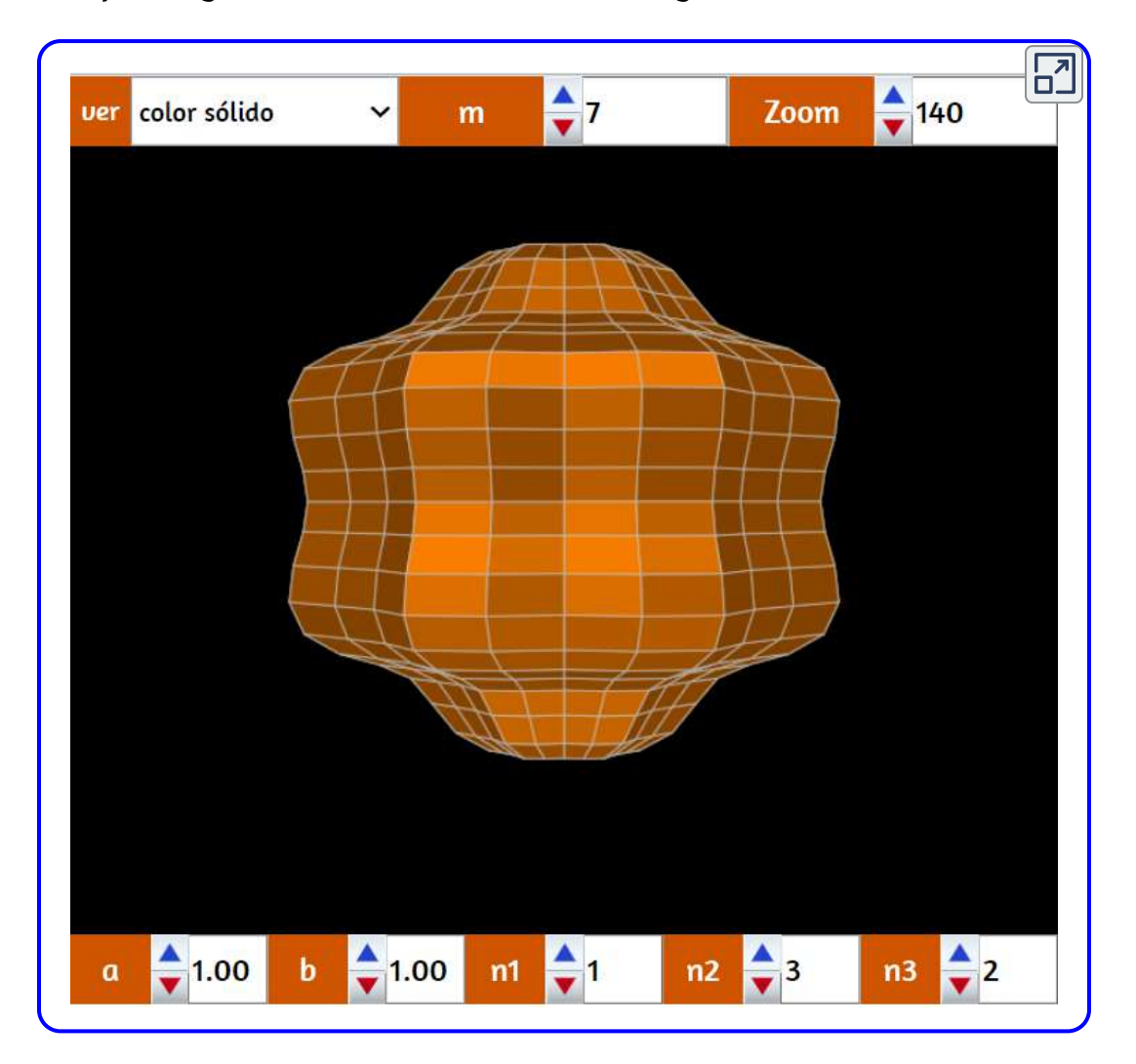

Algunas combinaciones que te sorprenderán: con  $n1=n2=n3=1$ ,  ${\sf var}$ ía  $m$  en  $3, 4, 5, 6, 7...$ ; con  $n1 = 25, n2 = n3 = 10$ ,  ${\sf var}$ ía en  $3, 4, 5, 6, 7...$  La siguiente imagen interactiva corresponde a valores  $n1=n2=n3=1$  y  $m=20$ , explórala rotándola con clic izquierdo sostenido.

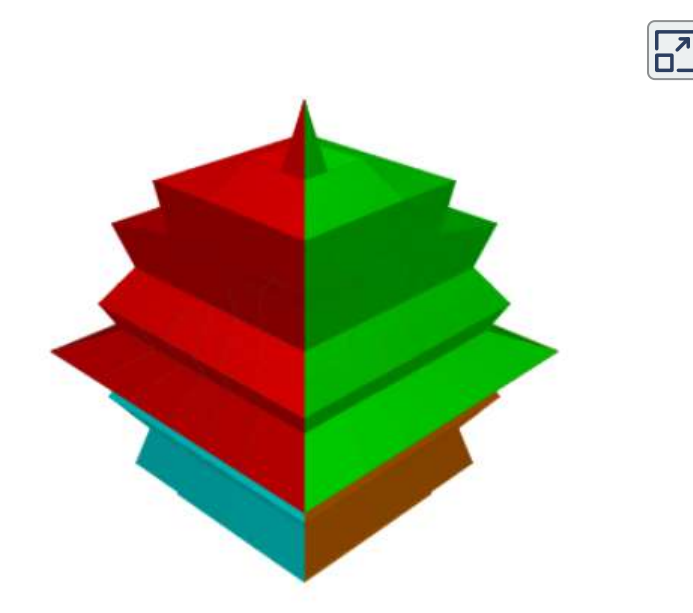

En la superforma anterior las superficies están generadas en base a una esfera topológica, pero se pueden generar en base a otros cuerpos. En la siguiente escena se pueden ver superformas en base a un toro o toroide. Se aplican las siguientes ecuaciones paramétricas, en las que "  $r^{\mathrm{u}}$  corresponde a la función definida anteriormente. Obsérvese que la  $\mathop{\mathsf{coord}}$ enada  $z$  no varía, pero sí lo hacen  $x$  e  $y.$ 

$$
x=cos(\phi)\cdot\big(r(\phi)\cdot r(\theta)\cdot cos(\theta)\big)\\ y=sen(\phi)\cdot\big(r(\phi)\cdot r(\theta)\cdot cos(\theta)\big)\\ z=r(\theta)\cdot sen(\theta)
$$

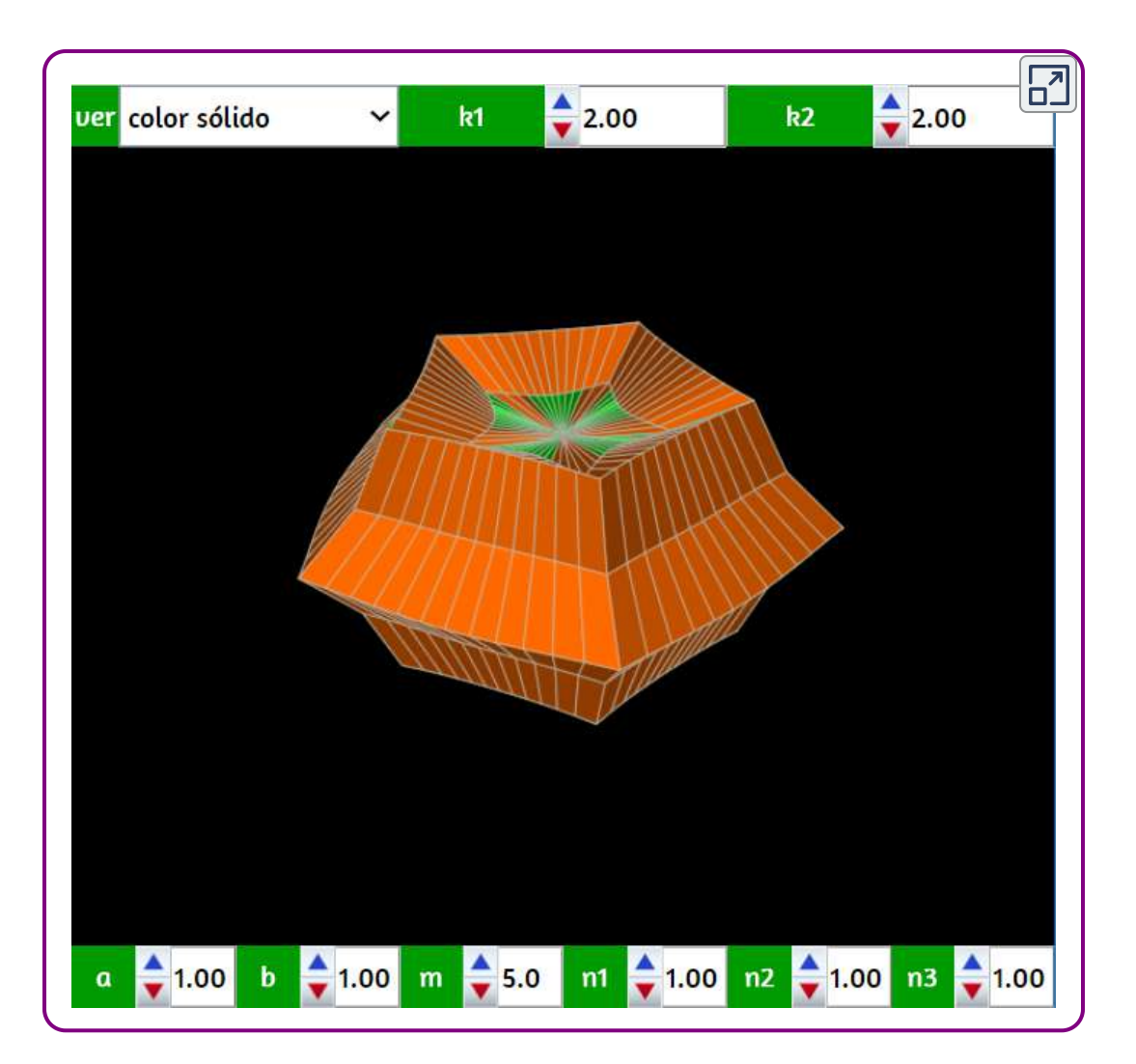

Los parámetros  $k_1$  y  $k_2$  nos permiten abrir cada superficie y de esa forma podremos ver detalles interiores.

El parámetro  $k_1$  corta a la superficie tangencialmente, mientras que el parámetro  $k_2$  la corta longitudinalmente.

# 3.17 Armónicos esféricos

Vamos a ver, a continuación, un conjunto de superficies muy curiosas. Jugad con la escena aquí presentada y divertíos obteniendo superficies inimaginadas. A pesar de su nombre los armónios esféricos aquí presentados solamente guardan una remota relación con determinadas soluciones relativas a ecuaciones de onda. No deben confundirse con ningún conjunto de soluciones ortogonales de la ecuación de Laplace. Su definición en coordenadas paramétricas cartesianas depende de un conjunto de ocho parámetros, cuyos valores serán enteros positivos o cero si deseamos que las superficies representadas sean cerradas, y las correspondientes variables angulares. En la siguiente escena se pueden modificar dichos parámetros y obtener, así, diferentes superficies correspondientes a los denominados armónicos esféricos.

Las ecuaciones paramétricas usadas son:

$$
x = r(U,V) \cdot cos(V) \cdot sen(U) \\ y = r(U,V) \cdot cos(U) \\ z = r(u,V) \cdot sen(V) \cdot sen(U)
$$

donde

$$
r(U,V)=sen(n_0\cdot U)^{n_1}+cos(n_2\cdot U)^{n_3}+sen(n_4\cdot V)^{n_5}\\+cos(n_6\cdot V)^{n_7}
$$

función obtenida a partir de la definición de dichos armónicos en su forma polar:

$$
r = sen(n_0\cdot \phi)^{n_1} + cos(n_2\cdot \phi)^{n_3} + sen(n_4\cdot \theta)^{n_5} + cos(n_6\cdot \theta)^{n_7}
$$

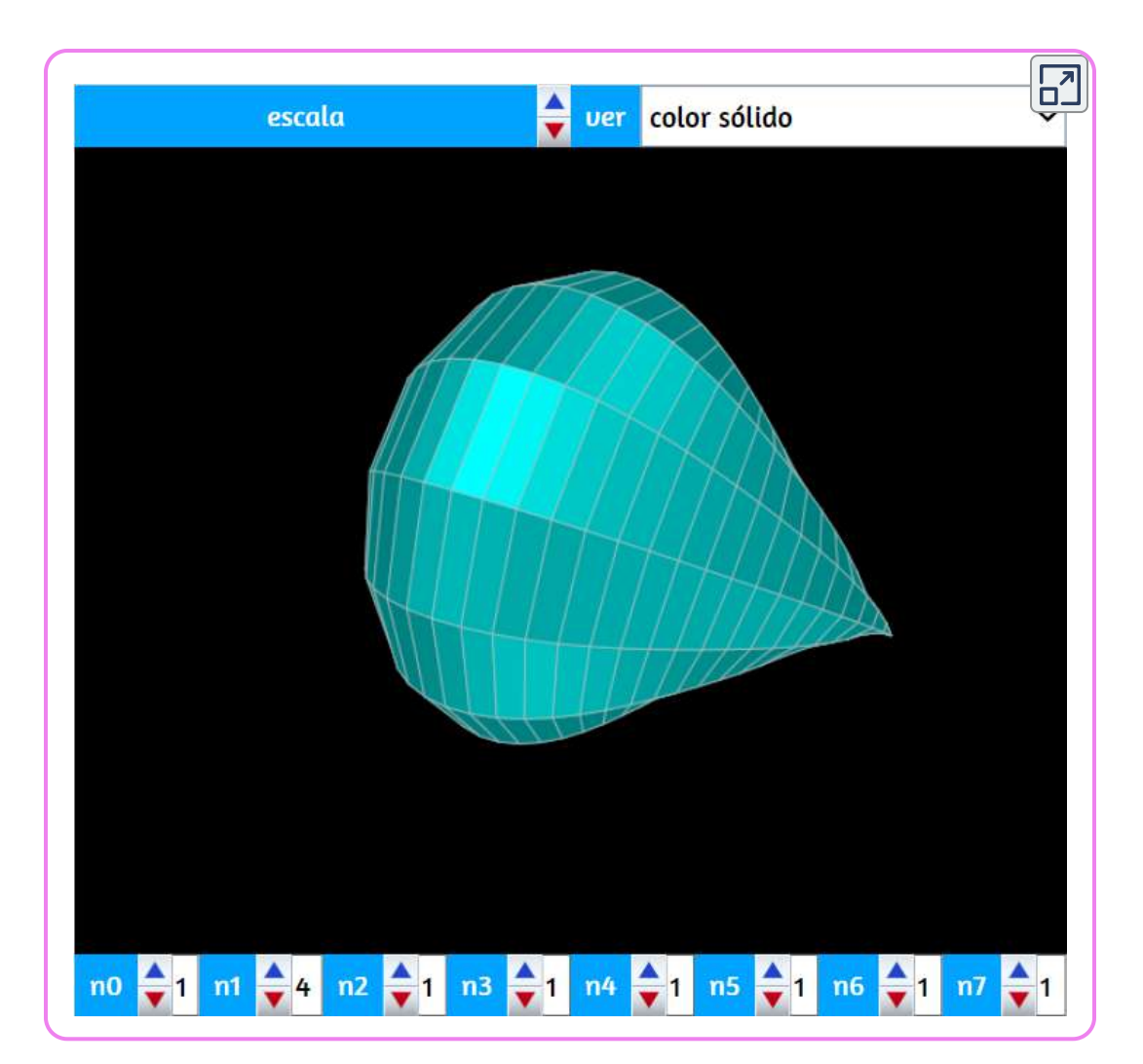

Si damos el valor  $0$  (cero) a los ocho parámetros obtenemos un cuerpo de sobras conocido ¿Cuál?. Si se coge bolígrafo y papel y realizamos esa sustitución en las ecuaciones cartesianas de los armónicos esféricos veremos que corresponden a ecuaciones paramétricas que nos definen una esfera. En realidad si uno prueba un poco verá que hay tres parámetros que no se necesita que tengan valor  $0$  (cero), ¿cuáles son esos parámetros?

Los armónicos esféricos nos ofrecen una gran variedad de formas curiosas e interesantes. Si las observamos en el modelo alambre o transparente se verá cómo su interior no siempre está totalmente hueco. Id probando combinaciones de valores de los diferentes parámetros y a buen seguro que lográis obtener imágenes más que llamativas, como la que se muestra en la siguiente imagen interactiva.

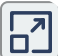

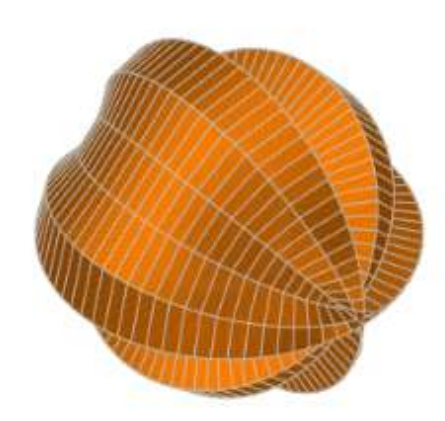

# 3.18 Superficies seno y coseno

### Superficie seno

Se presenta una curiosa superficie que fue bautizada como superficie seno por Gray en 1997. Esta superficie presenta los mismos tipos de simetría que un cubo. Por otra parte se puede considerar como la unión de un conjunto de elipses variables.

Las ecuaciones paramétricas que definen a dicha superficie son:

$$
x=a\cdot sen(u)\\ y=a\cdot sen(v)\\ z=a\cdot sen(u+v)
$$

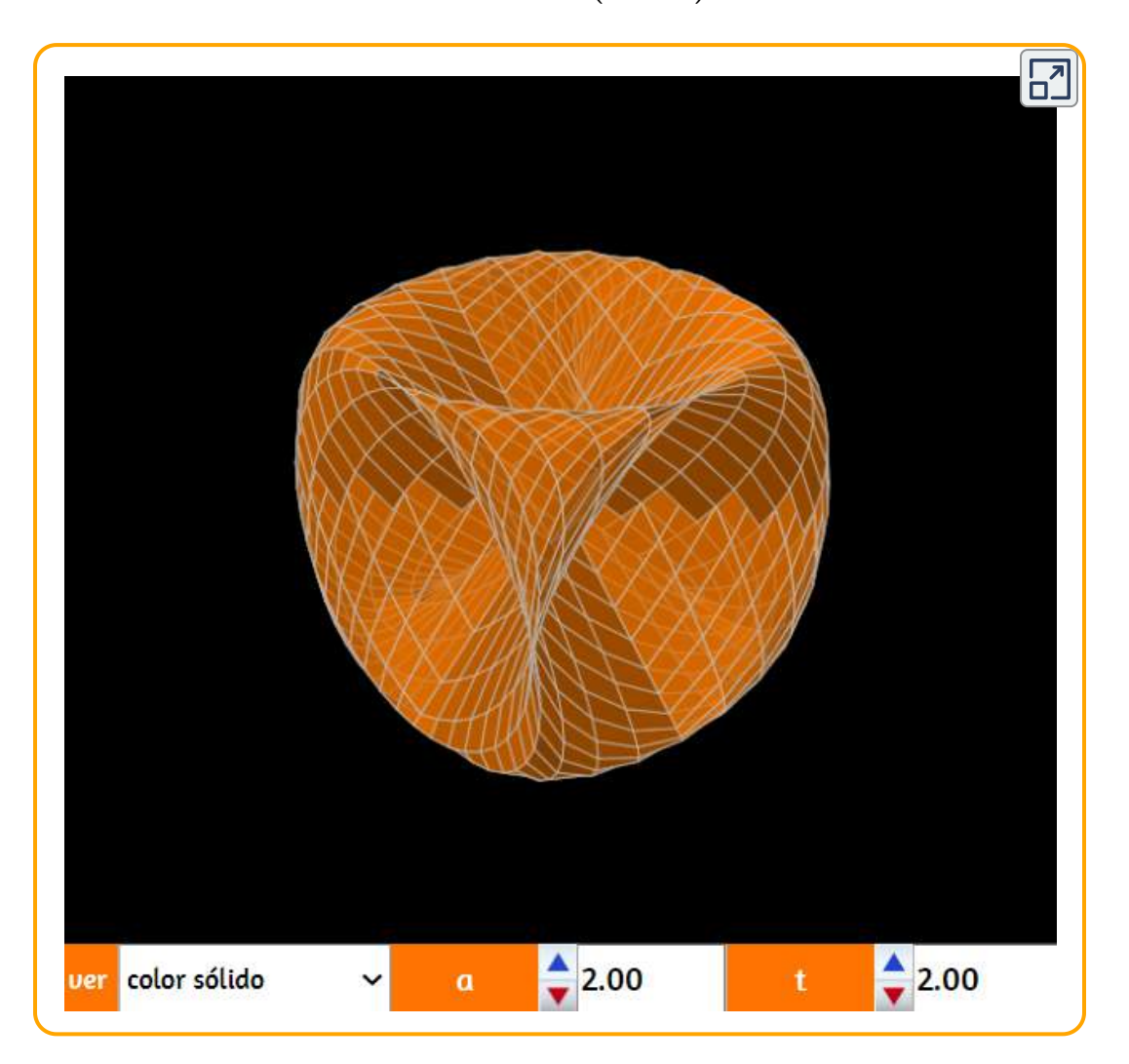

### Superficie coseno

Si en las ecuaciones anteriores sustituimos el seno por el coseno, se define una nueva superficie a la que podríamos llamar superficie coseno, por simetría con la anterior.

$$
x = a \cdot cos(u) \\ y = a \cdot cos(v) \\ z = a \cdot cos(u+v)
$$

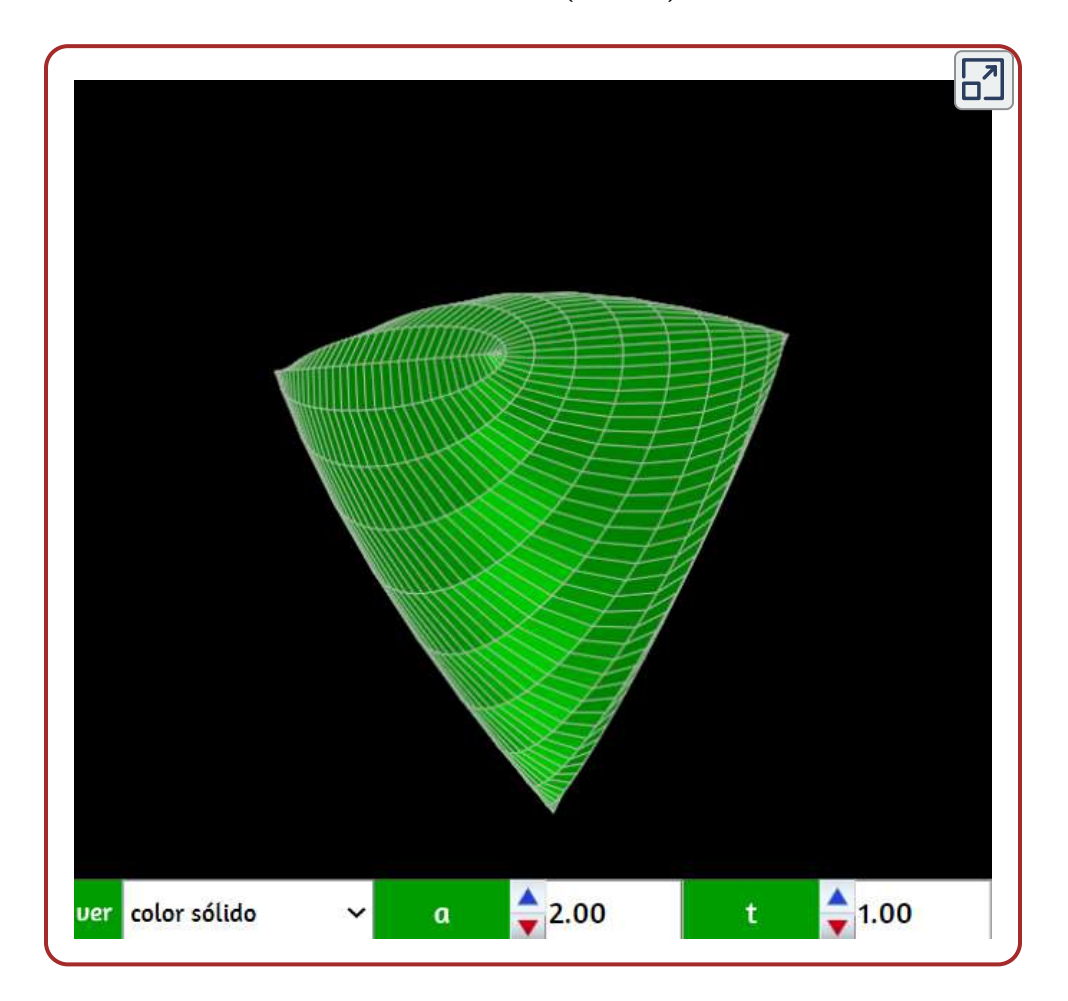

Esta última superficie corresponde a la parte teraédrica de una superficie mucho más compleja: la superficie de Cayley<sup>20</sup>.

# 3.19 Trompetas y embudos

Algunas curvas como parábolas o hiperbolas en un intervalo dado, al rotarlas con respecto a un eje, producen una superficie similar a una trompeta, tal como lo muestra la siguiente imagen interactiva (usa el pulsador para observar la curva generatriz):

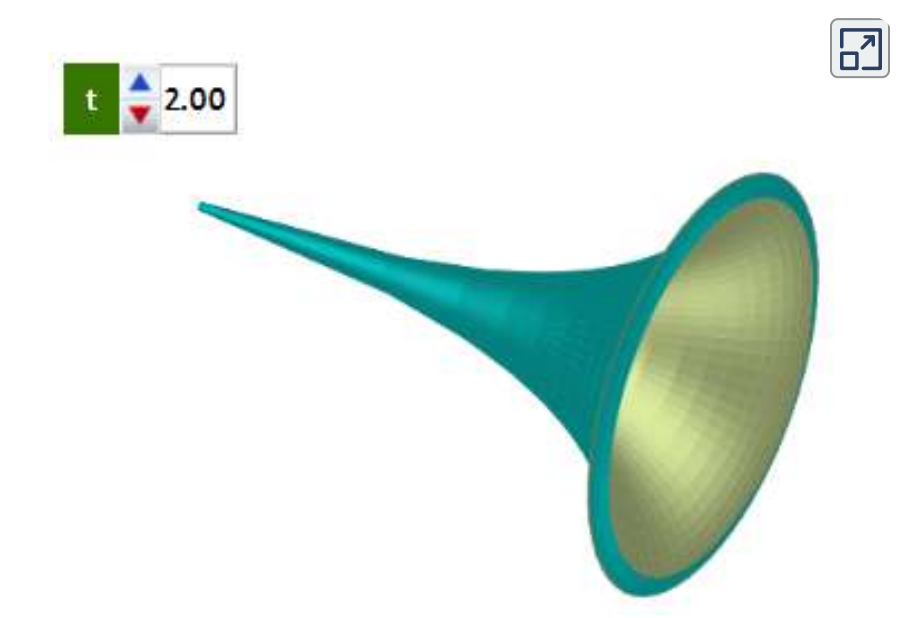

<sup>20</sup> Arthur [Cayley F.R.S. \(16 de agosto de 1821 - 26 de enero de 1895\) fue un ma](https://proyectodescartes.org/iCartesiLibri/materiales_didacticos/Curvas_y_Superficies_Parametricas(v2)/interactivos/superficies/trompeta1.html)temático británico. Ayudó a fundar la moderna escuela británica de matemáticas puras. Cuando era niño, a Cayley le gustaba resolver problemas matemáticos complejos para divertirse. Ingresó en el Trinity College, Cambridge, donde se destacó en griego, francés, alemán e italiano, así como en matemáticas. Trabajó como abogado durante 14 años.

Postuló el teorema de Cayley-Hamilton: que cada matriz cuadrada es una raíz de su propio polinomio característico, y la verificó para matrices de orden  $2$  y  $3.$  Fue el primero en definir el concepto de grupo en la forma moderna, como un conjunto con una operación binaria que satisface ciertas leyes. Anteriormente, cuando los matemáticos hablaban de "grupos", se referían a grupos de permutación. Las tablas de Cayley y los gráficos de Cayley, así como el teorema de Cayley, se nombran en honor a Cayley. ([https://www.revolvy.com\)](https://www.revolvy.com/page/Cayley-surface?).

### Trompeta de Gabriel o de Torricelli

La trompeta de Gabriel<sup>21</sup> es la superficie de revolución obtenida al girar una hipérbole equilátera alrededor de una de sus asíntotas. Esta superficie presenta una paradoja realmente sorprendente: si queremos llenar el tubo formado por esta superficie (que tiene una longitud infinita), será suficiente como una cantidad finita de líquido, pero si queremos pintarlo, ¡se necesitará una cantidad infinita de pintura!

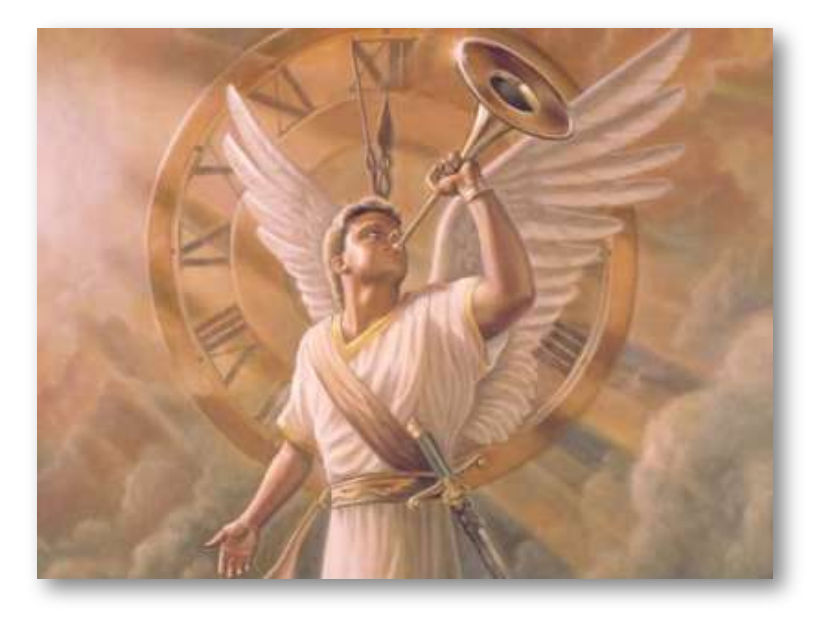

Figura 3.5. Fuente: [http://www.servidoresdelaluz.com](http://www.servidoresdelaluz.com/2016/09/que-es-la-llamada-final-trompeta.html).

Esta superficie apocalíptica fue estudiada en 1641 por Roberval y por Torricelli. Sus ecuaciones paramétricas son:

Fue ideada por Evangelista Torricelli hacia 1641, que la bautizó como sólido hiperbólico agudo («solide hyperbolique aigu») [\(https://es.wikipedia.org\)](https://es.wikipedia.org/wiki/Cuerno_de_Gabriel).

El cuerno de Gabriel (también llamado trompeta de Torricelli) es una figura geométrica que tiene la característica de poseer una superficie infinita pero un volumen finito. Es la superficie de revolución que se obtiene al girar, alrededor del eje  $X$ , el gráfico de la función  $F(x) = \frac{1}{x}$ , con dominio  $x \geq 1$ . 21

$$
x = r_1 \cdot u \cdot cos(v) \n y = r_2 \cdot u \cdot sen(v) \n z = \frac{r_1}{u}
$$

En la siguiente escena interactiva, reduce el valor del parámetro t a cero y observarás la hipérbola generatriz de la trompeta.

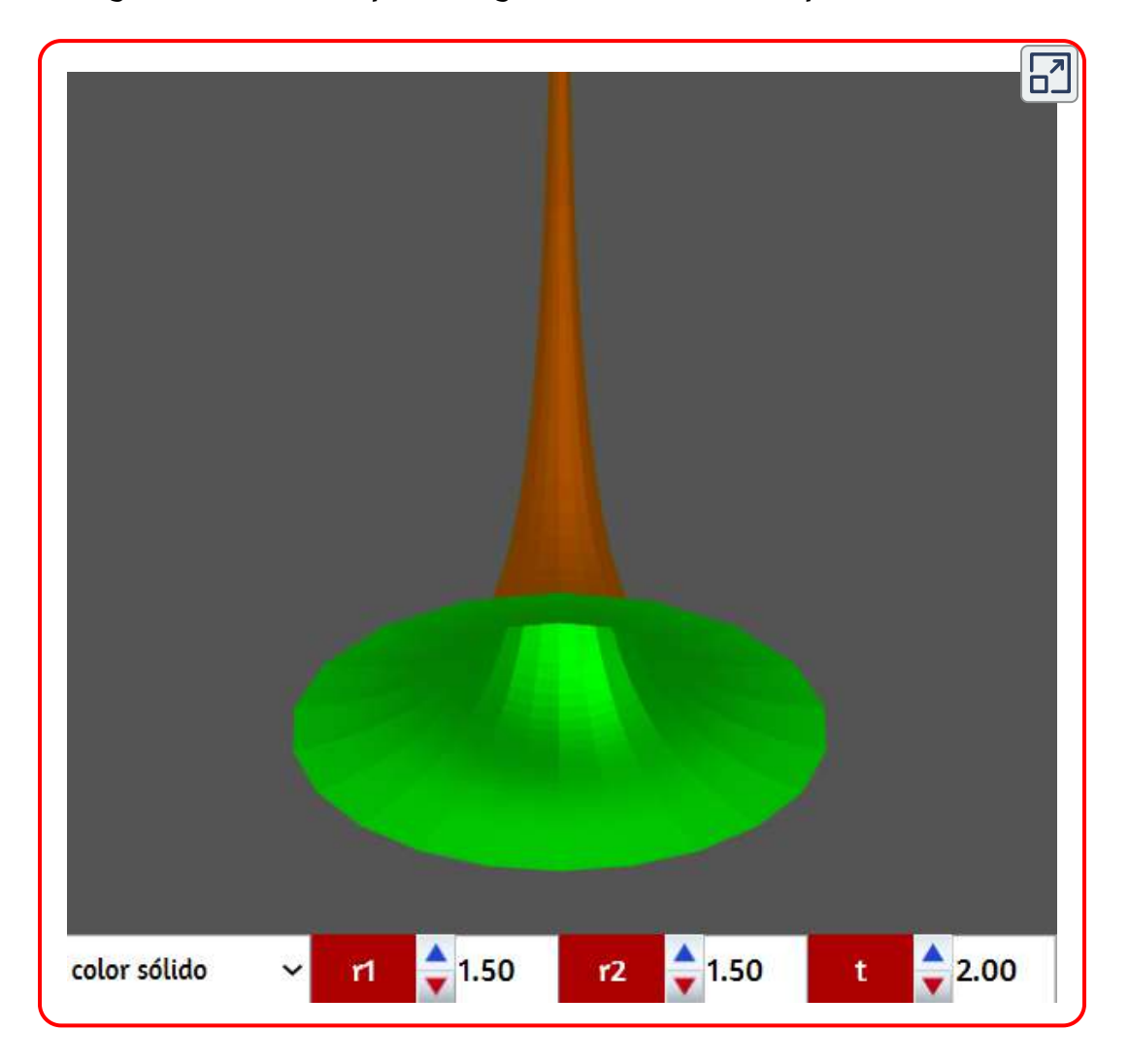

### Embudo

Esta superficie se puede generar con las siguientes ecuaciones paramétricas:

$$
x = a \cdot u \cdot cos(v) \\ y = b \cdot u \cdot sen(v) \\ z = c \cdot ln(u)
$$

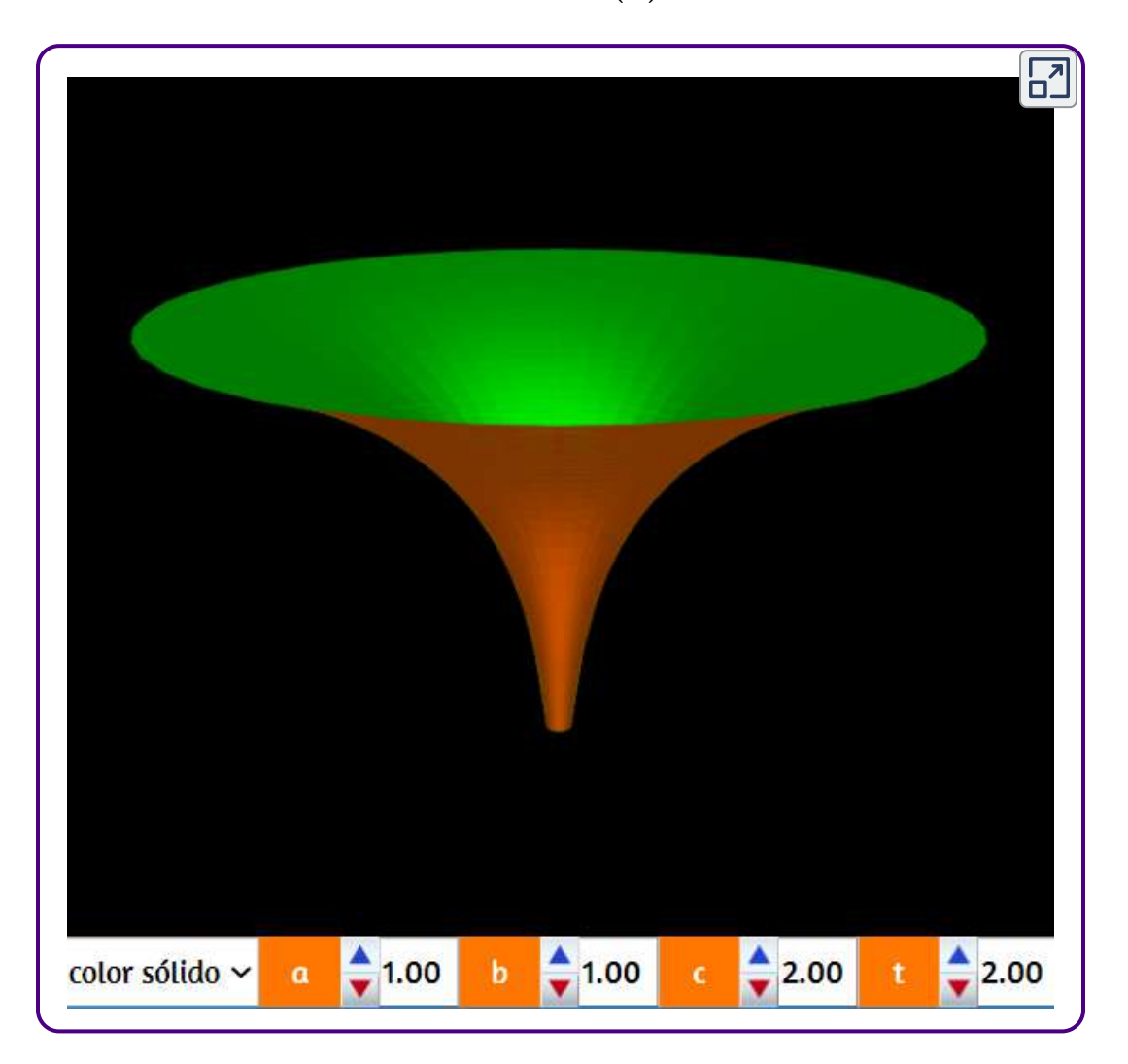

### Superficie de la torre a presión constante

La torre de presión constante es la superficie de revolución obtenida al girar una curva logarítmica alrededor de su asíntota. Su nombre proviene del hecho de que, al estar esta superficie llena de un material homogéneo, la presión ejercida en cualquier sección horizontal por la parte superior es constante. Sus ecuaciones paramétricas son:

$$
x = r_1 \cdot e^{-r_2 \cdot u \cdot cos(v)}\\ y = r_1 \cdot e^{-r_2 \cdot u \cdot sen(v)}\\ z = r_1 \cdot u
$$

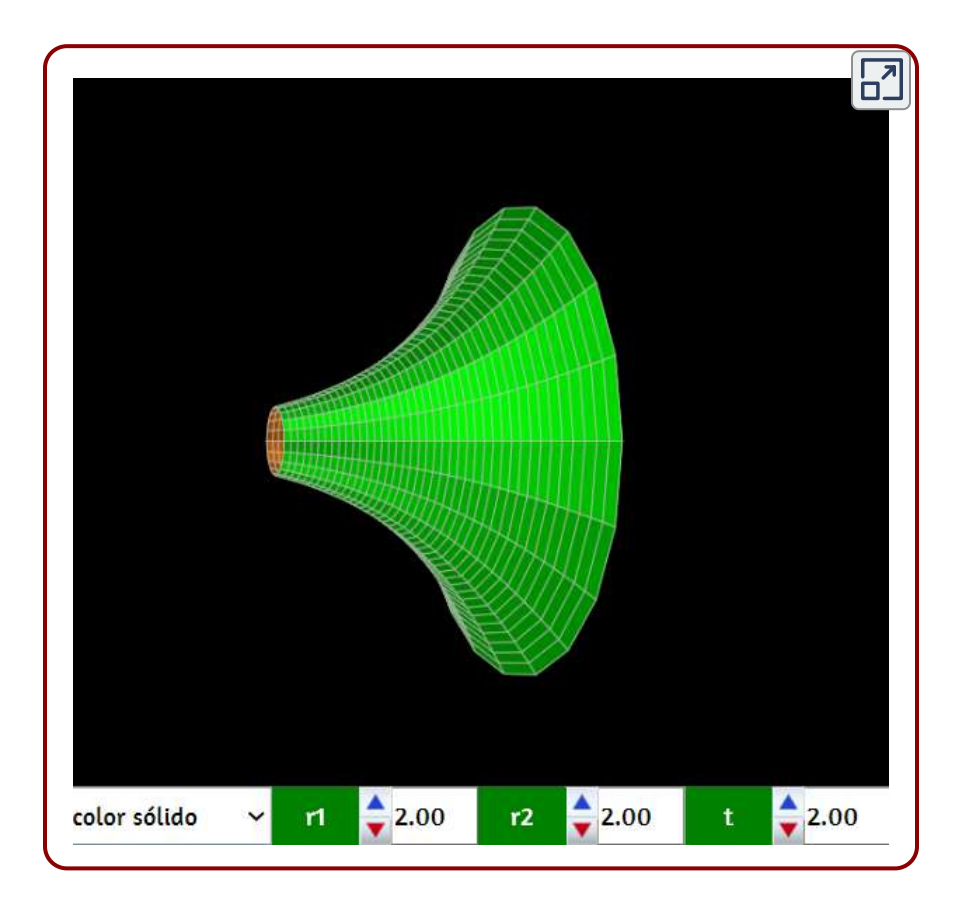

# 3.20 Pseudoesferas

Las pseudoesferas son superficies de revolución generadas por la rotación de una curva tractriz alrededor de su asíntota. Una curva tractriz se genera cuando un objeto arrastra a otro, de manera que su distancia de separación se mantiene constante. El nombre de "pseudoesfera" se puso por determinadas analogías con la esfera. Una de ellas tiene que ver con el concepto de curvatura de Gauss (número real que mide la curvatura intrínseca en cada punto regular de una superficie). La esfera y la pseudoesfera tienen curvatura constante e igual en valor absoluto aunque de signos opuestos, positiva para la esfera y negativa para la pseudoesfera. Un cilindro, por ejemplo, tiene curvatura gaussiana nula. Así mismo, aunque la pseudoesfera en realidad es una figura no acotada, su área es finita e igual al área de una esfera con su mismo radio y el volumen encerrado por esa superficie también es finito e igual al de la semiesfera del mismo radio (el radio de la pseudoesfera es la distancia desde el punto "vértice" de la curva tractriz que la genera, hasta la asíntota de dicha generatriz). Quien le puso el citado nombre fue Eugenio Beltrami (1835-1900), matemático italiano que desarrolló notables trabajos, tanto en geometría diferencial como en física matemática.

### Pseudoesfera

En la siguiente escena se muestra una pseudoesfera. El parámetro *a*  $\bm{v}$ aría su "radio" y el parámetro  $t$  nos permite abrir la pseudoesfera longitudinalmente. Las ecuaciones paramétricas empleadas son:

$$
x = a \cdot cos(2\pi b \cdot u)sen(v)\\ y = a \cdot sen(2\pi b \cdot u)sen(v)\\ z = -\Big(cos(v) + log(tan(v/2))\Big)
$$

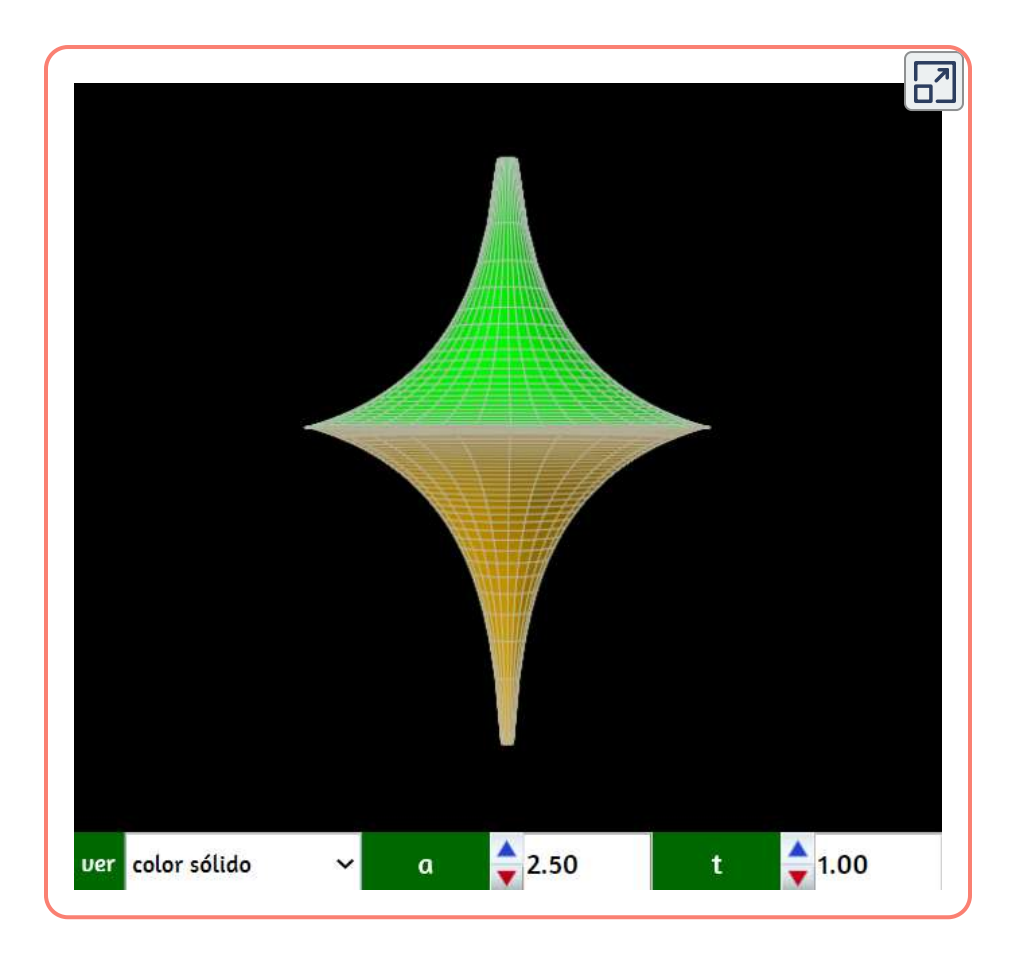

 $\mathsf S$ i se da el valor cero al parámetro  $t$ , se puede ver la tractriz generatriz.

# Breather

La superficie que se muestra a continuación, cuyo nombre no tiene una traducción clara del término en inglés, tiene una fuerte relación con la pseudoesfera. Los "breathers" son soluciones a determinados sistemas no lineales (generalmente descritos mediante ecuaciones en derivadas parciales), como por ejemplo es el caso de la ecuación no lineal de Schrödinger.

Asociado a este tipo de ondas también están los denominados solitones, que son ondas solitarias que se propagan sin deformación en medios no lineales. Los "breathers" pueden constituir un mecanismo de transferencia de energía en medios contínuos. Pero estamos entrando en un terreno muy complejo y complicado que se aleja totalmente de los propósitos de este libro.

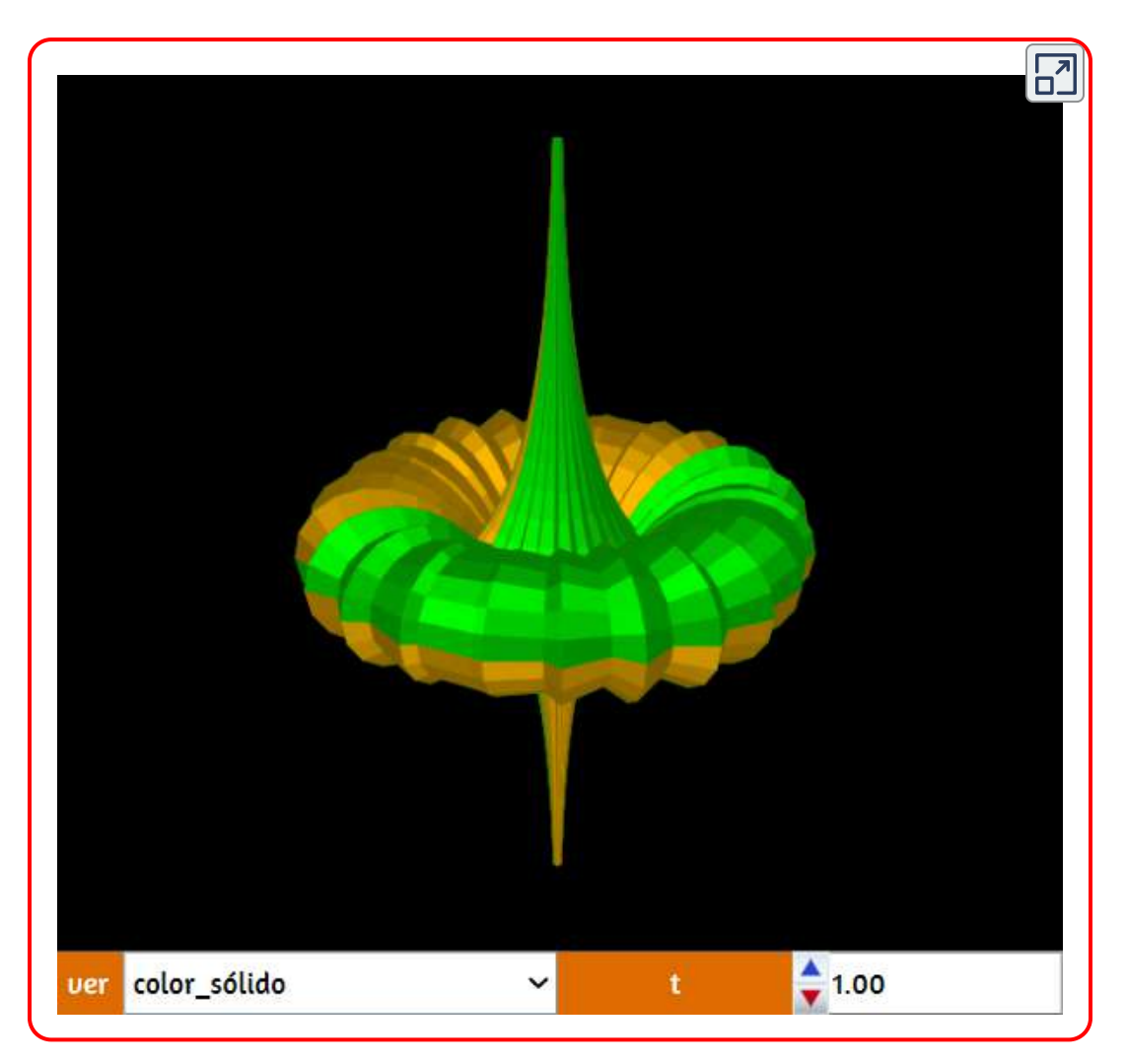

# Superficie de Dini

La superficie de Dini es la superficie generada por la rotación de una tractriz sobre una helicoide alrededor de la asíntota de dicha tractriz. Su propiedad principal es la de ser una superficie de curvatura total constante, como la pseudosfera (también generada por la rotación de una tractriz alrededor de su asíntota). Debido a esa relación con la pseudoesfera es por lo que esa superficie se incluye en este apartado.

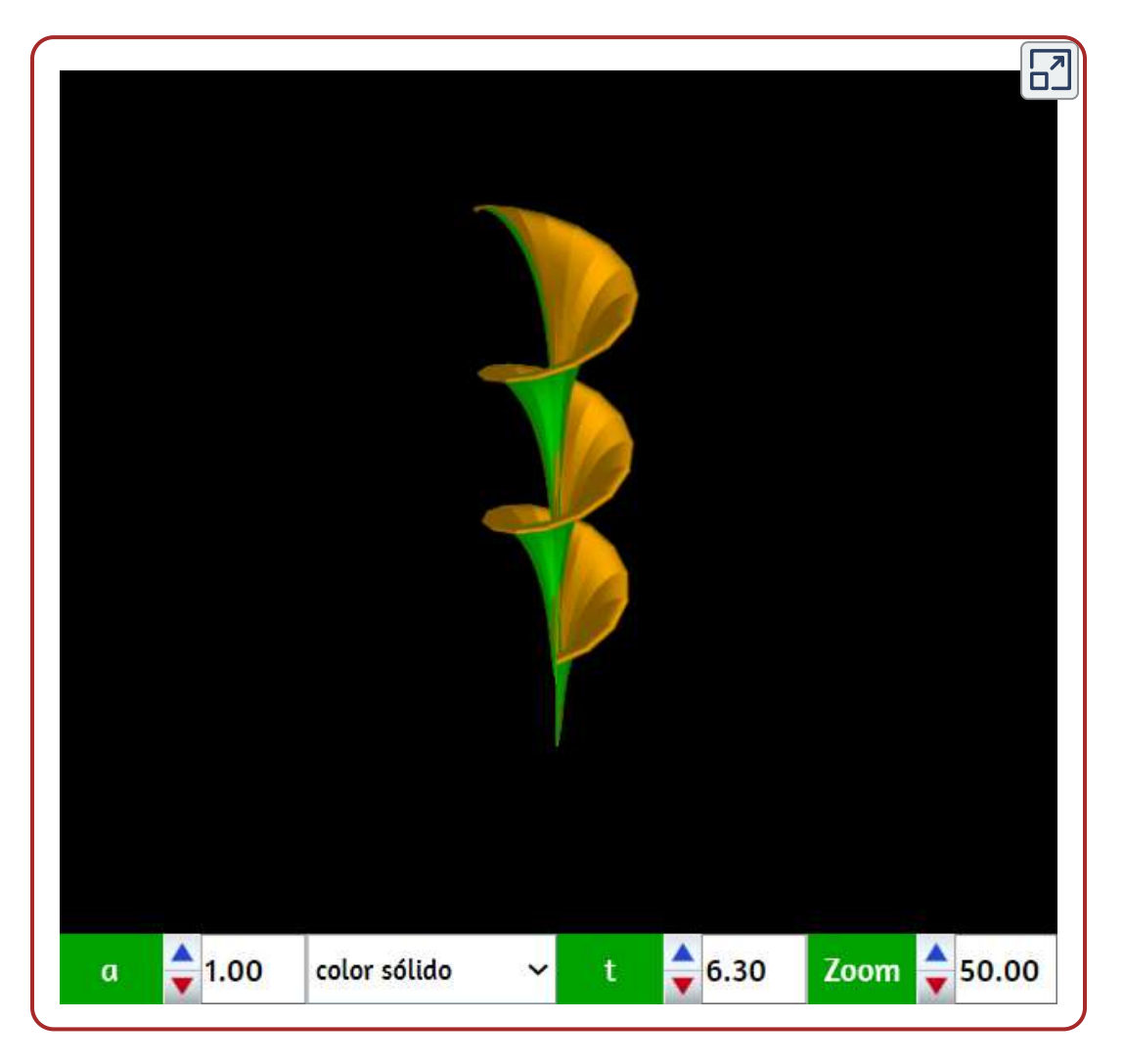

# Superficie de Kuen

La superficie de Kuen es una superficie de curvatura total negativa y constante. Esa superficie se obtiene de la pseudoesfera aplicando la denominada transformación de Bianchi.

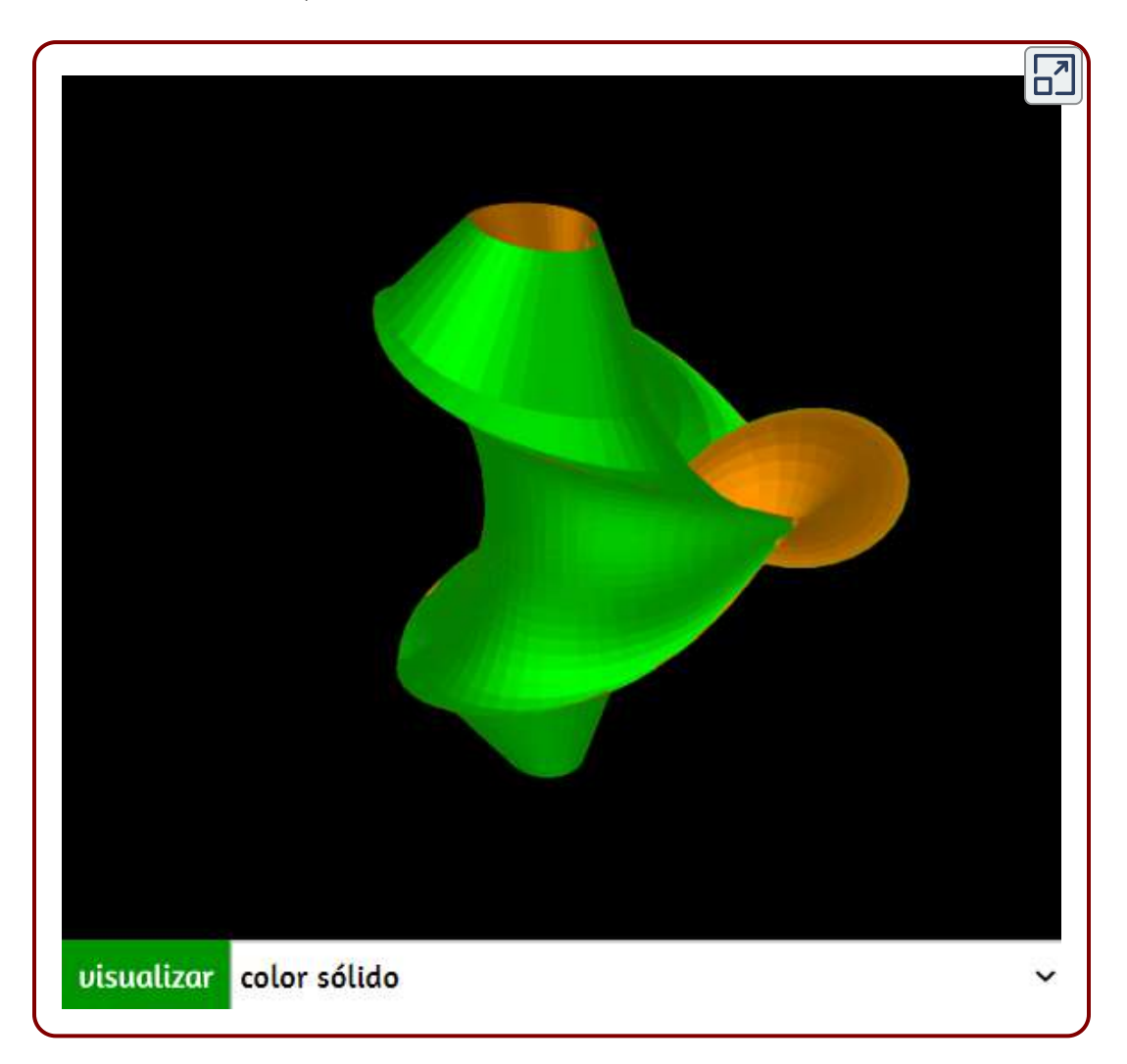

# 3.21 Superficies mínimas o minimales

¿Qué relación pueden tener la arquitectura tensional (en España denominada "textil"), la tensión superficial de un líquido, las pompas de jabon y la denominada geometría diferencial? A primera vista parece que ninguno, pero si uno investiga un poco verá que sí hay una relación: las denominadas superficies minimales o mínimas. El estudio de estas superficies tomó un fuerte impulso en la segunda mitad del siglo XIX. En esa época Joseph A. F. Plateau (1801-1883), físico belga que vivió sus últimos cuarenta años de vida totalmente ciego, llevó a cabo una gran cantidad de experimentos con pelicula de jabón y bastidores de diferentes formas y quedó planteado el que hoy se conoce como el problema de Plateau. De una forma muy simplificada el problema consistía en demostrar, matemáticamente, que para cada curva cerrada del espacio real tridimensional existe una superficie de área mínima cuyo contorno o frontera es, exactamente, esa curva.

Por otro lado, la tensión superficial del agua es la responsable de que determinados cuerpos u objetos, a pesar de que sean más densos que ella, floten debido a una película que se forma y que tiende a una área mínima (por eso podemos ver un clip flotando en el agua o al insecto denominado zapatero (Gerris Lacustris), sosteniéndose en la superficie de un una charca con el único apoyo de sus finísimas patitas). Finalmente, se cita a Frei Otto (1925-2015), arquitecto e ingeniero alemán que, entre otras obras, diseñó el estadio olímpico de Munich y que estudiaba la forma de conseguir determinadas estructuras, lo más ligeras posibles, que permitieran la reducción del material a emplear (membranas tensadas por cables), que dio lugar a la denominada arquitectura tensional o textil. Aquí solamente se muestran seis de esas superficies minimales o mínimas, aunque ya se ha visto una en páginas anteriores: la helicoide.

### **Catenoide**

¿Qué hace una curva como esta en un lugar como ese? La catenoide es la superficie generada por la rotación de una catenaria alrededor de un eje coplanario, perpendicular a su eje de simetría y que no la corte pero, además, es una superficie minimal o mínima. Por eso se muestra en este apartado. Las pompas de jabón toman, precisamente, esa forma, así como cualquier superficie líquida sometida a tensión superficial.

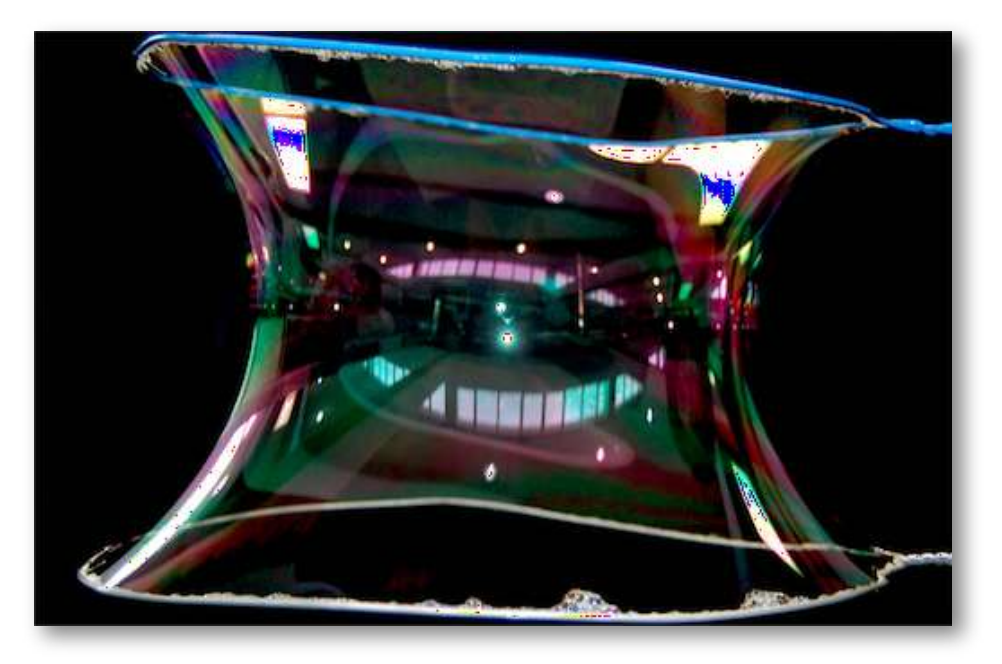

Figura 3.6. La figura de esta imagen, construida por la membrana de jabón y agua, es conocida como un catenoide ([http://bubbles-burbujas.blogspot.com\)](http://bubbles-burbujas.blogspot.com/2011/09/catenoid.html).

Las ecuaciones paramétricas de la catenoide son:

$$
x = a \cdot cosh(u)cos(v) \\ y = a \cdot cosh(u)sen(v) \\ z = a \cdot u
$$

 ${\bf con} \,\, u$   ${\bf variando}$  en el intervalo  $[0, 2\pi]$   ${\bf y} \,\, v$   ${\bf variando}$  en el intervalo  $[0,1]$ . Hay que tener en cuenta que la coordenada  $z$ , tal como se representa la superficie, debe tomar valores en el intervalo  $[-a\cdot u,a\cdot u].$ 

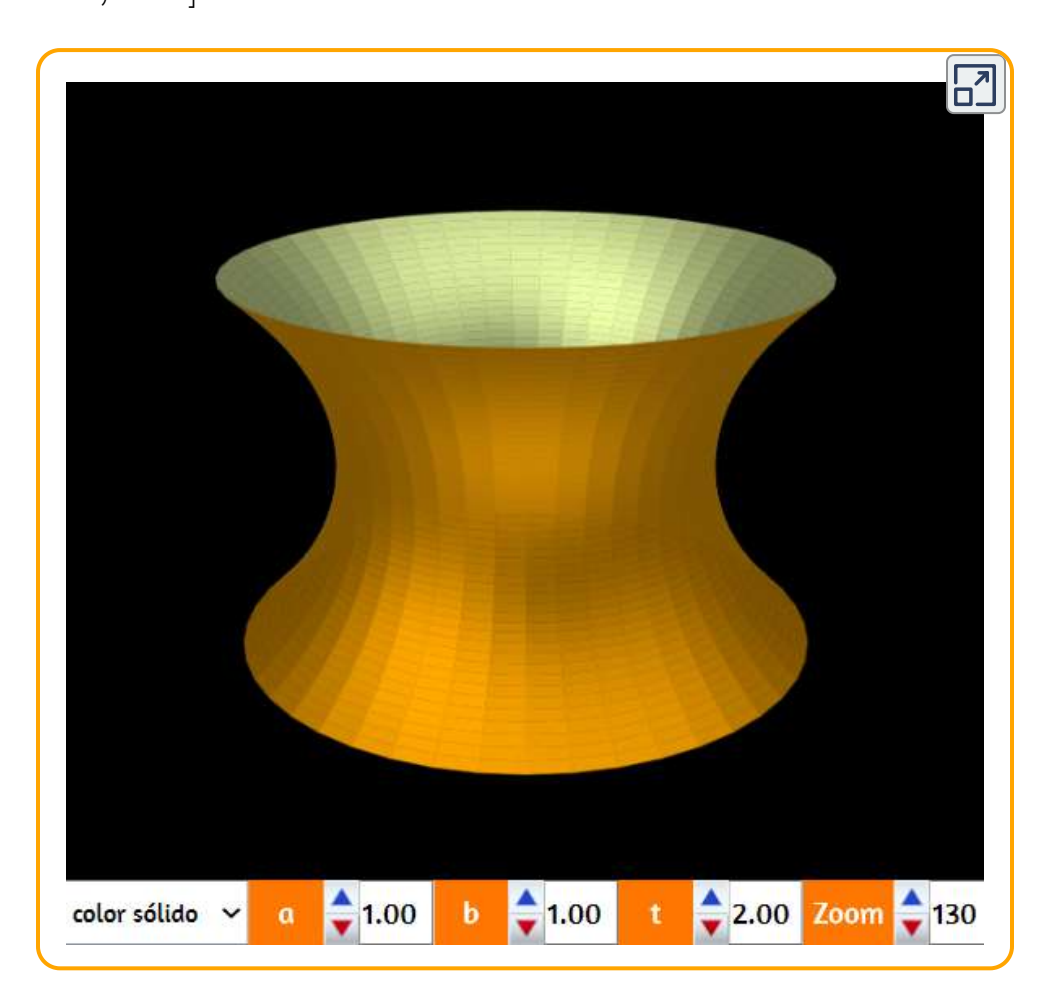

### De helicoide a catenoide y viceversa

En la siguiente escena interactiva, modificando el valor del parámetro  $a$ , se ve como una helicoide se transforma en una catenoide y viceversa.

#### Ambas superficies recordemos que son minimas o minimales

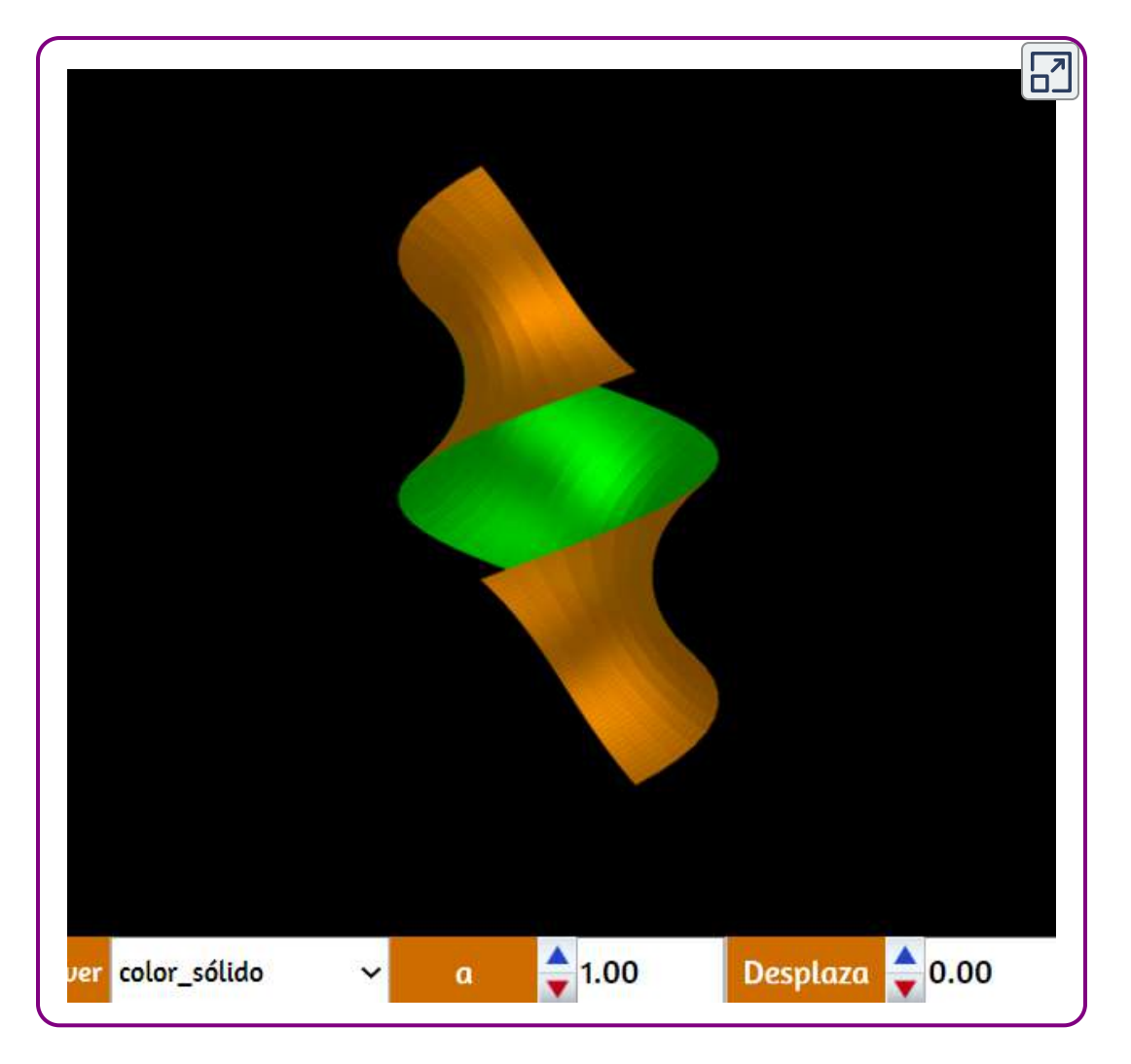

### Superficie de Enneper

Puede definirse, geométricamente, como la envolvente de los planos mediadores de dos puntos situados en dos parábolas homofocales (es decir, parábolas cuyos planos son perpendiculares y en la que el vértice de una pasa por el foco de la otra). Las ecuaciones paramétricas usadas para representar la superficie de Enneper son:

$$
x=u-\frac{u^3}{3}+u\cdot v^3\\ y=u^2-v^2\\ z=v-\frac{v^2}{3}+v\cdot u^2
$$

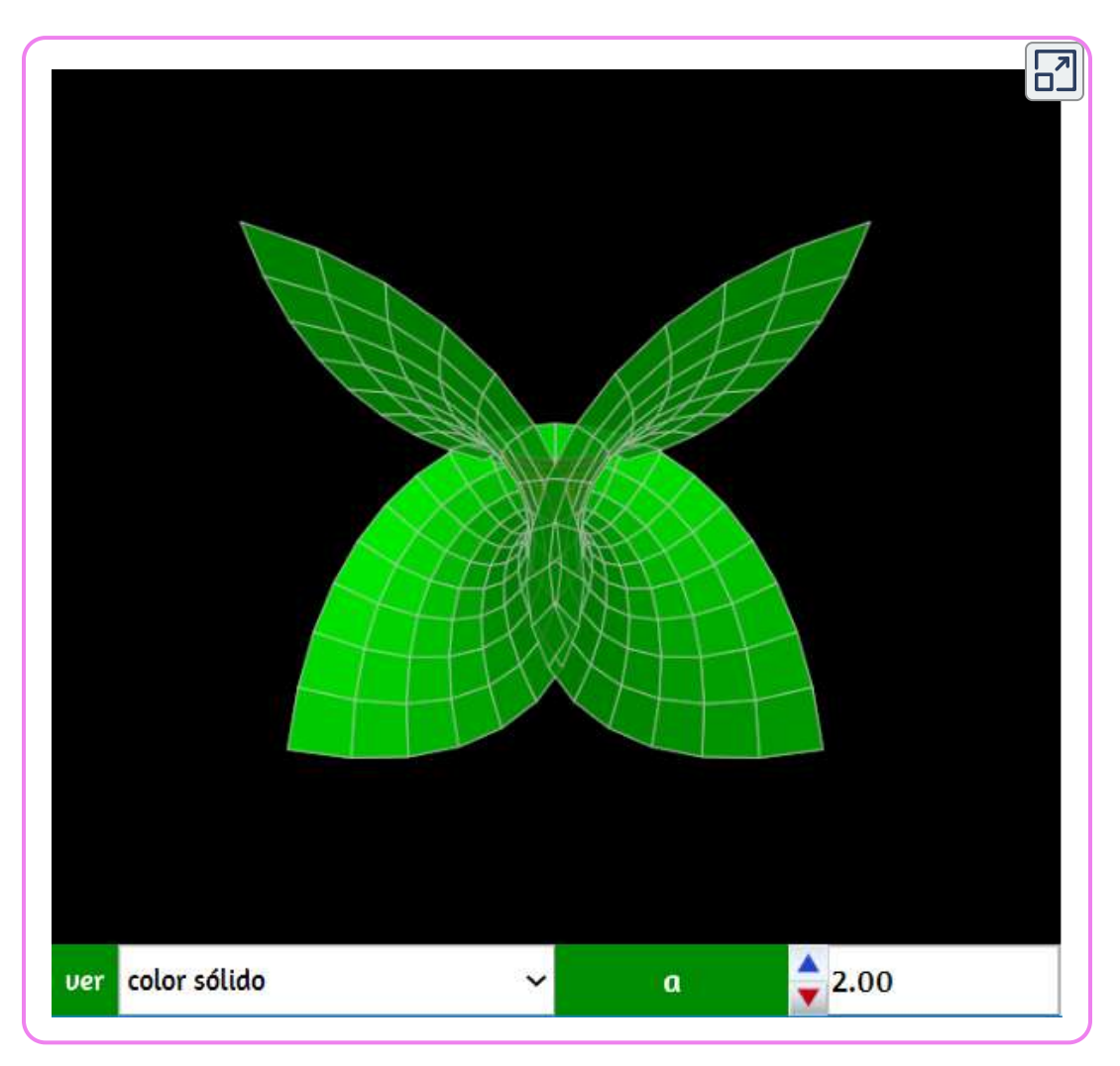

Las variables  $u$  y  $v$  toman valores en el intervalo  $[-a, a]$ , siendo  $a$  un parámetro que podemos modificar en la escena.

# Superficie de Catalan

El matemático belga Eugène Charles Catalan (1814 -1894) descubrió esa superficie periódica mínimal en el espacio tridimensional en 1855. Las ecuaciones paramétricas correspondientes son:

$$
x=u\cdot sen(u)cos(v)\\ y=4sen\big(\frac{u}{2}\big)senh\big(\frac{v}{2}\big)\\ z=1-cos(u)cosh(v)
$$

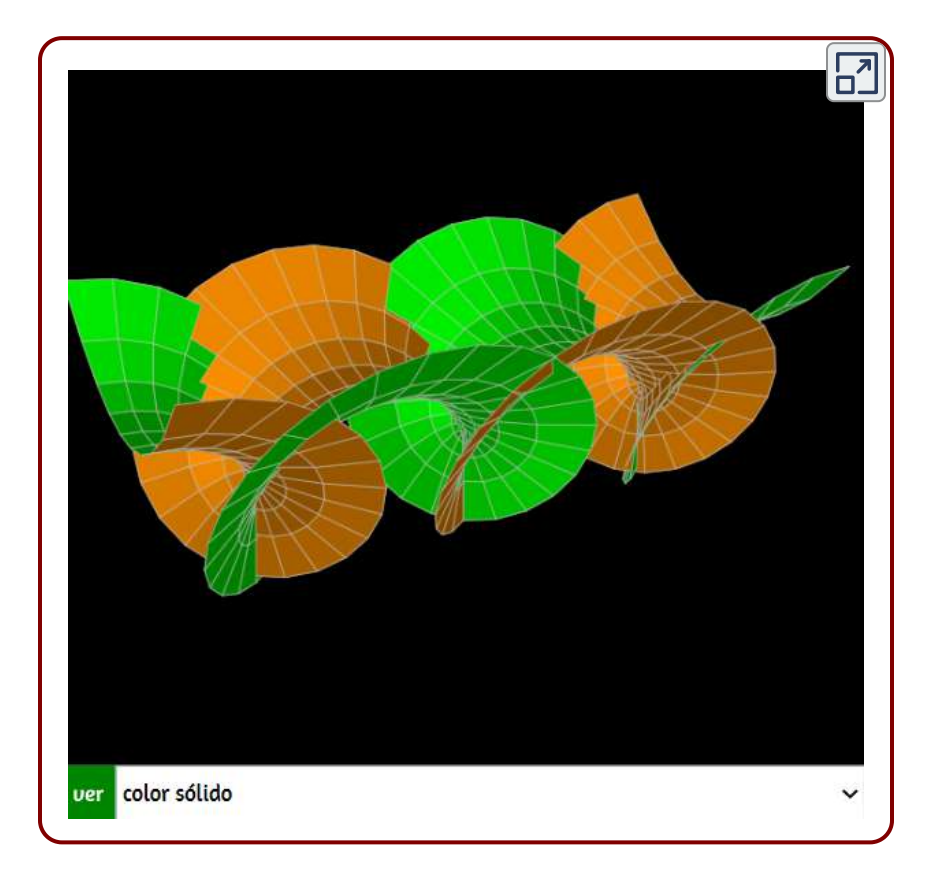

En este caso  $u$  toma valores en el intervalo  $[0, 3\pi]$  y  $v$  en el intervalo  $[-2,2].$ 

### Superficie de Henneberg

Superficie minimal no orientable llamada así en honor de Lebrecht Henneberg (1850 - 1933), matemático alemán. Las ecuaciones paramétricas usadas para representar esa superficie en la escena siguiente son:

$$
x=2u\cdot senh(u)cos(v)-(\frac{2}{3})senh(3u)cos(3v)\\ y=2cosh(2u)cos(2v)\\ z=2u\cdot senh(u)sen(v)+(\frac{2}{3})senh(3u)sen(3v)
$$

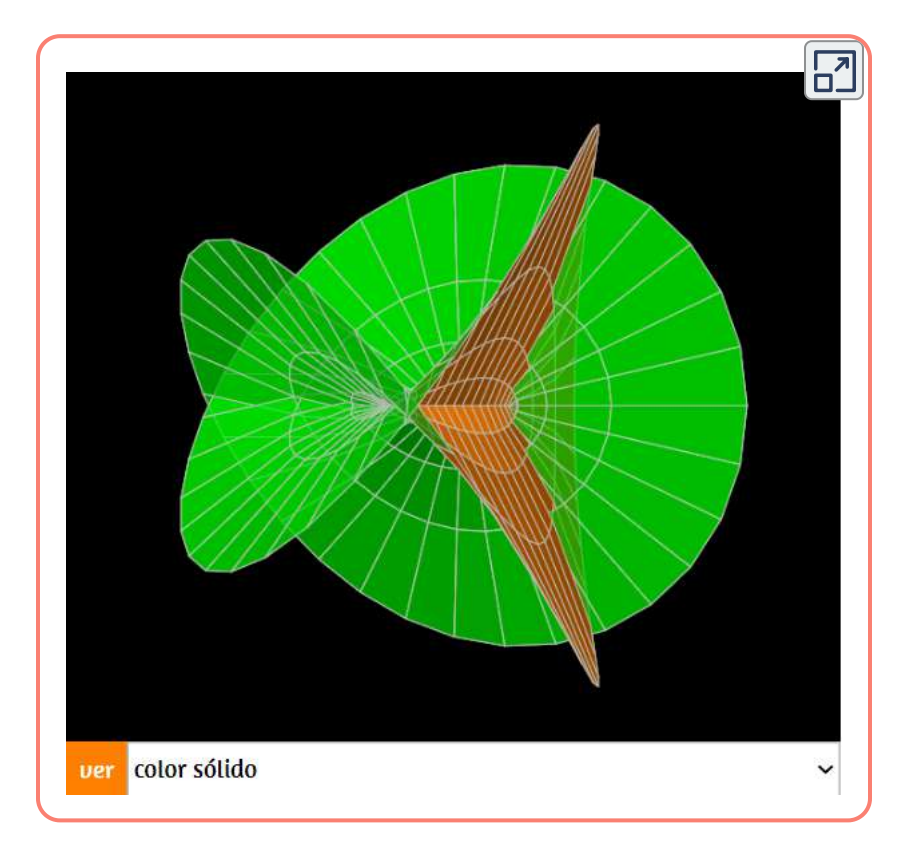

Los intervalos  $u$  y  $v$  son  $\left[-\frac{\pi}{2},\frac{\pi}{2}\right]$  para  $u$  y  $\left[-1,1\right]$  para  $v.$ *π*  $\frac{\pi}{2}$ ] para  $u$  y  $[-1,1]$  para  $v.$ 

# Superficie de Scherk

Superficie minimal doblemente periódica , llamada así por Heinrich Ferdinand Scherk (1798-1885), matemático alemán que la estudió en 1834. Téngase en cuenta que la superficie de Scherk, en realidad, está formada por un sinfín de superficies como la que se muestra en la escena. Las ecuaciones paramétricas, con el intervalo de variación de *u* y *v* es [0, 3.1], son:

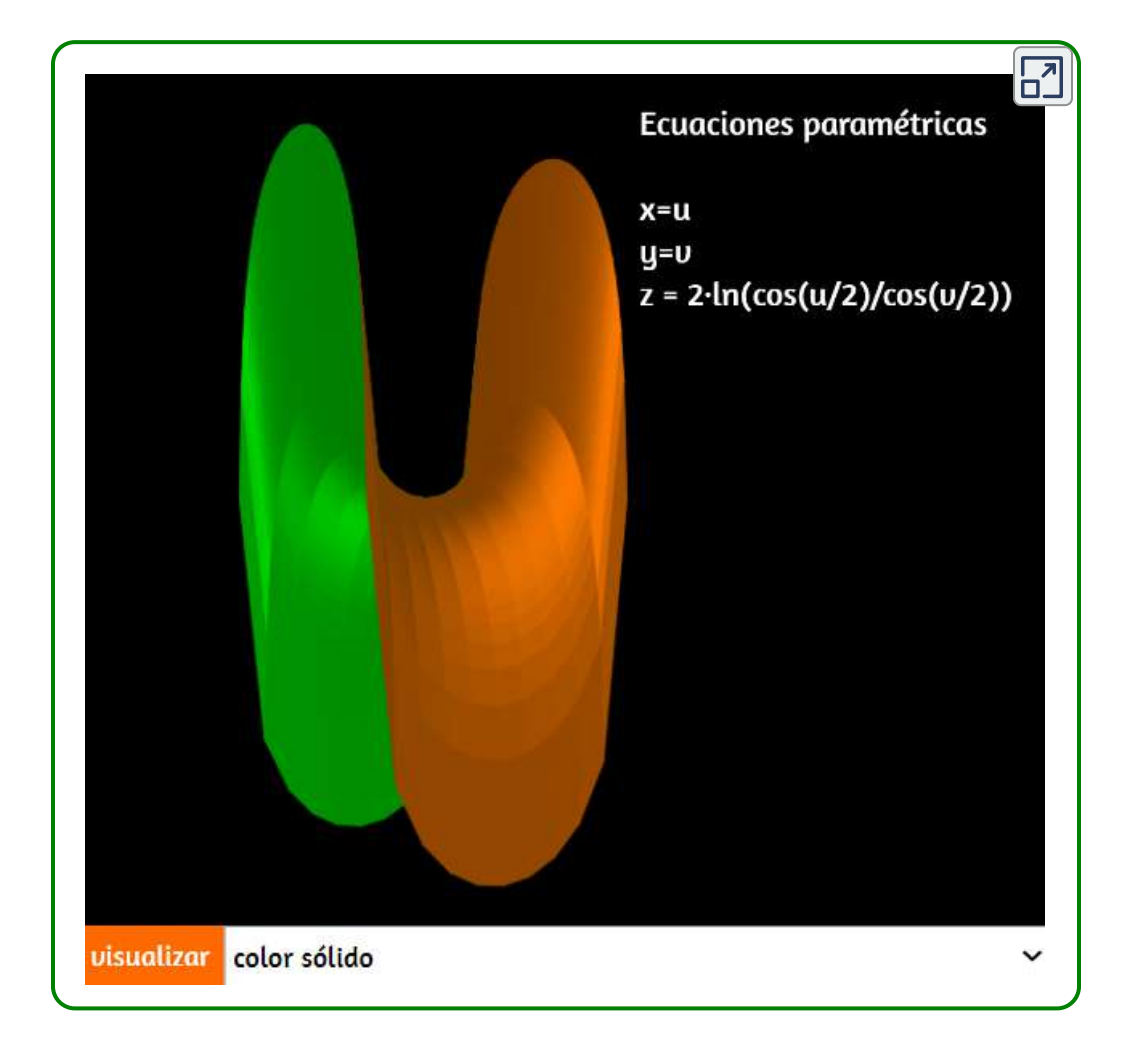
## Superficie minimal de Verril

Por su curioso aspecto se muestra esta superficie minimal, descrita en la página de Paul Bourke y cuya matematización se atribuye a Roger Bagula. Sus ecuaciones paramétricas son:

$$
x=2u\cdot cos(v)+2cos(v)/u-2u^2cos(3v)/3\\ y=6usen(v)-2sen(v)/u-2u^3sen(3v)/3\\ z=4ln(u)
$$

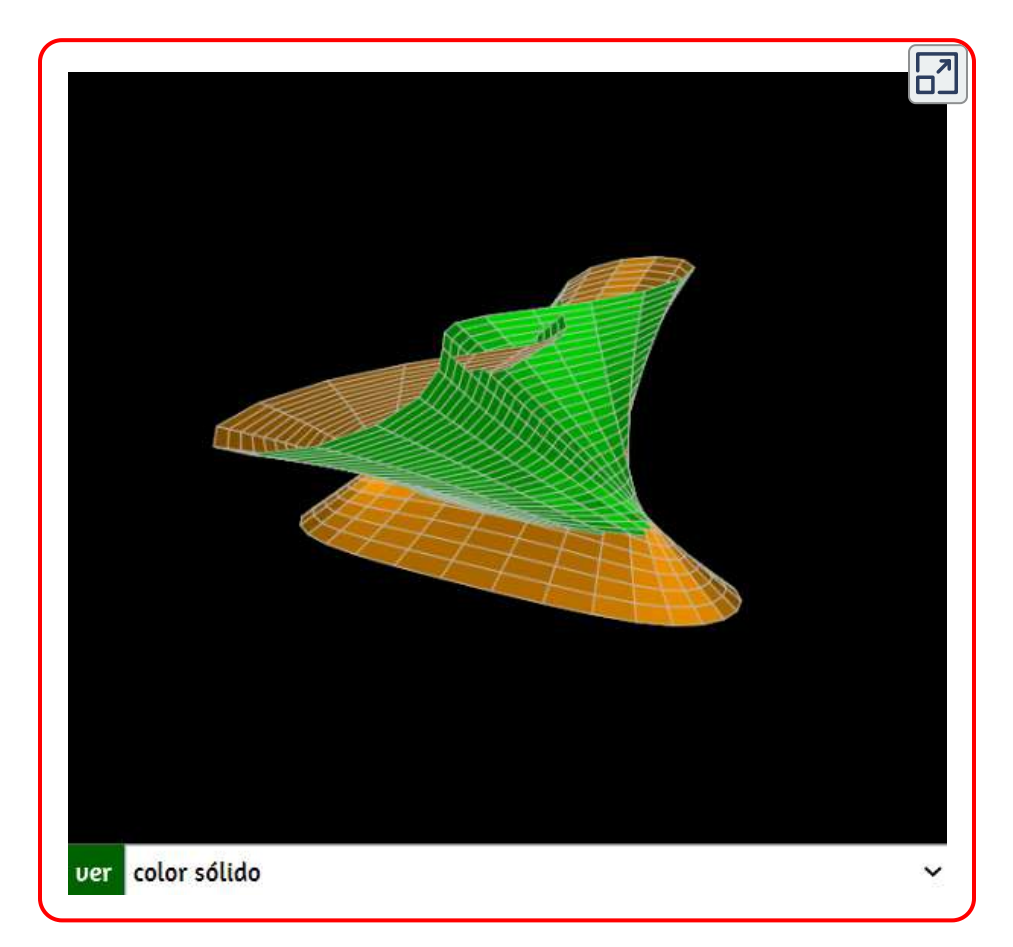

Los intervalos de  $u$  y  $v$  son  $[0,5,1]$  para  $u$  y  $[0,2\pi]$  para  $v.$ 

# 3.22 Superficies retorcidas

En este apartado se muestran diferentes superficies cuyo aspecto recuerda a elementos que han sido deformados por la aplicación de fuerzas de torsión.

# Superficie minimal de Verril

#### Esfera retorcida

Las ecuaciones paramétricas de esta curiosa superfcie son:

$$
x = a \cdot cos(v)cos(u) \\ y = a \cdot sen(v)cos(u) \\ z = b \cdot v + a \cdot sen(u)
$$

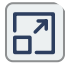

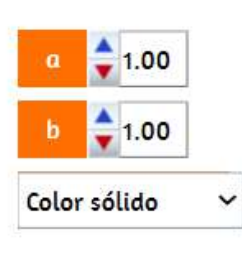

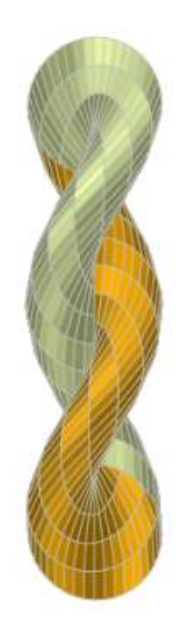

A continuación, presentamos otras superficies "retorcidas" con sus nombres, cuyas ecuaciones paramétricas puedes consultar en la red.

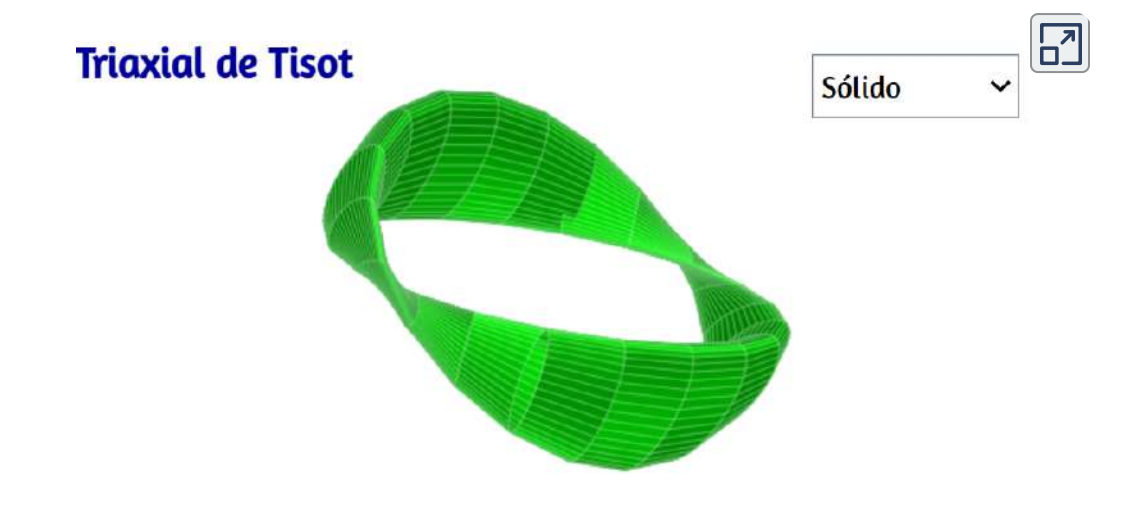

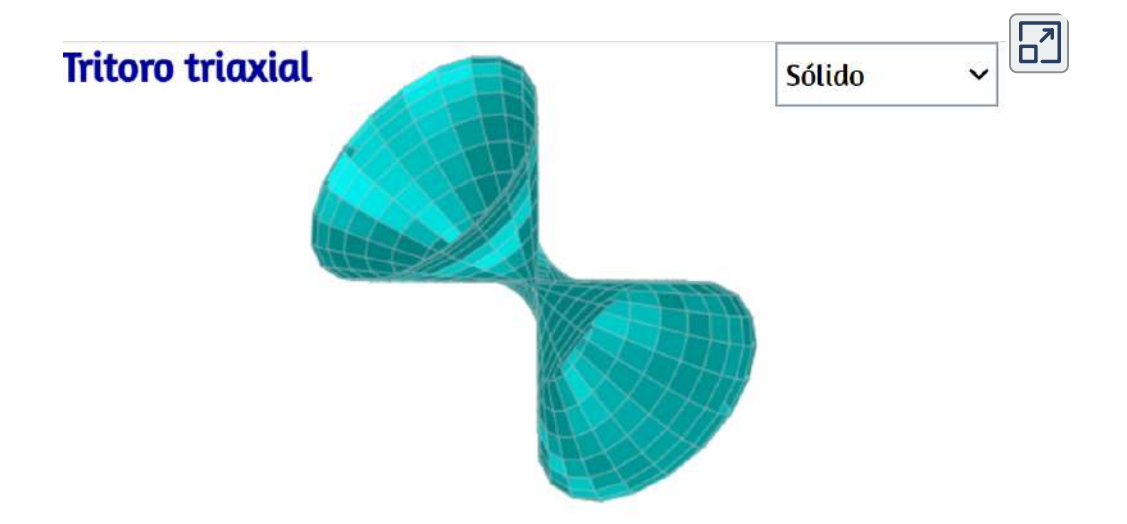

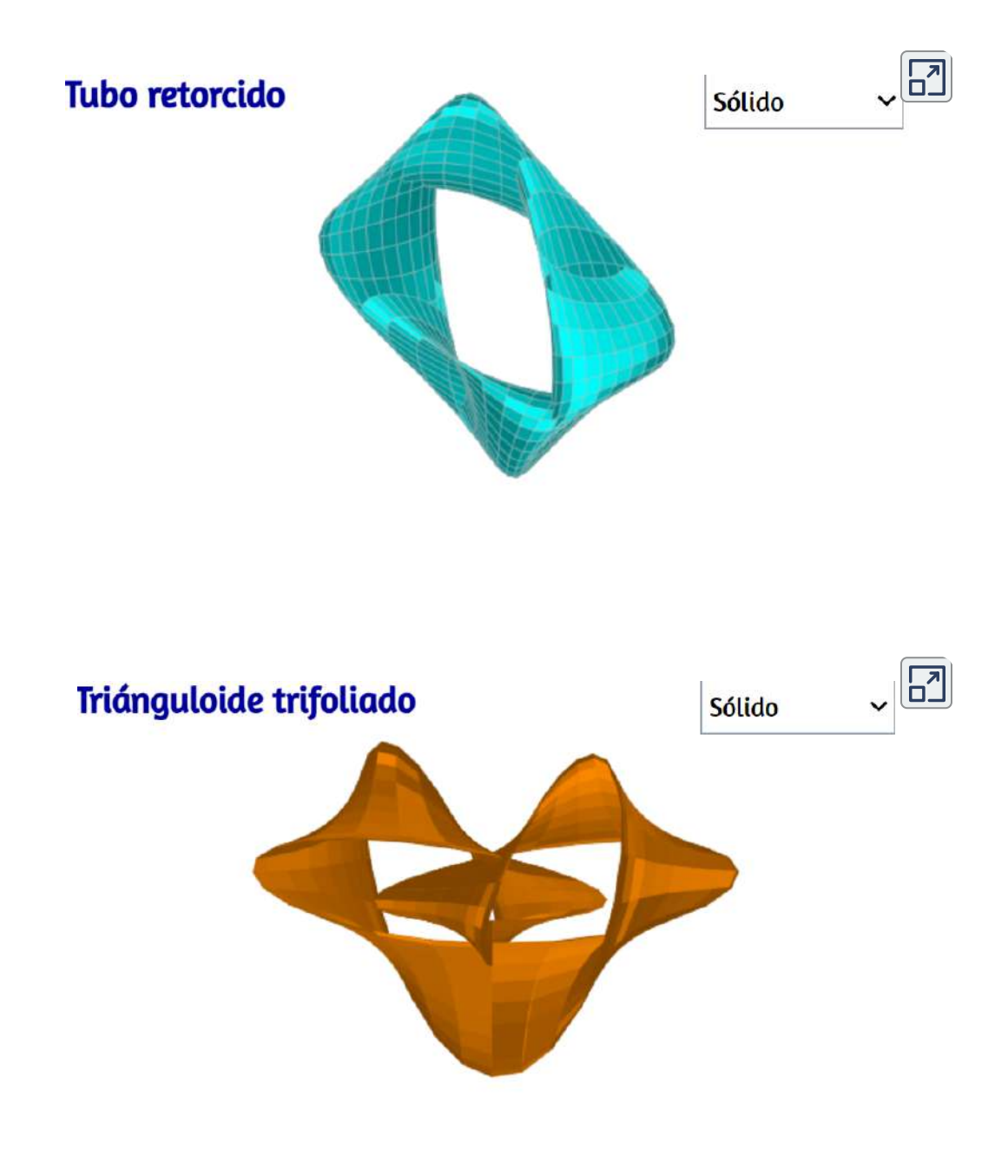

# 3.23 Conoides

El conoide es una superficie reglada alabeada con un plano director y dos directrices, una rectilínea y otra curva. Si la directriz curva es un círculo se tiene el conoide circular, si es una elipse tenemos el conoide elíptico, etcétera. Si la recta directriz es paralela al plano de la directriz curva y perpendicular al plano director la superficie engendrada se denomina conoide recto, en caso de que no lo sea se denomina oblicuo ([Néstor Martín Gulias](http://superficies-regladas-alabeadas.blogspot.com/)).

#### Conoide recto

Superficie reglada generada por una familia de líneas rectas que se intersectan perpendicularmente a una línea recta fija, llamada eje del conoide recto. Usando un sistema de coordenadas cartesiano en el espacio tridimensional, si tomamos el eje  $z$  como el eje de un conoide recto, entonces el conoide puede representarse mediante las ecuaciones paramétricas:

$$
x = v \cdot cos(u) \\ y = v \cdot sen(u) \\ z = h(u)
$$

 $\mathsf{donde}\ h(u)$  es una función.

 ${\sf En}$  la siguiente escena interactiva, hemos usado  $h(u) = h \cdot sen(u)$ , además, hemos puesto dos factores  $a$  y  $b$  a las ecuaciones para **x** e y respectivamente. Cambia estos valores para observar el comportamiento del conoide.

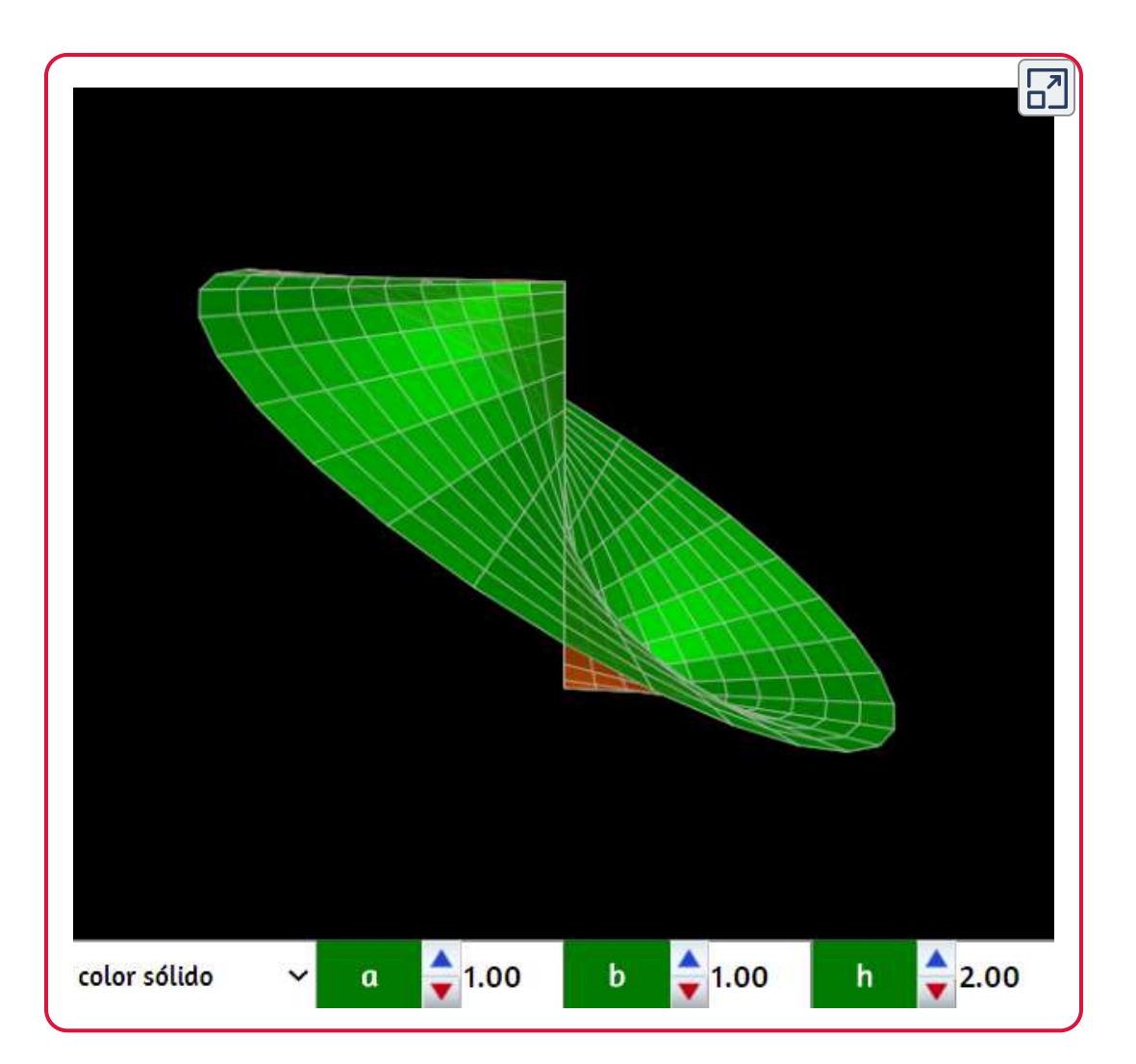

### Borde cónico de Wallis

Es una superficie reglada dada por las siguientes ecuaciones paramétricas:

$$
\begin{matrix}\nx = v \cdot cos(u) \\
y = v \cdot sen(u) \\
z = c^2 \sqrt{a^2 - b^2} cos^2(u)\n\end{matrix}
$$

donde  $a, b$  y  $c$  son constantes. El borde cónico de Wallis<sup>22</sup> es también una especie de conoide recto.

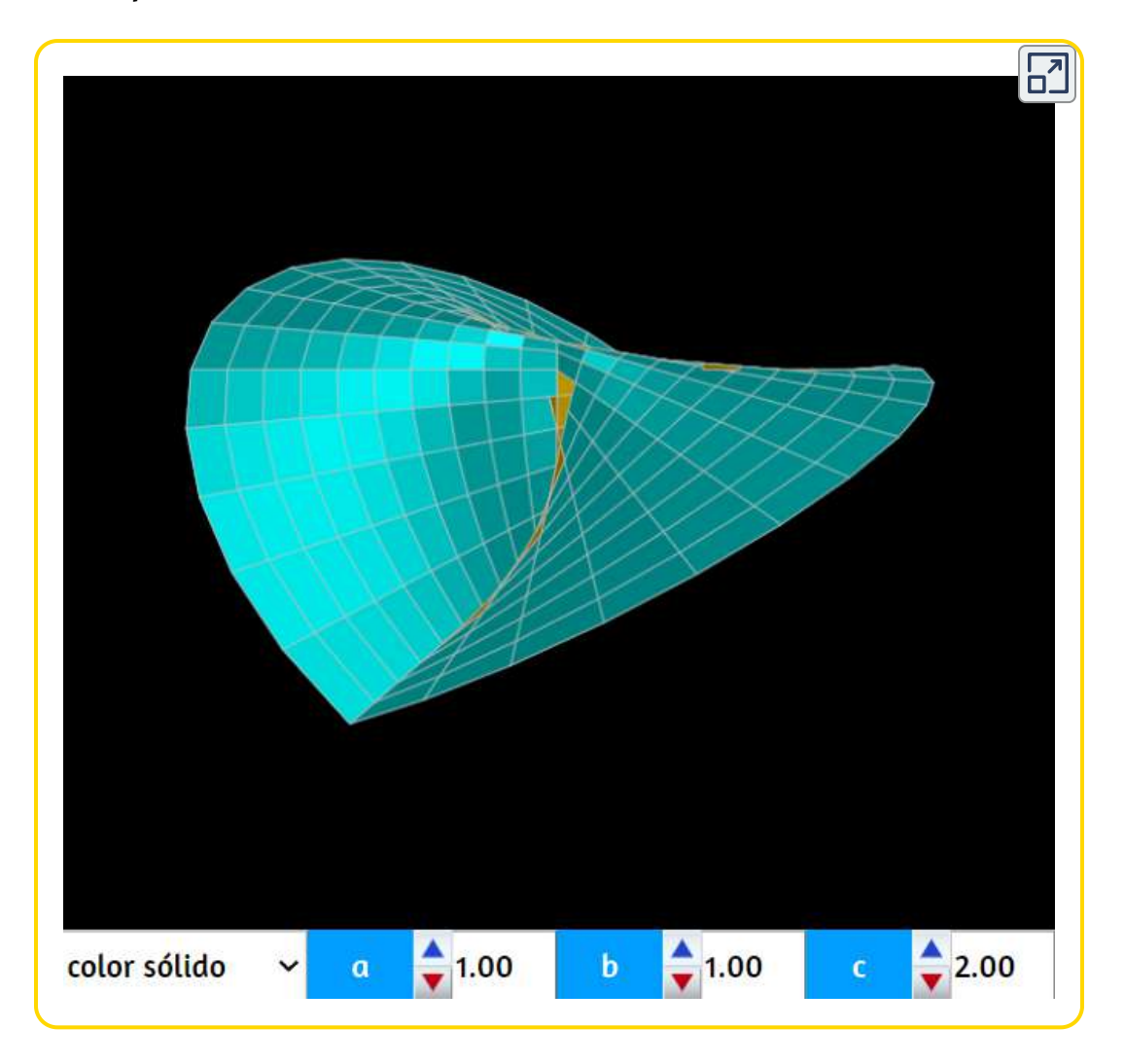

<sup>22</sup> John Wallis fue un matemático inglés que recibió un crédito parcial por el desarrollo del cálculo infinitesimal. Entre 1643 y 1689 se desempeñó como criptógrafo jefe para el Parlamento y, más tarde, se le atribuye la introducción del símbolo  $\infty$  para el infinito. De manera similar, usó  $1/\infty$  para un infinitesimal, Wallis nació en Ashford, Kent, el tercero de los cinco hijos del Reverendo John Wallis y Joanna Chapman. Wallis hizo contribuciones significativas a la trigonometría, el cálculo, la geometría y el análisis de series infinitas. ([https://wikivisually.com\)](https://wikivisually.com/wiki/Wallis%27s_conical_edge).

## Conoide senoidal

Las superficies conoidales están presentes en la naturaleza (en las hojas y en las flores, por ejemplo). Quizá por la belleza de estas formas fue que el maestro Gaudí se inspiró para algunas de sus obras arquitectónicas usando, entre tantas superficies, la conoide senoidal o sinusoidal<sup>23</sup>.

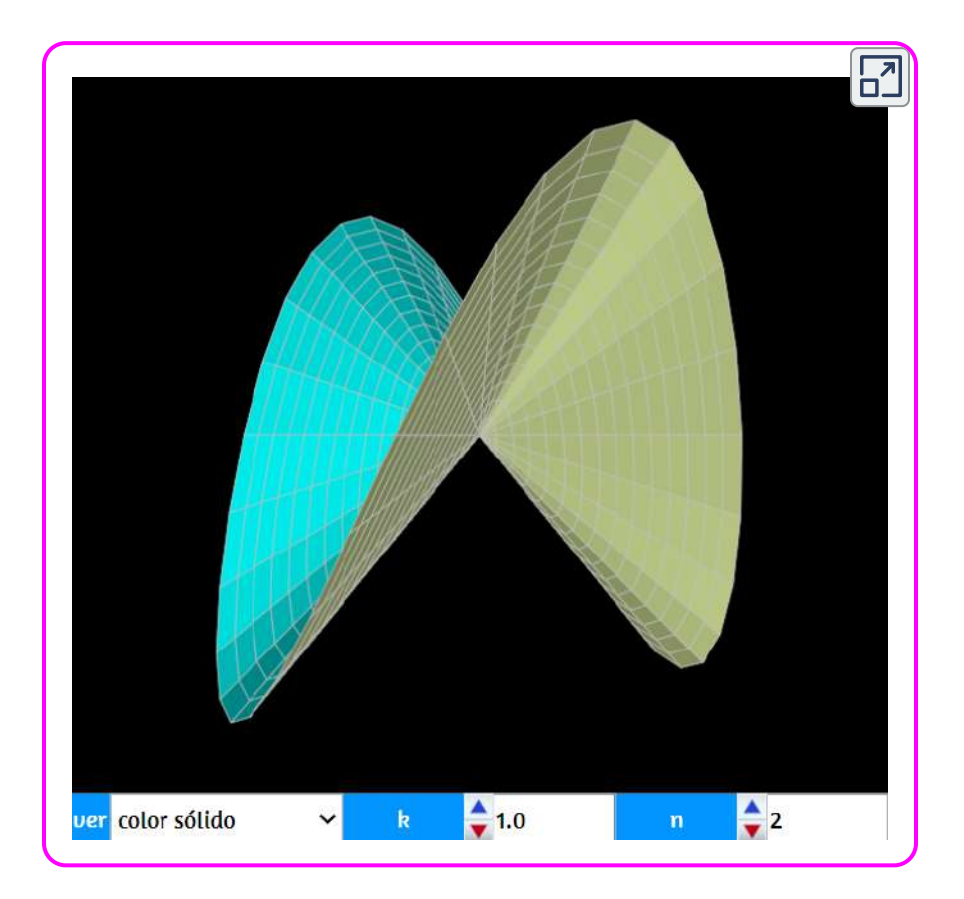

<sup>&</sup>lt;sup>23</sup> El primer conoide sinusoidal que hizo Gaudí fue en su obrador, concretamente en la cubierta del almacén de modelos, al lado del estudio fotográfico,que seguía las direcciones del chaflán de las calles Provença y Sardenya de la Sagrada Família ([http://textos.pucp.edu.pe](http://textos.pucp.edu.pe/pdf/413.pdf)).

Las ecuaciones paramétricas del conoide sinoidal son:

$$
x=u\cdot cos(v)\\ y=u\cdot sen(v)\\ z=k\cdot U\cdot cos(n\cdot v)
$$

 ${\sf Realizando}$  la siguiente variación:  $z = k \cdot cos(n \cdot v)$ , obtenemos el Conoide de Plücker<sup>24</sup>:

 $\overline{\mathbf{L}}$ 

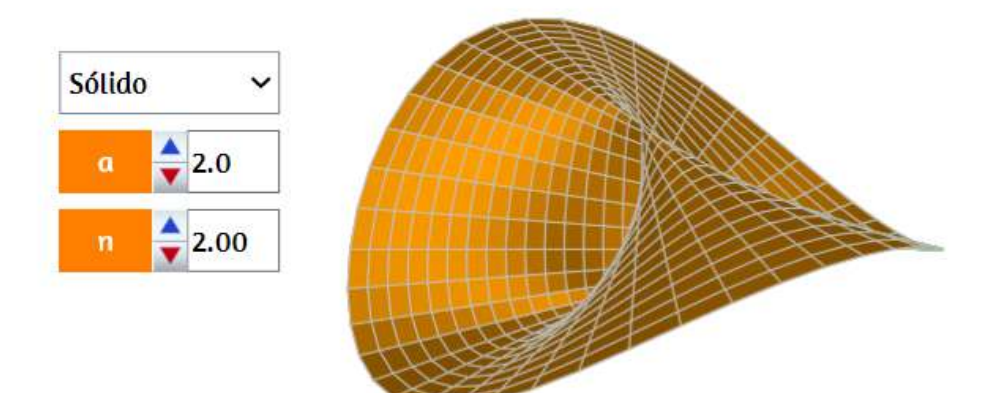

#### **Conoide de Plücker**

<sup>&</sup>lt;sup>24</sup> Otro nombre para esta superficie es cilindroide de Plücker.

### Paraguas de Whitney

Este conoide recto se construye tomando un eje, por ejemplo el eje  $Z$ , de coordenadas, y considerando una parábola contenida en un plano paralelo al eje  $Z$ , pero que no pase por el origen. Entonces, la unión de las rectas que cortan perpendicularmente al eje y que intersecan a la parábola, es justamente un paraguas de Whitney. Las ecuaciones paramétricas son:

$$
x = u \cdot v
$$

$$
y = u
$$

$$
z = v^2
$$

Interactúa con el paraguas en la siguiente escena interactiva:

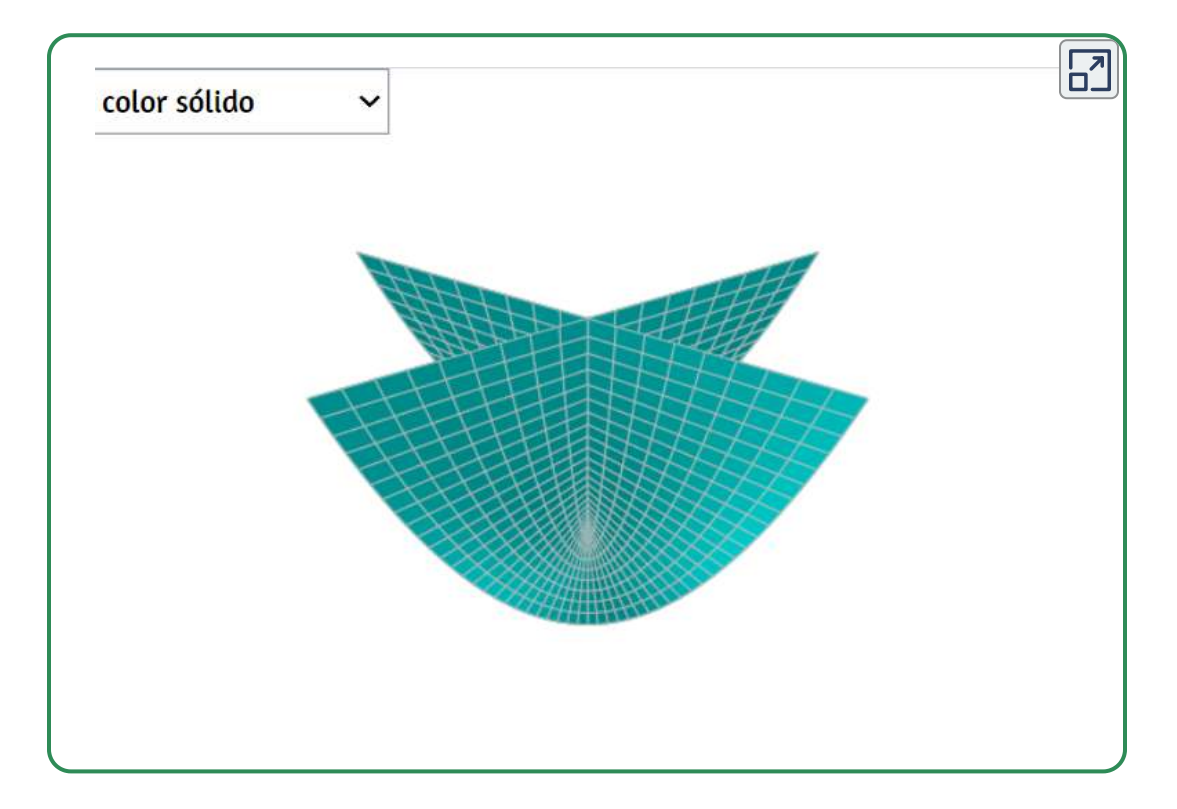

## Paraguas de Cartan

Superficie estudiada por los matemáticos franceses Henri Cartan y Hassler Whitney en 1957. Las ecuaciones paramétricas son:

```
x = u \cdot cos(v)y = u \cdot \textit{sen}(v)z=u\cdot cos^{3}(v)
```
Interactúa con el paraguas en la siguiente escena interactiva:

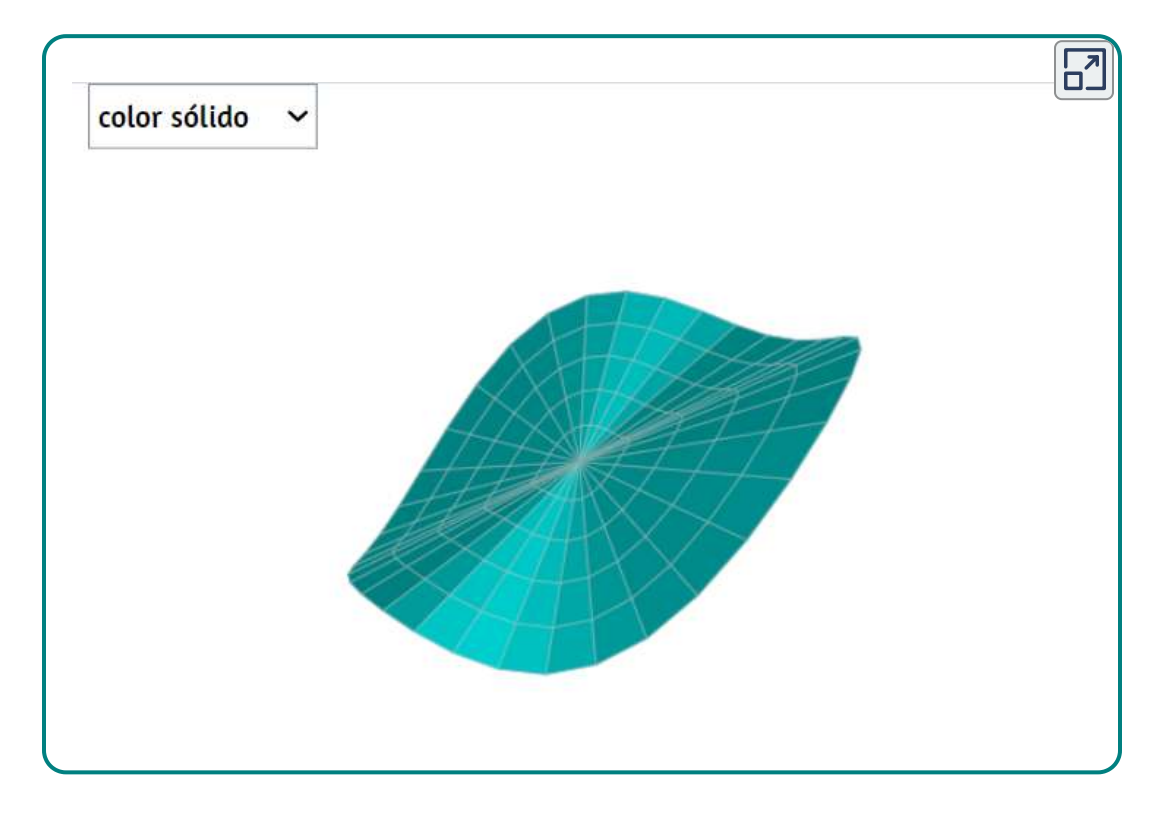

## Berlingot (bolsita)

Esta superficie fue estudiada por Cundy y Rollett en 1951<sup>25</sup>, a partir de las siguientes ecuaciones:

$$
x = k \cdot a(1+u)cos(v) \n y = k \cdot a(1-u)sen(v) \n z = a \cdot u
$$

Se trata de una superficie cuártica, con dos líneas dobles. Dadas dos líneas rectas ortogonales no intersecantes  $(D1)$  y  $(D2)$ , ( $H1H2$ ) su  $\rho$ erpendicular común,  $O$  la mitad de  $[H1H2]$  y  $(C)$  un círculo del centro  $O$  con el plano paralelo a  $(D1)$  y  $(D2)$ , el berlingot es la superficie regulada no desarrollable generada por las líneas rectas que se encuentran  $(D1),(D2)$  y  $(C).$  Es por tanto una superficie conoidal ([https://www.mathcurve.com](https://www.mathcurve.com/surfaces/berlingot/berlingot.shtml))

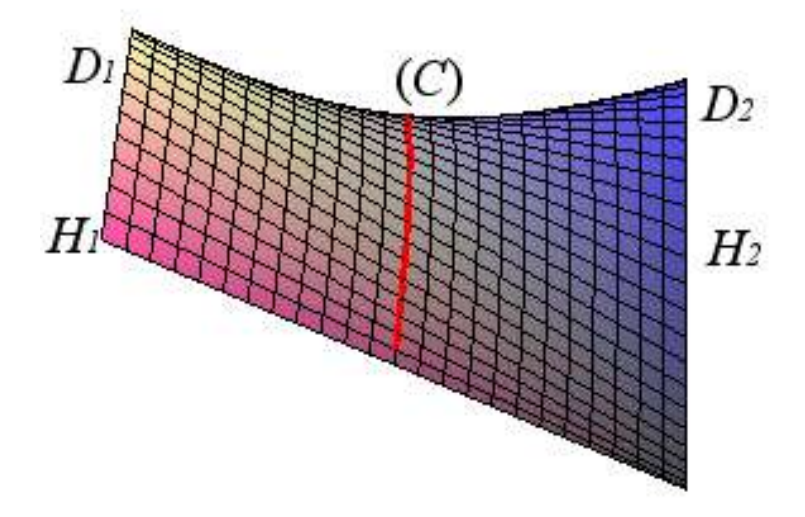

<sup>&</sup>lt;sup>25</sup> Un trabajo interesante de estos dos autores es su libro "Modelos matemáticos" <u>[9]</u>.

En la siguiente escena interactiva, puedes usar los controles así: i. los  ${\bf c}$ ontroles  $a$  y  $k$  amplían o reducen la superficie, ii) el control  $t$  permite generar la superficie completa ( $t > 0.5$ ) y iii) el control **desplaza** permite desplazar verticalmente el berlingot.

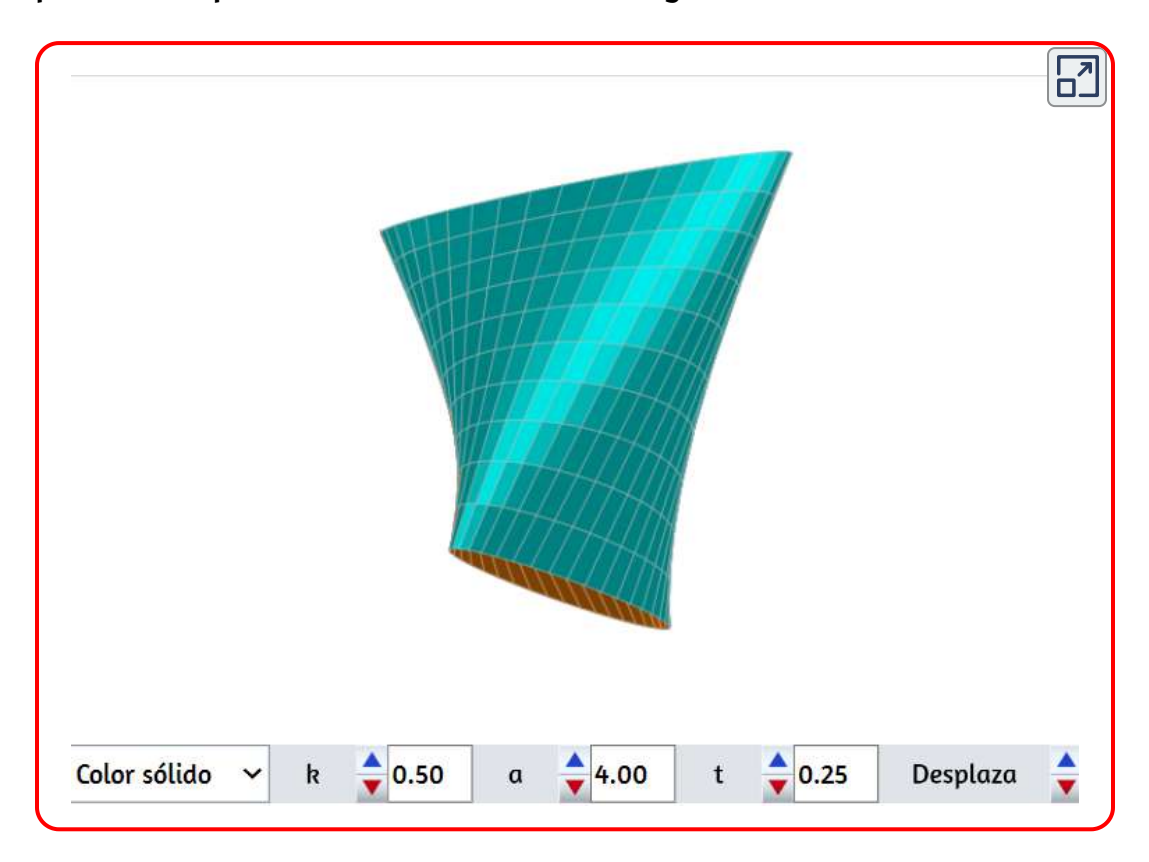

# 3.24 Superficies relacionadas con el plano proyectivo real

Aunque la denominada geometría proyectiva tiene sus orígenes en la antigua Grecia y empieza a tomar cuerpo en los trabajos del arquitecto y matemático italiano del Renacimiento Leon Battista Alberti (fue el primero en escribir un tratado sistemático sobre arte en 1436, en el que describe por primera vez las leyes de la perspectiva desde un punto de vista científico), es en el siglo XVII con los trabajos de Desargues, que enuncia un teorema básico en dicha geometría, así como las aportaciones de Pascal, que se considera el inicio como disciplina matemática. Aunque una de sus épocas de oro es en el siglo XIX cuando toma un importante empuje con Gaspard Monge y Poncelet, al recuperarse los trabajos sobre geometría pura. En esta geometría es fundamental el concepto de plano proyectivo. El plano proyectivo viene a ser el plano afín usual más una recta llamada recta de infinito, que contiene los denominados puntos de infinito (el concepto de punto de infinito lo introduce Johannes Kepler en 1604, en sus trabajos sobre óptica, para dotar a la parábola de un segundo foco). Si pensamos en el concepto intuitivo que tenemos de rectas y puntos, un plano proyectivo se puede definir por un conjunto de cuatro axiomas de incidencia entre puntos y rectas:

- 1. Dos puntos determinan una única recta
- 2. En cada recta hay al menos tres puntos
- 3. Existen tres puntos no alineados
- 4. Dos rectas cualesquiera se cortan en un punto.

Si nos fijamos en el tercer axioma, lo que en nuestro plano afín habitual son rectas paralelas en el plano proyectivo son rectas que se "cortan" en un punto de infinito.

Sin entrar a abordar cuestiones de topología, resulta que si se intenta realizar una "inmersión" del plano proyectivo en el espacio afín ordinario, necesariamente se producen lo que se denominan autoinserciones y aparecen unos puntos especiales llamados puntos singulares.

Se puede encontrar información muy interesante en [http://www.mat.ucm.es/,](http://www.mat.ucm.es/~jesusr/expogp/expogp.html#topplan) donde se recogen textos e imágenes de una exposición que tuvo lugar durante el mes de noviembre de 1999 en la Facultad de Matemáticas de la Universidad Complutense de Madrid (UCM), dedicada a la historia de la Geometría Proyectiva. Las superficies que se muestran en esta página son "inmersiones" en el espacio tridimensional real del plano proyectivo. Se muestran: la superficie romana de Steiner, la superficie "crosscap" o bonete cruzado y la superficie de Boy.

## Superficie romana de Steiner

Jacob Steiner, matemático suizo, encontró una manera de hacer inmersiones del plano proyectivo en el espacio afín ordinario, y los modelos que obtuvo se denominan hoy superficies de Steiner. Una de ellas es la Superficie Romana, denominada así porqué Steiner descubrió algunas propiedades geométricas de la superficie que había construido en una visita a Roma que realizó en 1844. Las ecuaciones paramétricas usadas son:

$$
x = \big(\frac{n^2}{2}\big)sen(2u) \cdot cos^2(v) \\ y = \big(\frac{n^2}{2}\big)sen(u)sen(2v) \\ z = \big(\frac{n^2}{2}\big)cos(u)sen(2v)
$$

En la siguiente escena interactiva rota la superficie para que observes las características gráficas de la romana de Steiner.

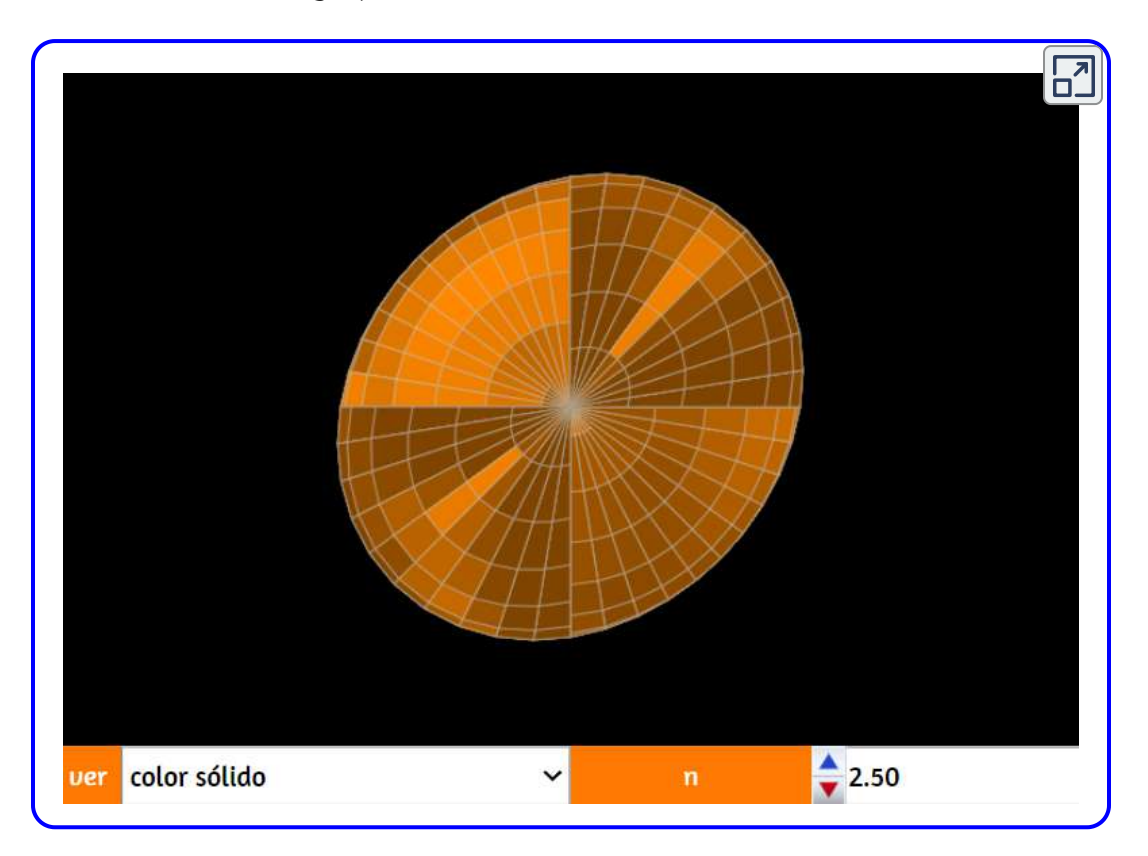

# Supreficie "Crosscap" (Bonete cruzado)

Es otra de las superficies obtenidas por Steiner y, por tanto, otra inmersión del plano proyectivo en el espacio afín ordinario. En este caso las ecuaciones paramétricas correspondientes son:

$$
x = R \cdot sen(2u)cos(v)\\ y = R \cdot sen(2u)sen(v)\\ z = R \cdot cos(2u) + sen^2(u)cos^2(v)
$$

donde  $u$  y  $v$  toman valores en el intervalo  $[0,\pi].$ 

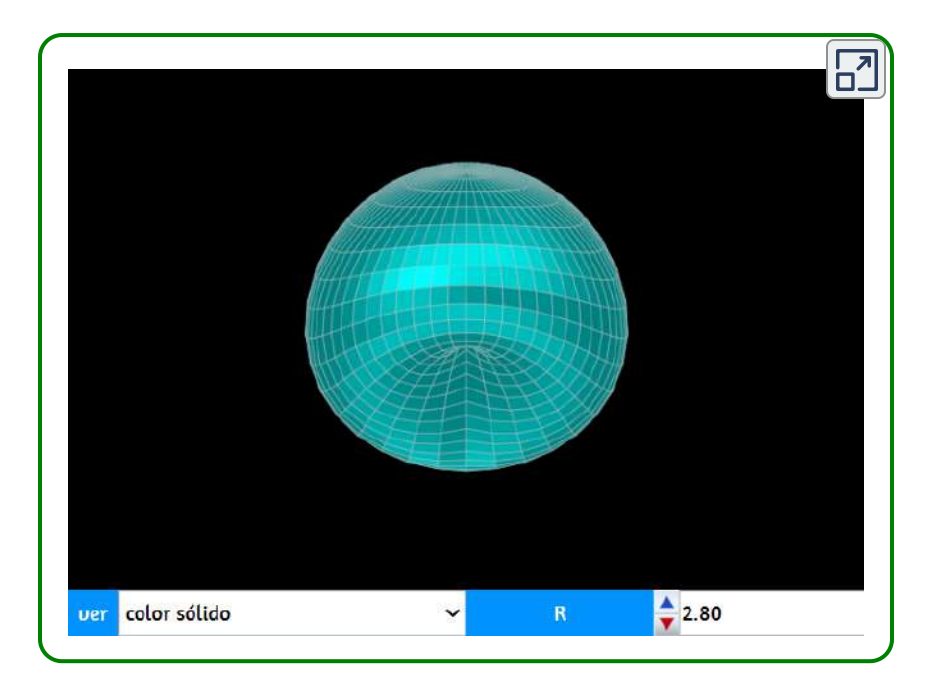

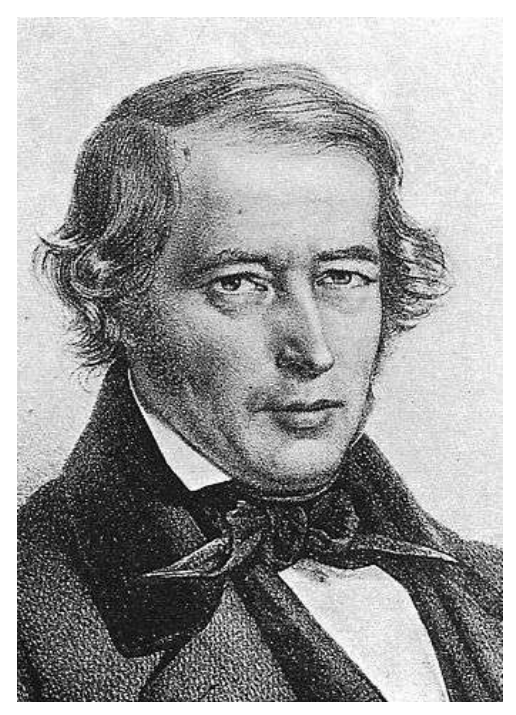

Jakob Steiner (18 de marzo de 1796 - 1 de abril de 1863) [\(https://es.wikipedia.org/wiki/Jakob\\_Steiner\)](https://es.wikipedia.org/wiki/Jakob_Steiner)

## Superficie de Boy

Esta superficie es otra inmersión del plano proyectivo real en el espacio afín ordinario, estudiada por el matemático aleman Werner Boy en 1901. Se usa la parametrización de Morin-Apéry (1987) con una pequeña modificación que se verá observando las paramétricas usadas en la última escena de este apartado:

$$
x=\frac{\sqrt{2}\cdot cos^2v\cdot cos(2u)+cos(u)sen(2v)}{2-\sqrt{2}\cdot sen(3u)sen(2v)}\\y=\frac{\sqrt{2}\cdot cos^2v\cdot sen(2u)-sen(u)sen(2v)}{2-\sqrt{2}\cdot sen(3u)sen(2v)}}{3cos^2v}\\y=\frac{3cos^2v}{2-\sqrt{2}\cdot sen(3u)sen(2v)}
$$

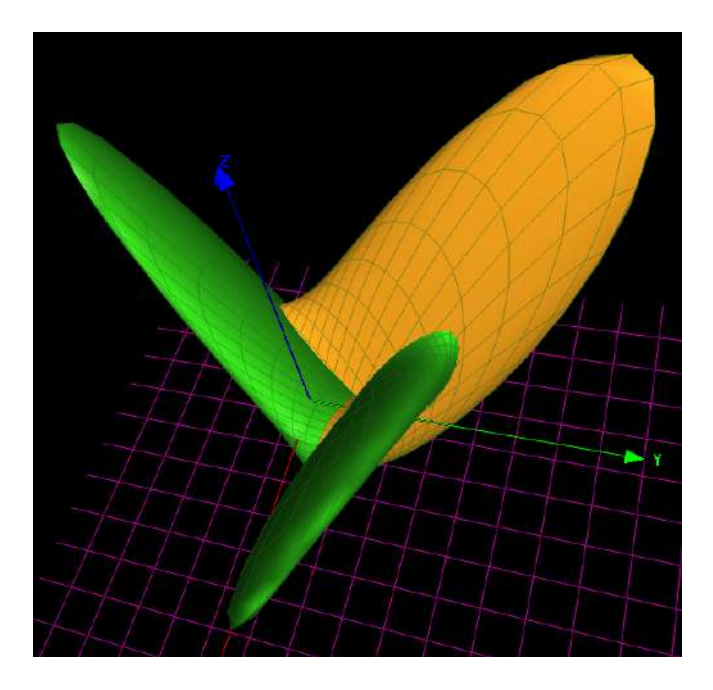

Figura 3.7. Superficie Boy en el programa MathMod.

#### Superficie Boy en DescartesJS:

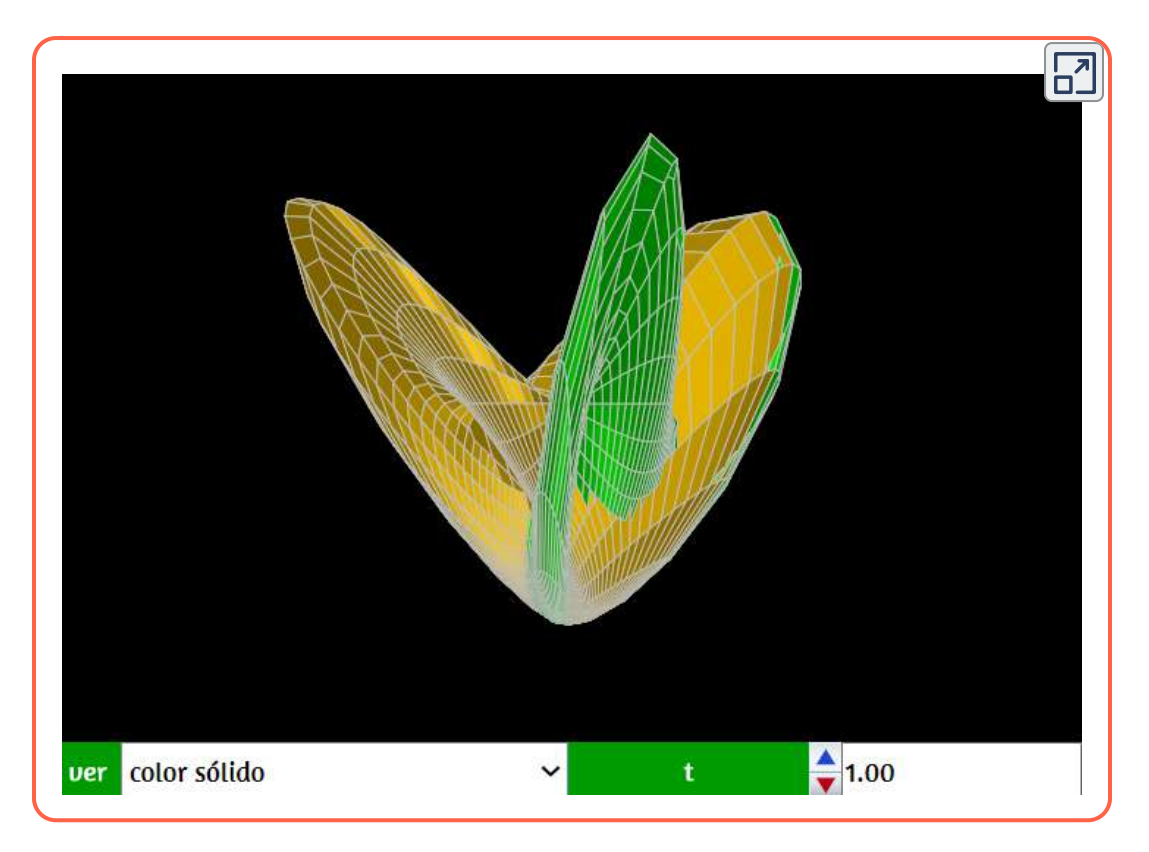

#### De superficie romana de Steiner a superficie Boy

Para acabar este apartado, mostramos visualmente como una superficie romana se convierte en una superficie de Boy y viceversa. Para ello basta con ir modificando los valores del parámetro que aparece en la escena (alfa) entre 0 y 1. La parametrización usada es la auténtica parametrización de Morin-Apéry para la superficie de Boy.

Viendo estas ecuaciones paramétricas se verá que, en la escena anterior, se ha asignado el valor 1 al parámetro alfa (y por eso no aparece en las ecuaciones mostradas antes).

$$
x=\frac{\sqrt{2}\cdot cos^2v\cdot cos(2u)+cos(u)sen(2v)}{2-\alpha\sqrt{2}\cdot sen(3u)sen(2v)}\\y=\frac{\sqrt{2}\cdot cos^2v\cdot sen(2u)-sen(u)sen(2v)}{2-\alpha\sqrt{2}\cdot sen(3u)sen(2v)}\\z=\frac{3cos^2(v)}{2-\alpha\sqrt{2}\cdot sen(3u)sen(2v)}
$$

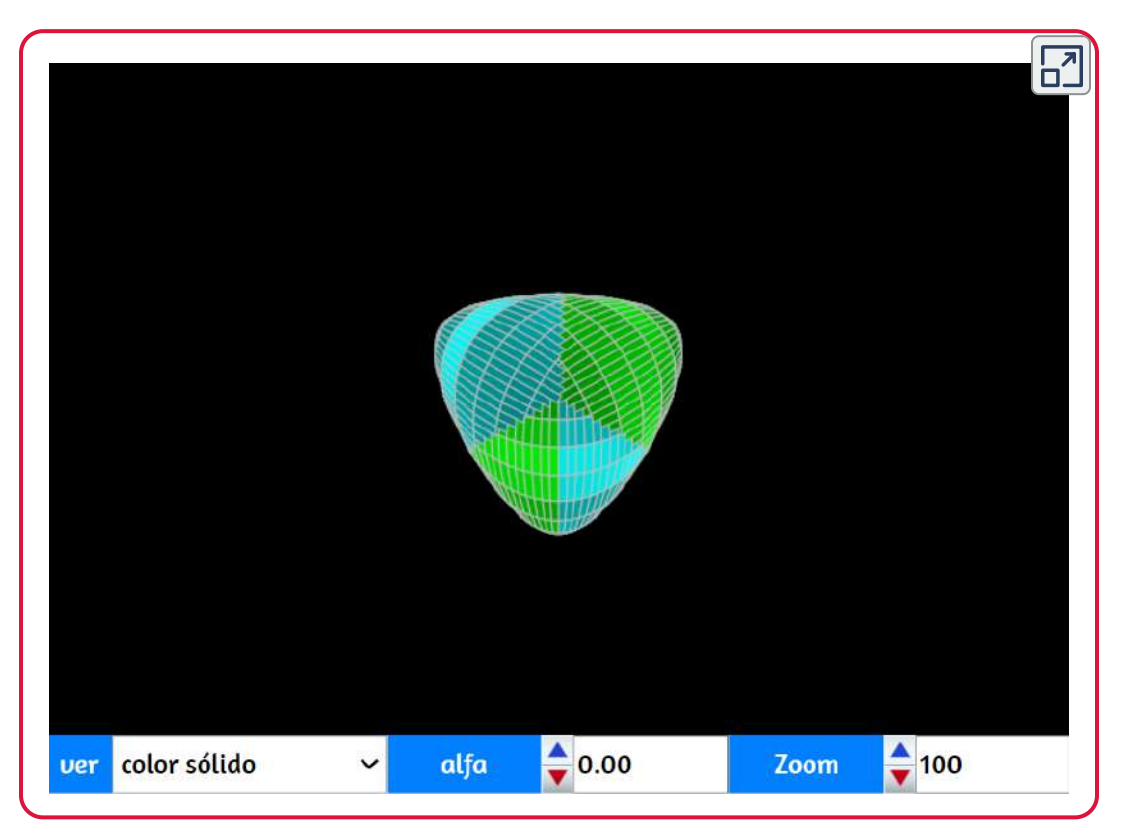

# 3.25 Caracolas y cuernos

En matemáticas, una superficie de concha marina es una superficie formada por un círculo que gira en espiral hacia arriba del eje *z* mientras disminuye su propio radio y distancia desde el eje  $z$ . No todas las superficies de conchas describen las conchas reales que se encuentran en la naturaleza [\(https://en.wikipedia.org](https://en.wikipedia.org/wiki/Seashell_surface)).

#### **Caracola**

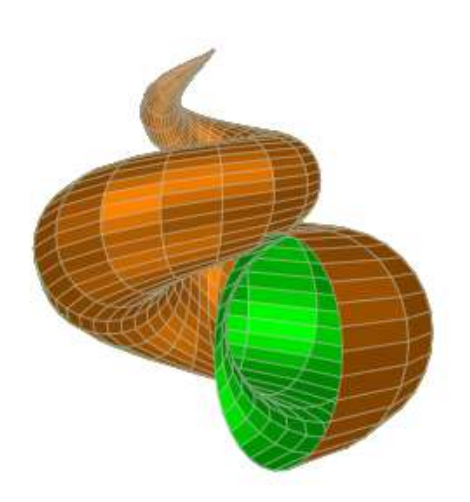

Este primer modelo lo hemos obtenido con estas ecuaciones paramétricas:

$$
x=a\big(1-v/(2\pi)\big)cos(n\cdot v)\big(1+cos(u)\big)+c\cdot cos(n\cdot v)\\ y=a\big(1-v/(2\pi)\big)sen(n\cdot v)\big(1+cos(u)\big)+c\cdot sen(n\cdot v)\\ z=b\cdot v/(2\cdot\pi)+a\big(1-v/(2\pi)\big)sen(u)
$$

Los parámetros  $a, b, c$  y  $n$ , los puedes explorar interactuando con la superficie que presentamos a continuación:

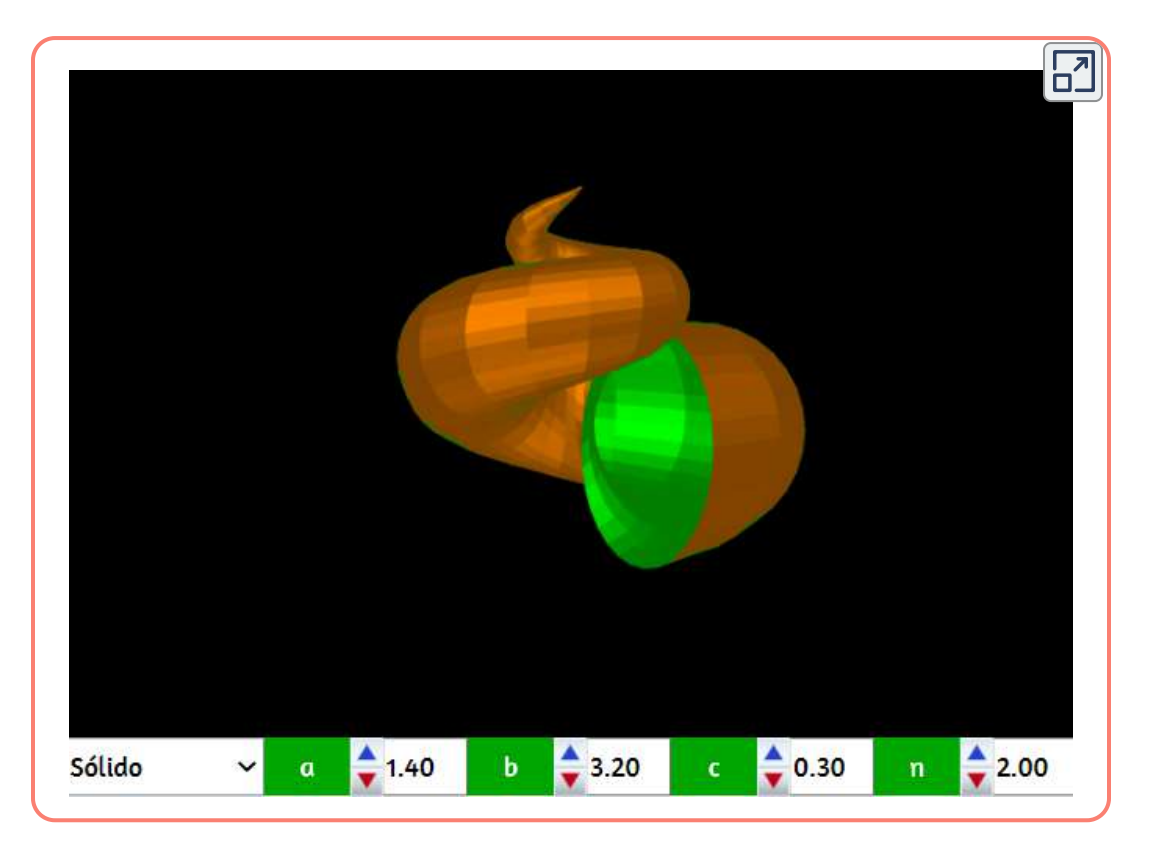

Existen varios modelos de caracoles, conchas o cuernos, que han propuestos diferentes autores, entre ellos, David M. Raup y Chris Illert

Las conchas de caracol tienen una característica muy importante: giran logarítmicamente. Esta característica fue notada por los filósofos griegos y expuesta en profundidad en 1917 por D'Arcy Thompson en su libro seminal On Growth and Form. En un sentido muy burdo, estos primeros tomos proporcionan los primeros pasos para representar realmente la totalidad de la forma de una concha con números. En la década de 1960, Raup ideó un modelo con cuatro parámetros que iban mucho más allá de un simple dibujo de líneas en un solo plano (Raup 1961, Raup 1962, Raup 1966) [\(http://www.deepseanews.com/](http://www.deepseanews.com/2015/07/digital-seashells-and-david-raup/)).

## **Cuerno**

#### Esta curiosa superficie se puede obtener con la ecuaciones:

$$
x = \big(2+u\cdot cos(v)\big)sen(2\pi\cdot u)\\ y = \big(2+ucos(v)\big)cos(2\pi\cdot u) + 2u\\ z = u\cdot sen(v)
$$

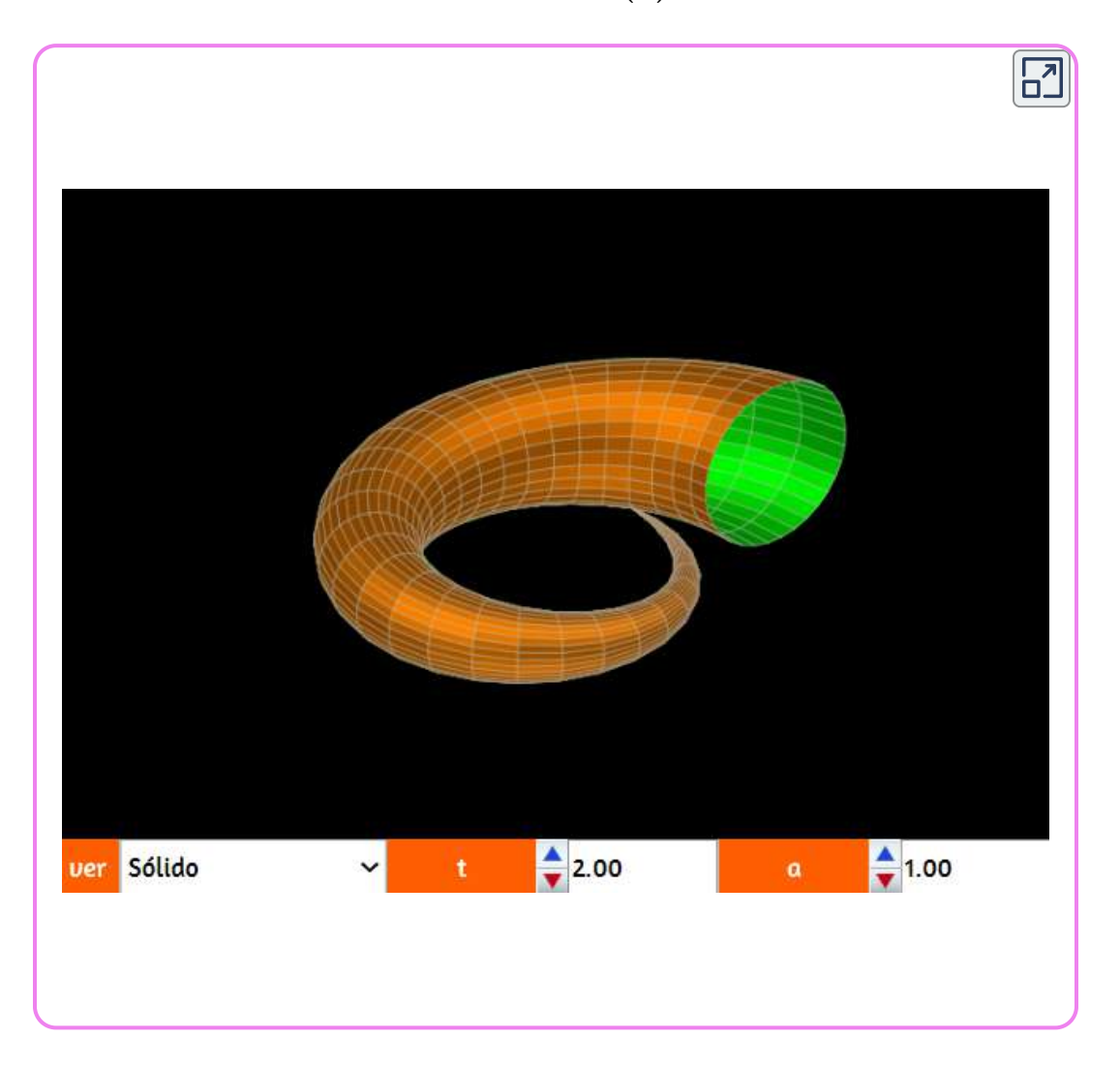

#### Otras caracolas

Como lo habíamos dicho antes, existen varios modelos, de los cuales presentamos dos. El primero corresponde a las siguientes ecuaciones paramétricas:

$$
\begin{array}{l} x=1.2^v\big(sen^2(u)sen(v)\big) \\ y=1.2^v\big(sen^2(u)cos(v)\big) \\ z=1.2^vsen(u)cos(u) \end{array}
$$

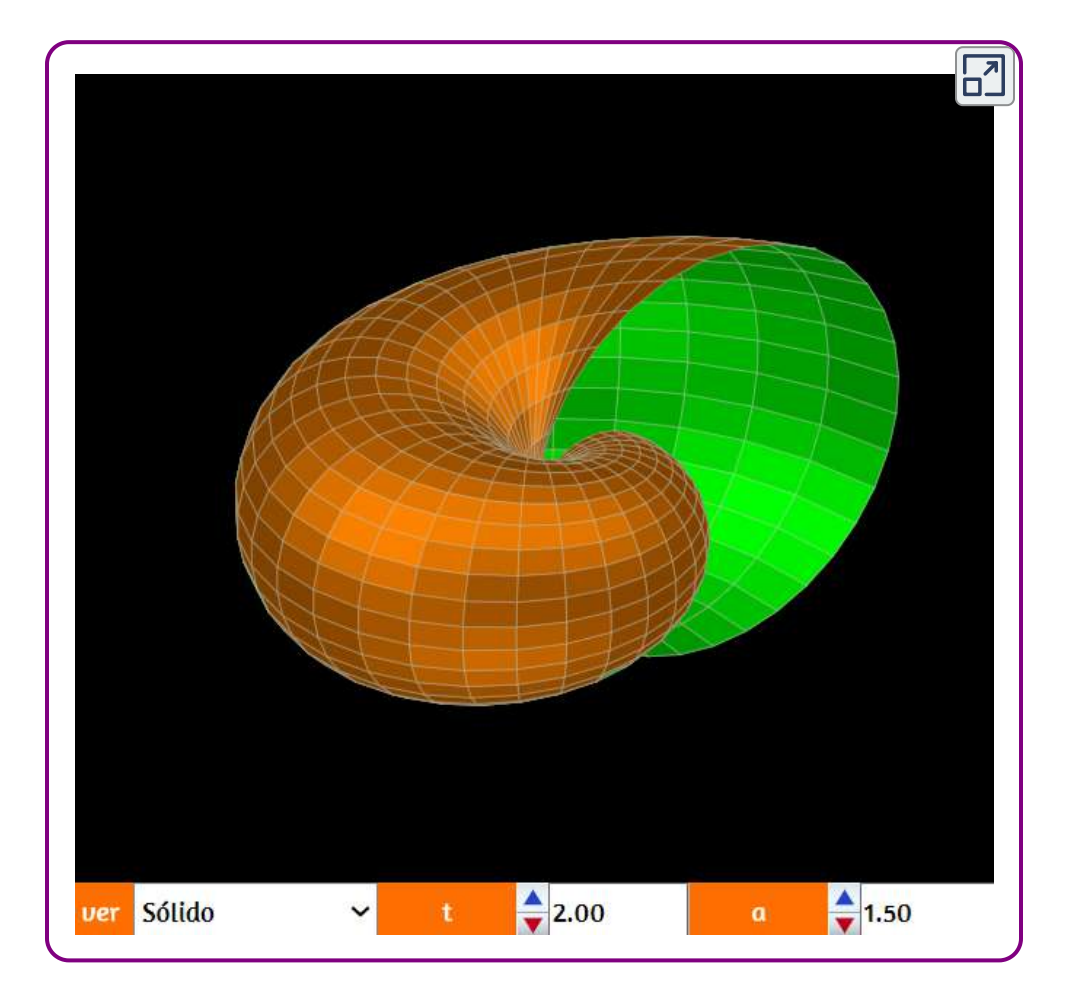

#### Una segunda caracola la obtenemos con estas ecuaciones:

$$
x=2(1-e^{u/6\pi})cos(u)cos^{2}(v/2)\\ y==2(1-e^{u/6\pi})sen(u)cos^{2}(v/2)\\ z=1-e^{u/3\pi}-sen(v)+e^{u/6\pi}sen(v)
$$

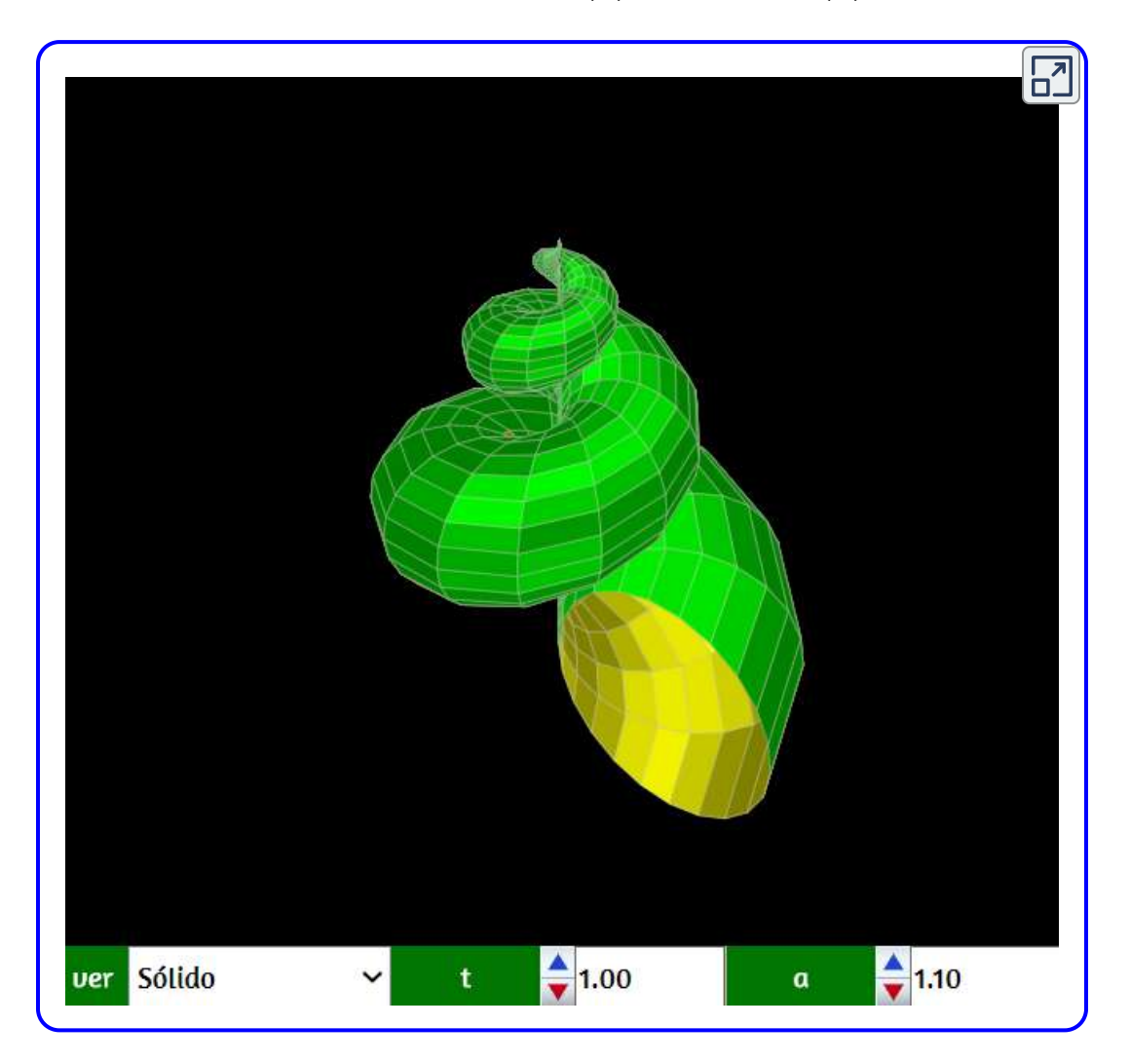

# 3.26 Superficies curiosas

Para terminar este capítulo, dejamos una pequeña colección de superficies que, por su forma, te sorprendrán. Incluimos el nombre dado a la superficie que, en la mayoría de los casos, hace honor a la figura persentada, tanto que no habría necesidad de nombrarlas. También, incluimos las ecuaciones paramétricas que permitieron el desarrollo de estas superficies.

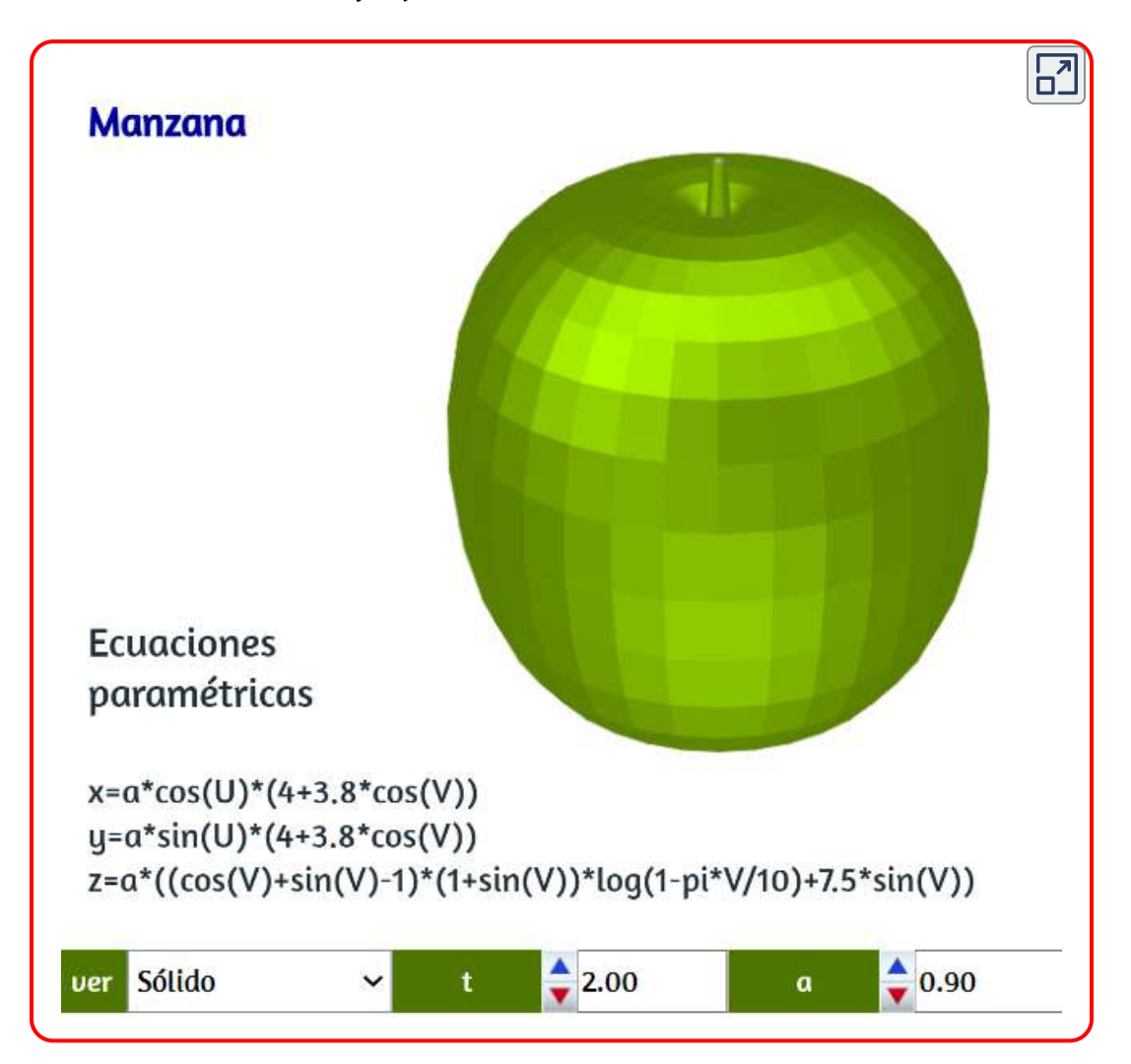

La manzana, inicialmente, es una superficie de revolución definida por Kepler, que consiste en más de la mitad de un arco circular girado alrededor de un eje que pasa a través de los puntos finales del arco. Para nuestra escena el arco no es circular sino elípitico, pruébalo haciendo t=0. Ahora observa la siguiente superificie curiosa.

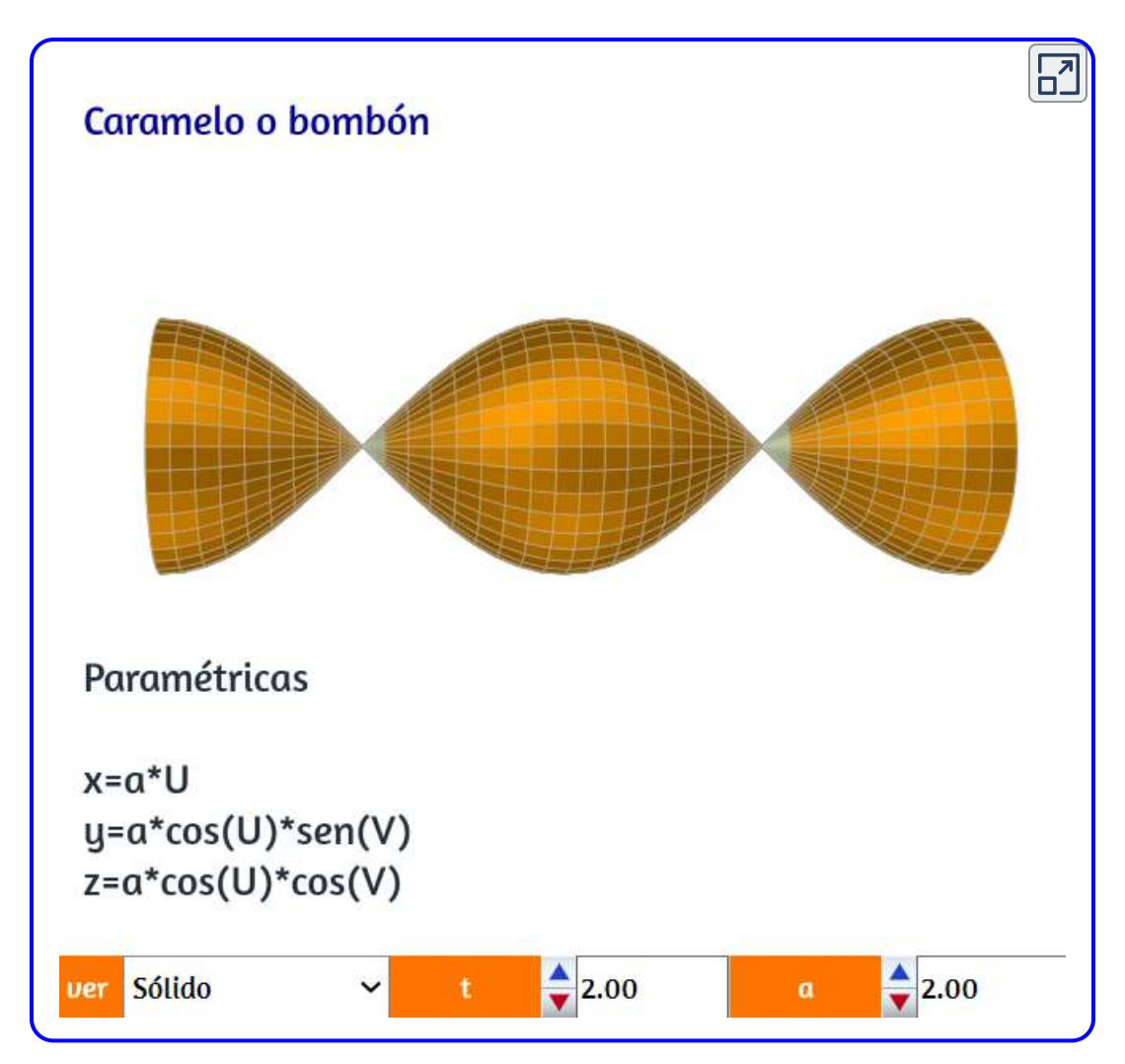

Obviamente, ya habrás deducido que es sinusoidal... haz  $t=0$  para comprobarlo.

Observa la siguiente curiosidad.

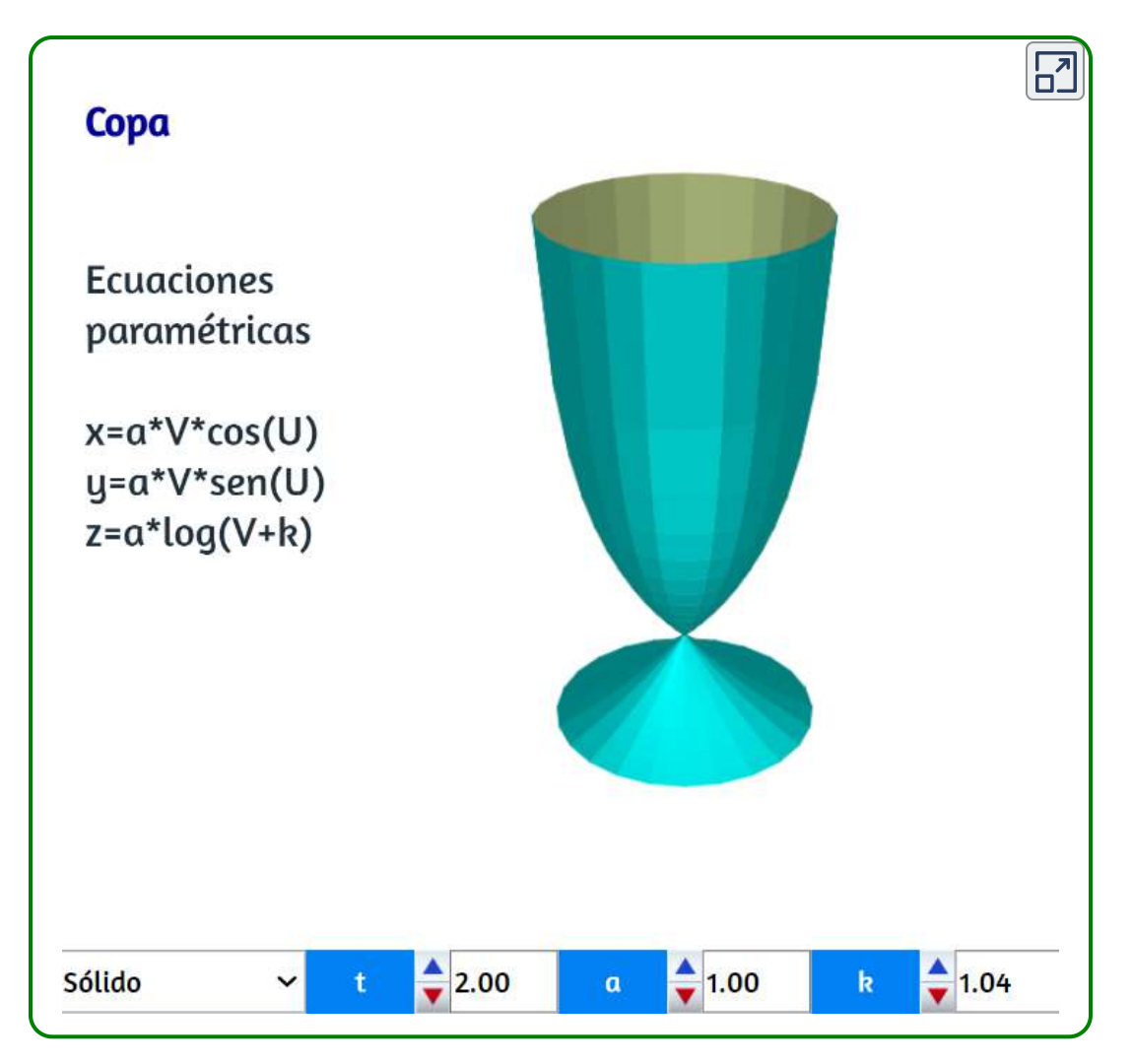

Algo sencillo que se puede lograr con la curva generatriz, pero veamos algo un poco más complejo.

Se trata de una superficie generada por una ecuación séxtica... he ahí la complejidad, pero en la fórmula no en la superficie obtenida.

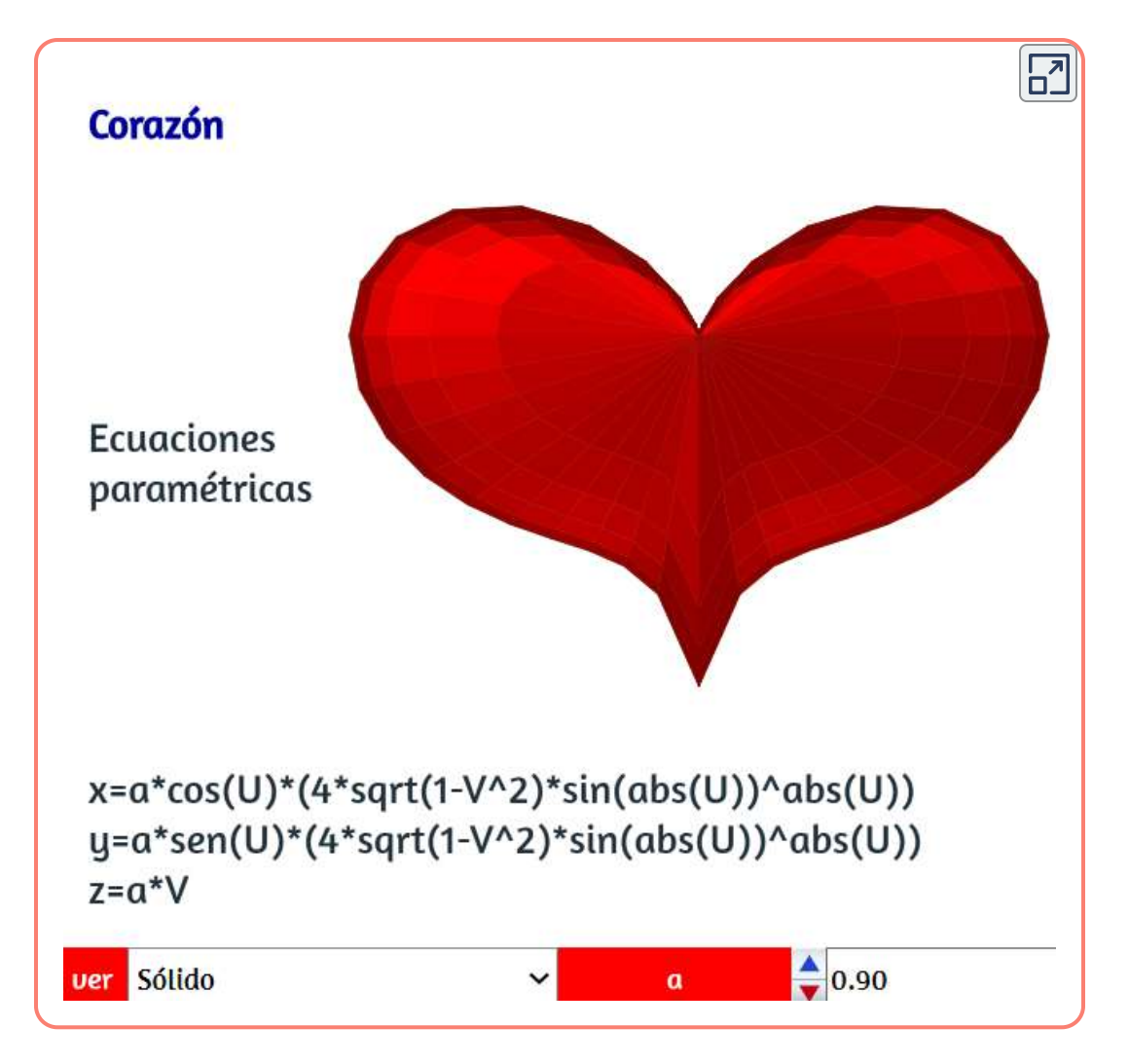

Esta superficie fue lograda por Taubin (1993-1994). Nordstrand y Kuska, en 2004, crearon esa misma superfície con una ligera variación. Algunos autores la han llamado la "superficie del amor", por ello hemos usado el rojo ¡pasión!

Ahora, observa otra superficie curiosa... muy curiosa.

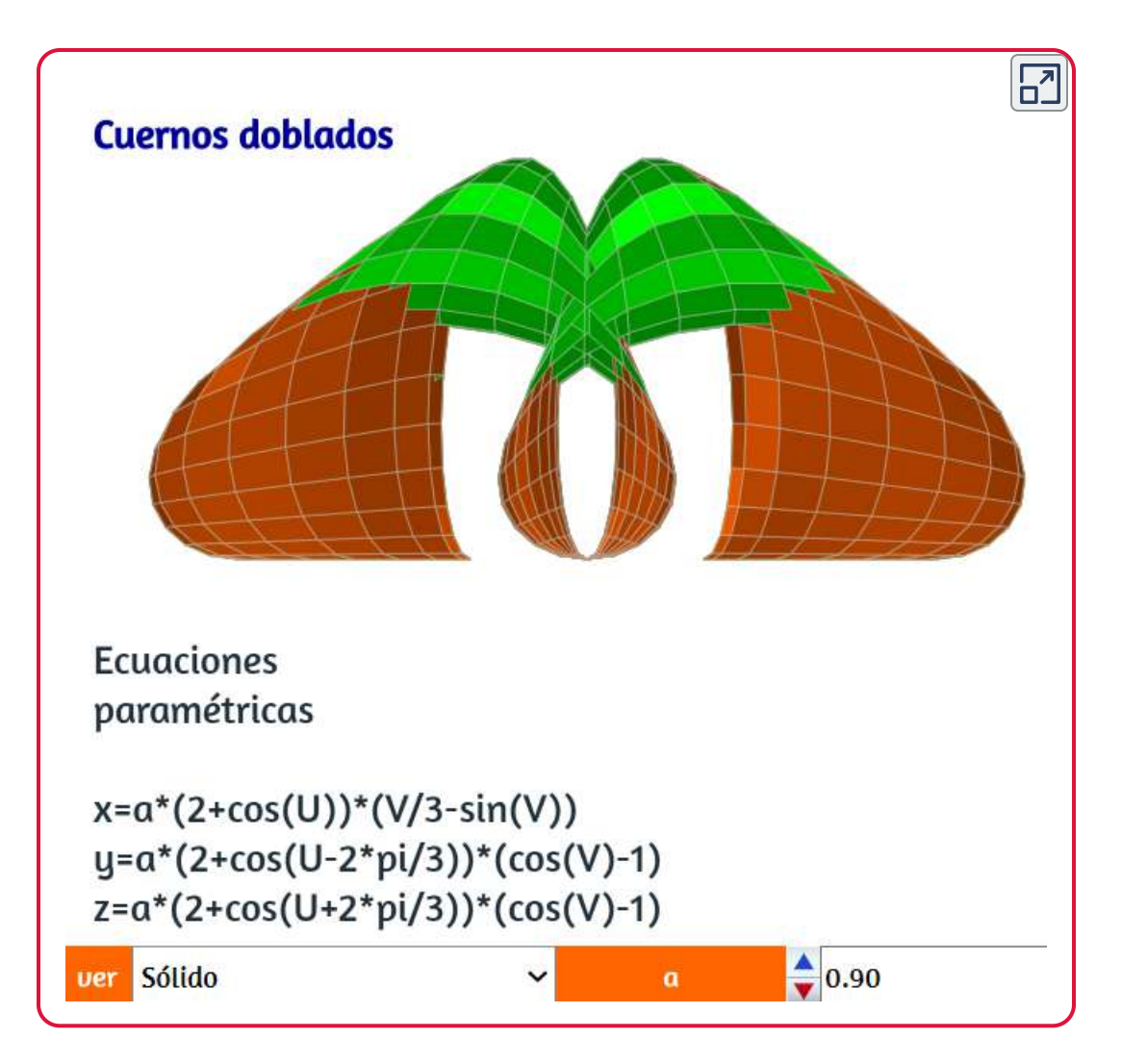

Esta vez no es tan fácil observar la correspondencia entre el nombre y la superficie, pero con una buena observación se comprenderá el nombre dado.

Otros nombres de superficies corresponden a formas poco conocidas como el Tornillo de Steinbach, que presentamos a continuación.

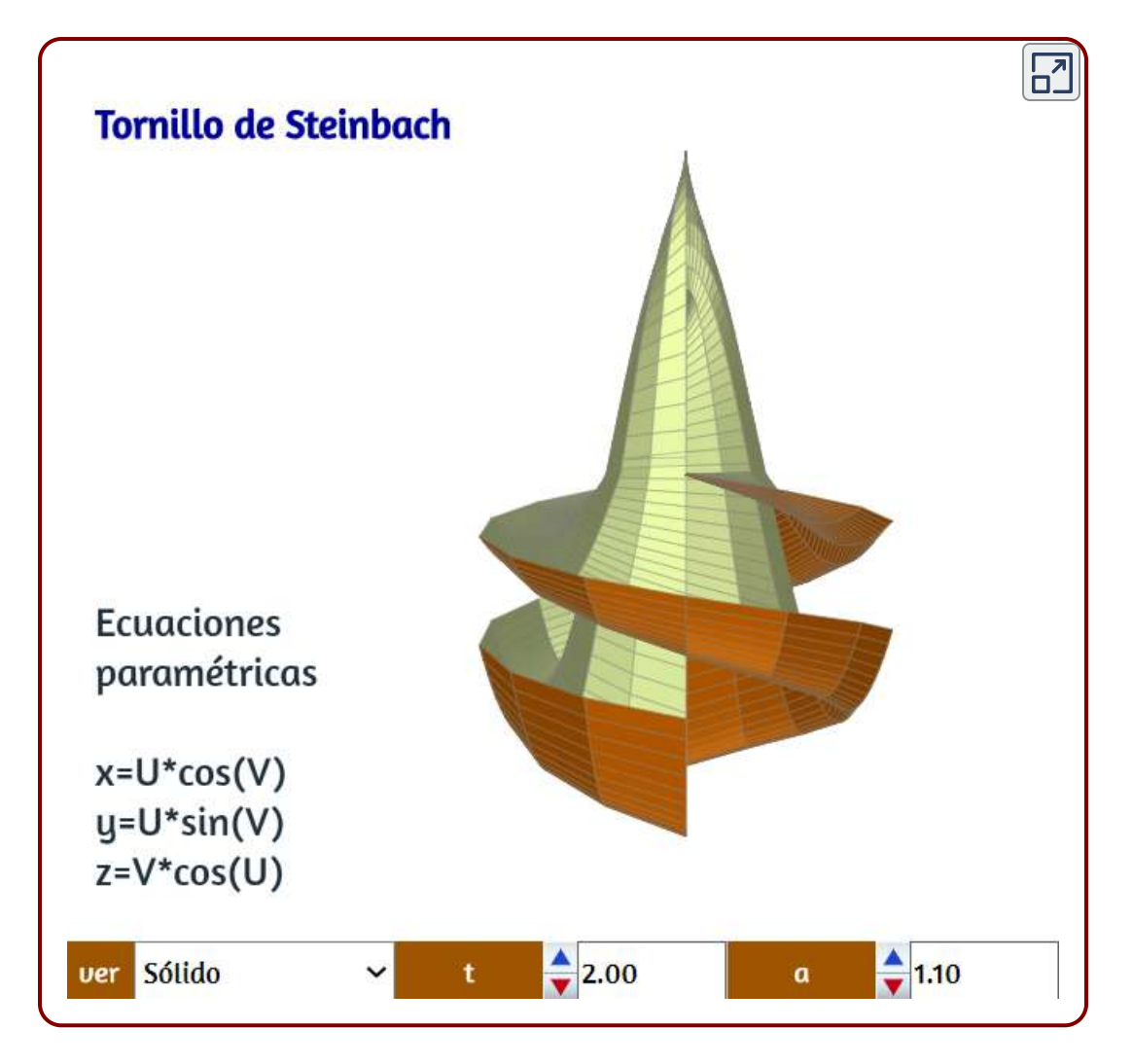

Esta superficie contiene una línea recta sobre la cual se desarrolla, puede estar relacionada con una clase de superficies con forma de espiral.

Se trata de una superficie mínimal encontrada por Roman Maeder, que presentamos a continuación.

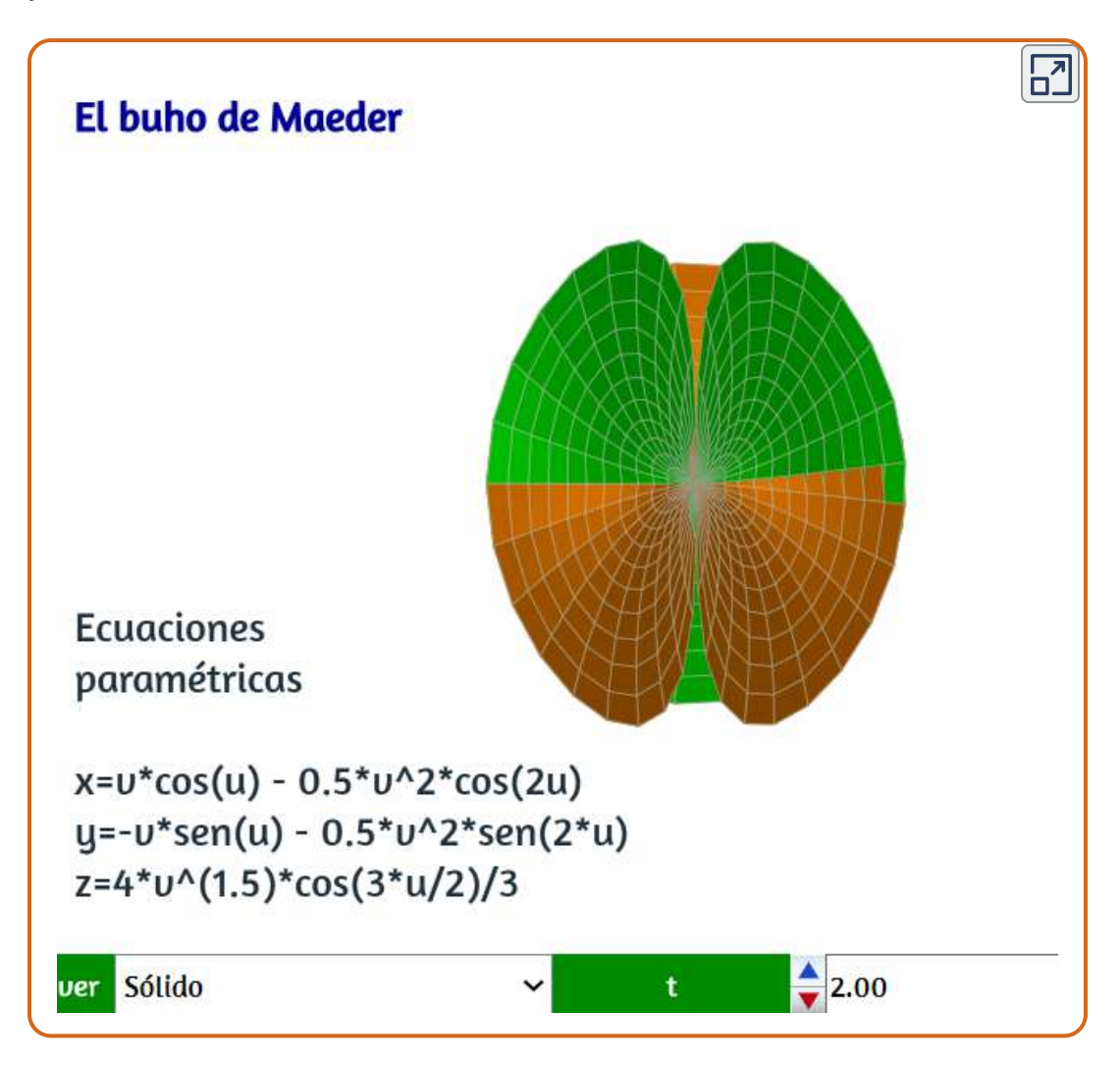

En la página siguiente, presentamos dos superficies que no dan equívocos con el nombre asignado.

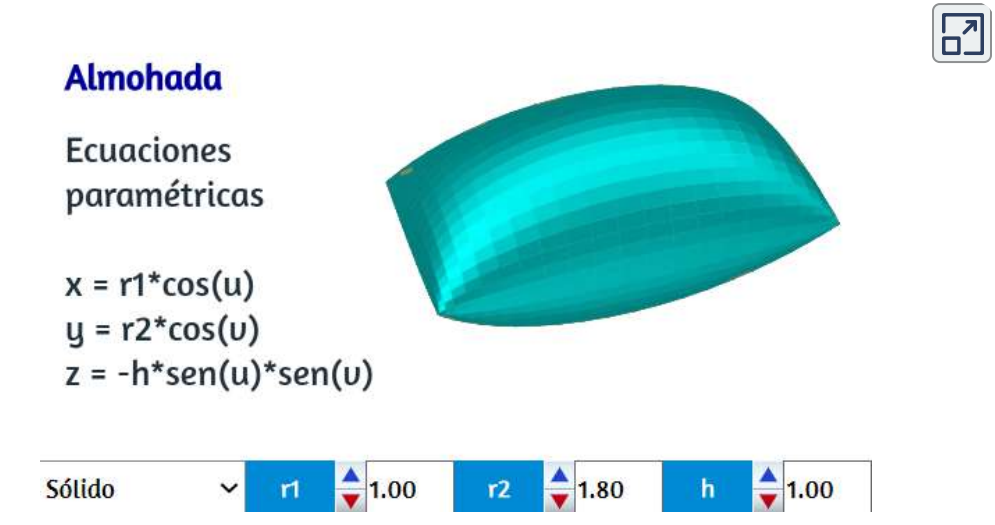

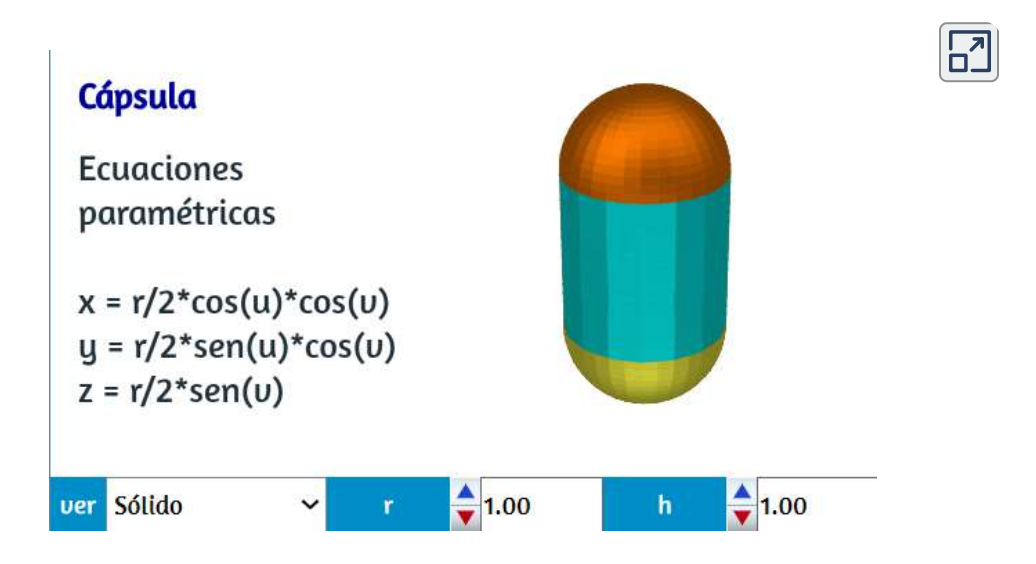

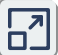

#### **Zapatillas**

**Ecuaciones** paramétricas

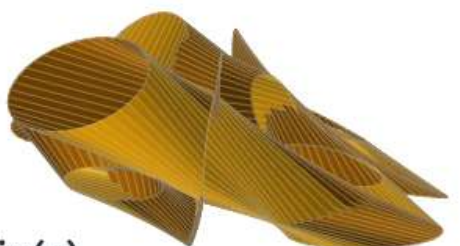

 $x=(2+cos(u))^*cos(u)^3+sin(u)$ 

y=(2+cos(u+2\*pi/3))\*cos(2\*pi/3+v)^2\*sen(2\*pi/3+v)^2 z=-(2+cos(u-2\*pi/3))\*cos(2\*pi/3-v)^2\*sin(2\*pi/3-v)^3

ver Sólido

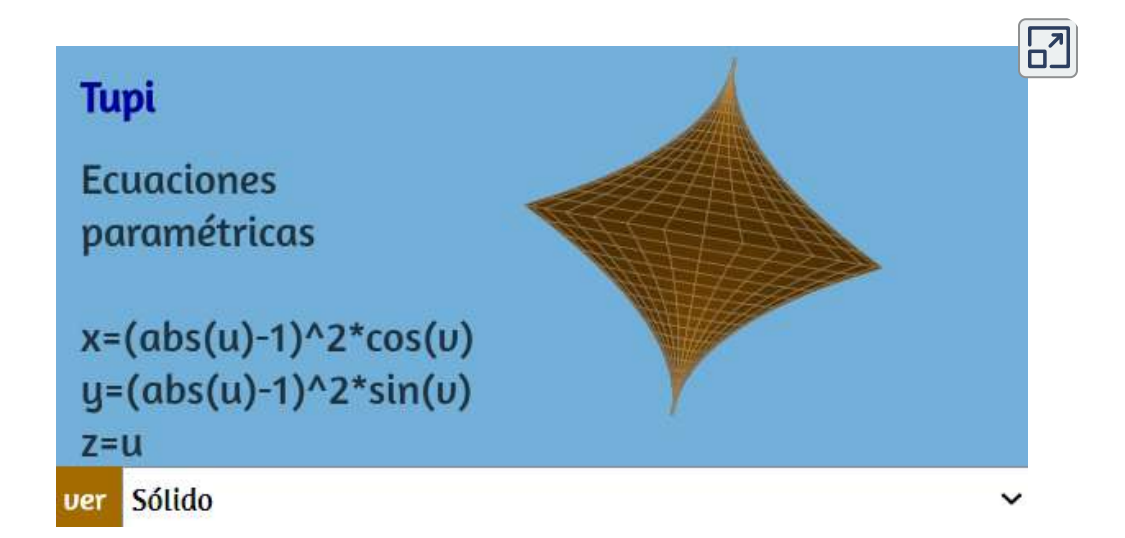

# La estereoesfera

#### El nombre de esta curiosa superficie tiene un origen técnico;

Una estereosfera es la proyección de una cuadrícula plana sobre una esfera con las líneas de proyección atravesando el polo superior de la esfera. En la siguiente imagen hay una luz de fuente puntual en el polo norte de la estereosfera (la luz está representada por el punto amarillo). Esta luz luego hace una proyección estereográfica de la esfera de nuevo sobre el plano produciendo la cuadrícula presente en el plano de tierra [\(http://elfnor.com/\)](http://elfnor.com/parametric-surfaces-in-blender.html).

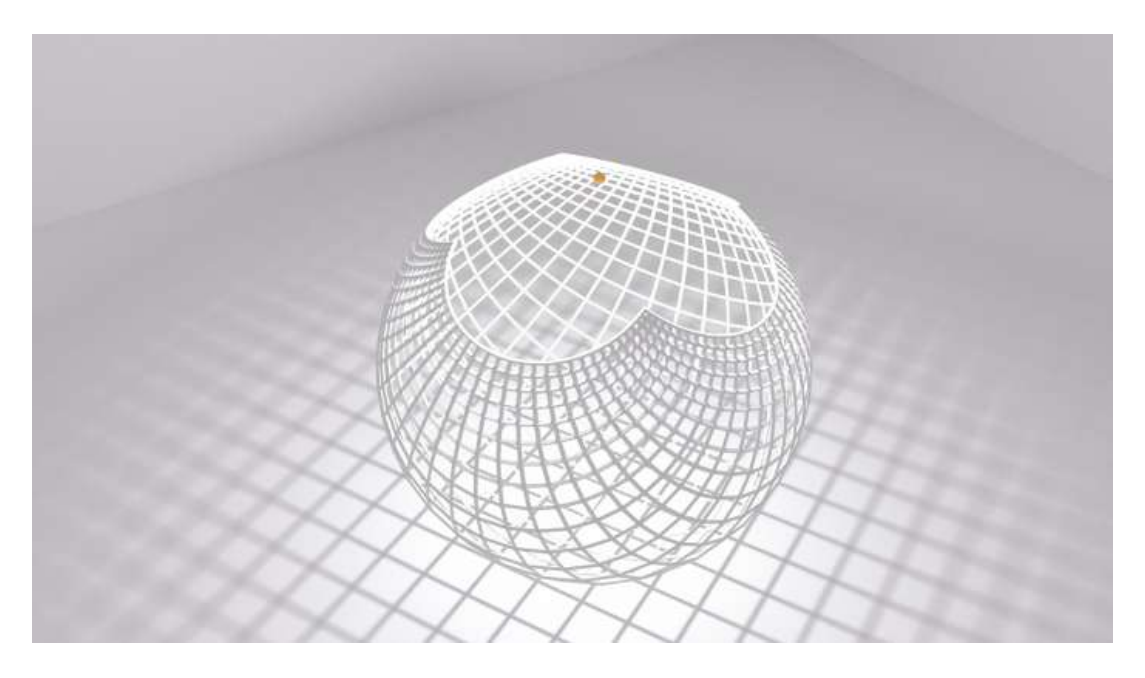

Ignoramos si entendiste la explicación técnica, pero en la siguiente escena interactiva puedes observar lo curiosa y hermosa que es esta superficie.

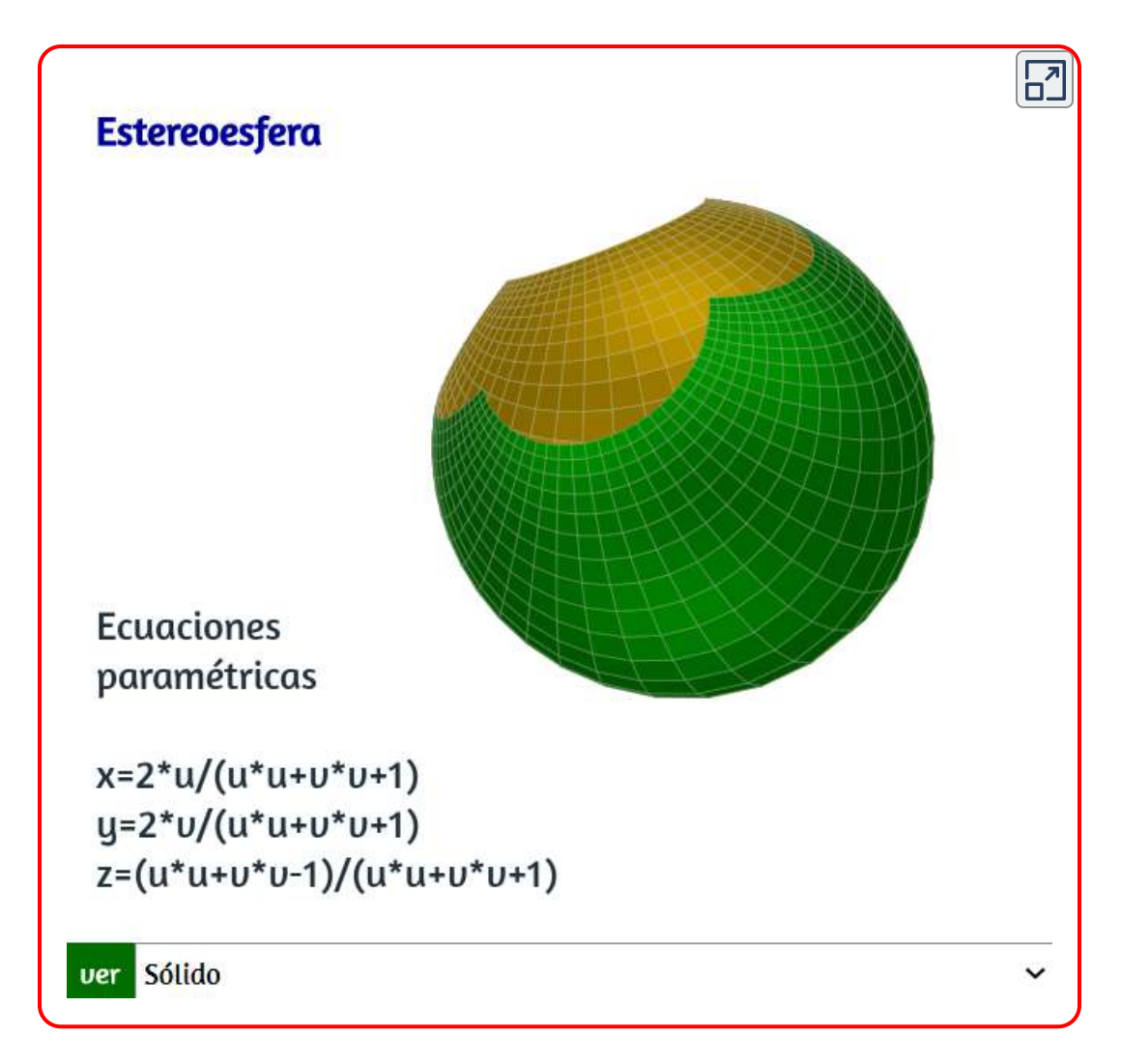

Continuamos con nuestra colección de curiosidades con dos superficies de revolución.
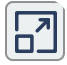

#### **Sombrero Sherlock**

**Ecuaciones** paramétricas

 $x=(1-u^{3})$ \*sen(v) y=(1-u^3)\*cos(v)  $z = u$ 

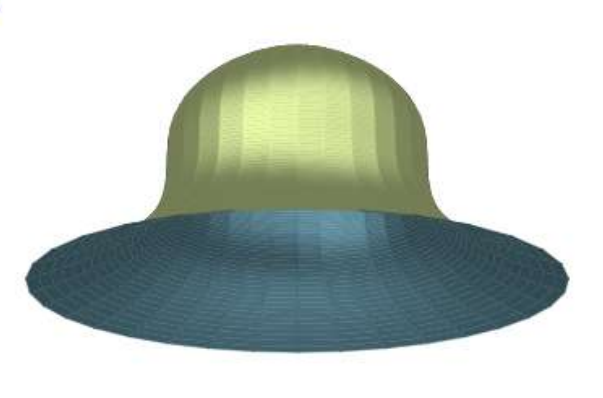

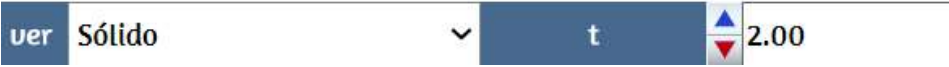

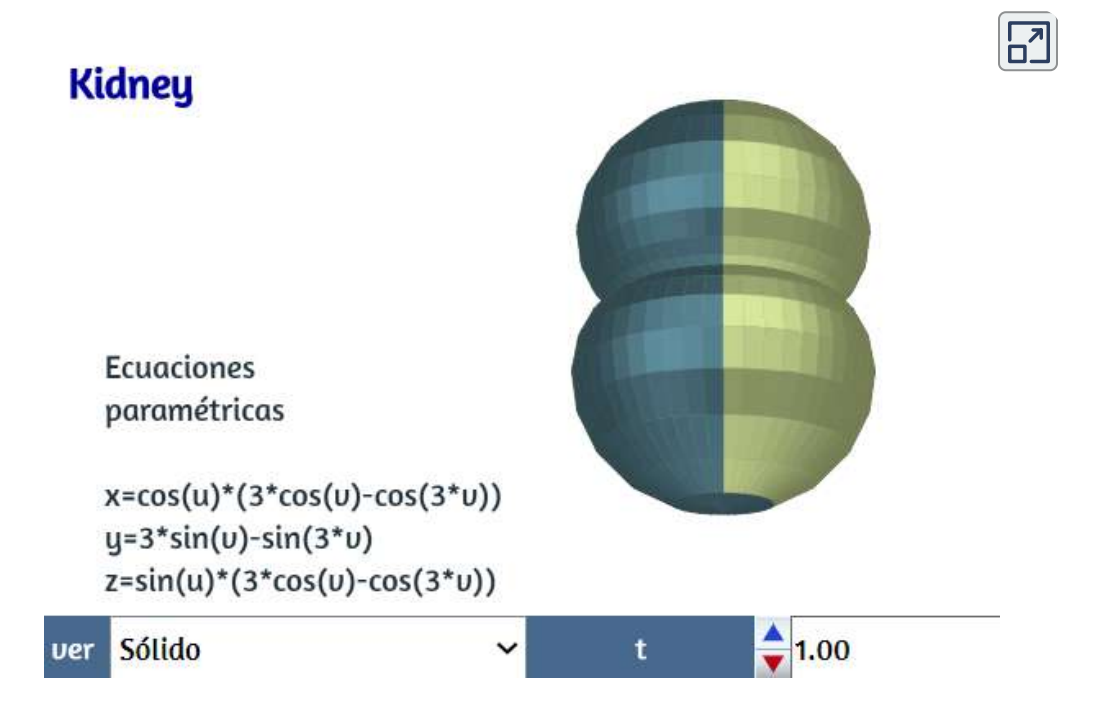

Terminamos este capítulo con una bonita estrella de mar.

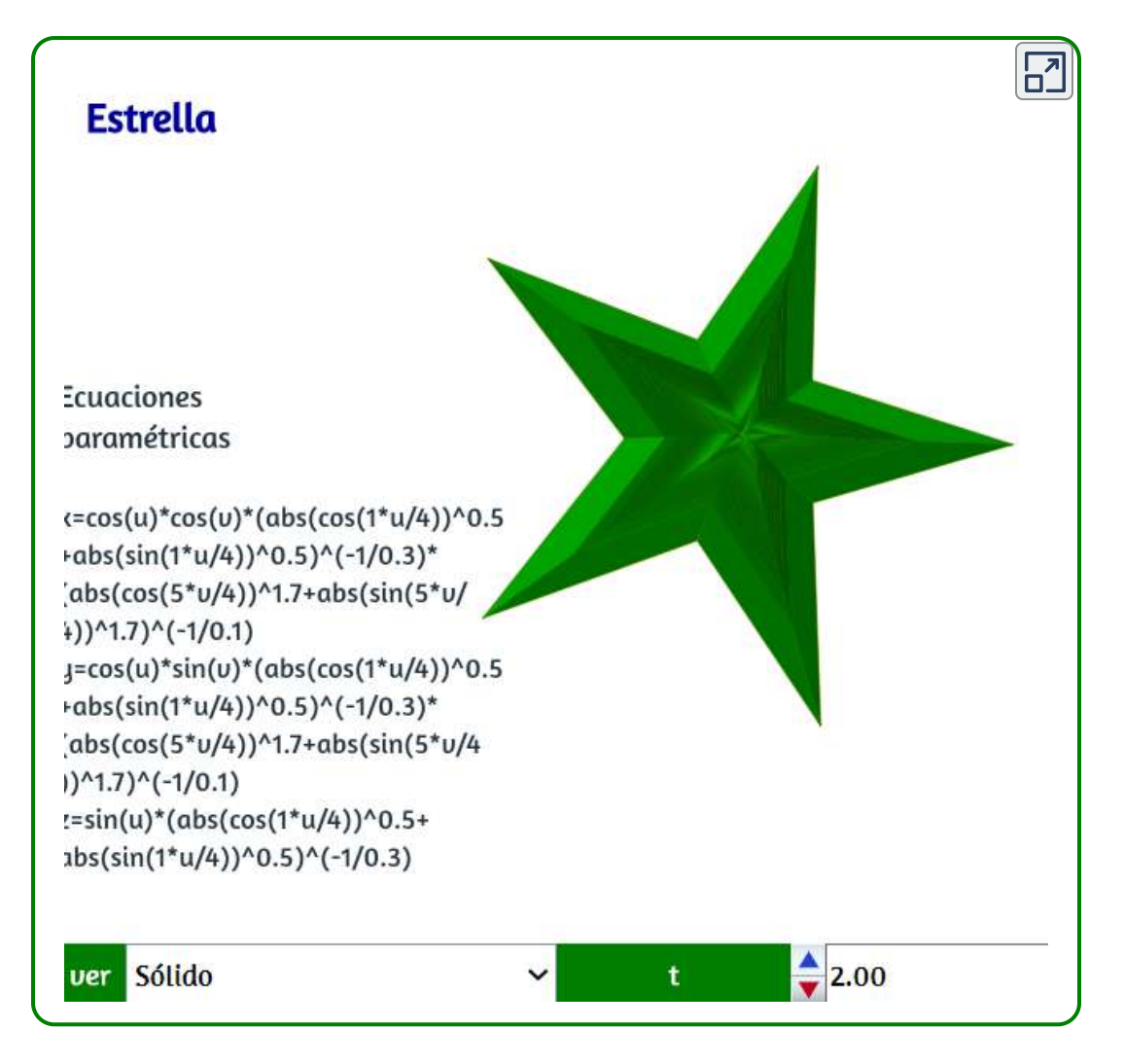

Obviamente, se nos escapan muchas más superficies curiosas, pero lo dejamos para que consultes nuestro listado final de referencias, es decir, lo dejamos a tu curiosidad.

## Bibliografía

- [1] Carrillo, A.; Llamas, I (1999). Trazado de curvas ilustres. Una propuesta con CABRI II. SUMA, febrero, 103-109. [https://revistasuma.fespm.es/.](https://revistasuma.fespm.es/sites/revistasuma.fespm.es/IMG/pdf/30/103-111.pdf)
- [2] Gielis, J. (2003). A generic geometric transformation that unifies a wide range of natural and abstract shapes. American Journal of Botany, 90(3), 333-338.
- [3] Behrman, D. (1961). Las matemáticas y el arte en el "Palacio de los Descubrimientos". El Correo: Una ventana abierta sobre el mundo, 14(7-8), 24-29.
- [4] Corcho, F. (2017). La cicloide. Universidad de Sevilla, Trabajo Fin de Grado.
- [5] Hernández, D. (2007). La cicloide: un recorrido histórico por sus propiedades. UNIÓN: Revista iberoamericana de educación matemática, 2, 115-134.
- [6] Edemskaya, E.; Agkathidis, A. (2016). Rethinking Complexity: Vladimir Shukhov's Steel Lattice Structures. UNIÓN: Revista iberoamericana de educación matemática, 2, 1-13.
- [7] Mota, E. (2015). Superficies Minimales. Historia, desarrollo y aplicaciones <sup>a</sup> otras ciencias. Universidad Complutense de Madrid, Trabajo Fin de Grado ([Mota\)](https://proyectodescartes.org/iCartesiLibri/materiales_didacticos/Curvas_y_Superficies_Parametricas(v2)/docs/Mota.pdf).
- [8] Macho, M. (2008). Las sorprendentes aplicaciones de la banda de Möbius. Segundo Congreso Internacional de Matemáticas en la Ingeniería y la Arquitectura, 1-32. [Macho.](https://proyectodescartes.org/iCartesiLibri/materiales_didacticos/Curvas_y_Superficies_Parametricas(v2)/docs/Macho.pdf)
- [9] Cundy, H.; Rollet, A. (1961). Mathematicals Models. Oxford University Press, New York, 291 págs ([Mathematicals](https://proyectodescartes.org/iCartesiLibri/materiales_didacticos/Curvas_y_Superficies_Parametricas(v2)/docs/cundy.pdf) Models).

# Cibergrafía

Estos son las páginas web consultadas, según el orden de aparición en el libro <sup>26</sup>:

### Curvas paramétricas en el plano

- <http://revistasuma.es/IMG/pdf/30/103-111.pdf>  $\bullet$
- <https://jucarmarsa.blogia.com/2009/020201-la-cicloide.php>  $\bullet$
- [http://proyectodescartes.org/miscelanea/materiales\\_didacticos/ruletas\\_ciclo](http://proyectodescartes.org/miscelanea/materiales_didacticos/ruletas_cicloidales-JS/index.html)  $\bullet$ idales-JS/index.html
- [https://es.wikipedia.org/wiki/Caracol\\_de\\_Pascal](https://es.wikipedia.org/wiki/Caracol_de_Pascal)  $\bullet$
- <https://definicion.de/espiral/>  $\bullet$
- [http://www.ite.educacion.es/formacion/enred/web\\_espiral/](http://www.ite.educacion.es/formacion/enred/web_espiral/)  $\bullet$
- [https://es.wikipedia.org/wiki/Espiral\\_de\\_Arquímedes](https://es.wikipedia.org/wiki/Espiral_de_Arqu%C3%ADmedes)  $\bullet$
- [https://es.wikipedia.org/wiki/Espiral\\_logarítmica](https://es.wikipedia.org/wiki/Espiral_logar%C3%ADtmica)  $\bullet$
- <http://mariac457.blogspot.com/2011/09/la-espiral-logaritmica.html>
- http://www.euclides.dia.uned.es/simulab- $\bullet$ [pfp/Ejs33/Simulations/lissajous\\_es\\_Figuras\\_de\\_Lissajous.html](http://www.euclides.dia.uned.es/simulab-pfp/Ejs33/Simulations/lissajous_es_Figuras_de_Lissajous.html)
- <https://es.wikipedia.org/wiki/Superf%C3%B3rmula>  $\bullet$
- <https://en.wikipedia.org/wiki/Superellipse>  $\bullet$
- <http://www.iesezequielgonzalez.com/matematicas/brujagne.htm>

### Curvas paramétricas en el espacio

- [http://arquimedes.matem.unam.mx/PUEMAC/PUEMAC\\_2008/rincon/curvas/](http://arquimedes.matem.unam.mx/PUEMAC/PUEMAC_2008/rincon/curvas/html/cuadciclo.html)  $\bullet$ html/cuadciclo.html
- [https://www.mathcurve.com/courbes3d/couronnesinusoidale/couronnesinus](https://www.mathcurve.com/courbes3d/couronnesinusoidale/couronnesinusoidale.shtml)  $\bullet$ oidale.shtml
- <https://www.mathcurve.com/courbes3d/solenoidtoric/solenoidtoric.shtml>

<sup>&</sup>lt;sup>26</sup> Es obvio que algunos enlaces, con el tiempo, desaparezcan. No obstante, los dejamos por respeto a los autores que contribuyeron al diseño de este libro

- <https://es.wikipedia.org/wiki/Solenoide>  $\bullet$
- <https://www.mathcurve.com/courbes3d/solenoidtoric/solenoidtoric.shtml>  $\bullet$
- <https://formaprogramada.wordpress.com/2014/01/05/conoide-de-plucker/>  $\bullet$
- <http://unesdoc.unesco.org/images/0006/000640/064092so.pdf>  $\bullet$
- <https://www.mathcurve.com/courbes3d/borromee/borromee.shtml>  $\bullet$
- [https://es.wikipedia.org/wiki/Curva\\_de\\_Viviani](https://es.wikipedia.org/wiki/Curva_de_Viviani)  $\bullet$
- <https://www.mathcurve.com/courbes3d/viviani/viviani.shtml>  $\bullet$
- [https://www.mathcurve.com/courbes3d.gb/rosaceconique/rosaceconique.sht](https://www.mathcurve.com/courbes3d.gb/rosaceconique/rosaceconique.shtml)  $\bullet$ ml
- <https://www.revolvy.com/page/Knot-theory>  $\bullet$
- [https://culturacientifica.com/2017/12/27/del-nudo-gordiano-al-nudo-los](https://culturacientifica.com/2017/12/27/del-nudo-gordiano-al-nudo-los-enamorados-territorio-matematico/)enamorados-territorio-matematico/
- [http://katlas.math.toronto.edu/wiki/36\\_Torus\\_Knots](http://katlas.math.toronto.edu/wiki/36_Torus_Knots)  $\bullet$
- [https://es.wikipedia.org/wiki/Nudo\\_de\\_ocho](https://es.wikipedia.org/wiki/Nudo_de_ocho)
- [https://culturacientifica.com/2017/12/13/la-artista-anni-albers-the-walking-](https://culturacientifica.com/2017/12/13/la-artista-anni-albers-the-walking-dead-la-teoria-nudos/) $\bullet$ dead-la-teoria-nudos/
- [http://retovertical.blogspot.com/2011/10/el-ocho-doble-nudo-de-](http://retovertical.blogspot.com/2011/10/el-ocho-doble-nudo-de-encordamiento.html) $\bullet$ encordamiento.html
- [https://es.wikipedia.org/wiki/Nudo\\_simple](https://es.wikipedia.org/wiki/Nudo_simple)  $\bullet$
- [https://es.wikipedia.org/wiki/Nudo\\_simple](https://es.wikipedia.org/wiki/Nudo_simple)

### Superficies paramétricas

- [https://matematicas.uniandes.edu.co/~jarteaga/coord-calvec/material/cap1-](https://matematicas.uniandes.edu.co/~jarteaga/coord-calvec/material/cap1-superficies.pdf)  $\bullet$ superficies.pdf
- <https://es.wikipedia.org/wiki/Cicloide>  $\bullet$
- <http://xtsunxet.usc.es/cordero/revolucion/revolucion.htm>  $\bullet$
- [https://www.uam.es/personal\\_pdi/ciencias/barcelo/fcmatematicas/problem](https://www.uam.es/personal_pdi/ciencias/barcelo/fcmatematicas/problemasfamosos.html)  $\bullet$ asfamosos.html
- <https://www.mathcurve.com/courbes2d/gerono/gerono.shtml>
- $\bullet$ <http://matecuriosos.blogspot.com/p/la-belleza-de-las-curvas.html>
- <http://paulbourke.net/geometry/teardrop/>  $\bullet$
- [https://www.ecured.cu/Paraboloide\\_hiperbólico](https://www.ecured.cu/Paraboloide_hiperb%C3%B3lico)
- <http://www.dim.uchile.cl/~simetria/matematico/nodo321.html>
- [http://wpd.ugr.es/~geometry/seminar/files/talks/20050208MRodr%C3%AD](http://wpd.ugr.es/~geometry/seminar/files/talks/20050208MRodr%C3%ADguez.pdf)  $\bullet$ guez.pdf
- [https://lorenzovinci.it/magazine/recipe/i-fusilli-ricette-come-farli-in-casa-](https://lorenzovinci.it/magazine/recipe/i-fusilli-ricette-come-farli-in-casa-sughi-e-abbinamenti/) $\bullet$ sughi-e-abbinamenti/
- <http://www.mathcurve.com/surfaces/helicoidcercle/helicoidcercle.shtml>
- <https://www.pspring.com/products/ext-tor-comp-springs/>  $\bullet$
- <https://www.acxesspring.com/espanol/resortes-y-muelles.html>  $\bullet$
- <http://www.ehu.eus/~mtwmastm/IngenieriaArquitectura.pdf>  $\bullet$
- [https://es.wikipedia.org/wiki/Botella\\_de\\_Klein](https://es.wikipedia.org/wiki/Botella_de_Klein)  $\bullet$
- <http://users.quipo.it/base5/analisi/superforma.htm>
- <https://www.revolvy.com/page/Cayley-surface?>  $\bullet$
- [https://es.wikipedia.org/wiki/Cuerno\\_de\\_Gabriel](https://es.wikipedia.org/wiki/Cuerno_de_Gabriel)  $\bullet$
- <http://superficies-regladas-alabeadas.blogspot.com/>  $\bullet$
- [https://wikivisually.com/wiki/Wallis%27s\\_conical\\_edge](https://wikivisually.com/wiki/Wallis%27s_conical_edge)
- <http://textos.pucp.edu.pe/pdf/413.pdf>
- <https://www.mathcurve.com/surfaces/berlingot/berlingot.shtml>
- [https://ia801606.us.archive.org/28/items/MathematicalModels-/HMartynCu](https://ia801606.us.archive.org/28/items/MathematicalModels-/HMartynCundy_APRollett-mathematicalModels-oxfordClarendonPress1961.pdf) ndy APRollett-mathematicalModels-oxfordClarendonPress1961.pdf>
- <http://www.mat.ucm.es/~jesusr/expogp/expogp.html#topplan>
- [https://en.wikipedia.org/wiki/Seashell\\_surface](https://en.wikipedia.org/wiki/Seashell_surface)  $\bullet$
- <http://www.deepseanews.com/2015/07/digital-seashells-and-david-raup/>
- <http://elfnor.com/parametric-surfaces-in-blender.html>

## Créditos de imágenes

Varias imágenes son propias de los autores, para otras imágenes descargadas de terceros presentamos los créditos a continuación:

- Portada: Animación realizada con MathMod  $\bullet$ [\(https://github.com/parisolab/mathmod](https://github.com/parisolab/mathmod)).
- Página 12:<https://www.klipartz.com/es/sticker-png-dtqig>  $\bullet$
- Página 16:<https://www.klipartz.com/es/sticker-png-talda>  $\bullet$
- Página 29: <https://www.klipartz.com/es/sticker-png-okegt>  $\bullet$
- Página 36: De Niklaus Bernoulli (1662-1716), Dominio público  $\bullet$ [\(https://commons.wikimedia.org/w/index.php?curid=266673l\)](https://commons.wikimedia.org/w/index.php?curid=266673)
- Página 29:  $\bullet$ [https://es.m.wikipedia.org/wiki/Archivo:NautilusCutawayLogarithmicS](https://es.m.wikipedia.org/wiki/Archivo:NautilusCutawayLogarithmicSpiral.jpg) piral.jpgt
- Página 39: <https://www.klipartz.com/es/sticker-png-tanae>  $\bullet$
- Página 45: <https://www.klipartz.com/es/sticker-png-gfcew>  $\bullet$
- Página 49: De Alberto Durero Museo Nacional del Prado, Galería  $\bullet$ online, Dominio público, [\(https://commons.wikimedia.org/w/index.php?curid=17628367](https://commons.wikimedia.org/w/index.php?curid=17628367))
- Página 51: De Sasha1648, CC BY-SA 3.0,  $\bullet$ [\(https://commons.wikimedia.org/w/index.php?curid=50475385\)](https://commons.wikimedia.org/w/index.php?curid=50475385)
- Página 54: De Bernhard Francke Herzog Anton Ulrich-Museum  $\bullet$ Braunschweig, Dominio público, [\(https://commons.wikimedia.org/w/index.php?curid=57268659\)](https://commons.wikimedia.org/w/index.php?curid=57268659)
- Página 65: [https://es.wikipedia.org/wiki/Solenoide.jpg](https://es.wikipedia.org/wiki/Solenoide#/media/Archivo:Electronic_component_transformers.jpg)  $\bullet$
- Página 75:<https://www.klipartz.com/es/sticker-png-oxnjw>  $\bullet$
- $\bullet$ Página 77:<https://www.pngegg.com/en/png-tlfnd>
- Página 77:<https://www.pngegg.com/en/png-ziabr>  $\bullet$
- Página 93: <https://www.klipartz.com/es/sticker-png-tckym>  $\bullet$
- Página 113: De Domenico Tempesti, Dominio público,  $\bullet$ [\(https://commons.wikimedia.org/w/index.php?curid=522394\)](https://commons.wikimedia.org/w/index.php?curid=522394)
- Página 141: De Adolf Neumann, Dominio público,  $\bullet$ [\(https://commons.wikimedia.org/w/index.php?curid=1602074](https://commons.wikimedia.org/w/index.php?curid=1602074))
- Página 195: De Hanns Peter Holl: Jeremias Gotthelf. Zürich/München  $\bullet$ 1988, originally uploaded to german wikipedia, Dominio público, [\(https://commons.wikimedia.org/w/index.php?curid=658272](https://commons.wikimedia.org/w/index.php?curid=658272))

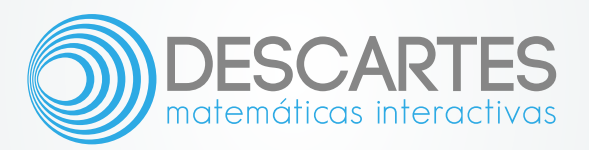